101

A-PDF Image Downsample DEMO: Purchase from www.A-PDF.com to remove the watermark

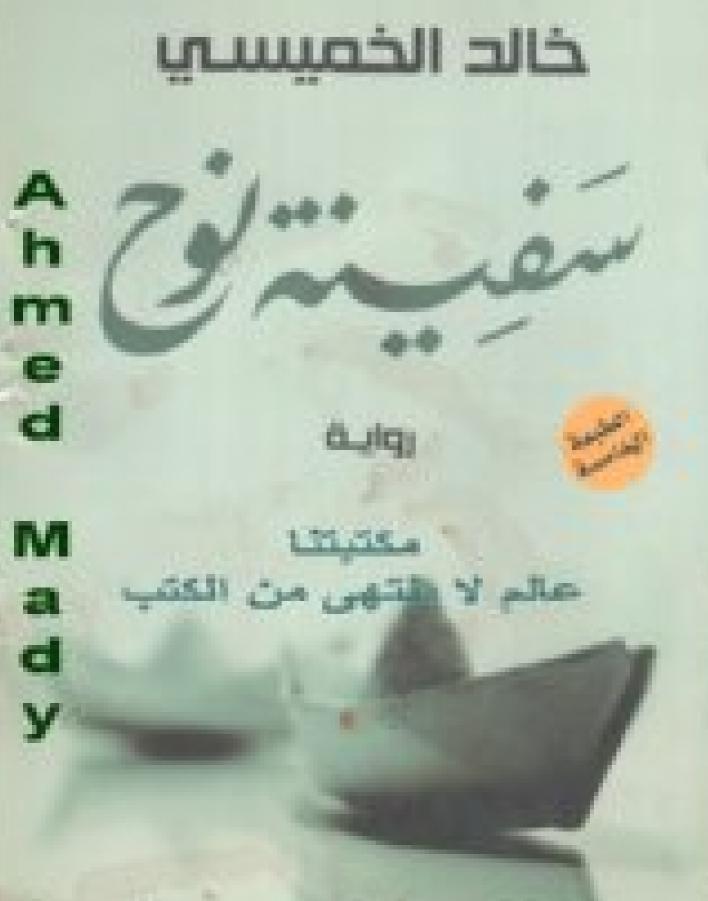

http://www.maktbtna2211.com/

دار الشرواب

# سعيد من مدن تعدل كال ما تطع واليد مدمونة

المواد المستبر وتع البيان المواد . المان المرا بالماعمة المالم المواد المان المان ا

عن عدر موشرها . خاصاء أفري عان ما منعق أسر تقري عليد .. عرب تشفت ما مكتب أعر مشال .

مسادمها: الديمي سد أبيد عيدة ! الجيع ليسه المحاصد والسعينة .

ساميا : اعليه الأرسولي والمد صفينا نوع كتب إحد لمد إلى .

الرياض يونيو 3 2010

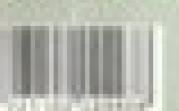

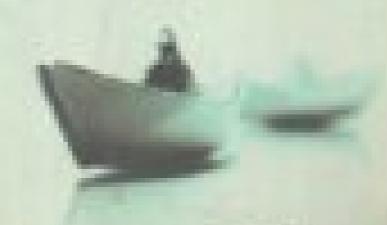

هار الشروق<u>...</u>

# خالد الخميسي

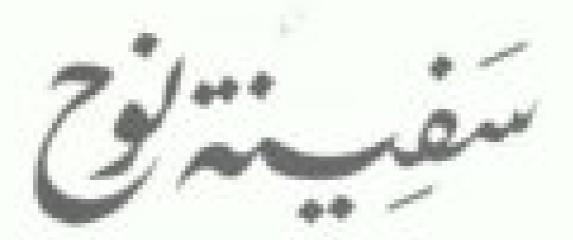

(plus

### اللحار والت

| *    | أعرمزاتنين         |
|------|--------------------|
| 77   | ماجر بصطني         |
| 41   | عبد الطبق فرض      |
| 200  | الريد تشمي         |
| 14+  | لد مرتقي البارواني |
| 161  | واسول الهاروغاي    |
| 117  | البابان فالل       |
| 501- | طلعت تاعلي         |
| TYA  | ميسوفة المنزران    |
| 414  | مدولة التوقي       |
| T41  | Wyga dia           |
| 774  | من اران البطر      |
|      |                    |

# Almsted Mady

#### أصحد لفق الشهل

أبو صديد شاب بتل الورد، جديل، فأدب الفسدات، قو نظرة 
عبيقة تعلل من عبنن في استدارة المحيط لا يسكن أن ترى إلا 
عبر تتعداء أما بشرته فلطعة من سطح البدر، وكأنه نجم سيساني 
في مرحلة ما قبل هات إمام وهنيدي والمرجوم علا، وأبي البين، 
التحافظة، جدارت السيدات الحارسات على دقائل زمانه فأوه من 
عام ٢٠٠٢، درس القائون بناء على ومنية المحقوق جامعة القاهرة 
بدر التحال بالكذية عشل دراسة الحقوق ما عدا السراء الاقتصادية 
والمائية التي وقلت في خلفه كالمتوق ما عدا السراء الاقتصادية 
كميات من الدياه.

حشر بالنيابة العامة على مدار أهوام الكلية، ورأى نفسه في هرأة الميلاب واليلا للنيابة باجيشا ومحتقا للعدليد قرر أن يضح هذا المعلم نصب عينيه فقائل وتفوق يجد حسده عليه زملاؤه وضم أقنيه عن مواجع المحافظات كل ما قبل أنه عظر إلى السدام فابتسم البدر، وهذا وعد والدويات موف يواد قرية وكيلا للنيانة كما يمني،

الم يصحد رجل في عائلة أصد عز الدين الصغرة الرفي والده وضو في الثانثة عشرة من عصره الم الرفي زوج خالته الذي كان له يمثابة الأب يعد وفاة والدن وغلت خالته على حالها لصيفة به ويأختها بعد أن فلتلت في الإبجاب عبر جيانها الزوجية، وطل هو مع والدنه وأختها كديات البرابر ينصم برغابة قطيفية، لم يكن له خال ولا عبد أفا جدود فقد وحلوا عن الدنيا قبل مولده والذلك كان يقول دائشا لو حكيت العالم النساد لأصبحت الدنيا مكانا أجسل بهيد الولديا ولا من بهيد الديات الدنيا مكانا أجسل بهيد الدنيا مكانا أجسل ولا من

حصل على طبعه بالالتحاق بالنباس بغوق، وتقدم بقلب جمود ليفيض على حلمه بالالتحاق بالنباية العامة. لم يكن يعرف واتها أنه بنغرجه في الحامة قان عليه أن يتقل من قوره من فالم الطلبة إلى حالم الكبار، من تونه بالغا وراشدا عليه أن يتقل من قوره من فالم الطلبة ويحب إلى كونه بالغا وراشدا عليه أن يداً في خال لوخاريتمات الحياة المتدالا كواد شديدة التحليد التي تشكل ضغيرة المحتمع من الحياة اللاهرياني المحمد الخشن، التي لا يحكن الاحد أن ينكم المعمر بناه المدارة والمعامدة والمعامد التحلين التي لا يحكن الاحد أن يحفى المعامد التحلين عن بغيل الملاحهاء بناهم المعامر بناه الوارات التي منحته البيان عباله قد ورائها عن والدنة على يوم على أنان الهجر، فام ونول إلى المسجد الساحرات المناهمة المعامرات المعامرات المعامر

لمنزله وصلى الهيس واكتنف بعدها فجاؤاته فقد سدا بعده سلطت مده وهو نصف نائم في لحظة خروجه من بولية فعارته المهاجة فيد يكثرة طعواته فرواج إلى عالم الا يعرف. عالم عليه أن بالم وعبسين عليف المعارثة التشاف فقد أمرك في الساعة الماسة وسع وعبسين عليفة بالضبط وهو جالس على المجبورة بجالب المحره الابهن للزاوية التي طلى فيها أنه يحتاج إلى ١٧٠ ألف جبه رضوة على مدار أعوام الكافية وهو بالمس عبيه ورأيه الالمحرة المحرة المعارفة الموام المعارفة المراه المحرة المعارفة الموام المعارفة المراه المحرة المحرة المحرة المعارفة الموام المعارفة الموام المعارفة الموام المعارفة الموام المعارفة الموام المعارفة الموام المعارفة الموام المعارفة والمائم المعارفة الموام المعارفة الموام المعارفة الموام المعارفة المعارفة الم

المام ور من بواية النيابة العامة بعيد من المبالية العيامة في يطنئل الكشاكو في والا ليث المهور العالم بالحلوان عالى قد أحافات تعد أسال نشدة.

صبحة إلى مترك يعدد صبالة النصيره واستطرق الأول، مرة في نوم عميق هادي: دون أحلام حمية تنعص عليه حيالته

4 + +

بالنسبة إبنا كالبادياء ويعد تصريب وتسير وتفكر وتمجيدات المهاديات المهاديات المهاديات المهاديات المهاديات المهاد وسط حرالة عرجيلة وقو فسى وفساده وحلى خارفين تبحرالا تعطوا والمهاد المناد الماد المهاد المعاديات المعاديات المعادي

Ahmed Mady

شعل الصبيح وصفر وصهر في الويات درانده جند جنًّا بين في تلس الوقت خروج وحياة وفلوس، وترجع لشوف الحياة اللي إخنا هايشينها هذا في مصر شغل عليش، ظوس مفيش، عروج وفسحة يجد مقيش إجنا ومن خلال الدش والانتراث أصبحنا هشجين بأسلوب حيالهم فناثك عاوزين بعياني زيهم ونكسر السلف الكايس على الراس وعلى أي مركة وأي للس، هناك فيه موا، وبنات وولاد وحب والطلاق عني الروحانية عندهم بلت حقيقية أكثر من التي احدُ عايشينها هذا التهاردند كل العادات والتطاليد في نادنا بتنهار للنام كال اللي بلعيشه وينشوقه، أنا مثل فالز ألكلنود بس إحدا يقيدًا من براة هالا هالا ومن جوه يعلم الله . أنا المصري ويحب بالدي ويحب الشارع اللي ألنا الريث فيه شايف إن أنا الأرم أسافر عدمة لبلدي. الباد متى عايزاني أصلا، متى عارف تشغلني، أنا حاسس إن أنا حمل على البلك ملبش مشترع تفاية تلمنا، والحكومة خمالة القرار في الل حطاء إن احدًا الثراة قوي ومثن النارقين تتصوف فيكم از الى بعني على النفط في اتل الشوارع، المحالم فلشا - ناالل اللتانة وطيعنا المحولتها فورا على استانا كال الناص الى المحكم عقلها -152 114

أن لو استقربت بره وحندت جها تفريباه أتبد سأتبود سنهم وحنكون هي دي حياني الجديدة والبلد اللي حاروحها حنيتي بلدي بعني أنا بأنكر تم سافرت النهازة وقعلمت فترة تبيرة هناك با تري حارضع بهم والا الألا سؤال محبرتي جداء يعني أنا أن تو معبر تاني والا الآلا سؤال محبرتي جداء يعني أنا أنو خلفت بره بحقولة عبارضع بهم هنا طلقان أحام والادي في مصبراً

طبقا مثل معقول الكن أرجع واقرال؛ الله برفعه ح أجي إبارة المصر مثل الثر،

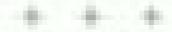

استيقظ أحيد صنام دخلت عليه أمه وحاله أثار من مرة على مدار اليوم والكن كان تغب عديقًا وعطيلات وجهه في حالة استرخام ماست كل منهما على جينه، ومسجت أمه يسديل ورئي معطر عرف كان بناي بطعم من حسده عرج إلى الصالة غير مصدق عقرب الساحة التي في بداء كانت المراتان جالمينين على الله وهما توفيه الأمران وينهما الكوتينية منتوحة وهدا نحد لفار يا ترق موفيه تنوح طبيه سوف نهل. أم ربح نتها الموارد في اورافها الربح طبيه سوف نهل. أم ربح نتها الموارد في موفيه تنوحة وكان الموارد الموارد ال

عبد النقل بوجهه كانت المرألان تفتحان الكوتشية على وجه أحدد عقرت إلى خالته وقالت له: اوشت ولا وقل اللمر با والد بالموسيتان كملي الساعة عشرة بالليل د حنس إلى حالها وحملار في التكريون المفتوح. كان اسلمل أمريكي يُغرض على احتى قدتى قدت المعداد والعثاد والعثاد المثانة الما حاله المثانة الما حاله الما حاله الما حاله المثانة الما حاله الما حاله

الان القاومية التاحدة في المفهى المعاومين المنز الهما بشارع ناهيد. وجد ينسر في التقاره واقبط الدرمينو هلى الطاولة أمامه التارياس الاعبة الا يمكن حزيمته في المومينوه فهو من المبافرة الأفارة في الرياضيات الخرج في كانبة الهندسة قسم كهرياه وساهت عراسته

All Jackson Land

في أمر والحد إلا تنتى أدا يناس يعرف الل الأرقام الذي قي حوزنا غريمه و تنابك على الأوراق حتى الأرض والله يعطف المطارة التي حلم بها مراهش معمر والتي تسمح الملك أند ترى من عملاتها قل السناء عاربات، وأكلته في ذلك البرم معمع الأحمد بأريحية أن يهز معد قر خارزوال العثناوة عن هيئة بعد أن سعر طورالا إلى رفعها عنه قبل أن يكتشف أن هذا طريل بجب أن يسور فيه الأعمى وحيدا حتى بصل إلى نشقة النورة فنظهر أنه المطائل القيمة كالبدر في ومط الصحراء

في اليوم التالي مباشرة البروخ البدر، وضع أحمد أخلامه برائي في صندوق الفدادة وبدأ لبحث الجادعي بكتب معاولاهمال به بعد شهران من المستوول المستوورة اكتشف أن خريجي كلية العطوق في مصر يغوق عندهم كل مجرس المالم في طرق غير مرصوفة يعلوها الغيباب الكثيف، وفي التقار هيوف بالباراتيون على شارع عرف بوان أهمته الإغرة على عرفي عرفي عمل جرفا في كافتريا كان مناحها ببحث عن شخص تلة يتولى خرائه في الساحات كان مناحها ببحث عن شخص تلة يتولى خرائه في الساحات الدائم معدودات فهم أحدد أنا جنهات رائبة التكالمات تعلير مع الحادات الماحات المناحات المعارفية أحدد العمل غيرا، ولكن الحادات النو كانت تله من متراة في ناهيا إلى مدينة نصر كانور. المعاون عليه المناحات المعارفية عليه عن متراة في ناهيا إلى مدينة نصر كانور.

+ + +

أحرز الفلمت مع الأستاذ جمعة عبد السلام علشان ألتدب عند. الأستاذ رجل عظيم بكل معنى الكلمة ومحاسي معالن الواحد

Ohmad Made

يتعلم منه تنبو، ومسراحة معلمته تكبن أسائنا في ان مكتبه مش يجد فرى من يبتار حبث ان المرتب لذان مئة وخسين جبد في الشهر باضعار أدفعهم كلهم في المواصلات للمحكمة، فلو كمان بغمت فلوس المواصلات من بينا للمحكمة، فلو كمان بغمت فلوس المواصلات من بينا للمحكمة، فلو كمان بعدرامة مني تأهمة، في الأيام دن كانت بنصوات من التي بمحصل ممانة لقول: «إلا تبتوف» بعموات من التي بمحصل الممانية أسلها فلول منم ما سنادته الله كنان أمني بعد لما المفرح المانية أسلها فلول منم ما سنادته الله كنان أمني بعد لما المفرح المعارف في معمار بغمة البيت وأصبح أملي إن أنا أنتال شرية من المحادة وأنا المعارف في تنبذ المحادة وأنا يتحان من النبائ من النبائة وأنسي العصح تنبذ المحادة وأنا يتحان من المحادة وأنا

المحاملة با أمثانا مهاد عظيمة وعهنا البابلاح عن المظاومين عي معاليم طالم، دورك حياتون إرجاع الحل الأصحاب، ممكن حد عي الفليا دي اللها يقول في إيد أهم من الدوا

+ + +

يعد النهر تنية الدب الدالمنها بصوت جهوري ما هو أهم من البحاله يمكنه المحاملة مين تراد المستأجر الانتقر شاتهم في الرمالك وقشلوا في إيجاد استأجر جنيد ويدأت المتحرات التناية في الكائلة في درج التسريحة الصغير داخل ججرة والداء للبخر يحقه وسط حرارة المحجود الانت شقة الزمالات هي ميراته الوحيد من والده والأرض الوحيد من المراد والده الوحيد من منافرة والده الوحيد من منافرة والده المراد المحدود من المراد والده المراد المداد المداد التي تلفيد عليها السراد حين الأن فيعال والله والدوائد أن معالل ما

Shoed Mady

روجها المرجود أن يسمع الهم يحياة الرجة أو حل يحيد في كريدة، كما كالبت والقاً من جدم فقرتها على أن لمد يدها الأخوات ووجها اللاتي رفضن بعضبارواج أخبهم من امرأة ميتدي البعاشي القرار الصعب وقامت بتأجير الشقا لصحفي إسيائي بمبلغ محترح والتنظال عي وابنها إلى شفة قامت بتأجيرها في بولاق الدكرور حيث تشأت وترخرهت مع الموجوع والفجاد ونتلث أحمد س عدرسة ليسه الزمالك إلى المدرسة التجريبية الزجدادية الراقعة يحوار متراجع المجتبد في عرائل كان القرار حينها بالمؤا على الأبن وإثلن تان عيفريًّا للعائلة في الوقت السنة حيث إن إيجار خانهم الزمالك كال والقع سويًا بمعدلات تقوق أجيانا معدلات التضخيرا واستطاعت أترتش اللبلة وللوه سفينة الحياة باطمئان في البياء الدافقة الهاملة بالطبع كالت في الدياد و قبت هنيات سقيتهم وزادالم الهنجعة بالغرق فتد استمرت الشقة أكثر من امهم فوال مستأخر ولكن سيطنها جعلت من مدخراتها الطليلة سنداخي ليلك الأياج المصبية واستقر وضعها بعدأن قام للهل سويدي هاشل لمعمر بالمكاني في شفاتها الأبد غير منظور. ولكن في السنوات القليلة الأحراد ابناع الغالاء المجنواء بلمه الشيطاني كل القرات الكبيرة في الليمة الإيجارية الشقة وعافت أن تطالب المستأجر الأشقر بزيابة جديدة باكرت لرهلة فبدما سألها أحمد عن إسكانية للديو مبلغ السيفون أأقب هنيه وشواه الالتحاق بالتبارة في بيع الفرخة التي شيفن انها دهذا. والكن بحرصها النظيدين وألت أن يبع الشفاء الد يكون توقامن الانتحاره وعطوا غير مدروسة

المدن أبن لها البقين من أن بعلا السبلغ سرف يعينه نعال على الا الالتصافي بالنيابة الماريتول؟

> ولكن جاست اللحظة التي أدار الهوافيها البطت ظهره الله الله الله

المصالب لما تهل بتبحي جماعة. فعلى الرقم من كل الشعن المعتري قبل المعار ورمده

الوزان المحاملة وجلاوة المحاملة

للن با الدريش نهائي، الل يوم طلبان أتوم بشملي لازم اخالف المحبري، وأعالم، كل اللي العلمته في كلية المطوي. دي مهلة بتنافض كل اللي أنا الريت عليه طوال حياتي من اللي بيحصل في المحكمة على اللي يحصل في البابة. المفروض إنهم يحيبوا فبالين قاني علتبان يتنظلوا سحامين مش أقل س كننه ، أوله مشكلة مصنات في مع الأسناة بمعادله مصل على مكم معالماء والمطروعين إن إحما بتعلمه والإلت أنا علمات أجهب فوذ التنفيذ وهي المعضرة وأمناه الشرطة والعداكرة زي ما المحامي طلب منى، قابلت المحضر قال لي: تعال بكره وقضلت من بكره ليكره مان جارف أنصرف المنحاس إنخاش معايا عناقة أبيرة وسألش التبر لنهم على التنفيذ بالناج؟ وبمد معياه إن المبحامي كالزم ينفل مع قرة التقيد على مبلغ مالي بالبقدره لتقياد المكلمة والمبتغ عد بيختاف على صب الموضوع وحسبه الشطارة المهم إلى للت له إن أنا منى عارف القوليد الراجل قافل تنباب المخط في وقال الي ا والمدمة

الند الذي ويعان محامي تني ويصراحة عليس الحكاية توام توام. يعدها بأسبوغ رصد لتنفيذ حكم باستلام شقة وكانت المقة صغيرة في العلق فيصل وصاحبها غلبان جنًا وقارلت الشرة الحبرية على تلات الاف جنيه بالعافية النفيذ الحكم الصاخر، استكارهم الأسانة حميدة وألك في ال ميلغ ألف وخصيحانة للذ كافيا جنا لتشقة دي. وقال في يصراحه با أحمد أنا على حاهرف أفيدنا - وأبي تشوف محامي تاني أنا محكن أكلم الكا أستر حاهرف أفيدنا - وأبي تشوف محامي تاني أنا محكن أكلم الكا أسترة حسين قورة.

عرجت من عدد وأنا حالي دايد الرعت.

حكى لي أحد أنه خرج من غمارة الاستاذ جدم عي شارع السودان كهاد الا يقل هسره من الالتفاد عام خرج إلى الشارع والمستنز التي التمارة التكريران المعرقة وبدأ في السعال الموجود في صدره مواد يتانس التيام بأي سركان فالفيطر أن بحلس طان الرضيف.

قال الشارع العائدة في المابعة بها، يشبه الثيرًا عبالة الانطار في الجمعيم، حرالة مستمرة عن شياطين الإسقال ويواجين ومعامرة على المحميم، عرالة مستمرة عن شياطين الإسقال ويواجين ومعامرة على الرصيف بشرب بعضهم الشيشة ومنظم عبران في مكتب الجمعيم الشيشة وسقد عبران الإسقال في مكتب الجمعيم الدولي، وسقد عبران الابتعام والابتكان معران التهدم ومعافلات لهزاً من ميكروناها الدولي، في المعامرة والمعامرة والإستان المهام والابتداء والإستان المهام والاثان والاستان المهام والاثان والاستان المهام والاثان والاستان المهام والاثان والاستان المهام والاثان والاستان المهام والاثان والاستان المهام والاثان والاستان المهام والاثان والاستان المهام والاثان والاستان المهام والاثان والاستان المهام والاثان والاستان المهام والاثان والاستان المهام والاثان والاستان المهام والاثان والاشتان المهام والاثان والاشتان المهام والاثان والاشتان المهام والاثان المهام والاشتان المهام والاثان والاثان والمها المهام والاثان والاثان والاثان والاثان المهام والاثان والاثان والله والاشتان المهام والاثان واللها والاشتان المهام والاثان واللها والاثان والدائر والدائر والدائر والاثان واللها والاثان المهام والاثان واللها والاثان والدائر والدائر و

المعجر الجيري الأبطس المستطيل الذي يريح أحباد عليه مؤخرته والكنه نتيجة الإصابة روحه بثلث الكهواة البطاجة طن يصورا يقينية أنه لا يمكنه بأي حال من الأحوال اجتياز الله المسالة الما صراخ الأخفال وتلاكسات السيارات وعناقات الساطين وعدير المعجر كانتيه وأصوات ضرط العركبات بالتي أكسيد المنجنيل لمد بدأ يعلن تدريحيًّا ويضغط بصورة لا إنسانية على طبلة ألان أصد حلى اللعند تشمر بذل جهدة هارفة الإشلاق مواسد باللبية والملفاح وهم أللته إلى الداخل كما يضم النسر جناعيد فجأد لم يعد بينهم شية إلا شيدلة رئيد من حرالة معول وعروج الهواء الملوبك إليهاء الغلق هيته ونفذ بكلل مدود إلى فاحله عذكر مشهدا في فيلم كارات عندا قام البطل هو الأعر بإغلاق حوالت للتركيز في الصرية القائمة. مصينه أنه لا يعرف لمن يوجه ضربته القادمة، وحل يستطيع وهوالي هذه السن أن يوجه ألى ضربة على الإطلاق؟

+ + +

أبي عظمة أعظم من العالم الله رعت في روحي ألف طاقة أمل وأمل رجعت برعها البت الساعة المنابة بالثبل، وأما في العادة ما التثلي بأرجع قبل الساعة عشرة رجعت باجرجر رجلي. النت حلسس إنه وزند كال فرهة جزمة بيجي حبث طن أول ما وخلت البت ريضت في في عبني، حشيت إنها تفدت إلى روحي النها أمي بتعرفها كل صاجة من معم فاطرة والله ما أما فارف الزاتي؟ قالت في بصوفها الحليز:

بالدلا بهدلت باحسين المعرة فيما اجتاره اللعا

## وحطت إبدها على قورتي مدته ويعدين بأستني

د الدنية به أحمد مؤارة زي السواقي، ماتناش عارف في الشا البعاية حنطاح من جوفها إيه بالشبط؟ والسواقي يا أحمد حنجيب إيه قير ميذ والمية دايمة هير. أما شوية الطين التي شاكين في المية دول أنا يا حيين جأذ يلهم من على حياتك،

الشرجاة ليلنها على فيام السهرة، كان امني عمرا وهي بنموت في نجيب الريحاني وقالت لي بعد ما خلص الشفات . ما ضافت إلا ما قرحت . قطات أميوع في البيث مثل عابر أنحرك الترك المثل مستوط باللغانة مع أمي، حسبت بأمان القطات شهر بعد كند أمان على شغل وفي تهاية الشهر ده قررت أفضع علاقي بهاحر وكالت عشي أسبته وجههة

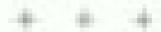

المباهرة لحية عبه الأول والأخير. قصة الفرد الما بنحيها أصدقاؤهم في الكثية، وقعت فيناه على فينها الواسعتى في يرم الأول بن بنير فام • • • افي الساعة الحادية عشرة و تسع و خسين بالمنت واسع و خسين بالمنت واسع و خسين بالمنت واسع و خسين بالمنت واسع و خسين بناهة البنامة المات و مناها المنت فيناهما بالمنت بناهة البنامة المنت عباهما بالمنت عباها المنتهمة التالية في عام المناه المنتهمة المنتهمة المناه في بالمنتهمة المنتهمة المنتهمة المنتهمة المنتهمة المنتهمة المنتهمة المنتهمة المنتهمة المنتهمة المنتهمة والمنتهمة المنتهمة والمنتهمة والمنتهمة

التنهر فالبناء لم تكن هاجر أجملهن أو أخرابهن أو الهسرهن أو حس الربهن إليه وتكن أحدد لم ير غيرها في نالك اللحظة ولا فيما الا فالك من لحظامت أماهم فقد لكان أجمل الطلاب جميقاء لبدو على وجهه سمات العظماء دون أي قصد مناء وقالته قد ورث العظمة من مقولة فالربن منظروا هلي مطالك بعيدة فلم تر قبيلة التساد إلا عور وقالت العبرة من هاجر تنهش فلوب زميلا بها على عدار أخوام التعلية

في الساحة الثانية علم دو ثانيان، السبر لها السامة والسعة أريكت عرولها الدموية بالكامل فلندضخ القلب ضعفي للمية الدم المعتادة إلى خدها الأيمن وإلى ألفها اليمري مما القص على ما يبدر كمية الذهاء القاصة إلى الساقرة فارتحضك والنتها اليسرى وتعثرت في خطرتها الم يقعل أحمد أكثر سرعاء الإنساسة، وتكتلب فاجر بعد فالك البروياليالي، يتأنث تعنية حب القرن و استعرت على مدار الأجرام تبعد رهاية عاصة من الإله إيروس وماو تداب عن الإله هيميروس، تتار هو ماينة بتياء والثانية هي جيبة مع الحور محين بأن الله النفاطة على الفلاحة بنته طبي النبل بأمير الأمراد. بعد تنظر جهم الثانت فاطعة وخاصمة للحد السياب مع أجلهاء أعلت ألها سوف تضع لقها تحت فانها إلى حين يتبسع الزمان ويتمكن هوس التفدم لخطبها، حتى أو النظرة من البدوات عدد للك التي بلي خلالها الجني البائس وترقب ظهور علاه اللين ليحرره من سجته. الدرك أهلها أنها في ذلك الأمر لا تعرف المزاح. وعبدنا تحدث معها والدهاغي يعقن التفاصيل البناصة بالثلقة والمهر والتبكته والنت عليه عاجر بحسمها الظليدي أله يكفيها إشارة من إضبع أصبك

Ahmed Mady

الصفير حتى لكون طالك يمينه وأن على والبحا توهي الحلم فهي. قادرة على قطع أي خلافة بقلم حالة بينها وبين أحمد

+ + +

قدار إلى أسب هاجر قدار من سهل على الإطبارات ما تفكرش إلها حلاقة وينتهن المراقع التي البرد في الكلية وينتهن أول دا يتخرجون إلى حلاقة وينتهن أول دا يتخرجون إلى والبرد في الكلية وينتهن بالجيس اللي يورحلن بيها المالانكة من الشباطين هاجر بتجري بالجيس اللي يورحلن بيها المالانكة من الشباطين هاجر بتجري في عروفي زي الدب هي وأمي المهدي أمي وهي اللي جابر أفوله بن الالتين دول هما وطبي وأرضي وسماية بس أصبل إيه؟ والله مش شايف على اللي عابر أفوله مش شايف على اللي عابر أفوله مش شايف على اللي عابر أفوله مش شايف على اللي عابر أفوله من الالتين دول هما وطبي وأرضي وسماية بس أصبل إيه؟ والله مش شايف على اللي

بعد ما وصلنا الليساسي، الأمال إن الواهد يعرف يدخل النياة الثانت كبيرة والعظفات بيها، ويعنجا العشت ورب المجامي، كالت النهاد محاولات جادة طلقان ألسي موضوع السفر، أمي من ناحية وهاجر من ناحية البلد وي، قلت العلق النياق علوني أفواد الفسي: لازم أحاول استى في البلد وي، قلت العلق إن شالله بقشاية، والكن حتى القش طلع الناحج اليومين دول. كل الطرق اللي مشيت فيها ما كالتش تتوضي إلا الطريق واحد من الهرس تتوضي

هاجر من تا حينها فارقة الوضح الويس وما فالمعاش مانع أسافره وهي تحصلني بعد الله، بس أنا وصحابي بقالنا منين ما يتلكلمش في موضوع التي فارفين الله وسيئة المسفره فرسنا للل فالرة لجيحت مع أي واحد الله طريقة وابها ميعوها والمعينة إن أرامصر فيسية هي الإدراب، وفي الشهر مع النبية يوماني بالقبل أروح على نادي المنكور رجا جنبة هو هبارة من والذنا مستطيلة مارصيص فيهة بحين وشمدان حوالي عشرة أجهزة كوجبونر منوصة بالانتراحاء قادرت الجزاة أنهرف على واحنة أمريكاتية وألة بالمعل العكاة ويوجها بالليل فررت أقطع جلافي بهاجر الأن فيجبوي با مصطيال ألي أعرفها للمقالد وأمواد مين المودورة ا

. . .

على البوع الأول عن يعام عام و و م الدول الماعة المعالمة هشرة وعبسن وخمسين بالبلقاء جلس أعسد على مكتبه في الوزارة وطلب ألايز صبت الطداعات والاصديع والزكود وحيثاء بالطبع أبدن المعالس هذا هو دلو خديدة وإنما الذكتور أحيد عليف الوزع المصري للاعمالات والمعلومات، وفي السامة المحابية عشرة وتسع وخسسين دفيقة ولمان وخمسين ثانية هش دينية كالديد لل حظت على إرجاح غلارته ونظر إلى الشباك مناجلا الألل المسحدي وفي تمام الساعة التانية خشرة طهر؟ بالتمام التحل في فجه عشروخ عوالتي المكافر الوجها وكالن إلهاقة من السماء الله حط هو الأخر على والمعدو المنامن وعهد الاستادة والهوة وطرأ على فعنه اللي اللحظة فالها التي تعارجه فيها ما مرغى ماليتها بعد أن افترت والبتها اليسوال ارتبدانة خليفاة موصوع المعوار اللتي سواب برجهه إلى طبة حامطة القناهرة المشاركتهم أحالامه والي بوم الاثنين ١٧ من بأن عام ١٠٠٠ والوتوجه الذكور أحمد تظيف إلى جامعة القاعرة وحمرح في كلمت في استقالية النصر والألفية المدينة المام أحبد وهاجر والمياب الحاملة أيدمو فديتم الإجلان علالي شهر لمواور عن والمح

Ahdred Mady

الدورية فالثانا العزيجي الجامعات النصرية في مجال الكتوارجا المعلومات وأن الوزارة سوف البني في العلاما مثر وعات الإفادة الشياب ومنها مشروع خط مجل مجل وقعي لحصر البطالة في حصره ومناهدة الرافيين في العمل من خلاله إنشاء شيكة العمالة البح معلومات عن فرص العمل والأماكن العتوام فالحهات الحكرمية والجاهية في الدوالة أمام الراحلين من العجل.

خاد در احدد بظیف من الجامها وقي دهند آبه بافتتاح نوام التكولوجيا في كل ألحاء بعدد تتوفي بها أجهزة حاسات والترنب سريع دواسعار رواية سوف ينبح للشعب المعبري أن يدخل عهد المعبري أن مدخل عهد المعبري أن المعار عهد المعاربات ومن الموكد أن ذابته سوف ينتج أناق مدل جديدة حافية في مجال العمديرة فالمنتج المعبري سوف يتنكن أديرًا من الوضول إلى أسوال عالمية جديدة

رئين الوزراء المصري بافتاح نادي تكوثر ها الدكتور فاطلب ميه رئيس الوزراء المصري بافتاح نادي تكوثر هيا المطرفات بحها تشغيل الحريجين بالجرزة ورافقه وزير الإنصالات الدكتور نظيف والدكتور مفيد شهاب دزير التطبع العالي والمدلة للمحت العلمي يحسين كاسل بهاد الدين وزير التطبع والمراد مصطلي هيد النادر وزير التنبية المحقية، والسيد حمال مبارات رئيس جمعية حيل المباشق والمستشتر محمود أبر القبل محافظ الجرزة وقد حرض الدكتور أصبد نظيف عنقة الوزارة في لنبية الموارد البشرية في مجال تكتولوجها المعقومات فأكد أنه في إطار خلما المحور من محاد العلوم الانصارة والمعلومات تم تنفيذ المرحلة الأوثى من إنشاد ٢٣ ناديًا للكتولوجيا المعلومات في ست محافظات هي القاهرة والجزة والمنبا وبني صريف والغربة والإسكتفرية.

+ + +

ألهُ أُولُ مِنْ أَسِمِ فِيهِا عِنْ تَوَافِي الْأَثَارِ مَنْ الشَّبِعِ فِي الْوَافِي اللَّهِ اللَّهِ ساحتها كنا سمعنا عن واحد ألير مننا يستبين في الكانية فضل واللد على الانتراب لغاية ما المرف على واحدة السابية من خلال ال العطالة وقشرت تساخده فلشانا يسافر الهادورينا بازك كدرقتير يطلع المالية. كان فاقبل له على التحاق الليسالس للابة شهور والقنصلية الأألمانية طيعادنا صدقتش إنه حيسيب الكللية ومش جيرجع فادبرله اللبزا أنمانة أسيرحين اجبرحاجر للرنبزد وطبقا لنب قاعد هناك الغاية الواتي. قعدنا نعلم بالمرضوع عد ونقول لو جات لغرنا يبلي خلف واللب وسيرها لعيلنا بس علينا أن احنا ناف في الطابور، الكان أول مرة رحنه نادي من نوادي التكانولو هية قات في الصيف اللي يعدد مع صلاح ويهر. ميماني في الكلية. وجنال بسعبة عن أتشرمن واخدرينا لترده وهرف يسافر هن طويل الإنترنند أخرهم إيراهيم. وقد يقي عاملي وغارف كويس جادًا وأساة مسافر من 11792 6

4 4 4

ماتر إبراهيم بمراقلة عالته المقيمة في الجائدا منذ خوالي برج القرن والحاصلة على جنسيتها، بتأثيرة سياهية اقتلعوها من فم الأسد بداهم غير مسيوق من خالته وزوج خالته، أقام معهما في

Ahmed Made

العوائلة وهي علينة صغيرة في هاميشان لبعد هن أتلت بحرالي السافة باللطان تعليل إبراهيم أن القرصان الكابس اهولاه من سواليد هذه المدينة. واعتبر نفسه أحد أيطال اجيمس باريء، قرصالًا هو الأخر ذهب إلى الموالة لتهب لرواتها والاستبلاء على ذهبها. تلت بنري بالقبع الا يعود ألبك وبدأ العمل بعد وصوله يبوعين في مزوجة يمثلكها بريطاني صجوز، ولكان لا تأني الرياح والنما بعا كتنهي سفن القراصنة. وان أوالده للجاء والصطر إيراهيم إلى المودة فقد الثان الأبن الوحيد وطليه أأن يقوم بالمديد من الواجنات المقدمة، بالإصافة إلى أنه في قرارة للسنة كان مطبئاً بأنه صواب يمتطبع العوهد الرلكل البحروج من الحداج أسهل من دعواته لاليداء الم يستطع الحصول على تأثيرة سياحية ببنيدة بعد أن ضرب بمدة التأشيرة الأولى عرض الحائط، ولم يكن أمامه غير نافذه شبكة المعلودات بمكتوس خلالها أذيطل على العالم المطيقي أقام أمام الشاشة قرابة سنة ألشهر إقامة ناشبة الشاملة البرجيات تعزف عملاتها إلى عشرات الفتيات ولكن لم تكن واحدة منهن تصلح للدور اللتي يبحث عند ولكناه استطاع بعد ستة ألهر أنا يتعرف على امرأناس البدينة تفبهاد من اجوالتاء تكيره يحوالي العشرين عائد وأقتعها يعد سبة الشهر أحري أن تأني إلى الفاخرة على غلته الشخصية لكي يتزوجاء وبالفعل حضرت إلى الغاهرة وأضاه إبراعهم أصابعه تها النمقا والبت لها بلتير للجواله ورقته وحلله الها وتزوجا، وتكن على الرقم من العقد المبرم لم استطع الحصول له على تأثمرة سفر من القنصلية البريطانية في القاهرة. عادت إلى هوك ورفعت قضية أمتام المحاكم الريطانية لطالب فيها بحلتها في أن يتضم إليها رُوجها. ويبدو أن القاضي عندما شاهدها في المحكمة، وأمراك استحالته أن تجد لها فالزار آخر، وأن بجالها وحصلت على حكم محكمة بعد أربعة أشهد من مودانها بازم القتصالية يستح إبراهيم تأثير لاستر إلى المولتران

+ + +

أهي دي لو معيكمة معمرية كالأرار العيم منافر بر المالكن يعد مين المعاش فلشاد يرقب هناك طقم سناده ط اصنا سجامين وخارفين لكتها والحمد للع تالبت محكمة بريطانية وخرج إبراهيم من والسته السوداد الإواحدا كمان نعال إراي نحرح من الحلفا اللي مالهاش العر. اللعت هاجر وطلبت طابلتها في جنية الأورمان أصلي يامونت في المعنينة دي. ما سيئتلن قدم واحدة في الـ ٣٨ فدان ما مشمث قبهاد خارفات بماها مرهان يرخ واحد والو سنة (٢٠١٥) الساحة ١٠ الطهر، في عباد الميلاد المانس لأول نظرة وفي المكان التي إحدا قضينا فيه أجدال التحقائث المكان به أصابه فيه تاريعاها للم الول اللمنة بناحيك والوال مسكلة إلية والوال مضين والوال يوصة أدجا هذهر أنها بناصلش كل حاجة تؤكل ، حتى التعويرة الصغيرة اللي المحت فاللله . قبل ما الزل الصبح تربعت النولد لامي ولا لا بس ما التدرائل أقول فها. كان عبد ميلاهين وهي كانت فرحانة ونارالنا فيُ بوس وهمالة تبحكي في عن التورك اللي كانت ناوية تعملها . فللمبلث مناطقة بوزي في المجر ذال الغاية ما والعند على هبر تعربهم جِلْكُ وَلَوْ الدَّلُو الدَّلُو الدَّلُو الذِي مَوْنَا عَشُرِاتَ الْأَلَافَ مِنْ الفِيحَامِ عِنْ الشِوم ولكن مقبش أثر ليعيوانات نافقة في سرولانكا وفي مكان معين

Abased Made

فيد اللير تنجمع للحيونات البرية مات ٦٢ ألف بني أدم صريلاتكي تكن ما لاقوش جنة حيوان واحد ولا فيل ولا ختى زرافة واحد من العلماء قال: فأهتقد أن الحيونات بمكتها أن تنولج الكوارث الديها حاسة سائسة إنها لعرف فندما يقع شي فه

طبقة أو كان فيه حيوابات برية في مصر إي سريالاتكا كانت أثيد اللها حتهرب فالكاراة فإبت جدا. اللي يلفع إنهم أثليد كانوا حيدوهم كلهم فيزا أصل الأوربين والأمريكان بينطنوا الحيوانات عن البني أدميز الرسحين اللي زي حالاند نزلت من البيت وركبت ميكروباص والمدت أعور طول البيكة لفلها جنينة الأورماذ على تلك ولا قطة في الشارع الغريب ما لقيش الد قلسه: خلموا

وصابت قبل الميجاد بحواتي ساخة غضت الصب الشجرة التي شبخينها وقروعها وأوراقها أجمل لمطات حبد العدت أقرى تنسي وأبص النسباء أطلب صافدة وافرة علشان أهرف أقول التي في ظني في التي وي خالي السعاء حسامية والرا على السعاء حساميني إلى وهي كانت شاهدة على العهد التي فعطماء عنى بعض. كان غيدنا لبعض إن المبداء التي فوفيا في بالنات منظون شاهدة على فرق فرحاء على بالنات منظون شاهدة على وأبا على والما التي فوفيا في بالنات منظون شاهدة على مراورها والما وينص هلي من فوق وأبا بالنات منظون شاهدة على من فوق منكان منتوح هشان السعاء إلى ومن يومها القندا إن حقلة قرحنا منكون في مراورها أماركات إذ في مسكن المن أخر مراو أشوفها فيها في جالي مراورها أماركات إذ في مسكن المن أخر مراو أشوفها فيها في جالي مراورها والما في المراب المراب المرابي وأما في إيدي إنه أميهوالها في جالي هواد محملين وطوت فري فاتل الميدان ما تنول على قوة تهد عباله هواد محملين وطوت فود والهد عباله

نزل فلل عندا جسم و تعيت نفسي هجال أحيط لوحدي، لا ما تناش عياط كالباد شحطة.

+ + +

الروحو المكاند في حديدًا الأورفان الله م الله إيسان الله أم أز موى الش:

الأن الهراء الذي يضغر في المديلة جمالهما بالنصاف. مع كان أله يهمس لها بكانية الحيك:

موالد أنها لهمس له بكلمة الجلك، الكهما الابتراطات الناك. الرق من أن يكونا للابكون

ازدهم المكان في حديقا الأورنان النب الفالمان لكني الم أز موى الذن

وفضاً شرع اللني في البكاء، وجرت معوجه لطرات مرتباً... الثان يتمرقان محرث أكبر من طاقتهماً . وقد تركا الكالاب فرصة النحكم في مصائر فعال

الإن الإنتان بكيان وقد فقد لل منهما القدرة على الإستماع إلى أي شيء ما عدًا صوت بكاء الأخره ثم وينظم فيديده مثل هستين في عشوع الصالاة الترق المستان والمزقافي القراق، بل هستين في عشوع الصالاة الترق المستان والمزقافي القراق، بل أمني أمهما بصر عائد من مول الانفسال ثم بلتحداد من جاداء ورجعان الله واستار الشعلة القهيد تم يفترقان بعنز جاذ بالأمين البالية ويندا الواجعان ويستقدان الوجعان المناد ويندا المناد والمناد المناد المناد المناد المناد المناد والمناد المناد والمناد المناد والمناد والمناد المناد المناد

# Aholed Mady

وتتحرك بد طائشة، وقطاء جراني الإمبار، من مون أن يلغت إلى الوراد، ويختفي - لينامه الجران.

الحياة التي لا تقدم الهذايا لأحلد اما هي، فتطل مسعراً في مكانها: قلب يتمي وقع طفرح، فقد أدركت مواها - من دون كلمة ، من دود صرعة، أدركت مواها:

المنادت تهري، بدها تلاس الأوض الى أنوبلغت ألف عام، وهذ عي في طلبة الطهيرة. تعور حوال تصبها، موقة أنها سوف لغور إلى الألد الأنها البرم لم تفقد حبيها، بل قلدت الحب، إنها الأن نشعر بالرهن، قبل أن يتم يبعها لأحر، وأنا أرقها من موقعي هذا، الكتي لا أبنات الها قبياً، موي أن أدهها البيالمها موج البشر أ

+ + +

الا ينذكر أحبيد عنى الإخلاق كيف وصل من حديقة الأورمان إلى قرائه حاول أن يعدر هع لحيقة، صورت مشهدًا لكن الظلام كذن التيفا دامله لا يعرف حتى أسار على قدميه تنافياً. أم استأجر ميازة و أم والدي على جناح رح فاضيماً وجد قدمه طبي حين غره وافعة وأده تبعث الوسافة وافضا التنفس وهندما تصرب خلا شعاع ضوه واقع إلى حدقة عنه اليمني، أفقاتها بتناج مناسسًا الظلما متوسط أن ترافقه حتى تجدد الفطر في نهايا الأمر إلى أن يفتح رائيه تيمني لدي من الهواد الوسعد عناد طال مأخرج وأسه

و الما في الما يصور لما اللحيات والما مريق المريق المريق التها المارات الم المارات المريد المريد المريد المريد المريق والمريد المريد ا

من لحت الوسادة ثم فنح عيده وأحد نفشا صيفا محب علاله الديجير التاهرة الكران كله تأمل حجرته اللي ضائت يكب القانون العملالة التي تتراص الواحد قول الأحر ولمند كل رضة إلى حائط الكاد تفصير طهره

غام وفتح مولايه حيث تستأني موالا بقولية على ظهر إحدى هـ تفايد على إلى حيث الهمني فقد كاندند توسق إلى مجد إشارات ألم حاد فوجشجا يقون الدم ألم يهام البياً

توجه إلى الكاسب التاريخي في جلت المعادد فوق مكنه الحيب ووضع شريطا لام تلثوه وبدأ يدور في الحجرة كأسد في لقص هبيلة حيران بالسة

March 18 Mrs

March State

لمح داخل الدولاب المنتوح القديص الكندلي الذي أجدته أد هاجر ديد شهرون بنظر إليه بديين منتوحتين طاخان الصلفة وخاد إلى فوات، وتناس بعدل ثم النوائلسة مرة أخرى وأخاد وضع رأسه تمينه الوساطة.

\* + +

البنجة كالت في الراس على أساس إلى جامد ومنين والا الميازادين، طلعت خرج وحين أبهاجر المبارب على في نحاهي، الكن كانت مقتمع بطلي إن باء المصطحنة إحدا اللي الانتيز، أنا سأعرف أعاجر وهي حصرف تشوف حالها، أمي لمنا فلت أنها ما

Ahniba Mady

صيدقتش را علت را هذه كثيرة وقالت أي إن العقط را النبي من سأمي الرئس ورثي شايت بنها ومقيش سبب في الدنبا يبرر اللي حملته في البنت الطلبانة التي يتحبني هي، وإن أبوية أبو كانا مايش النان عرف يجوزهالي، وفي الأخر قالت أبي ما استهيلش آكل النورية بناطة عيد ميالاتي لاني طلعت وقد قاسي وجمود

بعدها بكام يزم كلمان هاجر في التليفون وظابت مني الداحدا نسس عائص اللي حصل وكأنه ما حصلش أصلا لكني فضات للبت يا أستانه على مواقعي تأتي واقف على حيل في سيولة المعلو من لهي غصليا.

النمهم إن أما من برمها بطائت أشعر بتأنيب الضمير، وأنا بأكلم وإبراه على الاعرب، وهاي كالنب أعمر ساجة بالنسبة أي، وقررت إن أنا لازم تشميل أور حاجة وبأسرع وقب النابة ما رباة بقدرني والمرح من البلدهان على على إيد إليوا،

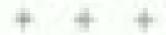

ترتكل خطة أسداد وياسر وصلاح ويتر وبقية الرملاء على الرجود اليومي في مراكة التكنولوجية يبدأون في الانصال العلمواني من طريق الد بالمهال العلمواني و المهال العلمواني و الرائد المهال العلمواني والدائم والدائم والدائم والدائم والدائم والدائم والدائم والدائم والدائم والدائم والدائم والدائم والدائم والدائم والدائم والدائم علم المهاد ويوجلون عامة فيها بين المائمة والتلاية عشر المناسة في الدائم والدائم والدائمة والاربعين عام المواد عام والاربعين والحاصة والاربعين عن العمر يحيون عام المين الحاسة والتلالين والحاصة والاربعين عن العمر يحيث تكومم يحوالي الباسمة عشر عالما والاربعين عن العمر يحيث تكومم يحوالي الباسمة عشر عالما والاربعين عن العمر يحيث تكومم يحوالي الباسمة عشر عالما المعادد المحاسة والاربعين عن العمر يحيث تكومم يحوالي الباسمة عشر عالما

الرياء يكذبون هذا فيما يخص سهم، يدعون أنهم ياذرون المرائد والمناس ويفضون أن تكون الله المرأد الوسطة أو المعام المنوسطة أو النباء والى المهم أن الكون قد مالك المرأد المراه عبد فوية النهاب بالفشل المائل المائل المراد عبد فوية النهاب بالفشل المائل المائل ا

تعتنف اسقة كل ثناب من الأحره فالبعض بالضافية ساخنة مثل مارايين موترو، هو لام يفعيون على الماكنة وأنهم يفضلها ساخنة مثل المحليلي في يلادهم المحبون المعيون على الماكنة وأنهم يفتندون المحب المحليلي في يلادهم المحبون الرادوبية كاملك إلى أخره من أسطوانات الحب المديوافرة في السوق المالمية مع إضافات كل شاب وبهاراته وإيدا منته و إصافات كل شاب وبهاراته من فرصة تشهيروه نتزوج تغيرة أستطيع حدالها المحسول على مائيًا وقد يكون وتنايا وقد يكون إلى تفاق يرضي الطرقين فند يكون مائيًا وقد يكون إلى تفاق يرضي الطرقين فند يكون

أنا مصيني إلى مش عارف أوفق بين الأعلاق والتعاليم اللي الريت فليها وبين الذنية لللها. بأحاول ومثل طارف، أضبح ماجنفيش ماتع عالص أرشي وأكلب أو أجمل مصائب النائبا مس يرضه مثل حارف المعوضوح طلع مثل بالنبة وبسء للمان الواحد لازم يعرف بيش وسخ وقاست حاجة للرف ضميري بيعكنني ومش فارف آلاكي حل فيده أنا إدبارح كان دهايا واعد جنبي يعدل (مفلاة) مع والحدة وكل شوية عمال بسأني على اللعة إنجليزي ويبالوك لهاالله بيحيها وبيعيدها ومش قاهر علاصيء قال إيدر مهنيد في دياديها ومستود وكتب معاها عقد إنه يتام معاها مرتبن في البرج. المانة منتين في طابل إنها تفجوزه برطيعًا لديله بعدها الجنسية الألمانية. أنا المطبقة لرفت مند حش الكنزجة مني. أنا وأبن إن المد تيقي دخرد رسمي، ألا مع إليزا حكيث أنها عن كل طروعي ديكل مبراحة ما حكيتان بس قصة عاجر، إنما غير للبه عارفة عني كل ماجة وعارف إن أنا فايز أهاجر علشان طبش فرضة عبل في بلدي وهي متفهما جدًا الحكارة دي، دي قابت لي تساد إلهم السبب في كل التحلف اللي إحنا فيه وإنها حاصة بتأليب الصمير على اللي إحمة وعبلناك وإذالا سلعمارز مان للاناهون من اللي بيعملودالامريكات فينا التهارفاذ واستطربت جذاؤن أنا محامي وحالتي فيضة للدرجة دي. إليزا خابشة في تيويورال وينشبطل مدرية موديلات في بيت أزياء وبتاخذ تسمينان دولارني الأسيوع مرتب وهي فبالم ورفيل ومثللة وبأدار أهومن الل دا دمها هفيف وينت نكث

+ + +

عدما حكن لها أحمد على نكتة أرسانها له إليزا على الأنترنت لم تضحك والذاء فهي لا تجد الل ما يتعلق بسامر ابنها طمحكات يل تراه على العكس يدعو إلى البكاء حاول أن يشرح لها كاتيرًا من استبحاثا البقاء وأنه لا يوحد ما يمكن هماء في أرض المخروبة. لكن ألمه على الرغم من الله ما تعاليه من أزمة مالية وعلى الرغم من فشل إينها عي إيماد ممل أم تستطع برمًا على والكرة الخروجة المعروبة موقد على صورمة إلى يوم الدي أجمل بال الأرض، الوطن الذي ذاتم في الفرآن. الناس الطبية والأصلاق والروح التي لوراهت هامتها لطاولت لنسفاء عاشب طوال حياتها وهي تعلى بالأحضال با بالثانا با حلوة بالأحضال ، والغايب ما بطيفش بعادلت برجع باحداد بالأحقيان، جالبت التصارك والكسارات وشارات في مظاهرات أبو اللهم إذا أن إنها مله معادد في نادر ١٩٨٦ أم تشاهده أبنا يشارك في أي مظاهرة. أم تعود والساءل: هل حدثت مطاهرات حقيقة منذ فاك التاريخ! لا تعلم العارجات الموزية؛ في كارة الأوادية قسم علم نفس هام ١٩٨٢. منذ التحافها بالكالية بعد النافسة والسامعة في حالة فورة والطلباغي حالة توراه تشتر مطاهرات ١٩٥٧ وكالها الأمس ومي تهضد مطالبة بالمعرف منى للرحت حنجرتها وظلت صاحة يعنما لبناة البيرع بأمر الطبيب مافا حدث البرد أحسد بعلويته المحالفة أن المعلومة الرحيمة التي تطلها له المولة منذ ميلاده وحتى الأن أن مصر دولة بلا حول و لا قود وأنها تعبش بفيض ضر الأمريكان علينا فهم اللين يعتجرننا الممع ويعتجوننا البداره وأن كل المعاليح عَى أَيْدَ بِهِمِهِ وَأَنْدَا لَا تَمِنْنُكُ إِلَّا أَمِرِ إِنَّا مَعْنَقَةً فِي وَجَوِهِ أَنَّا لَا أَمِر

الانتخال السحية له في زمانه الأولد تحكي أن هناك بابًا واحمًا فقط الا تملك فنحه وما عندا بابك فلتحم بالسرح في بقبة الحجرات لذا أن ذكرد كل الإبواب في وجوجنا مشققا فهذا أمر تسلحل معه الحياد لا توجد با أمي حباة سياسية والا اقتصادية والا الجلماعية والا المشاعية والا الجلماعية والا المشاعية والا الجلماعية والا المشاعية والا المشاعية والا المشاعية والا المشاعية والا المشاعية والا المشاعية والا المشاعية والا المشاعية والا المشاعية والا المشاعية والا المشاعية والا المسلم بالمثلم عبد أن كل حيات كان بتصور أنه يعيش حباة عادية تع بالتشف والمتلف مجره عباكل هنائية المساعية وأن كل عا حواله مجره عباكل هنائية المساعية وأن كل عا حواله مجره أبيل عرض المؤلزون بن أبيل عا حواله مجره أبيل عرض المؤلزون بن بن ترتب أبيا المياة المياة والا مراكون نابش أبقيا السياة السياة والمراكون نابش أبقيا السياة المساعة والامريكون نابش أبقيا السياة

+ + +

grid.

إليزا يتحبني وأنا المان العلقت بيها قري

و مناوس أنا ناوي الأسيخ الجالي وزم عبد مباودها في 4 عارض التنق معاها الراي مسكن الساجلاني على الخروج:

+ + +

المثل المبد بالمداب الأمل ولكنه لتيجة السفاجلة وطبية الله لمرسمين المثل المبد الأمل كالت المرسمين المثل باليزا التي كالت مي مثل سند شديدة المبدأل المراكن متحلة بعد بالمراح، أكاد أه المداك الديمية مرة ثانية حلم النياة المبدئات فالمزا لا تنطيق

عليها المراصفات والمطابير المدونة في كاناب أباء نظرة. كالواك إن عليه أن يكون فاعزا التي وسلطيع الطورح، وفض أن يسلط إلى أحد، ولكن ألبت الأباع هبجة ما نصحوه به. فقد كانت أهداب وعود إليزا من الرقة بحبث انهارت مريفًا لجأت إلى أصلوب جديد لسريبه ولا أن الملوب مديد لسريبه ولا أن الملوب المداه المناف المالية الإلا من الملوب المداه المالية الإلا من الملوب المداه المالية المالية ا

#### هاجر بمطلي

النا توليدن في ناز يوم ۲۲ نوفسر عام ۱۹۸۱ و توفيت في حديثة الأور مان في أول يناو عام ۵۰۰ في الساعة الثانية عشرة تساعاً. أنا تالوقتي فيات

+ + +

وهدلت هذه ر مديقة الأوردان حشر دائتر قبل موجده، دائله والسعادة تنظر من مسلم وجنتها، المان فكرها مشغولاً على منصحه عدينها العيد مهادمة قلت تنظر سند عرد فيما بمكن أن لحضره عدينها العيد مناولة قلت تنظر سند عرد فيما بمكن أن لحضره الد أهيد، سند بداية القرن وحلى فلك البوع كل ما يمكن أن يُهدان اللذكور المشتة سنائح، محققا، قديضًا، حز أن وهدما تشجعت على أعيد بمحد إلما هدية تقول الالمشتقة إن هدايا الأولاد هد فعدك با جمعد إلما هدايا البنائد ما هديد تنوا أن وجدها أن هدية تقول المعدون بي وجدتها أخير وصرحت قرحة لها البنائد ما هديد الما عدايا البنائد ما عديد وجدتها أخير وصرحت قرحة لها الرئيسيدس الرجدتها، هي الأن مستقية داخل حاسياتها في عليها الرئيسيدس الرجدتها، هي الأن مستقية داخل حاسياتها في عليها

التعبية محاطة بشريط من لين. وهي النجل من البراية متوجهة إلى. النجرالهما المحافة ...

افراهو خيبي ينبر القضاء بشمسه المتوهبداء

+ + +

أحدد الماطش المبح ماين الوجائي في جينة الأور بالذوليب السي بألمح لموية بشرية حارات أداد فليه فلتنان على الأقل باعد فعية عبد فيلاه للإقل باعد فعية عبد فيلاه ويعد لغلبا عا فعية عبد فيلاه ويعد لغلبا عا بألى المختذر في أدم الدنية فصلت المسرة في مكاني وأنا حاسة بكل المختذ روس بنتيج فيها - الل طبقة تعدي أعبر فيها سنا لعابة ما وصنت المبعون سنة جيت أقوم ما عرفائل و حاولت مرة والنين مغيش فايدة والنين يستدري، وبعد ما طبق ماتي والنين يستدري، وبعد ما طبق المتن والنين يستدري، وبعد ما طبق المتن والنين يستدري، وبعد ما طبق المتن والنين يستدري، وبعد ما طبق المتن والنين يستدري، والنين مغيش فايدة أنحوائد كأن روسي بعد ما طبق المتن والنين يستدري، والنين منازة أنا مين المتن والنين المتن والنين المتن والنين المتن المتن والنينة المن بالحفة والنا المتن والمتنان الروح والنا متن عارفة أنا مين ال

+ + +

لم تفكر هاجر على مدار السنوات السابقة في نسطيلها من درت أن يكون أصد على يسبنها، كل شاردا، كل مطب كل فكرة كان أحدد بطالها، تو يعلم أحد سنى المعواد المهم أين نقطن هاجر الألا؟ كانت كل الأصواف التي تسمعها مواد وكل الألوان يرهباد كثيرًا ما العنبرات هاجر تقبيها بمعلوطة، ثم تدهب لحقته إلا وهازات في السيولا، تأسب طاولة مع والدها فيأنم الزهر بأمرها، تلعب في السيولا، تأسب طاولة مع والدها فيأنم الزهر بأمرها، تلعب الوتشيئة مع زيدب أحتها الصغيرة ضجد الأولاد الأربعة والسيعة الكرمي بين أوراقها، والتشاء زيب تداهيها أحيانًا وتقوار الها: الا يتغيرك الواد والهارت؛ الصفائة أرد الثلاث الأخرين لم الصفاق هاجر الدي الشعبي الشعبي المحطوظ في النعب منعوس في شحبه حتى يوم الأواد من يناور الدواة

والدها مثل المكس الذاء على بقن أن علاقتها بأحده هي صداة وقات ليس (19 الذات الذات الدن يحث لها عن عربس على الرغم من الدلهها في الحرب يعلم أن عليه فقط الانتظار فاراد وحلى أي حال بالانتظار أصبح عينا عنه منذ عرج على البعالي،

القد أحيل والشغا الدائلون مصطلى حسين إلى المعاشي منذهام ولصف العام كالد أستاذا في كانه الفيون التطبيقية؛ السم تضوير، تزوج بعد الأربعين من محاد عيد الله التي تعارجت في الكلية غبها قسم إحلات وتلفها لم تعمل في أي يوم من الأيام. ظلت طوال حياتها نابط على فلك والاثب اللما حالث الفرصة أعلنت ازرجها في غلب أنه أضاع لها منطبالها المهتي. وزالهما الله ببتين. وفائي الرقم من أنهما من المدينة غسها إلا أنهما تعارفا هند التحالها بالكلية. كان أستانا و كانت طالبة بالسنة الأولى، عرف أصلها وعصلها وتلتم يصورة رسبية إلى والدعا موت متى طالعتها في الأس، فقل الأب يدرُّس التصوير طوال حياته، والم يصور شيئًا يذكن التويتراخ ذالك أي شعور بالمرازة الدوء فقد كالد معيمًا وراضيًا بما وعمل إليه في حياته الأكاد شعوره بأنه إنسان حباء الله بحبه عندما التني أيمن صبحي المبياء اللنديم أمام حديثة الأرزمان هندن كان خدرجا من كلية الفنون الطبيقية في اليوم الأول من بناير هام ٢٠٠٥ في الساطة الثانية عشرة ظهراد فيما إن وصل أمام تبتال أحيد شوفي حتى وجده يتوجه إنه بحرارة

ر أمارا أمارا داناور مصطفى اراق سنة وأنت طيب، الند مثل فالقربي؟ أنا أيس صبحي التساسل التواملة والتوراء التي كانت المتوملة التوراء والعراء من أعاد.

ر أخلا يا أيمن أبوء التكاريك، والت طبيد يا سيدي أنا للند سمعت إلك هاجرت:

رجا أنا فعلا هاجرت الأمريكا من حوالي حامر سين.

ميادوه الدنيا بتجري الراح الرام ويتعمل إيه هنا؟ جاي زيارة؟ موالله يا ذكتور الرحدة صعبة وجيت أدور على خروصة علشات أكدل نص ديني:

نظر التكتور مصطلى إلى أيمن الأول مرة يتمعن، قحصه جيدًا. الذن متوسط القامة ذا وجه مربع بقبع على رقبة ملاكم، وعيش مصراون، هذا المخصار المائع الذي لا شخصية أند، وقوقهما عاجبان أشفران كثيفان، نظرته مستكينة نحصل من الهباء أكثر مسا تحمل من أي معنى أخر، وجد أنه عربس لفطة الابته، وعندما طرآت الفكرة في نعته زغرد قلبه ولكنه لعب دور التشيل.

رواخلت الجنبة بالهن ولا لنحا

وعدلها با فالتون

About Made

- طبب الازم تبحي تزورني ، هد أنا على أسالك على حاجات التبر بنسمها من أمريكا ونيفي تقوله أي التدبلي على المشقة من النفيال، و ألا ما خشائش وقت الأستنتاء القديم؟

- إلى على - دو اللم العابر والمرات

أسرح الدكتور مصطلى ورقة وقلنا والنب له الحتواد وأم يتركه. إلا وكان السوحد لمد تم تعديدة ، يوم الكانلاء لا من يناير الساحة السابعة مساد

+ + +

منافر البدن هام ١٩٩٦ اإلى الولايات المتحدة بتأثيرة سياحية ببليمة المنطاع المصول عليها عنده قام بتأثيف عمل مسرحي طريف وإعراجه: هند عند بقابله القنطال الأمريكي قام بليس خافية اليهود تأفيقا على استعمد والقنوره القافة الأعرابي أمام القنصل ترقع أن تبعع نقله المعتبلة والوبشر كالاهما إلى فقل في أثناء البحوار؛

وصل إلى بوعيرس ردده ديام ١٥٠ ألف جيد تصويت العسر من صله تاجر شطة دينترانا بتخصصا في معنات الصوير على بدار أعرام الذلية

يدائين للهيد خروجه من السمرونة بالبحالة بعمل في شرالة سياحية في الصيف الذي ذالا حسولة فلى التانوية العامة مرافقاً لمجموعات صغيرة وفي إحدى الك المجموعات تعرّف إلى ويطاني بهودي يدفي فجوزجاء للجرابي موفو متخصص في بح معدات التصوير المستعملة والمجادة، ويعين الناجر، الاحظ جوزاخ ترهية لللدالسلح وأسعارها في الناجرة في أثناء جراة مسائية قام يها بدرافقة أيمن، وأعراد من فوره أنه أمام سوق جيئة تبيع مصحاته، وأبدق أيمن استعداده كأن يتعلم العنت وأن يسمى تسويل منحه الراكلة في مصر، وتغير جمار حياة أيمن بالكامل العنار كلية السوق التعليقية قسم تصوير على الراهم من أنه لم يكن قد حمل كاميرا والعبد على مدار حيثه فتنات

همئالد آليد ج آلاني زياين . وج تبلي دراسة ويونس ويوم ادنياك ويرم لجيك.

تم أينع جررج بحقاب طويل أنه التحق باسم الصوير وأن مناك طبالا البرا على بضاعته فأرسل أه جررح دموة أزيارة أنفذ تكل أيمرأه بالمنتحات المحائلة وبالأسعار والإعطائة دروشا في مالم أبيع والفتا أن يقاسها تكفنا الدكرة على أن تكون الإقامة في مزاد جررح وعلى بغار أعراع الكفية لم يأن جهذا في نسوق ويح بل أنواع الكامرات من معدات للمحرفين وللهرات والأمه كان بلع بعض أبراع الكامرات ان الحمارك المصرية، فقد كان يستطح بلع بعض أبراع الكامرات الله لم يعد مضطرة إلى فكها تقد الماس أبها جديدة والتهرب الأمرائين الفرقاء في الجدارك خاصة أنه كان يستطح الماسرة والمهدة فقط في المرة ولم يعترف تحورج بمعلومة أنه كان يدخل سع المستعمل على أنه جديد حراضا منه على لمحسول على أكبر مكتب ممكن، ويالفعل استطاع خلال منوات الكانية الأربع أن

## Ahmed Mady

ينجح بتفوق فلندقدم احتمادك جليلة لكلل طاقم التشريس وأن يشاص هذا المبلغ المحترم الذي هاجريه إلى لولايات المتحلة

بعدر صيل الدكتور مضطفي طل أيمن والفناغي مكاته أمام تمثال شوقي شارقة

اطالما طلب يقابلني بكل المساملة دي يقي أكيد اليه سبب ملى معلول عاير يشتري مني كتعير الاحتمال عايرني المرادي ألتمري أن حد غروساد با تري حلطه بنه ولا قرينه ولا حقيدته؟ أنا شفت الفاية ولوقلي ١٨ بنت في أرجع أياج وسش هاجياتي ولا واجتبا اللي بلدي واللي وحشة والني شكلها متبالليد ولا أهر واحدة منفونة وشكلها فلاوي وطالعة فيهاد اللاشعلي أهم حاجة . نند أنا وأبا وأنا ... 4 طلقان كلنة لأبطأني فالأرة كعب كيابة. تفسي يا وبي في واحدة ليقي حلوة ومصحة وعودها مطول وصغرجة من للبة كويسة على العمرم أنا للنامي خمس أبام كماند وبكرة هندي موالفيدهم لاعتكلات وزينا معاياة

التان أيمن قد طلب من والدته في رسالله يعتها مع صديق فالد في زيارة إلى القامرة أن تبعيل له مرة أخرى من مورس ماسية. فالله التنظار وعليه أن يلحل به سريقاء وبنا من عروس دو جودنا بالمواصفات التي يويدها في الطرف الأعر من العالب يعشم أن يصبح أباء ويخاف أن يقسع حلمه حدد ثامه مزعد زيارته إلى H

القاهرة ومدتها عشرة أيتم وفي المطار سلمته أب فاتمة بخطوطة بقلم من أدرق على ورقة صفراء الترد وقائدتان

دوي يا حيين موافيد المرايس

الم يكن يتصور أن أب قد حندت مواهيد مع ما يزيد على الثلاثين عاتلية المرادة الأمر إلى عزاد جوار، وكانت كلمة السرا الثلاثين عائلة حولت الأمر إلى عزاد جوار، وكانت كلمة السرا البي ليمن أمريكي يعيش في نيويوراك وسوف بأعلعامهه ويجمعها المنسية،

وقد فنحت كلمة السر جميع الأيراب والبند أنها ألوي من القع يا مسمود فمغارة مسمو خشته الأن من الجواهر وهاجر الأريمرد حراميًا منذ زمن، وهم يحكمون الأدهام الوطن الجديد المعت

+ + +

الذا محتاجة التسجين علشان النفس، رئتي عطيقات خارفة العا تشريبي عصبير برئفال في العلبة الكركوب الصغيرة، وبعثبين تمسكمها وتقطيبها بكل فونتك مثل بنبلي العلبة منتبحورة كند. أمو أدا صدري هامل كذه - مثل قاعرة أعيش وأداميتة

طالوب الشير المند والول الدما متديش داخ ينحوز اللي دا التسمى إليزا ولا توندانيزا وبعدين بالحد الجنب ويحدين بطائها ويعدين تتجوز، متى مشكلة استنادكتام سند. أنا مش ستحجلة، وثو رفض أبض سنحت صوته وخدت لي شوية التسمين في الرئا من

Same and the

الأخرارة الأصلية وقر أمه رفات علي وقال أحول عملت من الأخواء الله حراء

p.

مفاجر رافتلا يا حبيلي

السل يموع هاجر في هذوه قور دخول الأكسجين إلى راتها، الفكر ما العلاقة من راتها وعينها الولكنها لا الدي

بالباحش فاعرا ياطعا

موالله والله ما أنا فاهمة حاجا

J311.

الم الشجر لهجالا في اليكام العالول أن تتكليم والكنها لا المنظيم، تعبد المنطولة والكن يخرج صواتها خوالا

وما للمعليش كالدفي للسكاديا هاجر

جندما تفشل هاجر تماقا في الطق للمع السماحة.

+ + +

يوم الأكبر ٣ من بناور عي الساعة الثالثة ظهرًا تعالد البدم ه مصحفي النمامة الدرة والدرب من لروجاند وطبع قبلة أحدثت هرفعة مجولة وهو يستمع التناصيل الفراق الدي النظر، كثيرًا لم يكن يتصور أن المنابة الإلهية الله اللي جواره إلى هذا المد فموعد العرب الأمريكي في المده ويتأكد مو اليوم أن التطبط

ر عبدي في نافي الله يا سعاد

بالله وجل صادي. ينتك حالتها قطران والت الله يقلك كاده على العرف

ران ميني يا هدة على مصلحة بدي - أحبد والده أبل وأنا بحبه حملاً . لما يكون المعالم حريس النطة حملاً . لما يكون النطة حيد حريس النطة المناز المعالم حيد النطق عريس النطة البناء المعالم منام جد . هو مد النطق الواد الناد يبغطط خالفان وكون النطق . تناه البنان الواد الناد يبغطط خالفان وكون النطق . تناه البناء الني إنه يبغكو صح ، فياكش النات الناد نافضين حلق وابين

- سينة لكم إنتم العلل يا سياسي ورونا حصماو ايه من خيريا؟

ر إحدًا للشر برفيد؟ .. وه إحدًا للوصر من خبر ألب فهميني سم بالرفاعة إنه اللي حصل.

ب عبلامن على با مصطفى ما أنا حكيت لك. فأن أنها با سيدي حيدون البند الأمريكانية.

ستورثا فلوقني للنعها بالعريس اللي جاي بالره

جها مفتري باين المشتريين ، يأثول الله هينها هاملة زي الطماطع ما تدخل تشوفها .

بالعكس فالحنن توقيته عرفيت الأبطام

+ + +

الى دساء تلك الليلة، اصطحب الدكتور مصطلى ابنه العاجر" إلى كالرسو قصر النيل كالت الإنطار قد توانت مند قليل، وتحولت الشوارع الى جرو سوداد داخل براة صغير الوسنت هادة طبية. تفزوا Ahithey Mady يالأراب البرية تفزد منا وأمرى مناك من وصلوا إلى الكاريون كالريائم الكابيد ينفيد كالعادة بجانب بشحل الكاريس ورافيد الداخل والمغارع بفترحن الصفاقة وقدفوش لطعة بلاستيكية النيرة على كنيه البائمة على الأرض عوقًا من بطوط أبطار جديدة حيًّا العاجرة يحركه من وأساد على للحوتها لمتناحدة يصاعنه . أو أنه تصور أنه يعرفها؟ فرجهها من الرجزه المصربة المتشارة بوفرة في ارجاء القاهرة لوغره اعتمانا وليرباحظ والدها تلت كالدمهموجا بكرفية مفاتيحتها في الأمر ، صفعتهم دياح بارتنا وهم يهطون الفرح الطويل الذي يجبل إلى النيل، ترتبطت الخاجرة من السعة الدرد التي فسنست الرة التابع التي ترقد في المشالها ماذ أن طلب منها والندها أأن يبخرجنا مقاه أبع تكان هبلبه المدموة سن عاماته صاصة عي ليلة للجهة لتلك اللياة التي تزور فيها الفاحرة مرة أو العنين في العام. جلسنا على مالتنة ملاصفة كشاطئ البيل ، عظرات جاجر إلى الملوش المهترون ثم ضغطت على البائطر القاء البرد المتعماعة من ماعلها، القرب جرسون عمول طلب الأب كربي كاسانا أفهم العنمت للشرق تابعة السراقب البيلية المزعجدة التي اختار ركابها بكل عداية أسوأ الأفاني العربية كإداعتها على الملاعير ميكار وقونات صدات عن رطوبة النبل، فبخرج منها الصبوت مشروعنا بالعبد تبرخ أضاف إلى الشمن شجونًا. تساولت هاجرًا على من الأفضل لها أن تامر الأن في هذا النهر الساحر والنهي الأمر؟ على الأقل فن تكلف والضعا حناه أأمر كالتعرف بعد كتهاده والكتهة لشعر للناه عليه وتعميح هي عروس النيل. التربت مراكب حتى كانات أن اللصاق بسور الكانزينوه أم تيعلها أندري ثبات برقص فيها رجل في الخمسين من

العمر، يشكل خليع يكان يقارب في رافعه صعد الصغير - ابنست هاجر أخرا من الاشمار از ابنساب ضيولة. انتها الدكتور مصحص فرصة شيخ الابلسامة الذي أنار وجه ابنه بنور رمادي، وتوافل على الله بادئا بسؤال طريب حول رأبها في الولايات المتحدة وولاية نيويوراك وتيوجيرس. ثم تفهم هاجر طادا بقصاد

> على يعرف أن إليا النكان في تبويورث ؟ على يُفتّح من يعيد بما الفكر هي فيه؟

> > 48.7

والكنها في السامة الثانية فشرة تعامله والقنته على قبول الفكرة مبدؤة إلى حين الذات فذاً:

+ + +

يقولوا الفريد في العيند مرام أنا المطبقة مثل فاهمة آيد؟ طالعا ميت يقى ميسى اله؟

وقع أيدن في حب هاجر حد أول نظرة بخد الله تحمل في مساوها كل المواصفات والمفاصر المخلوبة الما التنها لوالدت في الرسالة المؤرخة الإلتين ٢٦ مز توفيير ٤٠٠ المفتدة فلمت والفاته بعد ذلك أن هذا البوم هو يوم ميلاد فاجر طفرت عيدها بالمعزع

Ahored Mady

وقالت اعدا نصر كبير با والديرة. كان جالنا في حجرة العنافرن مع أستانه الفلايم عندما داملت عليه في لفاتهما الأول حاملة صبيبا الانهرة تأمل وجهها والون حجابها حتى مقاس حقاتها، كانت كاملة برابها الأوصاف منكسرة وعاملة وصولها منحفضا وعربجة لاية الحقوق بشرانها لا هي سمراه بعمورة من فجا والا هي بيضاء تباعقة الا لوجه بثور على وصهها أو بدئها كامل أطافرها للتأكد من نظافها حجابها بسيط وليس متزمناه فالأمريكان الا بصبون المتزمنين كانت بحث عن امراد عدودة والقائمة على الإعام بالمحابها بذاتها عن امراد عدودها المحابية الماها والقائمة على الا ترصيح بإعمالها بذاتها عن امراد عدودة عدينة المحابة المحابة ا

حرج من حرابهم دون طائبط منه، والكند في الحطة نزواله إلى الشارع قرر تأجيل موهد طائرته الحسو تلك الزيجة التي طال التطارها، واستكمل إباراته بناه على الجدول المحدد اللروجات المحدولات

قال في قل زيارة الإداد تمنة وضحرا الكرنه مواطنا أمريكنا. راينه في قل زيارة اللامل في وجه الاب والام أو أصدهما لو قلال التني فقد تم طرعه من على الزوجية أو من الحياد. قيف قللنه المروس ثين تلسنها لمد الجهد الراضيح في تفاصيل ما ترنديد، جديات عن الحياراته في الولايات المنحدة وكيف استطاع أن يدأ ممالات جماد تلفد الولسمة التي يمالكها. ثم التقدير النهائي الذي قال يحظى به من قل عائلاً.

سبخر منه أصدقاؤه في الليلة الأحيرة الماراتون العرائس، فقد حدد لهم موعمًا بعد اللهائه من موعد أعر سطر في قائمة والدلتاء

3 40 m Ja

وقام بتحديد المنكان بناد على حران قلك المنتظ التي جادت في قبل الشاعة، جلسوا في مفهى قرنسي يعدينة نصر ويعد الأحصان والقبلات والاتواق أغاروا عليه براق من الإستاة وهم في تحده العقب من فيان: «ليف يمكنك أن تجالز هرومت في جلسة لا تعقول لاكتر من نصف ساعة؟ ليف يمانت أن تعتمد على شكل الأ طول الاعرض الاتربع الاأس النين؟ على نتروج من سيارة يكتبك معرفة بعد الدوتور وعدد الأحفظة والأجنحة لشرائها؟ أيعد ما وصلنا إليه من عمر يمكن أن تفكر في الشكل دون المعوض؟ ألت منطب المناه المناه ال

+ + +

بدا صوب أيدن في ألذ الدكتور مستقن وهو يطلب يد الأسة هناجر تضوب هيد الغني السيد في أغنية فيا بناع النفاحات وضع السماطة وهو في حالة طرب وطلب عقد اجتماع عائلي فودي تفادت هاجر بقد نحو الساحة وعاملت حجرتها للمسيان مع أحمده ثوغر جن من باب المعجرة كالليمونة بعد هموعاً

حضر أيمن ووالدنه الميئة المباد وباد الشربات هورته المعهرة عول مائلة صالون الضيرف الذي است مناط الثام في يماط منذ تراية العشرين عائد هصيف لهذا الغرض بالمدت عاجر يجانب أيدن وهي لنظر إلى الفراغ

حتوالت اللوائلية في درجة أبرنية من درجات البرنشان في أود. المفران أمانها فيم الفلح الثانية دائمة السنادية الباء أن الباء المؤران أمانها فيم الفلح الثانية دائمة السنادية الباء أن الباء يك رائمة والا تون والا طعم لا كيف بوجاد في هذا العالم المي وجالاً المائمة العالم المي المنافقة رائدجا؟ برها عمي تنجد أن الجالم بكل ما ينحوي بلا رائدها بركا أون و لا طعم،

بدأت في البوم النالي مباشرة المغلوضات السرية بين الرجائين.
وبعد جلستين النتن النقا على كل الطاميل المغامية بالمهر والشبكة وهلاف، والكنهما استنقا طريلا على مؤخر الصداق واستمرت المعاوضات الثانية قرابة أسيوع أهر، وتوصلا في تعاينها إلى أن يقسما البلد اصفين وأن يكون المؤمر مبلغ المسلة ورجعين ألف جيه مصري لا فير، ولأنه لم يكن قد تسي بعد مواني الأربعين ألف جيه مصاريف اليع والشراب تقد تكنف أيمن مراني الأربعين ألف جنبه المعاوضات البع والشراب تقد تكنف أيمن مراني الأربعين ألف جنبه المعاوضات المعافي التنافظ والمؤرد الماد المعطلي الشاهر وتكافئة المغرد أما و المعطلي الشاهر والكافئة المغرد أما و المعطلي الشاهر والكافئة المغرد أما و المعطلي الشاهر والمؤرد المعافلي الشاهر المعافل المنافزة المنافزة المنافزة المنافزة المنافزة المنافذة المنافزة المنافزة المنافزة المنافزة المنافذة المنافزة المنافزة المنافذة المنافذة المنا

+ + +

الم تفكر هاجر يوقا في فسنان زفافها على الرفومن ألها خطعات مع آصد كان تقاصيل حفل والهها كان المحدكان تقاصيل حفل والفهداء حلى ألواع الورود وألوانها كان قد تم حسمها ينهما ، تصورات بالله أنها موف ترتدي أول رداد يصادفها عدما تنتج موالايها بالله الصياح وسوف يعمول والاشتال بنفال ألهن منذ

تذكرت شخصية اطاريليكياه الني قرأت في يوم بعيد روايتها

والتشفيد غرابة الشابه بينها وبين هاجي، نعلى الرغو من أل القاربليكية سيفت هاجر في نتك الدنية بنحو القرن من الزمان، فهمة تلتقايهان في الشكل والحال والزن المدقلين، وفي إحساسهما والأشباء وفي وقع تلسة أصلت على تدخل الدماء إلى الأنت اليسري، والآخي موضوع فسنان الزخاف فلديدأت المازيلوكياء كما أتذكر في تطريز فستانة غرسها منذ أن سلطت أول الطرات بمناء على الميعس توجها في لينا النباء، كالمت الأمطار تعضف في الخارج فررت حينها أذ يكون قستانا مختفاء يحمل روحها التي تنوي الدنمنجها لخيسا الحظة تلاش لحملهما. ثالث فالوليكية ابنا يحار في قرية البائرلنية الوافعة في الساحل الشمالي لجزيرة كريت بالبركان وادتها أمها اليلة وأس القران العشرين. جابطا الطلق في ٣٦ من ديسمبر عام ١٩٩٨ و وظلت فروتها تزداد طوالا والعمران حتى مسحت أجراس الكنيسة تعلن فدوم الفرن العشرين، بدأ بعدها رأس طلتها يطل على استحياد لترن لجير التدنيا وشرها؟ حتى تقرر عروجا أو عرهها" ولكن أمها علمت قروتها علمة أخرة لقطت بها ابتجا إلى دراش وحش مهب

التان قرية إيلوندا في محطة توقف مراكب مرضى البنيدام في طريقه والديدام مراكب مرفس البنيدام في طريقه والديدارة المحلومين في عزيرة سيبالونجا، والديد لمصمن والتنجافي فلل المجادرين من إيلوندا إلى تلك الجزيرة

حيدا بلغت فالإيليكيا الرابعة حشرته قامت الحرب العالمية الأولى وقامد في الوقت فاله رباح السالية عنيفة شكلت الوقتها، وخرطت جستعا، وضربت قلبها بسهو لا أود، صرح بن الجراب

Almoird Mosly

النائم داخل هيون از يكس الذي يكبرها ينحو أرجة أحوام. وعلى الرفع من أن إريكس الذي ابدًا لأم ودبت إلهة الحب والجمال وليوسانية إله المحر الجيار، فإنه فعب لغيره وقوقا لمجلة الحرب الحيارة ولم يعد، مثل جميع من سقه ومن لحفه النظرته فارتيكما طويلا وفائت إن وسنيد لا يمكد أن ينتشى من ابت والتهرب الفتيات الأحربات أي حوس يطرق أعرابين، ولكن من ابت لين بائي صنف الرجال أو إحهم أما الذي من ابت لين بائيم جميعهن من المنوسة المناس وقد حصات المرب أو إحهم أما الذي بنتهم جميعهن من المنوسة المناس المنوسة المناس المنوسة المناس المناس الم

كان وقع جلسوره على الآباء جديمًا كوقع ظهور آيس أساع تمثال أمير الشعراء أحمد شوقي طلي والدهاجر

آحضر بوريس سجموعة كبرة من الصور الموتوه والمجان فتهانا في تنزع الشباب ببيدون بسيمهم في الولايات المنجنة ويحمل معظمهم عزارهان في أراض لا نهاية لها ويبحان من زوجات بونائيات مسيحيات فومنات أعلن بوريس أن العرسان في أمريكا موف بتحملون تقافة الرحلة فير الإطلطي، وفي النهاية وبحرائة مسرحية رائعة العراج وزمة من الأولوق، وصرح بصوت جهوري موثرة العرائات في الرحمية الني أصدره بهنوت جهوري موثرة العرائات في التوكيلات الرصعية الني أصدروها ليكون من مؤترة التاليدة المرائلة وبحرائه من الأولوق، والمرخ بالمنافر بالتكون من

من اللك المبزيرة. ثم دعا المسيح التفكير وبرخل قائلا إنه صوف، يعود بعد أسيرج.

تنجمع أمل القرية الصخيرة في أيلة مطيرة أنبام الكنيسة ومعهم النس المهروبية أن ورها المعرافلة على النفر فروا المعرافلة على المعرفورة فهروا المعرافلة على المعرفورة فهو في الواقع المفريق الواحية المفريق الواحية المفريق واحيد النبي أسامهم الترويج بنائهم وإنكن الشترطوا أن يسافر معهم وجل واحتد ويرقع الاحتيار على والدنة الرقع الاحتيار على والدنة الرقع الاحتيار على والدنة الرقع الاحتيار على

قبل صعود فال ينبانيا المرالب بدقائل كالده على يتدن أن الدياس سوف ينتهم غرق مرالب نوراني صنعه عصيف من أجاه بوسادات غلت تنظر يدينا ويسال بلاكال وعلما ألو للمح ألها أور منحت من جوف طفاة إلى المحاه قبل صعودها الباشرة.

النظات المركب بمنات القنيات في طريقهن إلى المجهول. وفي وصط هذا المجهول الأطلطي، لم تجد فاريقيكيا فعدًا أراها. قبل لها إنه مقط في المحيط في أثناء العاصفة.

والم يعرف أحد مصيره يعد فالله، وعلى هدي المجهول سوف البعق هذه بقال البائلة على الرفع من عدم تندلاع المرب العالمية الجائة على الأن

وكنها غدم بوريس عرضه الذي كانومن الصحب أن يُواه الوصل والدهام والدهام والأمتاط إلى أواه الوصل والدهام والأمتاط إلى أن مثا الأعير سوف برسل الركالا رسماً موثا من التنصية أحدد القران في القاهرة علال شهر من

Showed Made

الزياد، ويعدها للبس العروس فسلك الزقاف والطير به إلى حفل إواجها البهيج في الولايات المتحدة

. . .

الرابة أم اللي ما يتسمى أيمن بابن عليها مهبوشة في معها .. بتكلمني خصير مراحد في البوم من ساجة ما ابنها سافره فاكراني حاهرب بالدهر والشبكة. ترالا الروزنها بيحي طرناطة كان زمانها لطن الماسيل الفاصيل. كان لماسي أفراد أنها الله شورة، واحداله تكلمني في غاصيل الفاصيل. كان لمنسي أفراد أنها الميتين با خط المهبوشا ما بيهنموش بالفاصيل. بهنموا بس الذهواد القرافة بنان بحري من الخطة التي مسوا بهها ومدا برهنانها.

إدبارج دابين مكالمة ومكالمة فلبت تكلم أمي الهي الفلت من منا وراصله هيا معنيا ساقة لرب السماء إراي وإراي إي أنول لها إندالة من حاساتر بمستان الفرح .. وإني سأحده على إيدي وأبهى السه هناك توال ما لوصل.

بعدرا منا معاد بدورات مثل معاشر أليس بسيان بالوزن بدو وبالحجود المده عار ساعة، بدورات المنابع، أمي راسها وألف ميف إن أنا ألغرج بيد من البيت عشقان قبل البنس في المنطقة يشرطوني وأنا خارجة بيد وبدت تعاق الكهارات على المدارة وفي التنارخ وعاملة لنا زيطة. و مدالة تقول أي اسالرجعي أنا بطنت النامة تبرين مش كازم كل الناس ابقى شافت بعينها إبناء الجوزني. اللها طبيب كانت همات آذا إنه المدخوف دي هنشان عكم ترجع لها تاتي:

+ + +

على يوم لا من خارس ٢٠٠٦ في الساعة الثانية بساء الصالت هاجر يأحمد ومنعجت صوله

التفست التسجيدًا صافيًا خزت في الفض الأيسر من واتها لم الفلفات المساحة.

الله يوم الدين بالرس الده و الما في الساطة السابطة والربع اسبالها، الرجات الجروس من منزالها يحدثن اللهة حاملة معها طقم الشوك والسكاكين الذي الميزاد أنها والدها من بورسعيا، وهي في الثانية من مصرها، وطام الأبياس الربع المنتي الشتراء لها أمها من بحرض شركة الخاج عام الابتنائر اسمها وهي في الجاسة من المسر. الكنها لم تستطع السفر بطافم الاخياق الصيتي الذي انتظر غلك الماحظة التاريخية منذ ما يقرب من العقدين من الزمان.

رضت ديل فديان الزائف وعني تهيط الدرج بسهل عوفًا من الإثرائاق على وجهها ثان الفستان أيض مشخولا بالدرتر من الظهر وقد روعي فيه أن العزوس سوف تظل جائسة الدرة فلويلة وعليها أن تكون مرتاسة فلم العزوس سوف تظل جائسة الدرة فلويلة وعليها أن تكون مرتاسة فلم العزار في السلاك بعنونون مرتاسة والمين به أسلاك معلمية تعين حلوسها

لم يهبط معها والدها الدرج ولم يوضلها إلى السطارة فلند الدان غالبًا منها بسبب والضها البات الاحتداريها الل مغرها. د جاني والنجوز منام معقولة ما عملكيش وأو حفلة على النصيل أجرح فيها أهلك با بنت الكالب.

صنعت على مرافقها بحدة فير طهيرمة وذلك أنها والدها في النهارة إنه فلذ افتمانه بها ولا هي بنه والا بعرفها من أصاد

التظرانها مهارة هيونداي السنت مزينة بالأشرطة المشونة يقودها إمالا وابن هالها الطقاب زخرونة في الجو للإها عدد من الوغارية المحرفة، فتحت عديدة عارتهم شيش الدور الأولد ثم أطقات ميتها من نور العباح حتى الرخم من أن الفحر، كان ما زال خافاً وأطلقت زغرونة عالية ثم صرحت بأحلى هوالها

- وحسينات با ها جريا بشي تشرعي أما دعود الأجوكي معددي.

عقرت هاجر إلى جارتها التي لم تحبها يرمًا في تحقاه دخرتها السيارة وتنعرت لصافها بتعاطف غريب والثانت أخر وجه تراد فيق أن تفادر حيها.

التنسيد طائره مصر للطيران المتوجهة إلى مطار بين إف اليندي في موجدها في تمام الساعة العاشرة ومشر فقائق صياحا، تنصق إلى نوروراك في تمام الساحة الثالثة والربع ظهرًا بتوقيت الساحق الشرائي ثام لايات المضافة:

كالمناه فلد الرحلة هي الجربة هاجر الأولى في التحليل جواً. لم المنخرب تنسها كثيرًا فقد حقلت جوا وبحرا بخيالها كثيرًا الخيلت المنها الإف المرادي هير حياتها وهي جالسة في الطائرة ويجالبها أصد وهما يهاجران إلى الأبد إلى السويد، لا لهرف لماقا العبارات السويد الكاود مرطنها المستقباني، من المحتمل أنها مدهت أنهم هناك بتنجرون من مثل الرخاه وجد أن منتبد في من الحياة على حد السكين، ولكنها استغربت كثيرًا من وجود مضيفين رجال العقد كالت الطائرات في كل الأفلام التي شاهدتها وكل الأفلام التي صنعتها في حياتها بها مضيفات لما فقط كن ملكات جمال الستهي في والأفاقة والرشاقة، وتكنها فرجات أن القلة عنهن الموجودات على من الطائرة الن أبعد ما يكن عن الجمال أو المنتقد الموجودات على

جلست هاجر في طعد دريح يجالب الشبالة في جرجة رجال الأعداد بعد أن استطاع زرجها بعلاقاته القاريخية في تهريب المعدات أن بسطاع زرجها بعلاقاته القاريخية في تهريب المعدات أن يفيس لها المعمدة (Stypprob) من المرحة السياحية إلى مرجة رحال الأعدال

سد الإفلاع أن هاجر تمانا وشعرت بنبوار عفيف وتسانات أكانت ماهذ الإفلاع أنها تنفيل الموسالات أكانت ماهذ الما تنفيل الموسالا لم تعرف على وجد اليقين الإنجابة التبوذ هية عن هذا السؤال:

صليفها الإنتاع فلكر تدخى أن تني بينكنه أن يشاق تفكرها. الذار ت حيث النافعها الذي فيعنه لها أعنها زينب وطلبت بنها الاثاراد إلا عند قلاع الطائرة أعرجت هذير الورقاء ويدأت في فرائلها:

Zin in point cultion Restift wythowning free-engine on board of Earth AL.

تعتقر عن الناحم إلذي لم ينعد والحمد لله الأمسوع؛ تتبجة العرامل الطائس السيء

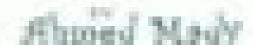

دنده او بالتواد (۱۳۲۰ مدا الانده مواد الله المدار (۱۳۵۰ مدا ۱۳۵۰ مدا الله المدار المدار المدار المدار المدار ا الهمور خاطي التكوار الأرضية مكان ما في التكوار الأرضية

Egylet Ai hos an enurdane salony-record

نعلى بالل فيض أننا طلب خلال هذا المام المنصرم رفقا فياسيًا حديث فأنثر من اللالين في المائة من الرقاب وصلوا إلى وجهتهم مالمين.

الله معروف ترافقت في رسائنا الني سوف ترافقت في رسائنا

containing your very muscle for offerencing Egypte Action By For at Stand and hast time:

تسيئه أن أخير كم أن على المناطة الرقاب الذين الايجتود أحرمة المقاعد، ربط أحرمتهم الشخصية في دراع المفعد.

If weath your a noise talks.

Cabics Harili

طلى الرفع من الشعور بالدوار وأقلها التي بدأت تؤلمها فإنها فسحكت من قلبها ونظرت عبر الشباك من الجالب الأيمن للبحث من فيلم الخطوط الجرية الصنومالية.

+ + +

الديام أيمن بشراه حجرة النوم التي قبض لمنها من د مصطفى Alhoned Mady

بعد أن تأكد أنه لم يكن معه في أنبوع الصور أي صورة لحجرة النوم. وقد شاهد الإنبوم أكثر من مرة لكن برناح ضيدره ولكنه إحقاقا للحقء صحواف بشري مجموعة ملادات وغيارات جانينة هل يمكن أن ظهم من فائك أنه رجل بطبل؟ على الإطلاق عم وجل فعالي. تألف من سلامة أخشاب حجرة النوي والتشف أله من الغياء المخاص حها، ففي الولايات المدينة من الأرضص أن تلقي بالمحمرة في الشارع مطرط ألا يراك أحد يا عن تقلها ولي ماقان المحاولة بيجها، والكن قام أيمن بما هو أصير فقد قام بشاشة الل الشفة يتون فستفي فاتح، طاب من نها أو عبد اللطيف الذي يعمل في مصله أن يقوم بطلاتها له. ولم يوتم بالمقارعة بين تكثمة التقاشة والمبلغ الذي حصل عليه من حماد والتوليس بتأجير فاعة أقراح صغيرة في شارح جيرمني ودفناكل معارفه ومعارف معارفه وهو فذه لا يتجارز الأريمين للخصاطلي جلق هرسد وقاع موسي العامل السرداني الجنسية بترصيل الدعوات إلى منازل المدعرين-

الشرف أيمن على الل النبرة وصغوة في الناء التحفير اللك الليك الني طل النام التحفير اللك الليك الني طل النظارها . و أحلن النب أن السمادة النفطات حدودها وقادت أديرًا بضم أضاءه في حضيها الدافي، والثالب أدير دالتاريزه إلى محل الردود الذي مبقوم بتربين القاحة طلب مستر هو اردسونه صاحب محل الرهور مبلغ ألف دو الار، همانمه الرقم ولكت داهه في النهاية.

وبعد أن اطمأن إلى أنه أنهى الل التفاصيل الخاصة بحقل الزفاف وأحد الل التحضير الثخاصة باستقبال هذا عن المطار المعار العربياتارة جنبية عظيمة. فقد النتاج أيمان عن إقامة أي علاقة جنسية طوال إقاميه في الولايات المتحدة المانت فكرد أنهن فير نطبه المسيطرة عليه المداد المدال إصابتهن بالإيان، والتنفي عليه المداد المدال إصابتهن بالإيان، والتنفي بالقاهاب بشكل دري إلى محلات تقدم فيها الناطلاب الطعام وهن هرايا المشاهدة حركة أشاتهن صحوفًا وهبوطًا أو يدينًا ويسارًا في التناسير هن بنافل المحل المحل الم يعود إلى منزله سريحا المانفراد بقساد التناسير من بنافل المحل المحل الم يعود إلى منزله سريحا المانفراد بقساد التناس بالأكداء السبد أن المحل في المحلم في المحلم في المحلم في المحلم في المحلم في المحلم المحرب المراب المحرب المحرب المحرب المحرب المحرب المحرب المحرب المحرب المحرب المحرب المحرب المحرب المحرب المحرب المحرب المحرب المحرب المحرب المحرب المحرب المحرب المحرب المحرب والمحرب المحرب والمحرب والمحرب المحرب والمحرب المحرب والمحرب والمحرب المحرب والمحرب المحرب والمحرب المحرب والمحرب المحرب والمحرب المحرب والمحرب المحرب والمحرب المحرب والمحرب المحرب والمحرب المحرب والمحرب والمحرب والمحرب المحرب والمحرب والمحرب المحرب والمحرب والمحرب والمحرب المحرب والمحرب المحرب والمحرب والمحرب المحرب والمحرب المحرب والمحرب والمحرب والمحرب والمحرب والمحرب والمحرب والمحرب والمحرب والمحرب والمحرب والمحرب المحرب والمحرب و

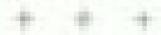

خوتي . أنا تعبت بعدًا في حياتي وحفرت طريقي في الصحار بعني مدكل الفراني على إن أنا فللحن الكوانا الل سنت . فعلته بعرق حيد عا كل الناس هذا بعرق حيد عا كل الناس هذا بعيني علينا علينان تعيش لأن حالتها زيالة الازم نلاقي طريقة نعيش فيها بعين علين أنا طلاح طول عمري بعلوالة الفيش وسبيه غيرالة بعيش المحاد الله الناس المحاد المحاد الله المحاد المحاد ال

هرومة وكالهم هالزان يجولا على أمريكاء ألمتار مين؟ سوال مالوش إدالية

مع أنشر عو ومنة في جندول المواهية يبقي ميعاد سفري في البوع التي يعدم النعل المرف على أي واحدة إزاي؟ خطيت أكثر من ونصله والل سره الدحل في تجرية أزنت من اللي قبلها، أخو مرة جعلبت واحلة عملك معليا حركة ليستني في الحيطف أدوالله اللي حصل إنها يساطة الشغلتي: قالت لي أنا يأحيك ويا روك للجرز وطالبت شبكاة بحبسة وعشرين ألف جنيه بعد الخطرية والذي منه ومد أمر التي بالذي منه قالت لي أبا ما القدر في أنجوز لد قبل ما أجي ألا وبناماء أصل أبوها كالواسبت، وتلوف طروف المعيشة إيه في أمريكا طابع دبني علشان التأثيرة وطيعا دفعت لهم هما الاثنين للناقر السغر والإقاللة فعذوا أسيرصن سباحة وأقل ومرحى طي للذية المتلفني اللحبة ولي حرائي فشرين أف جنيه وجلين قالت أني إنها موافقة بني هي عابرة تتجوز في أمريكا على أساس إنها ليجي بناسل التأثيرة السياحياء ويعد الجواز غارم بخير إفاحهاء ألة فالنب أخسن تعجرا هنا بغاله تكاليف مغري لحصر لانيء المهم سيأسرنك للق صابية والشنويت أونط نوم جذيفة كاللناني كايور وفاضت الها طيعا بقائل السفر عن التناهرة اليونورك وحجزت لها في فتدلي البن جلال الطابة والتجول ورحث الها كالي يوم للبانها اختلت يجين شمال شمال بين الص بلح وناب يطفل بست النهور عرفت إلها بالتخل في هيوماون وحت علتان أطب عليها. فابلتي عادي جدا ويعدت أي بحين يتاجه فنها رصاحة وقالت أي قار سال

حدا اعتدها على داير طيع بس آنا داواتي ما اعتديش والا ملهم. وطبعا الشحت إن أنا ما عنديش والا و رقبا تشبت أني ملهم دفعته

ده أنا نقلبان قلب عامل فيها فنظ وأنا بالس أما قابلت هاجر قلت إن ربنا رضي ضي والله با صبات أي حاجة تخفيه أبوها أستاني وراجل أنا عارف ومتألد إنه بن حلال، واللت مش حافيد الكراة وأدعل في صفوية تاني ديرفي نسس الواب مش حافد أراد مغير الذي الياد بلدن قالية جلد والله الأكل بلن أقلى من أمريكا، تصوري، وطبعا مثل حاجيها من غير جوال كفاية بنت الد اللي قالت والتي عمله في وللبيا أبوها موافق على كل صاحة ما

+ + +

الم المنطع هاجر أن الناولي الطائرة حاولت أكثر من مرة ولكن مرن جدوى. فنحت أكثر من مرة المحلها للتأكد من وجود الدواء ولى كل مرة لمست العلية والفكر في أخذ حية وفي آخر المطلا توجل تناول الحية قابلا. ففي الاجتماع الموجع الذي طلبته في مؤلها مع ربيو ومردين، أهر صديفتين إلى فليها، منذ أسيرع مضى وبعد أن طردوا أختها زينب وأحكموا إفلاق حجرة النوم كما أفتلوا المبيش، جلسوا على السرير ثم تلفوا إلى اللحاف الفطني المحاول الله يفوق وإنه وإنهم جميةة وبدأوا الشاش في الفضية الحروبة التي أطلقها عليها فضية الشرق الاوسط الجديدة وهي نحد المدوية التي أطلقها عليها فضية الشرق الاوسط الجديدة وهي نحد المدوية التي أطلقها عليها فضية الشرق الاجتماع ألا وهي:

Ahmed Mady

## كيف متمارس هاجر الجنس مع روجها؟

بالطبع لمويد خلن في تفاصيل، يعلمها جميع المضور عن النمورات هامر تماداتها المناسر تبداداتها المناسر عي العالم موي أحمد الموطر متدريم مؤالة أشراء اليف تمارات هاجر عربما بوسادة صفيرة في يدما فائلة: «أنا بالتأثيد است هاهرة» تظرت إليها ريم في بواو مرتبه فاعرف تقرت إليها ريم في بواو مرتبه فاعرة المناس عامرة المناس المناس

م أنا جندي فالرف الويسكي هو الحل. المومس و لا مؤاخذا بنشر ب هبدرة كاير جدًا فلشان تلفد وعيها، واللمر تنام مع أي راجل وهي سكراتنا.

م فاكرة هاياناً. يعن المشاكلة إن الراجل ده خنسيد ما أنا قاكر ق. وبينه قبامه شيرين وها أقشان خالص إنه فنده خسر ولا يمكن يجيمه خمر في ينه

- سيئت با هاجر من غلام ريم الأهبل، المعلى طبقا هو إبات تشغلي علقات ، هي المسألة إباد مثل قالب وطل طبق طبق قلب يبلس العلل قارم يشتغل فلواتي إنتي رايحة للكرة معينة عاليزة نسيني البند هابل. طبقان الفكرة دي تنجح لازم زيد؟ لازم تبقي حامدة واستحملي دمواضوع الجنس بدمش مهم قوي، ما تدبهوتن الدرمن حجمه وأطن إن الترمن اسمين في المائه من سائد العالم

عادلين زان مالتك والبلية باللية واقل يوم البنات عماله تبعظب يعني مثر متخترهي القرة

ر هي متى حامر ف الخترع حاجة ماأهي . ما هو المصنية إنه الله المتعوس على ضايب الرجاء إمنا الثلاث أكثر من ثام يوسا على كثو حضن ما جرياتان الانتهاز والتشجع أكثر فهم الكثياجات

\_ لنا يا العني عملت مع العبد التر من كند ثورة

and allow a

- الأو للافي على أنا مسافرة علامى

a Martin

والمؤال به حقار نشرحهوا الالها

والمهوس البكاورا

د این هم حسین داکتون

ميانها السود منظولي المعين إذان ما هو ميكن يتواد الأحياء. ود حسين وه بالية و دا بيناش في بقد فولد بدأنا التند أحراد الل الميارات في الكانية من المود عن طريقه.

وخاعمرات

تصرفت ترمين وفعيوا إلى الدائنون والمهم الرحل الوضح وأعطاها روادنال شية وذال أنها إن هذا الدواء له نبيع شهرة في الكذرج المصرى كما الشائدات الصوب المعادات فهو دواء عضاه الاكتباب و وادل إلى حالة من الارتحاد والسحادة وأه أثر طويل المخطول، وطلب حدد أقصى فهر المخطول، وطلب حدد أقصى فهر مواد عطير وادي طويل أن التناسل والمرتضى وقد كتبه لها عطاء أسبه إلى عالم الزوجية، ولم يستعلم أن يدع نفسه على النهاية من منحها إلى عالم الزوجية، ولم يستعلم أن يدع نفسه في النهاية من منحها خلاصة تجربه في النجيفة الأنا على أنول نتك بأم التناسل التوليق التناسل التناسل التن

أمسكت هاجر عليه الدواه للنمرة العاشرة منذ والوبها الطائرة وترجعت السكت هاجر عليه الدواه التمال حية السماعة الرائفة الأن أم خوطها المعاشرة الأساسية تكمن في حوفها من أن يحدث الترافية والرائم أن المحدث الترافية أدام الموابس الأمريكي في المطارة فكل من طمو الهاسوف نسافر إلى الولايات المتحدة ألقى في روحها الرحب من ملم مواجهة حراس يوابق المحتقد فيمر اسها يحتقون المائة عن رصوات وهم أشرس من الكاناب الووائف، وقورتك هاجر في النهاية أن يحموات التراف عن المهاية أن المهاية الترافيد الموافعة المرافعة المراف

التناه عند المريان و يكثل في قلب أب فعند راتب ابته الطالوة وهو يدور في حجرة توجه بلا توقف فير فادر على الصلوس والو لوهلة فجأنا أخرج رقم هاتف أيمن المجمول والعبل به

وأوايا أسروالكوان

وأنافي طريق للبطر أجد

بمعطولة باليمن لسة ما وصنتني لفاية دلوقني

Ahmiel Masly

سفاف لي استا ساجة على الطرارة با والتور وأنا حابقي هناك فيل الفقيكاتين-

رها وصيكش هليها با أليان الازم لفهم إلها بنت صغيرة وعاملة على مرحلة جذيذة، وأول: مرة الماشر في حياتها، وأكيد حليفة ومرخوباد الازم تحتضنها با أبعن.

رما تمافش با دكتور تتى الي نتى عين، با أنا محلم حلله جمية واشتريت لها كل الورد اللي موجود في أمريكا، ودهشت كمان على معيدً الورد بنام كندا، وإحنا عندنا كام هاجي،

- ريا يطليك يا يني، حاستني لليفولك أول ما تتقابلوا علتمان التاسها،

والمساليت من عينيه ومعتان كان يحاول حيسهما منذ لراية الساعة. كو نظر إلى السماء طائبة الستار الأيته الفائية

\* \* \*

ولفت هاجر في طابور طويل الاستعنى بالخل مطار ع، الب الديدي تناسل التجابات الضماعة التي تحيطها من كل جانب بحش من السخرية أو حتى الابتسام من المنابة سراس الجنة الالكاريوي المعادات

هناها بازراج كل المصريين الواقيين معها وتفرج جابها باستفراب شديد كل المستفرين الأخرين، حتى جاء دورها في التشوائي ضابط البعرازات: - الروجات من مصري حاصل على الجنسية الأمريكية وجنت للجياة معد هنا.

بجا اسور وحاليا؟

مأيين ميمي

تأملينه هاجر وجه الصابط الجميل، تان تناأزرقة عينيه في لون المحيط رأتفه أثبه بالف إليزابت تابلون

- على عدد أوله زيارة الله المولايات المتحدة

sec.

ل هل يجوز لك أن أصلحة أو متفجر اندا

منعت هاجر تفسها بعنموية من الهنجاليد يبدو أن هذا الجيمالي يبدئي الدرد فياد

3.

حفل بحوزتك أي مأكو لأنها

ч.

عمل يحوز غائد أي أدوية؟

تعزك هاجر وأسها علامة التفي

دهل أصفرات أي مدليا؟

AS THE ST

منا مجمع الدولة الثانية التي تحقظين بها معلك الألال محوالي المالمات بولال

- حوالي ٣ هل يمكن أن تقول إنك لا تحقظين الأن يأكر من الله دولار ميوة تقديمة

+4.

ما هنوان إقامتك في الولايات المتحدة؟

ب هذا هو العبوان مكاويد على الله الواقة.

Maria de la

مرجل أضال

والمراقي معالى من ومعالات الأصالية

مرود الكر مطعم يرتز الحي ويار مو لا بنيو جو سي

ورجاد الاتجاريسال وموقد يسطيك المداتصياط

تبطر هاجر زان أحد المسافرين مستحدة بدر الباعلى فاهسا حاصة أنا الله خلصت؟

ورد أنص الأخلصت إيد وه أول وقي بو إيشي كله على طول و شايد تكواسي المرصوصة دول امر السمر الاي الياسدة السنة السودة البخشولة على وأفعدي استي هورك عول خيدالوكي على أسالة برجه في بيها لسامة بدا الرئيسة، جاست هاجر خرابة الساهتين في الالتظار في حالة فرهر، ظلت قراجع فدريط حياتها كنه وتسامل أبن المطالبة عن يساكونها من المشارعة ولولاد ما لجيمت المثل المشروعة ولولاد ما لجيمت المشروعة ولولاد ما لجيمت المراء من يقدرنها بنواء على المبارعة وأن بحوز إنها بنواء عبوب السمادة أخلت تفتش بكان دلة عن أي موطن محمد في المبارد تاريخها .

طات تراجع بداة كل شيء واصعه في حقيتها والدكرت أن هندة عبد مبلاد أصد في طبيتها، ثم تستطع طارقها وأمل لتناء في الرلابات المتحدة بداعب حبالها، لا بدأن تعطيها أنه يركد اللها قالت الضابط إنها أنه تحضر هدايا، ثم بدأت تفكر اليف يمكن أن سافع عن مرافعة،

غوجات وهي متظرة دورها أن العديد من طباري عصر الطيران وعطيفها يتظرون بعها دورهم في حطية الاستجراب، وبدأت اللح الوجود المجهدات حولها بعد وسلة المدير بدأ الار من إحدى عامرة مناحة إلى أن بعدت أميزا استايشه المحها من بعيدا المي مسطى الأأجي مستقى المركت وهي تشير إلى صدرها بعلانة السطى الأحم هذا أذا حرك الضابط وأسمانات إلى حدودة بعلانة

سأعرسش

تنظر هاجر إلى جواز مقرها للتأكد من ألها الملصودت وينهمك الصابط في ثالبة بيانات ما على جهاز الكرمبيوتر، على الرغو من ألها لم تطوع بأي كالمال بعد:

Porter War

الأكويس إله سابدائن من جمدي الأول؟

و و أناب في صينة ثالا بمرحافظة المتوفية بمصر.

رعل عضمت لأي تدريات صكرية!

الأعشى شايف صناري قداني قد كده و الإستالك اليس عروساء النابقتي راجل ا

У.,

دهل مبل الله السلميال أي نوع من الاسلمان

( فل ملاح تقديع البادية بذخل من ضمر الأسلحة؟)

ж.

سعل ألت عضر في جناعات إرهابية عطرفا؟

( كان نفسي أعمل جماعة إرهابية لخطف أحيث)

80

ر فل تشرفين آحقا في الولايات المتحدة عضوا في جناعات إرجابية بتطرفة؟

المتايا طيرة

3.

- عنى الافت أخر إيارة ١١١ إلى الولايات المتعجبة

Almord Made

احتلالم على منواية يا عيناك القرية، والتنولت بنة أولى) - دي أول زيارة في -

- هل انوبن الفيام بأي أفعال تطريبة وإرهابية بالولايات المنادة؟

الناوية أدور على احدد في كل حدًا

ж.

لم تكن هذه رامرف وهي تتلدم للبحث عن التعتها أنذ اليوم ه من مارس هو الموافق تعيد ميلاد إليزا وهو نفسه تاريخ موتها المعلن الأحماء هر برو التربخ إجهاض المحلولة الأولى المادوات التخروج من المحرومة، وأنها ها مر بنباء مصطفى التي أصيحت مبدّ الأن المستولة الأولى هن الخطوات الإجرائية تهجرة الأسانة أحيط هز ألفين.

تناولت عاجر فيل أن تأخذ أنجها ماتفرة حبة من الدواه ونوجهت إلى بالدواع وعيدنا وتبحث بحلاً ومعدنا وتبحث بحلاً ومعدنا الحروج وهي عللن تفاتيزة جديًا وتبحث بحلاً ومعدنا المرافقة اللوتها عن تفاصيل وجهد أنها تمار أنها المرافقة الوان هيئات أنفويل حو أم تصيراً والتشلت أنها المائذ كردهاى الإطلاق

على تتعرف إليه ?

البولسا التدامني حرفت العاجرة وجدها عناصها

Ahmind Made

## عيد التطيف عوش

والموت البلاء أو الماهمة الله المائلة الرجل لكال الأحماليات أطلق الجنبع طابه هذا الأسويعاد أأد أليت خلال الأشهر الكالين التي قبلنا ها في ينز سواد بنيو جيرسي آله يستحق هذا التقب بحدارة. فهر الطباع قرابسي لمحل اعلاء النبير الميتر المتحدة المتعدد) المعلوك للإستاذ أيمن فمبحي، وهو في أن أخر بقاش، لاتنت أخر المحارات دهات الناة أسن طون فنطي خلاب على المرف زوجته المنتقلوة العالمواء وقاد أصبحت الشلقة بعد أك صرب بيسراد أنس السريبين بالفرشات على المباعظ الأيمن ليحميرة النوج عروسة تتلالأ بالجنال في التقار العروسة الحقيقة. وليفا في أحيان أخرى يعمل سيالة أو الهربال أو جني ميكانيكل وقد لم افتعاده أسطى محرفاة بهدأن أصلح المزتوسيكل الهوندا لزميله وصديقه الحميم موسيء استرال لوصيل طلبات البيتزا يعد أن قام يقك الموتور وتراكب بملتبرة فاللذ وكأنه الحاج هرندا الياباني قات تفسد لكن أهم ما يستثله هذا النياع وبحالي حندما وتساطن ويطلق صواه العاسب ليشجى كل السميدين،

اليوم حصل المداومة المالة المحالة المحالة المحالة المدالة المدالة الم

بلك هميع العاملين في المنافعة الهنافعة المهدّا منهدًا هذرها طوال اليوم أيحرج المافية إلى مبورة الليز بعظمتهم الفاخر عاصة أن كل المدخون من زبائن المبحل. تم تعيين تينا من قبل العربس منسقا عاما المدخون من زبائن المبحل. تم تعيين تينا من قبل العربس منسقا عاما المبحث. وها من والما من والمن المنافذ التي تفوق منجه المنوعات التي تفوق مجب مراين، ولهم أعطاه اله أيمن الهدية في مخاط معان الشقد بنظر في منافذه الكاسيو المجاديات منطق فندوم العرومين أمام بالبنا فاطلح في منافزة العرومين أمام بالبنا فاطلح هيرسي المالية م

هنده دارت فلترب الساعة التشر إلى السابعة بساء وصل المريس الفاعة مساء وصل المريس الفاعة مبسكة البد البنتي للمريس بكلتا بديد، وقد ارتدى بلكة سوداد وبايون الله فد التمراهما مند سند سنوات في كرل ببحارات له فازواج، والالبند هي ما رافت ترتدي فسنانها الأيض منذ فشوين ماعة مصلة

وعلت هاجر الهاجة وهي تشد شفاتها من الجانيين في حركة عصبية الله الابتماءة وتنظر إلى السقف الواطئ متأملة السراح المتم والمكانمات الطبوء على أضغع الكريستال، كالت لمحقة صمت باهرة القطاعات باهمايق المدهورين ثم أطالت إحدى المشاعراتين تأورودة بصيالة الفجرياء بعادها فيحالفات الجديم، وبعا

## Ahmed Mady

عرص الذي تقبض دور الـ(1900) في لشغيل الموسيقي والطالات أفنية فريد الأطرش المثالثة مع سير المروس والعربس في الجاء الإكوالية: وقوا المزام باللايا أعل اليت العالوا.

جلس العروسان فلن كرسين البرين في صدر القاعة فتشجعت المدعوة مرة أحرى وأطلقت زغروها جنيدة اعتبولاً

خذات القاعة بعدخاء فبدأ أعيد اللطيف بعين كالصلر واللبرة الثالية يعتد أسيتة الورود المنتشرة على الموالف ويتأمل بالهواة الباقة الكبيرة من الوزود مختلفة الألوان المنتصبة عناف العريس والعروس، وجد نيفا غلسه إنوجه إليها للتأكد من سلامة الحامل والاحواب يعد الشائلة في تصريفه الاحظ أن الجميع يظرون إليه في استغراب فتقدم نحو العروسين ليقدم واحب النحية وعينه على الجاءل حفته العربس وقتله رواشت العروس وبعبت لديدها المعطاة بتعارض الدائية على لها إلى وجهها الأول مرة والاسك الحالة العصبية التي تشد الشفائين وانجعل وجهها اشمطاء أنم يستطع تيمًا وه الابتساسة لأن دعت كان مشغولًا في ليفية أن ينهي مبكرًا علمه الحفاة أتي يستطح أنا يقوم بشوره في إطاعة بيخ الورود على أحسن وجه شوال فت لي ناهنه فكرة تصور أنها جالرية، وسوف الصرب أكثر من خصفور عي خمرية واحداء قور أن يقدم المشاء عن الدوعد السحاداته يساحة كاملة وعندها قلط استطاع بعدند أأديره الاإنساسة للحروس التي بانت بالهاه بالتسامتها الثابنة التي لا تناطع المراوجية إلى المطبخ بخطى البناة التفاد إلجازاته في طبيخ البط الملوكي.

+ + +

النارينا والنس علي عوي، من صعوي مهتيلي، ما جو ايه ناس الما محظوظة في التدياء يعني أنا مثلا من صغري باكل لحمة يومالي.. أه والشدقيه خذفي الدنيا بياكلها يودائي أفو أنابش وعش أي لحمة الأياكل العسابط احتى لحبة في التنيذ وطعا الحكاية الغرية دي لها أصل. شوفي يا متى أنا أصل أمي بعد ما أبويا سافر العراق وما رجعتني وكانت لمنة حامل في الطلت مع إحواتها التلاثة الأصغر منها حسن وحسن وحسين وحسنين إنهم وكؤنوا معصوحا بدل ما يموتوا جماعات واحد يلف على الشارع فدام بحيرة فارون والتالي يفات بعذبه يعينين متر والنالت بعنبهم بيبجي كبانو ويقعدوا يندهوا على الرعبلة الجزيرة وتوغرية وتفت يجروا عليهم ويتخلقوا قال يعلى بيتناقسوا فالزبون بحس ألدة إله فرخة بكشك يبجي بشوف أنهي أحسن الأسعار ضلعا ياعد السعر التي صدا متفقين فليه أصلا والزيود يتبسط إنه عبد أرغيس واجد في النيوم كلها، وفضله فلي المنوال له من يوم ما توللنك، وعشنا قلنا غلى رحته المتزيرة، والجزيرة دي لا هي جزيرة والاحاجاب أصل بحيرة قارون حسب معلوماتي اللي على قلعاء: ما أنا أصلي خرجت بعد الإعدادية. فيها جزيرتين إلما ملبالين فللأرب ما حدش سروحهم إحا يتوفلها التناس لسان لتمنا بطول مليه البحريران ومناك حاملين فاحلبا عرص على الأرضى، وعندلة تلوكة ضغيرة مهرها تركب الناس فيها وبعديهم التباهية التثلية من بحيرة قاربون عند اللسان اللي بأقرابك جاره دده والناس تقطس التهار وطيعا فايزة لتغدي . هذا بقي يبحى عزر أبي، طباعة يريض والتخصص بتاح العيوم مسك موسى وبط غيرمي ومعاويتي الرز والسلطة وهبينية البطاطس في الفرائد وكال

وا هم بأنف هباد وشفاد وطبعا الناس ما بتخلصش الأكل تلك يدهي بني الدور على العباد للدر أنزل على ورافي الأكل خلك باللت تغلية ما أقول با تفير - شوفي بني الهبا التي أنا تلت فيد هد حتى المفارسين للنوا فيرانين مني ويطلبوا مني أهيبه لهم أكلة من إبد أمى الباه يسميها بكل خبر ومعاناً.

# \* + +

لتروح الأخوال ويزروا المبال الولاء عن أنه بعد أن اعتبر والمد عيد النطيف مظرفًا وزريت في الأخرى عبالاً. فباق العبش وبدأ عنده الربائن بقل هندا مضني واللنفات المنافسة ويدأب العمرا طاب وسنافر من سافر .. والكن القصمة المطلبة في تاريخ للله العالمة التي المكن والرة المنورس ا بالقيوم بدأت منذ عام ١٩٩٨ عندما عقبت على السطح برادر العندق مادي حليقي في قال الحاد عمره الفسو على إثرها هاله حسين إلى مجسرها من اللياب يتعود إلى لياد إسلامي متطرفهم التان هدفهم الأوان هو المتيال الدكاور يوسف والني وهو من مراكز فالشوائية بالنبوع بعد أنا الهمزه بالمسالة الإسرائيل، وقتل التنعب المصري بالمواد المسرطنك والتنجك فوق يحيرة قارون بباشرة طافة في السماء على جحب يصلاه الجسيع، واختفى مسين الذي قال الأنام متحالل ستروع أحويدة الإمام والشهور والبشرة زالا الاختلق البلدي فلي الجميعة وأصبح من ونهال في الرافيات ينهال بالشوة واليس بالأصوال، كان العالم يسلم واستغيال الشرن الواهد والسطيين فرت برش السعيد بعد أداله and of the last on the ET of the plant ground for TA particular حاطب عبيد والدكتور أصدد نظيف تتدي تكولوجها المعلومات

بجهان لشغيل الخريجين بالبديزة و 13 يوقة بعد تسائل عبد اللطيف. واعل الأراضي الأمريكية صر الحديدو البكسيكية.

الذن عبد اللعليات الموثود يوم ٢٠ من قواير عام ١٩٨٢ والمناني لم يندرك أبدًا أن عبد بهالا بدياته وقي مرة كل أربع سنوات الأنه المويحتفل أبدأ بعبد فينالا مدفر الرائعة الرائعة المرائد وستوطها كنها على أجر أسد أن يسمح أن يدخل عبد أن خاصم الرول المجتهد ومو كنها على أجر أسد ورأ السيساة استوارض المد أن خاصم الرول المختلف ومو النبورج وكل المناحل المحاررة وكان أولى المناكلة مع مساسرة المرائع عن من من المناحل المجاررة وكان أول ما فكر فيه هو اللهامية واليوائي المناطرة المرائعة عن من المناطق المناحدة ونان أول ما فكر فيه هو اللهامية والرول المناطقة عن أن والده عن المناطقة المناطقة المنا

وهندها توقف مشروع الجزيرة، بدأ هيد التقيف العمل العسي ميكتيشي، ثم العسي كهريائي والعريب أنه بعد بومه الشاق كات يقرفهن أماء مترته بفت ويركب أي تقع بجدها أماءه والشاه ملتترك كهريائي، فقدا لليفوذ الديم، ترتوستور جهالشد، وكابت للشاهوايته أنوحيتنا بعد أنجري وراد سماسرة العيوم

+ + +

الله حميد اللطيف البطني اللي المالك معند النهارجة الأسلاد الرح تروزا الرحياء المطلة المبدية اللي بعصعنا النهارية على الحير، الرح أبدن بالقاصيحي وستبالينات اللهم السبورة عاجر، ا الحقيقة إن الحاجة الزياني صيرة الااست هي المتروض عني البينة دي والكن يعد ما جالها شرية زالام ومناخيرها لا مواعلية السبات قراحين مكلمة كروز عابشان يتعبر ف فضل يتحايل علي وهو بيلك في زراز الحاكتاء وأهداد من حطاكم الحسيل إن ليفاهو اللي معالم التهارفة.

حايداً بأخية لنبة ما الكليماني ولسة به الخالفي حاقتهما النهاردة السند هاجر وبا رب لحجها

ليدأ الموسيان ويرح صوت هيد اللطف الدكات

بين اقص جميع المدعوين وهم يصلفون على صوبت عبد اللطيف ويقف أيين ويبدأ في حالة وقص هستيرية الويجدب هاجر الرقص معد والكنها نعتار فيستكبل عو الرقص ويتجمع حواله الأصناف وقيداً برفعه أحدهم على تتقد ويبدأ أيمن في الرقص من فوق كتف صديقه وقيداً برنطم وأب في النجفة المدلاة من السقف الواطئ ويقع على الأرض ويحدث حلية تنتهى بإنهاء الحفل، ويسر ابلة اللب وهو بنظر إلى الورد؛

Additional test

+ + +

اليما بد نصبه من بعد ربنا هائي، والا جوائر تحظه في أن مرائز يقرآب وجع يشتفل - تعطه بالدعا بقوائش لأدمن بوجها جه والسحل في الطابع، أقله . يحرب بيت كلفاء . طعم ومالوش حل. أنا خدت السحل وقلت أسبيه هالاء الدين يعلن عزمي ويعشي أمريكائي. كان في أهسطس الأم الدين بعدها بكام يوم القدر و البرجين في ١٥ سينس التأيت وقلت لنفسي واهدم إنه معل تعسر بيعه يا والد ويعنين اسم فرين عاولتي ما يتعمل والعلم إنه معل تعسر بيعه يا بصلحه الديناميد، كنت الساء باقع فيه كالتمانة ألف بورال ومول المعربية العدر على كالله شركاء على صلحه من المنك توليفة مالهاش حل المحل إيجاره ألفان وخميسانة دولار في الشهر، والمحل قبل مذ أخته كان يعمل عشرة ألاف دولار في الأصبره والمحية بسيطة ، التي يعمل عشرة ألاف دولار في الأصبره والمحية بسيطة ، التي يشترى ببدنع على كل ألف دولار إيراد أبراد أبيان ألف دولار تباهيم ، بعني المشرة في اللائين المساورة للاثانية المحل منا المنازة في اللائين المعاورة المالين المحلورة التي أندام ، هنا مغيلي ياما او حميني المبلغ على الموردة في المحلورة هو المبلغ على الموردة في المحلورة هو المبلغ على الموردة في أنداع أنها فيرته بس أفعال إبه هو مد السيستم، يسعود في أمريكا فالمناة sangasas.

اللي حصل إنه بعد ما المنزيت؛ الإيراد الأصبوعي المنحل وخع من العشرة الالف دولار في الأصبوع المنة في اللائة المهون - يعني أو بعث صاصبر السنارة الديرة - النهار فة ويفضل المنا و كام واحد معاه بالعمل في البيز و فشرين القب دولار في الأسبوع ، حواوه من محل بيارة المطعم بيعمل أصناف وأنواع والعالين وحدولة - ايفا بيانين في عمايل البط بيلول على السم بيعمله أطعم من الفرنساويين.

+ + +

وحدين في المطبع ومجدي والمريق البيتر السعة الشخاص عبد اللهاية وحدين في السطبع ومجدي والشريق مسئو الانزهن فرن البيترا ومايا السختصة باستقبال البكائمات التليفونية وجورج وتسيم المخدمة في الصالة ومومى وإسحاق لتوصيل الطلبات المنازل كلهم مصريون ما هذا مايا من المالسيك ومومى من السودان موسى البرهم سأناء مراطب حي الأن فرار النسيم الدي تجوفي الدولي المرابع بالدولية من ويسمير ١٩١٥ من ويسمير ١٩١٥ من ويسمير ١٩١٥ من ويسمير ١٩١٥ من ويسمير ١٩١٥ من ويسمير ١٩١٥ من ويسمير ١٩١٥ من

the state of

ويقوال إنها مؤامرة أمريكية المذها النان من الوحدويين هما جمال هند الناميز واسماهيل الأزهري ويطن دائمة أنه مصري سوطان منتى الدون وأن مايا هي الوحيدة المتراساية في فلاه الذين أما مايا ههي أيضًا تشكلت في الوابها خواساية واعد المسها حقيقا الفراعة بنانا أهراهات المكسيات

يقع السحل في شارع الجاري في معطقة بنرسواد بولاية لمرجوبي، وهي منطقة بنرسواد بولاية لمرف أدل في يقد غير عربي، فلافات المحلات مكتوبة بالمربية وهذه عير عربي، فلافات المحلات مكتوبة بالمربية وهذه جزارة تعلق لافئة أن تحبها حلال، ويقاله نبيع المألولات الغربية المرتوبة بعد وفها الغربية المرتوبة بالمرتوبة العربية المرتوبة المرتوبة المرتوبة المرتوبة المرتوبة المرتوبة المرتوبة المرتوبة المرتوبة المرتوبة المرتوبة المرتوبة المرتوبة المرتوبة المرتوبة والمرتوبة والمرتوبة المرتوبة المرتوبة والمرتوبة المرتوبة المرتوبة المرتوبة والمرتوبة والمرتوبة المرتوبة المرتو

يسكن هيد المطلب في شفة بكونة من حجرة نوم والمنظ وصالة صغيرة مع حبين وصيدي والشريس، ونامع المنقة على يعد حوالي اليتومترين من محل علاه المين وهي مساعة لا تتعدى حبيتنا و مشرين دقيقة سيرًا على الإنمام.

يعطني هوالان والأربعة عريطة معمر من شمالها اللي جاربها؟ فحمين من اليحيرة في الصي التسال، ومجاني من السريس في الشرق، وعبد التعنيف كتما هو معلوم من الفيوم في وبعظ مصر ولقلها، أما الشربيان فين قنا في أقامي الجنوب والافراكثريني تعنيد وجال الحدوب آكثرهم صراحة ووضوحا وكالوا يردوك عليه واتفا بطولة:

فياريني فللمن للابنة الشريشية.

والأنهم مختفران تمانا في الهناج، فلد رضعوا غاذا صديديا النجاة المثنرانة ببيحوا جهيدًا في تطيفه وساهدهو على ذلك النتاجهم العمين بأن الضياطهم والترامهم بالنظام الذي وضعوب مر الحل الإحتل المنباذ استمرار سير المياه هاداة بالطبع ساعدهم يقتلون على هذا الطام نسو البحائجات فاللوا يقولون على سيل المثال المائية تشرل إن الشريني طبه النهار فة الغيرام وكاتب ارام الحائية للسن أدل الفاصيل حتى الأكراء التي لا يمكنها أن

. . .

أنا الحديد للداما فيليش ماجة لقصب ربي من ساها ما جرب البلد دي ، ماشي بدفاء الرائدين ، والله ولا في حيش تلها! (لا في مرضوع القباوس اللي حيثها فعلنان أعضها لعيد التي السحسار، أنا كنت تنوي على المراق ورجعين فيد الني قال أي المراق خلاص تعيش النيد . ألنا دارشي حالت في على عبل جديد على أمريكا، هو لما قال في أمريكا برادا كرت في ادافي . الارم أطلع أمريكا، كان المعلوب حسن الاف جرد التناكرة والانة ألاف جوالار جالدان

Shirted Made

شخل التهريب بالإضافة للبواليت نولي، اللت حالايم فين على المبلغ دد لله وأنا همري ما اشتغلب في المعراء والا الايناع اللمغل ده حالمن ويشهد عليّ الله النبيك يمين واللبث شمال جللات أنا النب حالميه يمين أطلع قبل صة ٢٠١٠. ذكن باعر تنش آلكڙيم حلى الموني. لغاية فا قابلت الواد الزيالة البلطمي التي اسمه راشد الكهريائي، جالي على اللهوا في أوار بوو من سنة ١٠٠٠ وأنا النت فاعد القنهرية مثل لا أي حاجة ألمناها، سألني لو كانت عاير القسيد. أي الرشين بدل أنضه القهاري؟ فلت له إيدي على تنفت. أناطيعة السته هارهم إلها شفلانة حرام إيديس أنا اللث وتيز أللم والقراسين علتان أجلع وطاع الموضوع طحاحراه الي حرام خو ومحموعة معاه يسرانوا هريبات من مصر ويجبرها على النبوم في ستدخيلات وأنا أبغي مستبهم هناك المطاوب مني أفكاكها حنة حنة علشان تنباح قطع فيار للتجان صليت مخانا استعابرة وتواثلت على الله واللت تغيي حاصوم للذارة والتنفلت معاهم سبع النهزر فكالت فيها عويبات على الل أون لحد ما عكست على المبلغ المطلوب.

. . .

خار هده النطيف في مناهنه وبالكد الها المنشرة صيافت طرق الباب والنظر طرقالاء أحيزة فتحت له خاصر الباب وجعه إلى الدخول، الناب أركان ووب التي شامير واسعة يفطي جملها للله وكان من الواضح أنها ارتدت حجابها على ضجاره فقد خرجت تحيرات كثيرة من الإبشاراب الذي وضعته على وأسها ولكنها لم تكن والأول مرة في حالة الابتسام التي اعتادها عدم اللها.

Choused Made

كان أيمن في رحمة صبل إلى تكساس والصفات به هاجر صباء أسس البلد هن كان المسالة في الأرفاع مساء أسس البلد هن كان المراج في الأرفاع من البالوحة والفتر أبسن مع عبد النظرف أن يذهب النطاقة في صباح أن يدهب النطاقة في صباح المراج النالي بالبل المالي الثانية بقدمه البحل بعد أن رفع صوته بكلمة والمالية في بعد أن وقع صوته بكلمة والمالية في المتابعة في النام معالد كان بعد أن المراج صوته بكلمة في النام معالد كان بالبالية في المتابعة في النام معالد كان بالبالية في المتابعة في النام معالد كان بالبالية في المتابعة في النام معالد كان بالبالية في المتابعة في النام معالد كان بالبالية في الفيرة معالد كان بالبالية في المتابعة في النام معالد كان بالبالية في الفيرة في النام معالد كان بالبالية في الفيرة في النام معالد كان بالبالية في الفيرة في النام معالد كان بالبالية في الفيرة في النام معالد كان بالبالية في الفيرة في النام معالد كان بالبالية في النام في النام معالد كان بالبالية في النام في النام

ر هو عشكم العالما بتحصيل الصَّاحات وي 7 أمّا التناد طائع إن العر الانت وي حكر على البلاغات الصناحة العصرية؟

... جده موملي حداكم ... أنا البيا ما عبدتني الجلسية، ديس عدت الحرين كارى والمناجات دي طبعا بتحصل هذا وأسوأ من كانا كمان

ميدانية المعرون كاردالة استلمان واحد مؤلدت بالري عاستلو النهائي إدار!

منعد حراتي منة ونص بيحوا ملشان فإشرفير (finterviewi) اتي، وبعد الإنترابير بناحتاي الجرين كارد النهائي،

سويفه مشتقي فلناه للدايدة

\_ دو بدعه عشر جنوزه بس آول ما تخديه ملاص النهت كل المشاكل

والمسااء

مربعتها يتلالت مدين بالخبلي الجنمية

ديعني قدامي سنة ولفس علشان آجد الجزين قارم النهالي

Ahmed Mady

holis

واحتفرف تنحل مشكلة السيالة ا

سيحا مناويش والمد

الم يقسمات السحكة خاطان و يكانمها خابدة لا يجاد أن الأجار كال المسابق

السبالة مثل تخصصون بدودية يمهل، استمثار على التقا بالله

+ + +

عربع عبد اللطيف من مترك أبيس وهو يستلجر الغاب قالد الشريبي: هاجر سوف تطعن أبيس في ظهره طعنة لجالاه ، وسوف تقفي على الأخفير والباس، وفي النهاية سوف وكون لها خبسون في المانا مما يبالك ومن المسكن أن يامح جهادًا في بناه علاه اللين شدي الأباد فن تعطيره،

التنوا جميدة للداهنادوا زيجات اليزنس وقالوا بصيعهم، ومن دول استناد بالزواج من أمريكية للخصول على الإناماء وعلى البعرين قارد

الان بين التامالوي الرجل السخاص بشود الإقامة الطالم علام الدين، الدين الرحالة الطالم علام الدين، الثان أمريكا في الثلاثين من العمر من أصل إيطالي، متحصفا في الإعرادات القالوية المالين من العمر من أصل إيطالي، وعيدة بكل الإعرادات القالوية الهجرات فالدنام الإيطالية التي تجري في عروقه ببعلت بين الصحب الثلاصب به من أبل هزالاً الموقفين السلمونين، تكلف عشروع زواج هيد اللطيف من أبل هزالاً الموقفين السلمونين، تكلف عشروع زواج هيد اللطيف من بنات حرياتها حتى نهاده

Ahmed Mady

النامان أجر الزوجة والمحاص والإجراءات أحد عشر ألف دو الأرم حملت الزوجة على المائية ألاف دولار وحصل ينر على الانها الان عرائل وجين في جران واحد. على الورائات الزواج - ياتات المائلاتات داخل إبرائاتهم أدابسم أد بعم فقدا إذا كانت الإشراء توي إرسال معود المارة و بالمسم أد بعم فقدا إذا كانت الإشراء يتونوا موجودي في التوليت نصد في المتركة الأمر الدي يدأوا يتونوا موجودي في التوليت نصد في المتالة يتخهم بالموحد كي

ولكن الجميع يحتقر التجود إلى الزواج بالمنديدة ويدحاوى الحدد والمداهنة على هذا الأمر من الأفضل التعامل بمنطق المديس الهندي أصول الشعارة ، الشرف المهن في الفراد الواحد والجامرين.

\* + +

الو كانوا حشوا الى منى الديا تبديد إن الرحظ الفاية هذا حنالس معه للدرجة الفاية هذا حنالس معه للدرجة الله من المحمد المسترح من المستقل بس الرحج والمواد الله ما الرائع المسترح من فرونها لعابة ما يعلنم العمل الما كان الدائم المدرج من الرواني والرائع المدرج من الرواني و الرائع المدرج من الرواني و الرائع المدرج من المحالي علمان الواني و الرائع المدرج من المحالي علمان الوصل هذا حي الها المحالة المدرة المحالة المدائل الوصل هذا حي الها المحالة المحالة المدائلة الوصل هذا حي الها المحالة المحالة ال

الرجاة خدمة أللتر من المهرين. أنا سافرت يوم الأحد ٢٣ المسطس سنا ١٠٠ م ٢ السافة أريعة الصبح ودخلت ولاية للسام في أمريكا يوم المعبس ٣ نوفسر الساعة الصبح والي الشهرين والمناة أيام دول شفت اللي ما حدثن شاقه . القاليت صبح على الجنين

+ + +

لحق حبد التطيف بسقينا نوح .. لحق بها بعد أن سدند في وجهد سبل الرزق في النبوج جنان كما فعل كل معترف الأكبر سنا وكما سيفعل عن بعد التطيف ومط وكما سيفعل عن بعد كل فياب فينورس مافر حبد التطيف ومط وغتريد أنه وتهاند أخراك ولهاد أخواك وقبلات الأصدفات كال يعتب أن فياب وقبلات الأصدفات كال يعتب التافيق بعداله حسير الأفوج به أن فيمه وتكن لا أحد ثان بعرف على وجه اليفين في أي جهد نو إلفاؤه

والمبدهو وعبد النبي مبكروباضا من الفيوم إلى القاهرة وطلب عنه عبد النبي أن يأصل بعد أقل القليل: طبارات واخلية وقديقيا والملك إضافها والواقها من السندونينات تكفيه المدد أريط أيام على الأقل والقيء فالرحلة طويلة ويجب أنا يكون المرتحل خليفا وسريطا شرح لديالتصيل وحطرة يعطرة لفاصيل الرحاة وحفظه من ظهر قلب رقم محمول ديدروه الاصال، به من قور وصواه إلى مطال القادرة بالأكوادورة وأخرة طلب منه ألا ياتهم بمعزون السندولشات يسرعة وافياه تعليه للظيم وجباله الكل جدد محدد من الساعات، هذه محدد أيضًا من السندونشات وإلا سوف يجد فلسه مضطر الإس أنا يشتري مأكو كات بأسعام حيالية من المطار ات. ول عبد اللطيف وعبد النبي في بينان الرماية بالجيزة، وقب عبد التطيف مششرها من زحام ميدان الرساية ومنظر فنادق صمس نجوم التي تحيط بالميدان! فدق الورث جرائدة على اليمين وفدق اسوعين على اليسل تو اجولي فيل عن يعدد وتستايصر اعلى مشهد أعرامات الجبرة التي كانبته تعلل عليه اتو دهه

كانت أول مرديهم قدمه على أرض القاهرة الساحرة، وطل كانة لا يستطح أن يرفع عقره عن مرأى عوض العقيم، ويقيت هذه المحادثة الصاحة بينه وبين عوض كانة في مخيله لا تفارق ذهبه ركبة الميكروباس إلى فيدان الجيزة ومنه إلى عيدان النحرير أثلا للتري من محل أو كس في باب اللوق وأضاف فيد التعليف مناهبة فداهم ويصلا و حمصا على اختيار أن عبد الني ولأول مرة هو الداهي، ركبة أوتوبيات إلى الفطان، وصلا قبل إفلاع الطائرة بحوالي نصب ساهات سلم فيد الني الفطان، وصلا قبل إفلاع الطائرة بحوالي نصب ساهات سلم فيد الني الفطان، وتعالا قبل إفلاع الطائرة بحوالي نصب ماهات من تمكن الفطان جنيه، وقائد قد استلم منه نامسة الاقت وضوائه في تمك الفطنة في السنمانة جنيه بالإضافة أن المئة مولار التي أضاعات أسن الأول

ولأج مبدالتي تقا وقال لد

البكرة سنادتني رماهو طباخ السوالان يشوقه

الفاعت طائر دانداه المخطوط الجوية الهولندية من جلار الماعرة الدولي في الساعة الرابعة صباحا منوجهة إلى أمسترعام، نزل هبد اللطيف في أستردام في الساعة السابعة واعسى واللالين دابلة بترقيف هواندا وقبع في المطار لعدة منك عشرة ساعة في التطار إذلاج الغائرة المتجهة إلى الباواد

+ + +

الديمين في الطبارة زي الفسيطة وثائل ميني ما فستشتل المثلة شول ما أنا تراتزيت في مطار هوالتداء من البنات وصنين النائد، اللي شبقه هباك يتليب صمعت اللي من عبار في الليوم راصوا التنظوا في الغرطة وفي لنوم الليخ على ليس البنائد، واللي

بيعملوه الرجالة والمنتاث في يعفر ، والمنت يعيني أفلام سكس في الهوة في القبوج، من إلك كشوف بوس وكالقبش بعبتك كناه جهارًا تهازًا صابعة تالية عاليس ألنا برعبه كان صلى حلو وقعت في سبة المياب اللاث والأو و اللابد بنات لعدرا النامي استنبين ذي حالاتي طيارتهب فضلوا يبوسوا في بعض وإيه كسان بالسبان، بواحقة منهم المان فبحاني رجلها على الأخر ، وأنا قاعد الفرح ساهان زماني، وبالإثر. مشوا تول فعالها أغرج على ليس الستأنف اللي مطلعه صحيرها يرف والكي ملايسها الماعلية بإيثان جاجا فلة أفصيد البرية ودخلت الصنام . أول ما رحلي فلله البهالت يعلو صولي -الل عاجة فيه بدرق الأرض بتصوي، عمري ما شفت مكان في حياتي بتطاقة المصاوعة بقبت كل تدرية أروح على الحسام الهمل والني وأرجع - لغاية في مرة لقيشه والا وينته يشمخطوا ولاً مواحدة مع بعض ، خرجت جري لقبت واحد بوليس داخل التحمام فالشربالهاز أنبوه سيمولهم والمشت استنبت عثى الياب وقات للمس حابلي فرجة اللود عرج مادي جذا

أنا إلمان كنت مرخوب من البوليس . فالوالي إن البوليس ممكن بهدلت وانت فاعد مستى طيارتك حقيك معطس الينسور والتذكرة - حطى كنان كويس وما مدكن فراج بدمي خالص.

أنا في الأحر المناد السارة ١٦ ساطة بس... لتنوا النياس والله .. وفي الأحر طلعت الطيارة

+ + +

القلعت، طائرة الثالثة في تمام الساعة الجادية جشرة وخسس وثلاثين وفيقة مساد من مطار استخبهول الدولي؛ بأمستردام، نام

عبد اللطيف برقا فاتنا علال بمطوع فرات الرحلة وللتهم أبلجوه المشاهلة منهنة الهنو من أعلى فهي تبطة للنافرين؛ فقد تم يناه الجديدة على ارتفاع القين والمالماتة متر فوق مطح النحر في والا أصفر ولا يمكن أن لري ذلك السنان بالوائد الراهية البنتوط إلا من أعلى، هبط ليفا في السياعة الثانية حساحا بتوقيت الاكوادور إلى مطار الساريات سواري الهوالي، بكيو عاصمة دولة السور . تدا يطلون علها . والأوضاع المياسية والاقتصافية في حالة للباليه فلد بدأ القرن المديد بالتلاح مظاهرات طبقة في ألحاء البلاد تطالب باستفالة وليس جمهورية الأكوافور الدكتور اجميل معوض المعرني اللبتاني الأعمل بعد أن ساحت الأحوال وتدعوون الأوضاع الاقتصادية على رصل معدل التسخوال ٢٠٠١ الما مدواه وقد الرعمت أسعار الكهرباء وأسعار الطاقة عكال عام إلى ما يزيد عن الـ ١٠ ١ ١ . وارتفع منهم عمرات الدولار الأمريكي والسبة إلى الأسوال في المنظ الوطنية بنسبة ١٩٧٧ في عام ١٩٩٤ ألنام إعلان حالة الطواري في البلاد يوجلا من يناور من عام ١٠٠٠ ا

لكن والله الحدد لم تعير للك القلائل السياسية شيقا في آمر التأثيرات التي تسنح للمصريين. فالاكوافور من الدول القليقة في المعالم المحلوات المحلوات المحلوات المحلوات المحلوات المحلوات المحلوات المحلوات المحلوات المحلوات المحلوات المحلوات المحلوات المحلوات المحلوات المحلوات المحلوات المحلوات المحلوات المحلوات الاكوافور على الإحلاق، خلى الرقم من أن السقارة المحلوات في قياد تعدم المحلول المحلوات المحلوات المحلو

Almord Mady

المنطاع خبد البطيف، يفضل دعاء الوائدين، الاتصال ببيدرو وانهته له كلمات عربية ينطل الصور أنه الحليزي فهم مه بيدرو المقصود

النظر غيد اللطيف في المطار حوالي الساعتين التهدد نهاية سارة بعضور اعتزانه وهو تناب أردني أخشاء من يده والطلق بعالى البغارج،

+ + +

ألنا خرجت من هنا وكأن واحد طبل في زمارة رقبتي، للبت نفسي البليند وجيت أحد تفسي ماخر فتشيء ولفت وكالي بالقلفين. والشاهلات على روحي. جازن قال لي ما تخاطل الرطورة زايدنا شوية المهاردة المهاردة إيدال استمر النخال هلى أبوء طول المدة اللي قلميتها هناك الرطوبة باجالز لا للمتدولا حاشوف هليش خدس وقائل جسيت بشوية دوخة . أنا فلت من فله الهواه والتر المياه اللي همالة تدخل على الرقة . همكت راسي باياميا الاتمن راح مازن ضاحك علي وقال لي إن التحور بالدو مة عمس الارتفاع مة إحما حوالي للائة الألف فنز غوق مطبع البحر .. قلت ثه يا خوده أنا جاي لكنو من الفيرم: المدرس بناجنا الله يجمعه التي كل شرية كتب أجيب له يطله من هند أمي طلقات ينجَحني، كان دانسا يقو لداننا إنا بالناء ١٠ من تجت بطح البحر ، ويعلين يوس لي ويقول لي ملشانا كادة إنت وادواطي

المهم خدني مازن أفدني في حريبا للديماء والعدن طول الطريق الفرح على منظر النائس، كالواغراب جدابير البطهم الكبيرة والمسهم الراسع. الله با هم جر اللبس ددا ا الدكان هنود حوالي ١٣٠ الا من المساح. الدكان هنا منود حوالي ١٣٠ الراسد الدكان هنا منودا. وصادا أخيرا والمنطقة عليه صفيح كبيرة للبط فيها بطاطين مفروشة على الارض وطبليات. فعتنا وقال لي فيه مجدوعة طالعة معاللة لكن المأخرات شوية، هنتنظر لما تبلوا تلائين واحد وبعد كندة جنوكل على اليا على اليا على أمريكا.

+ + +

التنظر عبد اللطف في علمة الصغيح كلالة أسابيع حتى بنم استكمال العدد المطلوب زاره أكثر من مرة البدروا وهو والحد من جحالل الشباب التي تحولت إلى حمليات نهب ومرقاد شأقل عمالة دولية هو وزعلاء الصنث من تولوهيا والمكسيات انهريب عبال إلى الولايات المتحنة المشرفة العامة على تصنيع البؤس والصنك المحلي في زجاجات صغيرة جميلة الشكل بعد أن فتش رئيس الاكوادور الجديد السيد اجومتفار توبواا في القيام بالمطلوب منه قدم بكن في هاجب إلا تفيد خط أباب البترول الجديد بالقواد ولم بوجه جهوده بالشكل المنظر الإيفاف العقر المنتامي الذي أصاب الافي المائة من مكانة الاكوادور

العناه عبد اللطيف الانتظار طوال حياته كان ينظر الميكروباص في الفيوع من إشغال الرائيين لكل الكراسي قبل أن بنحرك السائل و إنان ينظر اللائمي، حتى يظهر البيء جديد في الكراد أبع يضابك أن يكون أول المنافرين وطعع الدائان برحابة نفس غارفه في اليوم التالي قبل المنافرين وطعع الدائان برحابة نفس غارفه في اليوم التالي قبل المنافرين وطعع الدائان برحابة نفس غارفه في يجوره اليوم التالي قبل المنافرين المنحاورة قناب مهووس من نبحيرة يدعي التعالى دعه بأن المورة من العدور،

لم الفسو إليهم في طبة الصفيح على دفار الأيام رجال من مختلف الجنسيات كان أغلهم من دول إلويقية مثل سيراليون والكونجو وغينا وساهده حطد السعيد الذي دانما ما يفتحر به عندما قدم شاب عربي من المغرب يدعى اسعيدا كان يكيره في السن بحوالي الخدسة على طائدً

وباستكمال العدود دفع الل هنهم مبلغ الفين وهسستانا دولا أمريكي بإجمالي حسنة وصيعين القد دولار، وفي اليوم النالي لتحصيل المبلغ تحركت القافلة بأرتوبس حهالك من كبور سار عبر جبال الأشور في فيات الامتران حجالة إلى الحدود الكرانوبية

مروا بالعديد من المجددات الفتاحية والمحلوة التي لعيان في طروف بالسند تنفصها فياد الشرب والتهواه وعلى مدى العرق شاهدوا أكرافا من الهار المخلط بالبقاية السوداء من آثار العارات وهو ما ينسرب من خطوط أليب البارول جيت إلله في المنة من النهط العام ألين تنجه الاكوادور بأتي من فيانات الأمازوان وتطلبت في مناها ألاكوادور بأتي من فيانات التقييب المن طرق وصل صلها في الغابات إلى ألف كيلومار فالتنمت الالتحار على مساحة آلاف الهادازات من العارات تم حواده الالمام من أي حهة بالجيمة أو بالبتر من بقايا الشناميات الاتحالات التحالات من أي حهة بالجيمة أو بالبتر من بقايا الشناميات الاتحالات المحالة في حفر الأبارة

قبل المحدود الكولومية بيضعة كيلومترات لرقف الأولومين. Alterned March وطلبوا من الجموع الهبوط في منطقة خالية من البشر جاء أشجارها المشد حبات الرحل في المبحرات

ومن هناك بدأوا رحلة سير على الأخدام استمرت يودًا عير المادان لنحق التعرب يودًا عير الخارات لنحقي المدورة عون الدرور على أي تنطقا تفنيش المان كل واحد دنهم يحسل على ظهره عشرين البلوجرات من المباه بصورة احياضة عي حالة تعرضهم المبالكة تؤخر وصواهم إلى النفظة المنتق عليها م واعبر المعدود الاتوامورية الكوامورية الكوامورية الكوامورية بسلام، وفي أول فو الوامية برائبوا أولوبيث أخر حالته السوا من الاول:

هند بداية الرحلة باصل الأراضي الكرانوبية بدا على سعيد الجانس إلى جانب هيد القطيف التوثر الشاديد وضند أي تباطر في سرحة الحائث التي يستقلونها يقتر هذفا تاطرا من الناشة المازاصقة اليفا ثم يدا في قراط منور من الفراد الكريم الث الطبائية في قيام تدريحيًا النقل الرحب إلى هذا التطبف الذي لم يكن وجرف في هذه التحقيق اسم الدولة التي يعر بهاه وقاد كان سعيد الحاصل على بالديد من الدولة التي يعر الماء وقاد كان سعيد الحاصل في الديد من الدولة التي يعر الماء وقاد كان سعيد الحاصل التي بدرون بهاه بعد التحاصل في الديد من الدولة التي يعرف الماء من الدولة التي بدرون بهاه بعد التحاصل في الديد من الدولة التي بدرون بهاه بعد التحاصل الدينة والتي بدرون بهاه بعد أن الدولة التومي البطيء التي بدرون بهاه بعد أن الدولة التومي البطيء الدين بعيشه في المعرب.

+ + +

بعد اللائة أيام بالقبيط من هبرط طائرة هباد النطباب إلى كيتو وقان ما زال يأكل في أوفقة الديير التي المتراها من فون الكوثر

بالفيزم في عبدرت الصفيح، وبالتحديد في ١٠٠ من شهر أ فسطس، نؤل الوليس الأمريكي عبيل كالبنواناه في كولوسينا من أحل إطلاق احتدوع تتوثومييات الذي بمقتضاه سوف يتم لنطيع القسم الأول من الـ٥٠ ١٣٠ مليون عولار إلى المحكومة الكولومية، وهي في فالبنها مساعدات عمكرية متمنعاتها حكومة الميد فأشريس بالبنتويناك تطرياد في صبل مكافيعة الاتجار بالمخترات والقضاء على الزراعات غير المشروعة أنستعملة في تصنع المخدرات. ولكلن تمان الغرض المطيلي لهذه المساعدات هو محارية التوار الأعضاء في القوات السناحة التورية في الولومية واجيش التحرير الوطنيء واجيش التحزير الشعبي الكولومنيء بالإضافة إلى إمكانية استعمال هذه السيحة خنارج كولوميها التأثير في مسار عطوط السياسة المتعرجة في أمريكا اللاتينية وخاصة في بلاد البجوار للدولة الإكوادور، وافتير العديد من الجبراء والمنظمات غير المعافر مية أأن من شأن هذا المشروع؛ تغفية المعرب وتحصيات المقاوضات مع التوار وإطلاق بد القرى للبه المسافرة وبد القوات المملحة لخلبت المصالح الأمريكية. وقات تنهر الصطس هام ١٠١٠ ليجيان وفرحنا يقندم الأستاذ هيد اللطيف النبوص إلى أرابهن أسيكا الجنوبية هر البداية الجديدة في فلاتات الولايات المتعدد مع أمريكا اللاتبية لتدلين التدعق العسكري الأحريكي السائلير ووجود قوات فسكرية أمريكية مني الأراضي الكولومية

+ + +

<sup>-</sup> يا تيفا على الفاية ثبت بقى - وتبخي لشواب أثل عينتك

يدل ما أرفدك من علاه الدين، وليات جمان والمواد يا ريت اللي حرين ما كان.

موالله ما تقلب أو العبث الكوة الأرضية على حالاتي زعي

دان جيت اللحق مثل حالاتي ، بيس التليفونات على وده والازم المتعد بدل ما انت عمدال تلكلم في التليفون.

. تصدق بإيد - أنا بذكاتم خلدان طلبية البط اللي قالت الك خليها -ية أستالا أيمن احدا ولعة.

gang & Min-

والماليك أقو

ر موسى تعالى يا زول هند الحسنة بيترا دول واطلع على العتوانودد

والتالر موات فرائيكو المجيب

بالترم بالتباينيم وصل لمعلى للتواضع الترقب الأنوال. دو للاند الراجب تنقل المحل بصاحب للحل فعلل السيادة

بها رجل با يكاشى، أنا أصل النهارهة با أيمن جنو امثاً الدارجة على الأخر بكل الافتكاسات بناعة الواد تيفا... إبني قريد جني جد كاويوم من لندن علشان بزورني لمدة أسوعين. تلاقيني مثن على بعضي من القرحة،

مورنا يمالا حيالاتوكلها بالأفراح بدأكر جياشا. خلاص حاليتري

+ + +

1 88 a his

ونعلى الرغوامن الله ما يقوام به أيمن مر مجهود الإسماد (ورجاء) فإن ها مر تعيش في مالو منعزال و كانها باعض حيفياته مبناعية في مسئل ما زالت التبقر أن تحرج إلى الحياد حالة العلمام وزاله مزمن الابري أيس المحرواة وتالب في التحقية حتى اختلى محجد الكراه الله جامل عيامة الطربيد وبعد أن فاد إلى المنها لو يجد أمامه إلا جياد من المنابذ الأبيض الله ينسو الابتداء فانها المرسومة على المنابة بالها المرسومة على المنابذة بالأبيض الله ينسو الابتداء فانها المرسومة على المنابة بالها المرسومة على

وحق الرهم من حالتها غير القهرمة نظرًا إلى ترجا أقرب إلى التجرب إلى ماتينة منها إلى ترجا أقرب إلى ماتينة منها إلى إلمان فراح واللم واللم والله التطيف أنه أنها هذا ترواح بيزاس والمرف الآن فريها الشحطة الواتية التي سوف تسند إليه فيها الضرية القاهية بلا أني وحمه وقي تكون التمل التمرية لليا أن المين المبار أو المعل على تأميل المبار أو المعل على تأميل المبار أو المعل على المبار أنها الترايين المبار أو المعل المبارة عن مواله من القريبين المبارة إلى المبارة المبارة المبارة عن حالة ووحد منه المبارة عن حالة ووحد.

# طبأته ططنتهم فندما فالوالدا

الناس با أيمن تنويمة مذهلة من الألمشية تمجد منها الل الأنواع وقتل الألواب تجد هنها المجروبين والتقريب والصوف والسبانان ونيل نادية والتناف والشيفون والأورجانزه واللينواء والبرنسان والبرنسان والبرنسان والمباري والبائر ورجانزه واللينواء والبرنسان والبرنسان بالمائر وردين والبائر وردينا من المحرود والبوسان المحرود المبائل تطبعه دون تعلقه دون بالماء أي مجهوده والبط أمر تقطعه دون بأداء أي مجهوده والبط أمر تقطعه دون بأداء أي مجهوده والبط أمر يقطعه دون بأداء أي مجهوده والبط أمر يقيل من تلتاء تفديد الا تحكم طلبها وكانها من قدائدات نفسه

ومن لوقك نفسه و فلك مي طبيعتها، و طلك أن تأخذها كما هي.

أصحب أيمن بهذا الشبير وبدأ يطبقه عند قل تحقة صبرة وكل لحقة اساؤل وكل مرة تطعنه فيها نظرتها الحيثة بالسود لا حدود لها. ولكن في النهاية على التحلير عائلة أمام عيث قلد وأى من زيجات البيزلمر ما صعة في قرارة تقمه قائلة.

معلى ممكن مع محصول

مايه عد اللي مثل حيحصل با أيمن؟

ما بالتبدش في بالك يا أكرم بالماء بهأوس سبين، الفكر مشغول شوية،

+ + +

أثار م المنجي رجال أهدال بصري في العلميين من العمر خرج من مصر بتأثيرة مبتيعة منا من التصنية الأمريكية في القاهرة ليقيم في القاهرة ليجبر في الرالابات المتحدة منذ أقل من العام بعد تعاره في سداء منبونياته وبعد أن قام بتحريل مبلغ تمانية عشر مليون دو الار بالى المخترج وترك أهياته في مصر مرهونة تصالح عدة يتوك مصرية، مالت ووجته بسرطان التدي قبل هروبه من مصر بحوالي منة النهر، ولديه ابنا متروجة من أمريكي منذ خسسة أهيام ويعيشان في مقوريدان في الديارة في التدالة في الديارة المنازة في الديارة المنازة في الديارة المنازة في الديارة المنازة في الديارة المنازة في الديارة المنازة في الديارة المنازة في الديارة المنازة في الديارة المنازة في الديارة المنازة في الديارة المنازة في الديارة المنازة في الديارة المنازة المنازة في الديارة المنازة في الديارة المنازة الديارة المنازة المنازة في الديارة المنازة الديارة المنازة في الديارة المنازة المنازة في الديارة المنازة الديارة الديارة

غرر الترم منذ مجينه إلى الولايات المتحدة أنه على المعاش. والتالن يعمل في حيثهم المرى تن يقام أو يضارب أمواته على في اليورصة .. وأن يقوم باستثمارها في أي استثمار غير مضمول. عاد الروبعد ساعتين إلى علاه الذين، وعندما ليوبعد هذه السرة اليمن! استدعى عبد التطيف وأعده إلى الخارج بدعوى استشاق الهواه البقي

سالسك يتناخذ مراتب النام يا تيما؟

Talkilan W.

ميا ميدي قل لي حنصر يده

- باقبض و 10 درالار في الأسبوع، وباللبض ألمسال إضافية بحوالي سالة وعشرين في الأسبوع - يعنى ملى بعضه باعدق تي الفين ميتين وتمانين دولار في الأسابع الأربعة

موالينكن فلن مين؟

Jan

مراكه بالراكان

ما علي طبعة ، يس لهه الل دد:

رايان وا هيد المطيف تيجي تشخل هندي؟ الشعل حيفي المنافق المنافق عيدان الشعل حيفي المنافق عيدان المنافق المنافق

م في البحقيقة ألم معتريح نفسية هذا. والكباب هذا زي اللق... والأمناذ أيمن مريحي طبي الأخر.

ب استك وراة وقلم واحسها، الجمع واطرح واضرب. كله بالمساب يا عبد اللطيف وبالمساب كالدر تقرن.

## يدحافكن

من المسالم فيه المراه سأفرالها للله معنيا في المسالم. فيه اللها في مصر التي من وهي التكافل الاجتماعي. فيه اللها في مصر التي مع وهي التكافل الاجتماعي، بس ممكن نظيفها خليلات، فيماً فش خلشان التكافل إما خلشان طبيخان، وتتي محافل إني حافيات هدوج وجزج ومثى حنجتاج فليما تشري حاجة إحسيها بالنفاء من قرر يسرعة أنا محتاج حد على ظرال، إن جان ما تيمه أميوع،

#### + + +

التنا توقع سعيد لم تستقيلهم الأراضي الكولومية بالأحصات التنا النوتر بين الحكومة الكولومية والثقوات المسلحة التورية في الراومية الفلاق السهم من القوس التاليد الدورية المسلحة الدورية والمستقورة في للل مثلث الفلاق السهم من القوس والمسائرة المسائرة ومرتزقة وهمابات وحولا شايد منه سعيد حتى سمعوا عن قوب تباط تراق والا تنابد منه سعيد حتى سمعوا عن قوب تباط تباط تراق والا

اضطروا في النوع القالي إلى أنا يترقوا سيارتهما تقد كان طبهم السرور في منطقة شهيرة يعضانات الكركانين، استمر الفوج المهاجر ميزا على الأكدام لمها يوفين، حتى وصلوا إلى قربة أمدتهم بأربعين حسال الطائلوانيها لمبدة لكانة أيام أضراب أسب عبد اللطيف عساره منذ أول والورة وتباطرة المودة والنكات هو الطريق وكان فراقهم صحة

و هذه ما حرف التالوه الشاب النيجيري أن هذاك تجاراً قريدن منهم، طلب طلب المعاد، إيهم الشراء الوالايين، وكان قد بدأ يسب الهم مناكلات التيرة بعد النهاد التامية التي كشت بحرات والتهي أمره بأن الخرج يدرو منهمه وأرعاد قيالاً. كان التو والقاطل بعد النهاد التامية التي كشت بحرات على بعد ستيمة الرعاد قيالاً. كان التو والقاطل بعد الفطيف وقور المنقوط ميلًا ناحيته وألمند بحساء الهائل ومنقطا معًا. وحل كالو ألاف التقيلوجارات من موطنه في مرتفعات فأربودوه في جنوب تبحيرها كي يدفن مناكل في مرتفعات فأربودوه في جنوب تبحيرها كي يدفن المائل في العقور المهاجرة تحو المنادل معقورا منواد والمعة وقرأ سعيد أيات من المراد وعطوها مرة أحران وشدوا الرحاء المؤود

المسترات القائلة تمير بأوتريس تارف على الأقدام ثارات هلى المعتبر الثران بنشات بحربة غارة أخرى رافيوا الثقا بحرأة في المحيط الهادي التسرور بين الجدود الكوالوسية والبنعية، والحظة أن وطنت الفاعهم أراضي بنما بنا محيد في الضحات الهسايري، كان يُخرج من بسنا بنا محيد في الضحات الهسايري، كان يُخرج من بسنا بنا محيد في الضحات الهسايري، كان يُخرج من بسنا بنا محيد في الضحات الهسايري، كان يُخرج من بسنا بنا محيد في الضحات الهسايري، أيام الرحب الكوالومي،

واستمرت القائلة على المتوال طمه هم ابندا ودنها إلى التوسطرية الله المتوال المدولة المتوراس، الانها المتوراس، الانها الانها المتوراس، الانها الانها الكيلومترات عور بالمرات ومدقات ومعالم وجال وجهال ومحيقات طريق سنكه الانه والانهام من البشرة عير المتورين عائد المانهية

المنسئال إلى الولايات المدمدة عاصة يعد المعروب الدامية، الني الدامان في بالدان أمريكة الوسطى في السيمينيات وفي السالينيات من الفرد العشرين، وأحيرًا وصلوا إلى السلفادور وهناك بدأت الرحلة تأخذ شكالا مختصة فقد لم تجميعهم في تعاملات عملاقة على شكل ثلاجات لفل الفائدة

يدأب رحلة التجاهد للعبون حر المعدود بين السلقادي وجوانيمالا حتى وصلوا إلى الحدود الجنوبية المعدود المعاولية المعاولية المعاول

+ + +

كذا الشافار لقوما حدال فينا شاف بوج يرد في حياد ما فيه واحد فينا هر قد في برج معنى كلمة نتكتك من البرد. بس في التلاجات ماكتك من البرد. بس في التلاجات ماكتك عوت ماكانش لكتكة عن كانت طفقة لأرواحنا. كانت لحظانت موت بعد حسبا إن احدا بشرف البرغطيع بدأ يضرب في مفاصلك تدمك إيداد تلاقيت مش حاسس بيها. لعرف إن ايداد مائت ويعدين شوية يشوية إن فيماسنا بيتنا يدا يتلافي و كان الدم الموت أكار جود الشرايين كل للها كانت بنس كنا بقرب فيها من الموت أكار واكثر موت أكار واكثر الموت أكار واكثر من الموت أكار واكثر من الموت أكار واكثر من الموت أكار واكثر من الموت أكار

واحد فينا علشان يقصف روحه ، أنا شفت والله يعبني بس العضنها يسرعة عنشان يبعد فني.

لكن زي ما وهدة يهدو وصلنا المال المال المالميان حالمين فالمين تزلونا هذاك لذام المطبود مع تكساس وبدأ الأهنجان الني بعق وحليق،

بدأت لحقة الحليقة

+ + +

ينع طول الحدود الأمريالية مع المكتبيات - ٢٣٦ لليفرمالا البدأ من مياد المحيط الهادي في أقصى العرب عند نقطة بالبعا لبطاطعة ماذه ويجو في والاية كالبلورانيا إلى وواسقيل بوالا ية تكساس شوأة الرافايات المنوية العربية الموافايات المتحدة هي أصلا جزء من المكتبيات قامت الوافايات المتحدة باحتلائها في أثباء الحروب المتكررة بين البلدين في القرب السابع عامر، ونعد نقلت المعدود في العالم بعد فيها المعاود في العالم من المتحدة في المحافزة في العالم عن المحدود في العالم من المتحدة في العالم من المتحدة في العالم من المتحدة في العالم من المتحدة في العالم من المتحدة في العالم من المتحدة في العالم المحدود في العالم من المتحدة في العالم المحدود في العالم من المتحدة في العالم من المتحدة في المداود في المداود

وللرم السلطان الأمريكية بإعادة هولاد السهامرين خوي الإنتية عبر البشيوطة من المكسكين إلى بالاجمع عبلال 12 ستجد أبد أبدالهم من غير المكسكين بينشرد سجوا بخطة

فقد كانت مراكل احتجاز المهاجرين قوى الإقامة غير المشروطان الدلمي والعشروطان المالي والعثود طويلة من عدم وجود أماكن كافية الإبواء أمالهم من غير المكاني الدين بدرات الماليومن الماليون الله والماكان المعادود والماكان الماليون مراح معطمهم إلى بالمل المحدم الأمريكي، وكان يحدد لكل منهم مو هد الدار أمام المصاب لكن في الوائح أم يكان يشهر أي منهم في المحاكم إلا فيما نهز؛

المثال ما حدال بالضيط تعيد التطبه على أثناء تسطلهم الباني عبر المعدود تبادلت شرطة المدود النوان مع بيدرد ومحسودا التهات بمثال تناسب بيراليوني ومثال معيد برصاصة فادرا رشقت في والده والسحيث العصابة الإكرادورية الكوانوسية المكسيكية المثال المتبارية الكوانوسية المكسيكية المثال المتبارية وترانوا السيحة والعشرين المنبانين في أيدني وجاليا الشرطة الأمريكية.

+ + +

المستكنا على جدود الله باب أبا والله ما هديش ساجتها أي مناجة. أنا لنان همي كله في سعيمه الله بالدنيا ليل و العصة جامدة وطقاب الرصاص بطموي في وعالمه كنا هدايين محيط في يعشى والنسية زاي الفيران في نابوة صغيرة تشمس الأمان في أجسته يجفى، وفجأة سمعت عبرحة في ما الطقة ترشق ما بين هيمه والأن قلبه كان حاسران البيوت في من شر تنفي ولا استناف حفت كان جسيدة قر رفم البيوت في من شر تنفي ولا استناف، حفت

يًا القيمي فليناجا كتنش بالطار عن في دادة معيد من حصل عليه؟ ميدلتو ديا لرين في القواجاتية؟ كانا قلس بدعي . معيد كان يقي ري أخريا قااب من بني واقد أنا لفاية تلوقني باحلوبيه . «» أنا بأحلوبيه أثثر دا بأحلوبآس.

التحكم على بشهر ونص سجن، عرجت بعده وقائرا أني إن الإم أحضر في المحكمة القلالية يرم كذا الساخة كذا في قضية النهرية بنافة المجمود ما عرفش سابرني إزاي بس الهدت بعد كانة النما كانش جندهم مكان في الونوارين، كانت كرمله، بعني كانش العدم، بينولو إن جندهم أكثر من الين طبرنا بني أدم طرافين في المحدد المحدود الأمريكية . بلد لعدوض على قالون قتلة، الحكاية دي جنت في الهدام المهم بعد لما بقنيت فوق واقبت سماء زرقات القلسية من عرب قبلتهم مداة كذوا لي مالكش صالح بالقطبة دي خاص. تجري حال إن على والاية كانية قوراً . كم حوا أن إنه أخرتها كان خاص عالى المحكم مائل بالدر على ومثل عابناتيد غير إن أثنا أكم خوس كانسمامي والحكم معروض الدرسيل الموراي،

وحت واخذ يعطني وجبت على عناء

هرات أحرش مبلغ كريس وبابعث لأمي كال كالانا شهور مشمالة فوالار على أساس الهم يتشعرا أكثر من القد جليه في الشهر، واهم معيشينها . وتحمده على الل شيء.

+ + +

قام هبد الطبق بعدليات النجمع والطرح والقسمة وأفرك أبه يتركه العمل مع أيهن والاعقال إلى أقرع المبحي سواب يكون وايضا فالانضواد تحت جناح أخد الأعنياه والراصلين بأبديهم إلى السحاب موقد يشعره بدقيد الأمان الذي ليريشعر بدلتحظة منذ العقباء مناك حسلين والفريب ألد تناذ يشعر بأن ثمنا شبها بين أكرم وعاله تعادية في التصفيد العلوي من الوجد أما بالتنبية إلى منطل احلاء الدورة فللم بدأ يشعر بيعض القلل من غياب أيمن الدانم حن المحل بدحوى الشخاله بأسريه المائلية، وبدأت بالقعل تقلير مشكلات خاصة بتوريد الغذاء وفي من مستوثبات أيمن المباشرة أمنا السبب الأهم فهو أله كتان واللها من شعوره بأن ياد الغفر سوف تعلم بيديكل قوة متأكف من أن اهاجر اسوف تطلب العلاق، هندما يستقر وضعها القاترني، وللنساد ألف طريق وطريق، وقد خطت أول خطرة وهي أن تكون ألك والقانون الأمريكي تنبت صياغته السحل الرجال وراء رموش الفائدات من الزوجات. وفي حالة العلاق سوف تحصل على تصف السحل، وما أدراه ما تو فية توابع عدًا الزارال على عمله هو المعلميًّا. وفي النهاية وعلى الرضع من عدم فالرحدا الموضوع حنى لنفسه وفانه كان دائم الهلع من إمكانية القبطس عابه في أي وقت لتنفيذ حكم الترحيل الذي من المؤكد أن الكون اللبينة في الكساس الدائنها إليه، ومع أكرم بك موف تلذم العباد الطولى ولا شك العون الشب العبال على كوليسه والليلية منها والنهارية

+ + +

رجلان في فسخامة الأقيال. : زرق العيون. والديان ملايس زرقاه بلاستيكية للمخ كالمسلور في ضود الليل.. وقوق وأسبهما ثرقد كاسكينة زرقاء قاتمة. وفي اليد اليمنن يقيض كل منهما على مسدس أجد البدري، يقتحدان الدراوة التي تفدون بالتواد فيدسكرتها في البد البدري، يقتحدان اب حجرة لوم حبد التطرف، ويهجمان عليه وهو نالو في سروره بصرح أحدهما همرحا مغرطا وهو يهمره بكل قسولهم الواد في سرواد على جهاد في المكان المسه بالضيط الذي اختلاله الرصاصة لنستقر وإلى الأبد في جهة سعيد العريفة - قيتفض هند النظف من الرضيد والمداد تنزاق على فالته الداملية الصوف.

### الريد اللبجي

باكره أمريكة والأمريكان بقدهاتهم الكاروهات وغرافهم الزيالة المبال التي مش طابقهم في الجامعة لقيت شبههم في كار مكان هذا التي عابل هذا؟ وكمان يقول في هوار أجمل والمبان بقول في هوار أجمل والمبان بقول في بالد سابحة ومالها وأهبال شكل كانا كانها المجمعة أوره ويعيش شوارع وما بين الشوارع شوارع وكان هين ومين الملكة تتوارع مبان وما بين الشوارع شوارع منا من المالة المحدد الله فاهد كام يوم ويعادين تشار بامينو بعيد مكان مقرف المحدد لله فاهد كام يوم ويعادين تشار بامينو وما ويعادين تشار بامينو وما في وغرف أميان عالم أورة تباء صونه وهاد المرفق وها أمرفش في مراح وغرف المراد تبار في حسب وهاد قابي المراد المراد تباري في حسب وهاد قابي المراد المراد تبار في حسب وهاد قابي في في في في خراي -

July Lein

+ + + :

يجمل فريد المنجني في وجدانه كل تناقضات الدنيا والأحراء فهو شاب عطوف وقاس، هازف، جيتار ولاهب علاكما، لعن ١٠٧ المر ومتعاطف مع البشرية، إبر الماء ومحب والهاف وهو راقي طبر وعفيف النفس، بكانب وهو صابق. كيف العبش كل المثا المتناقضات في شاب لم يبلغ بعد الواحدة والمشرور؟ اللهم إلا ان تقول إنه ابن حقيقي المحتمعه الفاهري، وصل إلى الولايات المتحدة أمس الأول في ٢٠٠ من المسطس ٢٠٠٥ قامتنا من طار هيترو الدوالي لزيارة والده لمنط تلالة مشر يومنا يعود بعدها لينحق يده العام الدراسي في الجامعة الأمريكية ويشمونه بلندن.

الي البوم التالي الحضورة طرق هبد النظيف الباب في الساعة الراحدة شهرا البوعة الراحدة على الساعة الراحدة شهرا البوعة الراحدة على الباعد العرض المقدم من النبين دولار شهراً إلى ألني ألني داللالسانة عرقار شهرا على المهام المناسلة على أساس أبه سوهه يقوم بكل المهام الحاصة بالبدرال شاملة التجارة والسياكة وميكانيكا السيارة وما يستجد

- مساح الخير يا أفت م . أنا عرد التطيف الطياح المحديد.

... هو كان فيه قديم.. تفضل تفضل... بابا قال لي إلك حتوصل التهارفة

الودات أمه .. حط شنطات بيها ونعال أفرجك على البنت. قادد فريد إلى مرفة صغيرة يجانب المطبخ وانظره على بابها حتى يقدع حقيته:

و قال أقرم بالله فإلى إنه كان مندكم طباخ

م مقبوط، وإيمناة قلينية قرعة طولها متر وربع ومقبت علاص، وما للتش سكن تطبخ لسب بسنة جدا إن الموتاجان الذات العلى منهذا، الثانت بنعرف اللتح علب النونة هذي النابية قال لي إنك طباخ درمور اللا من ساعتها جعائيد، مناحنا ما بنائلش بقالنا سلين لهر من السطاعم، وحالنا الأكل البيان،

. لا من الناهية دي اطمن، بس خللي بالك على صوابعك ، أنا على مستولية

ما في اليها - أنا بابا قال لي إنا يطولوا الله تيمًا

دفتن طيقة ما قدرش ألكرها

مطب الرابي واليفاء عندك فالراحد كان الواحد يجيب حشين هنامين؟

سوالله بالباليا أناحا بالربوش

ر طب اسال لي يس صحابات . الصرف بالبقا ما ترطليش مالك و عليك (1000).

+ + +

سائر فريد إلى تبدن ولم يكن قد بلغ بعد الساهسة عشرة من همرت وتحقت إنجي أعند الوصيدة بالسفينة بعد تخرجها وزواجها من أستادها بالجامعة الأمريكية بالقاهرة المتخصص في التاريخ الجذبات تنشرق الأوسط وبعد فاتك بوقت قليل توقعت مثاردة أدهدا للرحل الشرس البذي التشر في جسدها والتهم بفسوته المحادة روجها بحد أن دارد صول الكرد الأرضية على أمل أن نجد مروف اللوحوش لإنتاذه، بعد وفاتها بأشهر قلالل

# Almoed Mady

فام أكرم المنجي، كما نصح بالديه عبد القطيف بعبديات طرح وصبح وضرب والتنكف بعدما أنه ثو قام بنصفية أعماله فان بخرج بالقيمة المالية التي بعدما أنه ثو قام بنصفية أعماله فان الدال والأعمال والتي تكفل له حياة كاربعة حتى وقائد لم يستم طربالا في الفكيد فقد لنحذ قراره ووضع عبقة عمل منتها أربعة أنهم بلغ مبكن إلى الدارج وفقا المخط معمد وتحول أكبر مبلغ مبكن إلى الدارج وفقا المخط مصدونة بدقة والتهي بالقلع مبدرة النهائية وإلى الأبد

+ + +

رات أو الشهد أب في الدنيا، والله واللم الشمل من الني - خارفين بالواد إنه بنات أو الله إنه بنات أثار من تلاث سنين ما اللمناش اللما حود، إنجي يجي مجمود، فويد يبقى في إنجلتراد، فريد يشرف هناد، أبغى أنه مش عارف فيز - حتى في جنازة مامي وصائع إنتي با إنجي بوج أبها منافر فريد.

. ما انت كان مرة با بابا تجهلي للبائد الأستاقة الحي تخوار في أصل جوزي هنده محاضرة فين، جوزي بيهرش في شعره فين-جوزي ماسك قفاد، حاسلة في فيها توجة سليمة

راليت إيش فهمائد باخيل، وبعدين اليفين امن ساعاها جبنا ما يبطلق ثبغل ثبغل، محافرات في الجامعة، وكتاب ببالله عن حزب الله والوضع في البال من ١٠٠٣ أغلة داراتي، وكان شوبة بيدعوه في مؤلمرات عن الشرق الأوسط، داد أنا حتى مثل الإسقة أجي أنوف عن مثل المدخون الأوسط، داد أنا حتى مثل الإسقة أجي أنوف عني بعد خطوتين مني،

مالنا متى فاهم ، طبب كيفين مشخول، وفهصاها ، طبب والني مالك بتنشخالي فيه ليد؟

ر السكان الذي يا فرياد رأنا طول عمري من والذي صغير أقول فليك كلمة حكمة الت خمالاال.

> ب الله بندارية الرجلي ، الرواد مثل حدار بها حمديني و مدونهميد. ب كذكتم هائي و لا إيداد؟

ب عليها في لمنذ النهاردة. أنا طلبت من ليفا يعمل لما على العشاء بط بالكشت ورز بالشعرية وطاجن باب بالعكاري. ، ده أنا عامل لكم جدول فلمالي ولا في الأعلام:

+ + +

وصلت المجر الدو المنحى في الدومالتالي الانتحاق ليفايا العمل، جامئه مع أبناتها الثلاثة جوزف البوسلما ومايا المي) والن العلاء) وألف حداء يضلع روحها، للنت للدفروت الانترار أبدا والمبعاء والكي المتيالها إلى فريد جملها للمنت بقرارها،

كالشيد تنظر الفرياد بالشباق والسائد حالها يسألها

أنه منى فاهمة بها قريد النب ده إزال فرحان كند ببابا؟ أنا شيخصية منى قامرة أنحسل فاقرة إن أبونا صراس - سرق فلوس البنات وهرب - هي دقي الحقيقة اللي واضحة زبي حين الشحس، مهدا زوتها بنا وجعل لها روح وداسكارا ورش هنيها تصان شوية بازهان ، إزالي بها فريد مهدقى كالامه هن النعشر في السناد وكلامه

Obered Made

من الطروف الوسئة. من ساعة ما جه هنا مائيل قادرة أروره مبدأة أقول نفس القادم الغيل واللي شكله مكتبرف أصل البابل المبارا متحدرات العلى البابل المبارا متحدرات العلى البابل المبارات المبارات المب

مش فافرة أنحمل فكرة إن أبويا حرامي ، ومثى قادرة السان الثمال يا فريد في الموضوع، أنا لعبالة.

على الرغيم من فاتناه إلمبني فإن عينها لم المنطبط أن تربة إلا المنطبط الدخارجي جدًّا من روح العيها، من المحتمل أنها ألم نبات أبدًا المدهد الكاني لوضع نظارة تحمل هينيا، ومحتمل أنها كانت في الل مقرق طريق لما مشغوالة بهمومها وبحواطفها ويأصدفانها المبتدء والتهي ناامر إلى أنها لا تعرفه أكثر مدا يعرفه أي عام قدم أد يومًا تحية الهيماح أي عام قام.

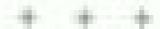

منذ أسابيع قليقة وفي جلسة خليش واعلى صجرة صغيرة للجند مقف منزل والد أحد الأصداله البريطانيين، سأله زميل إسبالي الجنسية ثم يكن فريد قد المحد من قبل: ما أفدم ذكرى يمكن أن العرد إليها وتجرعها من المعلقة المعندة في طاقك؟

أراد توريد تقديمواجابة سريعة ولكن روعة الدخان الأزرق دفعت عيالد إلى السياحة في فضاه لاوعيه ووجد نفسه يضرب بيدش من مبيد في حياهم الأرابة كان جالت على الرحاب في حليقة الأطفال بناه في المجزورة الرياض بالزحالات مع اللائا من الأطفال كالوابالحيوث وهم يعبلون الجاروف والمصفاة والشواد البلاسيكية والحرائ مع يعفي الركلات والصربات والصراح المعفر خالد وأعد نفت ا عبيقة وسمع صوت أمه الحادومي تصوخ والترعه من عاقره الرمل التي كان يلمب الجميع بداخلها علم المها فوجدها خاصية بنقرت خلفها وبدأت في الصراح في وجاؤ حدى الأمها فوجدها خاصية بنقرت المدالعات فريد عليه ودالتعبة فورات ورجابان بتنووا الأولادكم العابهم بذلا من السطره وسرقة ألهاب بلية الأخليالة.

وإنت الموأة على المهاة بأمتخراب

رفا ليطيهم ياصوامع يعشيا

ب أنا طايرة إليني يلمب بلعبه ألرحده

وطبيعي إن كل واحد يلعب بلعبيه البالي لنورة -

المائل فالزة عدياس لعب النيء ألاحرة

بد تسييني الوائد يتعلم يتصرف لوحده .. كانها التام سنة وحيد على المشرسة : ومش حيلاتيكي جنبه علشان بماتومي هندا

عالم عد فعال ايني في المترسة حنين له مدرسة علمانه الرحيف

> كيف وفقار كان الكثرا المد نفث أصل

Ahmed Mady

العلت أمه والتعان به وواضعه في عائرة رملية خالية من الأطنان المثل بها دون مراك

قتح غيبيّه بيرد خلى زميله الذي لا يعرفه بأن أنتام ما يتذكر هم تلك اللحظة التي يجلس فيها أبانيه.

البحر بحرقان في حيزاء لم يادر هل من الدخان الذي كالاند. أم من صوفه من أده . أو هلبها هبلجا علا صوابها في حديثة أخدال النادي تأكد قريد حينها أنه أصلاً بمنا جسيما والانت اليحته علنايه بعراله بعيدًا عن الل الأطفال، جلس وحيدًا وهو يفكر في نوحية المعطأ الذي ارتكبه

شكلت نتت الرافعة المعلقة في أبعد فياف خاكرة فريد شعورًا بأنه مختلف من الأعرين، طن أبه بالتأكيد أكثر ثراء وأكثر عنوًا من أشرائد النجل بعدرسة «بالنظام الأمريكي» (System) الإولاد، أمه أمام أكثر من مرة وبدأت صراحات لا تنهي مع كافة والاحتى الأكثر فسادا من بين إماله فصاد وقد كانت صدمة لم يسطح تماديها نفسيًا أبدا، وتكن استطاع فريد التعيز عن زماله فصله بشيء وجيدهم العرف فلي تذكرت استطاع فريد التعيز عن زماله

## بدأ الأبر بالحب كالعادة

عربيد التوافي البنة الثانية الإعدادية وسلطت هي على الفصل الشهاب من الله بهواه من أول لمطلة والم يسطع لحظة أن وقعت هيئد هليها كأول مرة أن ياخذ نفست وضربت الحسرة روجه

Carlo Million Bear

رفكر فيما هو فتاعل. فقرر من توره أن يؤلف لها أفتية ويهديها لها: وللحب وللجمال، ولعينها ولشعرها الكستائي. أقية تجعلها تحترف من فورها بحيها له: فكرة فرية على هيني، ولكن إذا حرفة السبب بطل العجب، وكان السبب أنكل جزيزه الدي أسبعه في الليلة التي سيلت فهور قمره لحنا جناية التصيدة لير والتونسي.

> باريس اللوال فضروا التسالين التصرفا الرجع اللوال فلولوا المستان المورها وفي الشنا فإروا المستان المورها وفي الصيف إزروا الأرواب الروها هنيان وفاتوين لنا مجانين تسجيد ولويخوضوا بنا الأوطال بعضنا مين شاف خلافنا أمم بتحب جزارها

كان فريد يجاس كالعادة إلى جوار عده عزيز السنجي في الفنالة الواسعة المحابلة بتواقد خشية طالبة من كل جالب لعال على المسابقة المحتبلة الداخلية. كالاهما يجلس على وسابقا وليرة على الأرض وهو مستد إلى سجالة البرازي، تعبور أسوقا بأجنحة أسطورية بخلب عليها لونه راتفالي خلاب بتنفس فريد لحن عده مع والنحة التراب الساكن في المكان منذ قرابة القرند، ويعزف العم على البائر وهو يغني، ويغني معه كل البران في جدد قريد. كاند بالنقالة إلى منزل الحدائل، يتغل إلى حالم مواز الحالمة، وعن قاترته ويعيش في مجرة إلى مجرة أخرى، يخرج من تفسه ومن حرته ومن قاترته ويعيش في مجرة الأيحاد والموسيقي.

حفظ فريد من هده أهنيات أيس لها عد، لا يعرفها أحد من فصله، جعله هذا والأول عرة يشعر بقدر من النميز عن زماته في النسل. وعدما أطلت دريم عليه فجأت طرأت له ذكرة أن يقدم لها شيئا من تلك المجرد المحهولة من الصميح، والني لا يحرف أحد هنها شيئًا سواه

+ + +

عزير المنتجي هو ابن جم أكرم المنجي، ولأن الكرم الم بكن الديد أخ فكان يعتبر اعزيزا بمثابة أخ له على الرهم صنا يقصلهما من سمارات ومحيطات ما لها هذا يقيم اعزيزا وحده في يبت عائلة المنجي في حدائل اللهة وهو عبارة عن فيالا تحيطها حديقة صغيرة... رحل كل سكانها إما إلى رحاب الله أو إلى عارج حدائل اللهة على حريز وجيماعي من ل العائلة. أج ينزوج:

فعيل السوات طريقة أستانا جامعاند غير أنه لم يستطع التكيف مع الأوهباخ المستمهدند فقرل الانسحاب في فدود والتشرقع داعل جمد البيانو الذي فل مالانه الأعير.

هندنا طلب في دن هده أن يعطره دروسًا في العزف المسمى عرور سبى العرف المسمى عرور سبى الدند نصيب في اليوم نسبه الشراد بياتو جديد لفريد بدأ فريد بعد الدرس الأول وكتب أولى محاولاته في التنابة الشعر باللغاة الإلحانية، ولكنه في نهاية الأمر فشل بالتنابة.

اولاً؟ لم يستطع تعلم البيانوه فقد ثان الأمر أعقد مما ثان يتصوره وهو لم يعتد على يذان جهد حقيقي في حياته، وخرج من النمارية بقدرة متزدها، على المؤلف على الميان.

والمالية لم يستطع أن يكتب الشعر اطلد موجب محاولاته ألوب

ولذالة والنبرة أحبت مربح النبح وعراحه أدية كرة اليد في تادي الجزيرة، والذي ورات عن أب الإنجليزية شعره الأشفر الشريل المتهدل على جيته. واعتبر فريد أن تنعره الأسود التصير المتنوع عن أنذ أعداته برأته السبب الأكيد تشدانه نور غياته.

+ + +

ملي حسب الربح ما يردي الربح ما يردي براء الدماشي ماشي و لا بيدي

كان فريد يعزف على الجنار لحن بليغ حبدي الذي علقه عبد التراد وقد المحت المن عبد التحد التراد وقد المحت المحت التراد والمدالة المحت المحت المحت المحت المحت الرام والمراد الرام والمحت المحت المحت في المحالة الكبيرة وهي تقدم فروض المحت المحترى العبد المحترى المختلف فيد المحترى المحترى الم

الاشك أنه من جالم أعر غير العالم الذي يعيش فيه والده وأخب هو يتنمي إلى المجرة الاعرى وأخود الرحيد في هذه المساحة ١١٧ الأمريكية الكثيروهابك هو تبلك تظر إليه بتوسائ أن يعني عرة أخري قوافق تبلك فعيده هو الأخر للختاه لا يعادته شيء أخود

+ + +

ينجح عبد العليف بصحوبة بالعة وبمساحدة الشريبي في شراء لطندة من المشيش الأعلامي الأحرابي، فلد كالة المطروح في السول حو الهجو وين أما الحاليش فيدو أن وبالله قلة في تلك المنطقة من العالم أو أن جهل الشريبي بسوق المشيش بوازي جهل الشريبي بسوق المشيش بوازي جهل تردد أن سوق المشيش بوازي المنطقون أماله هو حال أن يشرح المردد أن سوق المبخدرات للمطحونين أماله هو حال أن تطلب منهو معرفة مكان بع طائزة هايكورش فكل دولار يصرف في فير موضعه هو كاراة محققة بالنسبة بالهم فما بالك بالعرف في فير المحدوات، وتكن اخريدة أصل والشرة وحسل في النهاية على مرادد

رات كان با الفا طاعت ولد (الجدال ، أن كان الأرم أصل بعاغ النهار بداخ النهار بداخ المناق بعاغ النهار بداء والا كانت حنيقي لبلة كربيا على الجديع.

... أنا مرفت خلاص المصادر با قريد بك. أي وقت تعون . عا بقائل فيه مشكلة

د أبا في أندن فيه واحد بيجيري اسمه التالواء بالتليفون يحبب لك فورا أحسن ضفيد

ب هما كل النجريين استهم كالو ولا يوا؟ الله يوحمك

ماليه تعرف كالم ماند والاليدة

والبقية في ميثلك

د تیلی مصیبة تو الناتوه بنامی مابید، مثل حامرت آمیش من میر خلیش

+ + +

على الساحة البعادية عشرة والربع مساء بوم الجمعة ٣٦ من فينحبر ١٩٩٩ وفي ألتاء لوجهه إلى حفق وأس السنة تلاحقتال بالقرئ المصيده تتاول فريد أول سيجازة حشيش في حياده وكان عمره عميه جلم عامًا وأقل من شهر. كان البرج يوافل ٢٣ من رمضان وقد التفت الشلة على ألا يشربوا أي المبور في تلك الليلة، أمة المعشيش في ومضان فسيات أقل بالتأكيد من الريسكي التناف هي المعلمين ذا . كان المُورَاد الذي جامع صباحًا أمام المدرسة الد لقدالهم السجائر يعتد أتذاعتر قواله ألهم حديثو المهدو فير محترفين في النصر وحصل كل منهم على علية الاصلة من عشرين مبيجارة متعمرة بالخير الوفير. ووسط إحام الحقل، أخرج فريد سيمارة وراه الأخرى، كان الحفق في ملهي فلي الورنيش النيل في المجيزة والقاعة من الأله حام يحيث الله من المستعمل أن يمد الحد موطي الله على فريد معتقارين أجساد الراقعين، يدور مع الأجساد في حركة دائرية بطيئة يصل تطرفنا إلى الساع الصنالة، دار معها رأسه من فعل الحشيش وطل في تلك الدورة الأبدية الرافصة الساجنة عن الأر

عدما وقد الساعة معلى يروغ قرن هديد قبل بشفتي خياله فو حبيد التدني سنية نفسه برزوعها بعد ساعات قبلة. خرج من البشهي في الخامسة والتصف صباحًا منوجها إلى ندفل جوأي قبل عيث التي جميع أضفاه فصله على اللقاء مناك بعنات بعناسية البعدت البعاق.

بدأ فريد وهو في طرياه إلى إبارج الهرم يسترجع المحلة التي الذن قد أعدما للنديم المعلة التي حبية قليه في وقاة أسرة حسها بالكامل. فقد كانت عائلتها ما زائلت تحفظ بلشر من الأمل حن طالحهم صبحب الجدعة 17 من فيسمر 1949 بإعلان اجيم عوله رئيس المحلس الوطني الأمريكي السلامة الثال أن الحرق الي كانت بالثقال أن الحرق المحلوات وليم 1919 النابعة الثال أن الحرق المحلوات على السواحل الأمريكية في أثبته تحقيقها في المحلوات على السواحل الأمريكية في أثبته تحقيقها في المحلورة المحلولة في أثبته تحقيقها في المحلورة المحلولة في التنابعة المحلولة في أثبته تحقيقها في المحلورة المحلولة في التنابة المحلولة في أثبته تحقيقها في المحلورة المحلولة في التنابعة المحلولة في المحلولة في المحلول

واردن على مائدة الإنطار اللمائد التعاري من الجديع، وسالين ومرع مريم تقال لها فريد إذ ما حدث يعد خطأ فادخا من المحكومة المصرية برضع مجموعة الطيارين الحربين الذين خصالوا على الفتى التدريات في اطارة واسداد قدن فير المنطقي وضع اليغي الله في ساة واحدة فالهدف كان الجلي من أن يتم تفويته، أما فرزية حديثتها الجنيمة فقالت لها إنها مسعث أن يتم تفويته، أما فرزية منطت أكثر من طائرة قبل والله، أنها مريم فقد حكيد لهم أن وابتسبك فالتشر في الغرفة عطرها الذي كانت تصعه واشاء

1 T ----

عبدا وقت الساعة التالية حشرة ظهرًا لمنع فريد العربوة الهم بالرحق، وكان دخان المشيش الذي يسرح عاصل البطين الأيسر الفص منه الأيمن، قد جمل قلبه يفجر المنا ومزنا على ماعيناب ورياض ضبحاية الطائرة المشتومة ويقوب رفة في هشق تفاصيل مخيا مربو.

وقع الجدع في عجالة والطائل قبلها والنظر ظهورها في سيارته الجبراف أمام التندق حتى راها خارجة لتبعها حتى وقفت المام فاجة استقبال التندق حتى راها خارجة لار الانتظار فليلاحتى بالما فاجة استقبال التندق التبحث هن سائلها فرر الانتظار فليلاجتى بملا طلقه بنورها الوهاج، والكنه فوجي بشائل فلتوبال منها جرى فريدة حينها فابتحد الشابان وقف إلى جائبها وانتظرا مغا لدقائق لم فريدة حينها أن يوصالها إلى مترابها.

أنا مثن خارجة السواق التأخر الله ليه ... أنا طيلة له سنائس
 ونفس، والحمار قاقل الموبليل.. أمال إسنامشتريين خواله ليه؟

- ما يصبحان كلفي هذا لوخلتك حتماكس أساكتهران

- علامل الله السواق عي الوالي.

. . آما بيجي وما پلافيكيش آكيد حيناللم على المويايل ، تعالي... ما آيا مش حآسيتان توفيدلل

بتطلق فريد يسيان، ويخرج الداللججال ويضح الأخنية التي بويد. أن يشول لها معانيها مؤن أن يستطيع كتابتها أثر حتى البوح بها،

خريد: خاصطلت أفتية (1905 to 1915 to 1915 اللي ما أريده من أنت الـ (1916 Adams) الذياس تديية

## والمان الله الأخرة في بواية فروج فريد من مصر. 4 + + +

بين رشقة كالس وغندة سيجار، يدأ الترم وهو معاط بعالت في مبالة مترك بليوجيرمي يبحكي كأبنانه كيف أمضى حفق الألهية. كالوا جالسين حول المائدة المستطيقة، وأمامهم أطباق السيوسة التي صنعها لهم عبد القطيف، هاذ برفته إلى المنتف وتأمل الدعان وهو يلامن السخب لم ينفرق بعضه في الجند اليسار واليعلق الأخر

الم كالبتاجا أبتاني لحقة من لحقات العمر المعدودة علاق وبالنهي قرانا من أعظم القرون التي مرات عمر الأزمان والمس بالمبا تترقب فلجع القرن الجديد في بدي اسها الرجولنا ألير رجال الباد بالقدمنا جنبيحا الرتيس حسني سارك والسيانة سوزان مبارك لمطلة أن استقبات مصر عند أهر امات الحيدة .. إحيدي مجالب الزمن -الأنفال إلى الألفية الجانباة. ثان الحاق منطع العلى شارات فيه مصورة ألفا من الأجانب والمصريين على الفلهم واللبن أمام المسرح مشدوعين إمتابعة الأحطال الرابع عزف يومها الهون ميتناء جاره لباو الجنع أصل الألحان الواتان بالجالا وطهلنا عد معالد العالم عطمة القراطية. أنذكر كما الأصل كيف اعتلم استقال. مصر والأنفية الما بدأ بأصواء والعاب نازية في لوحة بهبجة على الرضوس الضياب الكايف كم أبدي جميع المستوالين الحاضرين إحجابهم بهذا المدبث القبحم الذي تكلف فلط لسعة ملايين وتصف طيون هو لاأن الم أحيث أسكم فيون ميشال جازه وطرياته في المرف الديدة:

أعيارت إليس المبكر وقران من والدها لتحكل ذائر بالها مع البلة
الألفية، فقد أصبت ثالث الليلة بنوبة و د صيفة، ولم تستطع مطابرة
الفراش الصفت بها صديفتها ميسوند وهي في حالة الهيار بعد
أل تطعت علااتها يعطيها بعد أحسن سنوات من ضن إصبعها
بهذه المطلق الذهبية الدائرية المحيفة. خراصته إلحى على ميسونا
المطلور وقلقا تبكيان منذ على الحب والفشل والأسى والمزاد
والمنين من نامنا بنون أن تلمطله كالشد المثلة بنهمة أيضا

التاول فزيد قبلمة من البسيوسة وبعد أن استطلسها مهاوره قال: استقدة على مظلمة بالبلاد،

بلنس عبد البطيف بمثلب الباب في حجرة أولاد إنحي بمعندتون مقا بلغة الافتنان فهو لا ينكلم الإنجلوية إلا بعموية بالغة وهم لا ينكلسون المريك ولكن لغة الوصل لا اعرف الجروف وإنها تعمل يكفأه يبن كل من لم يتخط بعد من العالم العارف وتبغا ما زالت روحه في من الوابعاء تنامي أصوالهم واسحكاتهم الإنجي المالسة في المثارج تضحك فرحة من المحكان أو لابعاء

- على الله يعرف يعلمهم كالوكلمة عربي ألا ما عرفائل خالص

بالمجهو لتعلمن إلني منه كام طبعت

Shmed Mady

ب المنهم يجد إلى حالدن الميزة المرح النهاردة بالليل شورة والله مطعمة على العيال:

برحا التي من ساهة بنا حولتي ثيفا من طباخ الـ(Buny Since) عائزة تتكلمي وتحرجي واطبري ما حدثن قلك

. العالا . . هيد التطيف هايل . . هو صحيح يا بابا ابت بتنام له القين دولار في الشهر . ألاما سنجتش في حيثي حد بياهد العراب هذا ما تجيب فلينية حتاجه ربعه.

ما يا حيوني أنا جاره بس خلشان خاطركود عللمان تاكانوا التل مصري بيني زي زماند ويعمل للبيت ريحة الطلبة ، ما هو حيميل أنا ملوحية التهارتك ويصراحة طبش فلينية خاهرف تعمل البشوعية بالطلبة وبالشهلة.

دعش فاهمة دروض إنت باوي تعشيدا

د طبعاء شهر ولا شهرون وبعدين أمشيه

قررت إنجي حند اللند اللحطة أنها لا تربد أن تري أيامة مرة النية وأن عليها أن تتحمل آلام الفراق، فطئت الألام أمود عليها من مشاهر الكراهية والاحظار التي تشعر بهما الأن تجاد واللجا

المرتجرج في قات الليقة الما اللها، بأمل، فلم استطع أن تواثل العبد القطيف تلك المحدمة وهي تعليم أنها تحدهم، وهي اليوج التالي ميتشرة الباعث أن ظروقًا حشت ورحلت مع أبناتها، ورحل الربد بعدها عاليًا إلى لتلك الركا أكر ووجينًا للون ونيس، رصيد الجدرسة عادي جدايو و الأحد ؟ يتاور وصلب الساعة المثية إذا عشرة الصبح الذان دو منشي إلي الل يوم الأسطى إبراهيم الليث الذي التي الذي المبح ومعاه شوية من غريق الهائد بوال 1800 العربية ومجموعة غانية من شبكه والقبين مستهني أما أسنة بالول من العربية اللبث قريم بيصرح في والس وي المجنون: البنت إذا إلى تركب مربم محالة في العربية با بن الد ، أنا يرديت عليه بيرود النبيد: العامز في أمين الوب المحارف العالم وعين الونحة أنها المدان الد عالم وعين الونحة أنها المدان وعيال شوارع كانوا بيماكسوها، كدل وعين الونحة أنها المدان الاستان المحارف المحالة والمين الونحة أنها المدان الاسطى والمين العربية والنبت الأسطى إبراهيم والم طاورين الأسطى المرابعة والنبت الأسطى إبراهيم والعربية والنبت الأسطى إبراهيم والعربية والنبت الأسطى إبراهيم والعربية والنبت الأسطى

مشته فايجيبش سيرة لبابا ولعامة وطيعا ساقدرتش أزوح بعثت والمحادثات المكي الهم فالي اللي خصل ورحت واعد العربة المولف، وقلت ألفائد بها شرية حسيت إلى جغالبه المتدعفايا فلوس للدارية ، القيت معالها متعالة وخمسين جنيه قلت لمام أووج أنطرني بالتدرلاندز ويعدين أشوف أضبل إيه لغاية ميعاد خزوج البطرنية عفيش وألة معذي من قلام الوعاسرة في الرعالك لقبت كريم ومعاه النكه في عربية إسماعيل الجيب القيروكي قدام البترية في الناجية التانية من الشارج. فما شائلوني، دراج إسماعيل مأمرك. رحت فالح أنا للمانيا على الخاصين والكرباء أطلع على المصنع بالخ بالزفي الكنوبر ويحصل اللي يحصل وألة عارف إن عربتني أسرخ في العلوالي - أصلها التات جوالف ٥٠٠ ١١ من سي خلف الكاريزي وفاللت على المحور عس هما كالوا ورايا طلى عايزين يعافرني، خدت برمها الل لغرز التي في النجار أعد فرزة يمين على الضيل.

STATE WHEN A PARTY

يا دينوا هما غرز السال على الواسع إلما ما عرفوش يحصلوني الها ما أن الدي عارف. . وعلت المصنع وقلت للسكوريني ا (Becomb) يعللي بالديار عارد حلش حريبة تشير والي فيها حيال افتي،

+ + +

الم يجد والده في المصنح ، حكى لمدير مكتبه الأساد ف النعبة فأرسل منه ثلاثة هناك من صناقة المصنع كي يكونوا مه في السيارة حلى بعبل إلى منزاه سائلة. وواقع الأمر كان يكفي واحد منهم تكني يلتهم المتدرمة بالكامل.

أطفس قريد بعد الطهيرة في الانهجال بشلته واحدًا واحدًا المعرفة من صوف يكون إلى حاله في خدالة العده وقبل أن بحاد إلى النوع كان بد أعد عيشه و صلته المريث

+ + +

هندر فريد بيرپورث متوجها إلى تبدئ بوم السب ٢٠٥٠ من سبنهر ١٠١٥ تيلمق بأرق وم درتية في الجامعة الأمريكية بلندن اريشموندا والتي تبدأ في هوم الاثنين التاتي توصوله والد التجاموار إلى الجفار صديقت الرودالية ابراناه واصطحبته في سبارته الجاموار إلى الجانعة حيث الانبقال الإثنان في النسم الداخلي بالجامعة في منزل الكالتيك بالبسمجوراء ريزيادس وهو منزله بسع بالجاند وكالياء بها الاحداد المناف المناف وحيات على المناف المناف المناف المناف المناف المنافي مرجات عالياء ومالته المنافيان وحيات المنافرة المناف المنافة بالإخراب على مرجات عالياء ومالته المنافرة وصائرة المنافرة المنافرة المنافة المنافية المنافرة المنافرة الم (1970) يمكن المتعمالها مجاباً، وقد تعربناه الجامعة على مساحة أرض شاسعة تحري على العادد من العمالي من فسعها قصور قديدة ودالا عبد وسائد تعاربية ودات أخرى للإقامة الماعلية ويأتي طنبة عدد الجامعة من ألتر من سبعين بنسبة مختلفة عبر المان هبال تكاون الإثراث و تا توان المرابعة و ثان الأثراث من المرابعة و ثان الأثراث في عبر الهان مستمرة مع العرب وتكن إن منابعة و ثان الأثراث في المرابعة والمان مستمرة و دون أمريكي، المعالم المرابعة و ثان عبر أمريكي، تتجال المرابعة و ثان في أمريكي، تتجال المرابعة و ثان في أمريكي، تتجال المرابعة و ثان منابعة و ثان في أمريكي، تتجال المرابعة و ثان منابعة و ثان منابعة و ثان في أمريكي، تتجال المرابعة و ثان منابعة و ثان منابعة المكون المنابعة و ثان منابعة و ثان منابعة المكون المنابعة و ثانو من فيد المكون المنابعة و ثانو من فيد المكون المنابعة و ثانو من فيد المكون المنابعة و ثانو من فيد المكون المنابعة و ثانو من فيد المكون المنابعة و ثانو من فيد المكون المنابعة و ثانو منابعة و ثانو من فيد المكون المنابعة و ثانو من فيد المكون المنابعة و ثانو منابعة و ثانو منابعة المكون المنابعة و ثانو منابعة و ثانو منابعة و

فيد كان المصرى الوحيد بالجامعاء أما يقية الجسيات العربية فابد سكن في العام الماضي مع زميل له من أفغانسات في الحجرة فيد يسكن في العام الماضي مع زميل له من أفغانسات في الحجرة تقديها: أما يوايا فقد كانت تسكن مع زميلة لها من الإكوادور وبعد أد تصدر حا يحيهما قررا أن يحعلا وبأي شكل الإفغاني بحب الإكوادورية حتى يستطيع قريد وبواية أنه يتقانسها الغرقة تفسها وينظل الإنجاني الميانا مع الإكوادورية

ويعد سمار الات طريقة وخطط معكنية وخطابات عزورة وتقل اهائت لوتصدر عن صدر أحدهنا وبعد لنرح والدعن أن الأفغالي بنام يحلم بقيلة صريعة عن حييته الإكرادورية. نجمه عي الإيتاخ بهدة وأحيرة تصارحا بالحب وقام الأربعة بتقيد عطة تقلي الغرف

+ + +

فالترة الداده (Decem Street) التي هو لريق أمريكا في قرة المبتد لما 179 المحترفين والأول مرة لعبرا بطولة كأس العالب وقالوا صنرقع أي فريل فوق المبة ومستوعا بما آولاء الايد. أمه يوليا الدة التحديق فريل فوق المبة ومستوعا بما أولاء الايد. أمه يوليا الدة التحديق كل يوم 25% أديال ومهدما فوق بصحتها ورشائتها وما بتدخش ويتفاكر أن ساحات في اليرم وتبخالق معنها أو ما فاكرتش الفاية وتعبل في ملحمان أي ملخصات الكتب وطبية وبنث حلال ويتحبني ومعلما ومنفيطة أكثر من الساحة وعليها أمها المنابية لكن أقطع درامي إن توجه كال ويتحبني ومعلما أبرها الروحاني دو تلاقيه السه عدار وهي مبنيا . أنال جابت كال الفيط والربط عدمين.

لكن البحلومة بكمشره بوليا بارعة زي التلجه الدورة مجوها النهرية علشات بليجي قل شهرت عن بلن يتحبلها كل ست شهره. يحني الدورة مندها اسمها الديرة التصف سرية أأبا في البرد الصاعد تلافيها ممكن تطول المان عن الناء إزال، مش عارضا . أحاول اللم معامل صعب جند جندل بالذائر ، يقرأ ، يتبحث على الإكترنت طايزة تتفرح على فيلود فايزة تتام بفري فلشانا محاضرة الفننح مجناجة تراتيزه ولما الربح يواني وأقبش اللحظة يهد من حديد وأبقى متخسب للري وأتا بألبام سعاها وفي قمة لشباطي وحبوبتي وتوقيزي وعالم بنسي عند زماني - الاقبها بسالتي في قلب لحظة اللمجلي وبكالي عدية الحدر ميعاد محاضر تك بكرة المناحة كام علشان أصحيك من النوم؟ ٥. حاولت أشرح لها إن أنا مصري ومكبوت هنسيا أعر القبل سنة على الأقرار وإن الكيث في الحينات مش خيطباء وإثر احتل صنف الرجالة غلابة قوي ومختاجين لثبت نفسنا جنسيا وإلا الثقة حنهتزه والواحد يسقط في الكلية . عليش

فالمدار البورث بورجا بمالاطهار جبل الماليد الرومانية

المعينة البائية إن أبا ماكس الل الانصباط عدر اصل إباثة ومان محترم و نافعي و بدخن عشيش يزماني.

+ + +

في أثناء بشاهدك فيلما في أجد المتحدة كالنب بعثته الشفراء الهيفاء تمارس الجنس في أحد المشاهد مع حبيها كالنب تمثل في ذلك المشهد بالفاحة ياهرة بور امرأة ساهنة حداد تصتر الأهلائلو الأهد في حيثها فريد أن يقطع جلافه يبولها، فند أيلن أنه من المستحيل أن يبلى مع كنة جليدية بيضاء والعاء والكاه تم يكان يريد أن يجرح مشاهرها، وطل لمدة طريقة همه الوحيد في تلك الدنيا عمر إيجاد طريقة مثلي للتخلص منها بشكل لالله ويناسب غياد، ويما في تنفيذ ما أناه في الدن في الرحي

+ + +

إلى أسب فريد حيا حقيقياد به لطنية فنان و هفة ظل و الكنه ومهو ند جسيل و ولهم فيجه و وجه أسمر ساحر و همه وياضي ما الما تريد أيه فناه من صفات بعد كل فالله؟ الكن و على الرهم عمر من كني بذلك كل مهومين المراتات والمي الرهم من الراسون؟ النهاية عن فهمه الم أنهم بعض المانا بعمور أبد ألاي من الراسون؟ النهاية عن فهمه الم أنهم إليا المانا بعمور أبد ألاي من الراسون؟ المانا بلعب مع حميم البيار المانا بعمور طار دور التعليم المانار؟ المانا بعم دائمة إلى أن يلوم بعدايات عسب همانية مكتوفة المانا بسعى دائمة إلى أن يلوم بعدايات عسب همانية مكتوفة

تمعله بثار مخربة المعمولة على تتعمرون أنه يالأمس الشرى من التكوكي؛ بضائع مبدولة ليعها لزملاته في الجامعة على الماس أن الركز المناج معوف بوجه إلى فعمل خوال أعل يحتاج إلى مرال؟ مستحيل. عاطر طالب في عدّه البعامعة طيواس، من أبن أبه الانت بالسيارة الجاجوارا ومساريف الجامعة ومصاريف الإقاب ورحيلات الولايات المتحدة وهنداياه أني ا وإنا كان غير مبطاح . والرف ولين على نفسه الفش والبلداع وأن بلدع الطلبة وأنهم بالناركون في عمل خبري لميه الشباهس ويتصور أنها لطبة طريقة هر فيها الطرف، الأذلن، قابلت بالأصل أستانا الإقتصاد وقالت لي إلها أهميتها المنطة جلد التمساح التي أهداها لها فريف ولكن طره أن يعرف أله لن يحصل على نصف مرجة زيادة في طباق علم الهدية مانا يتعدور لضده للجر سلاح عليه زشوة مرطنين فاسدوه على من المحكن ألا يدرك الدطالب في جامعة والهدف من وجوده هو أن يتعلم والنص أن يوالمو؟ حكمته أبي استرجموا زميتاننا قبل أن الرفيط بددأته أتنح جاملة في محل بتراخي طريق وليتجنون بأنه يحبها ويعد أن النام علالة غرامية مجهاء عاملها بكل جفاء وقال انها إنها لا لنعاوي شيئاه وإنه لتان بلعب يحراطنها تكن يفساجعها، وحاولت الهناة المسكية الأنتجار بلطح الراينها

رفشت تدانيا تصديق هذه المحكنية، ولكن اليوم وبعد عنام من ماوادن أداد ولكن اليوم وبعد عنام من ماوادن أداد ولكاسف الشديد أنبلع بصحنها، ليس لأنه شرير وإنما فنط لأنه يتصور أنها جرانه باجباد ليماكنه عادية بين فني وقال فالكنزلة المطيقية تكمن في أنه لا يحد فطاطية في أثل بالشد بل عوري أنها شطارة في أثل بالشد بل

إلى تشد من التخميل التسويقي وإلا للباء لذا أن تحكم أعلاقيًا على الإعلانات! والهدارا للأساللذا سوف تكرن مؤثرة بالطبرورة في مرجات النهائية رهما صهم، أما الإيلاع باللديات الهي خريزة صيد لولد بالعاروح الله فالردولا تمانات الهيمانات الرحد.

من أبن ورث فريد كل تلك المعلقة من الفيم المهترة؟ ويكن أعرد وأترك ما قاته في اصلاتي؟ الأستاذة المساحلة لماله جلم النفس وأنا أناشها في المشكلة، ماذا يمكننا أن نفرقع من صبي ذكي تعلى هنه أهذه وهو في المناسبة عشرة من العمر والسحورا من حياته وادعوا الأنفسهم كذنا أن اساتذته الأجلاء في الغرب المنشاب سوف يقومون بدور الأهل أفضل منهم؟ ماذا يمكن أن تكون عليه تربيته؟

+ + +

رحت المشرصة يوم 7 يناير بس أبادر توي من كان العيال وخدات معايا مشواة احتياطي كان بابا جابها لي هن أمريكا، واستخبيت في فيمل خاصة ابتدائي لغابة ما الطابور خلص ودخلت هلي فيملي، عصبت ما الفتش كريم والفيت مربو قاحدة متكرمشة في نصب دافيت كان واحد من شكة كريم عطامين المزبايل من تحت الترايزة قلت أكيد بيبعثوا 1885 لكريم عطامين المزبايل من محت الترايزة قلت أكيد بيبعثوا 1885 لكريم يقولوا له إن أنا جد ما الفرض دخل إزاي في الفسحة وهو إن الباب كان مقفول. كنت منا واحد امتياطاتي ومثقل مع مجموعة إنهم يقفوا معايا، هجم علي الارفس، على على الارفس،

رميت تفسي هايه ورحت مطاع المطاراة وحطابها على رقيته المهت المهت المهت المهت المهت المهت المهت المهت المهت المراح وراح مطاع معلواة هو كمان وفعياة ظهر أمانات الربية الرياضية الرياضية النارية الرياضية المطاوى، وإسماعيل المهام وطبيش في الابتين كالوا والعليين متنا المطاوى، وإسماعيل الهجم على واحدس الأسانات عد والسرام فلى الأرض المانات المانات والمناس الأسانات عد والسرائم فلى الأرض يتمان الأرض يتمان منا المناس المانات المانات المان

جايرا الأهالي قيدوا مع يعص والنهث التصة إلهم والدوا الرينة الباطيعة من المعتهد والكن طارفادرش إسماعيل لأن أبوه كان واجل والصال

+ + +

م معلولا با فريد في التصبل، ابلي آلا يطلع باطبي، اعمل فيك إنه آ

به تعمل فره إيدا بدل ما تطبطب عليه عمال توعل تدر الوائد عمال إيدا و إلا مناجل، قان اجمالهان المتعدد المتعدد ورصل البند بدل ما يسينها في اللماري

ر در در المراز المعدد الماران المدران المراز المراز المرا

م يعني إست عاين المان ما بدائماني عن للمعد به الرفت الباني

المان معادمطوان رضه . جارز العبال بصروه ويفضل مباللت ويتقرح عليهم . مثل الفاية إلك الله عندما مرفقان الدافع من موقعه بسر الذات و حاجرت أوافع فنه .

ر أرجوكي نقطية بسكائك بالوقت ، أنا حاصفوك يا قريد تكمل الديرسة برد في المرد تكمل الديرسة برد أنا قدرت أفع المدرسة إنهم يدوني جواب لحويل مادي فيه كل تسرك ويطائلوا موضوح الرفد دور إحدا كمان سنكن تكتب تاويخ جواب التحويل قبل أجازة الكاريسماس

الما الما والما مناوس أمريكاني في بصر جارات ، وكل الأستانة من مرا

ما يوم بعض الأعالي مستحالين له والهم ناس والمنظ الوار وملى هارين يسيوا اليوضوع يتهي على كلنا، اسكتي با سها با فره كنا بالاكر الوديك إنميكر الكن باكر من برضه المدارس في سوسوا وفي كنا وفي أمريكا:

والجائرا يا بايا أحسن

رات حاشرط با باطعي إنت أنا عامة بأدير على مدرسة المريكاني في تديد البل اللك في تاي (Summer) و المحدثات أهو الما الماهموسية بالال بعد إجازة الكر يسماس ورأس المعد

مريعتي حاستو على طول

بالود طيعة. عابة ند أحسن توي، أنا خيمي كنت بالأكر الله تسافر السنة المعاية، تتعلم في يقد بحدرية. طائلة لعرف تدخل المعايمة بسهولة برق، يقى الانتقال من المدرسة تشجامعة جبالة المعارسة تشجامعة جبالة بعد

طبيعي، ( the tile tile ) مفيش صابعة لتعدل في الباد هئي. البلد خلاص يندون، لاأرم تعيش برة وقل ما يبلق أبدر أقل ما يبلق أحدى، كويس فوي إنها جت فلي كلنة،

+ + +

دخل فريد حجرته وهو لا يعلم حقيقة شعوره مجل أستطيع أنذ التركة سترستي وأصدقائي وتانقل وهالمي وأهلي والحتي؟ هل من المعقول أن أحيش وحيثًا وأنا ما زلجا في هذه السن؟ هل أستطيع إلا النفي إلى أصدقائي في أي بولة صوف أسافر كما طائبتي والتناه؟».

الم يعرف على عرضات ؟ عزين؟ سعيد؟ وافض ؟ مواني؟ دخل سويره وبكى كالطفل الصغير وهو لا يعلم على الإطلاق ماذا يكاره أعرك حينها أنه عائف أكثر عن أي نسء أخر، وفي طفعة خوه المرتعدة، قرر أن يلعب في الفد إلى عده عزيز لمحاولة إفناه بأن يقوم بالدفاع هذه أمام التحديع الإفناهيم يعدم تسفيره

الوالجزع سها من فكرة سلر النها إلى الخارج. فقد كانت معظم صديقاتها قد بعش بأسالهن إلى الخارج بعد المرحلة الإعدائية الامتكمال دراستهم حتى إن فآيين الخارج بعد المرحلة الإعدائية الامتكمال دراستهم حتى إن فآيين الرسلت ابنها وهو عي الثانية الإعدائية إلى مدرسة عاطرة في سويسراد والشهدا توج ورحهة أرسلت ابنها إلى معزصة عاطرة في لتندا للالتحاق بالمرحلة التحقيق ورحهة وبعد اجتماع الروازي الدوري جلست مع أصدقتها لتحكي تهم ما حدث الابنها والسمع أرادهم التحتي بها

ر منها لازم تصدير ريا إن به حسل، إنه الله التقلم الناكوة التي فجأة حتوري أنا حياته

ركا يرفيه فللك دواسة عبدير قوايا

. بند كانال زمان. وكرى الدا والتي هندك 10 سنة التتي شايفة الدنية إزان وأسا الشند إنجي هندها 10 سنة، طبيل طفارنة، جيل يتي سنامى علوقتي البنات والأولاد فاصبين النتيا أكثر منتا في ستنا فد

ر جليلي إن التلدم المذهل وحركة المعلومات الرت في حجم الدان اللي واعلة مع العبال فتي، ما يقال البه فيال خلاص، الدنيا والإنترانية، والدلن شلافع عواجيز وفيما بالبيرونات.

راحنا مسكن بارخ التربخ مصر المعاصر بحكاية التعليم دد في الفرن العشرين إلنا بنيمت والاننا برة بعد ما يختصرا جامعة علدان التعليا العليا الغاية سنة ١٩٥٠ بعدها المعامعات وقعت بدينة الاول مرة نبعت أولاها بندرسوا بعد الثانوية العامة على طول بالثان ملى كتنا، ومع الثرن الجديد بنا كثير متنا يبعث أولاد بعد الإعدادية في مدارس داهلة والبوضة سويسرا، وشكلها لبدة أو الموضوع المدر تابيع مدارس داهلة والبوضة سويسرا، وشكلها لبدة أو الموضوع المدر تابيع منتر سبين جيمتهم أول ما يتراهوا علمان عليات

. كالاملك خليقي واعماد ما تكتب التأميد عن الموضوع ٥٠٠ الربخ تعليم أولانا في مصر وبرة موضوع جميل قوال

ر النافذ من البنتي في مشروع الإنتر للفيونات بالنافورية. ما بدفعاني 170 م ما 170 م عالجة غير الطيران، ويتزوج مدرسة في أي مكان في العالم، فلوانت غير في مدرسة في موانح كونج.

حوالله براقن عليك

- مزاني طارة من العرجة، وأبها إن احد القلدها من العليدها:

ما شيقتين وا منها أهو التي المالة خلطاني قريد،

. . .

البغب يمكنني إغادتك با فريد؟ ألذتم با فريد للعابد محمود المليجي في فيلم الساحي في ألفاء فارة المعرب العالمية الثانية. للاتت معمر في نهاية مرحلة وفي حالة معافي لدرحلة جديدة. فلمأن السليجي أحبد (كي قائلاً له إنه ان معاوم المانية والاحتمامية أي حارمي الأحوال، وبدأ المليجي يعدد كل الكوارث الاقتصادية والاحتماعية التي بعر بها الوطن ووراه كل معلية كان يتول بأداته المعجود الوعنيزي أكسبها يقعمد القطبية فلية للوطن في التكيد عود المنابعي، المهزود المنسجية فلية تواجع المعتمود المنابعي، المهزود المنسجية فلية الرابع المنابعية التي معدد القطبية المنابعية والمنابعة والمنابعة والمنابعة المنابعة المنابعة والمنابعة والمنابعة المنابعة والمنابعة والمنابعة والمنابعة والمنابعة المنابعة والمنابعة والمنابعة والمنابعة والمنابعة والمنابعة المنابعة والمنابعة والمنابعة المنابعة والمنابعة والمن

الطبيعي أن أرق أقرع شهادة السدرسة، والطبيعي أيضًا الله بدخل في صراح مع برائي أمر التو سطوة منه فللتند يحكن أن يؤلو في شبكة أساله المنتشبكة لذا المطبوط، ومن المعلقي أن يكون الحل الموجود عو تقديرك في المنتشب وحيدًا وأنت مازلت أخضر

العود حتى تنشاق هناك. ومن العادي والبت في الأولى التانوية أو ما يقابلها بفية الأمريكان الا تستطيع كتابة استك بالعربية إلا يستطيع كتابة استك بالعربية إلا يصفونة. فما خاجتنا إلى هفيه المفقة ومن الصحيح ألك تعرفها الربخ الولايات المتحدة الطوبل، ولا تعرفها شبأة هن أحبت عرابي، وخابؤني أكسيه؟

. . .

بالطبع الم يربع طريز التضية على الرضم من أنه ترافع في المحكمة بالتعلي صداتون منزل أكرم خارقة معاهدة العن مارس التي وتحمها مع نفسه في البوم المعالمين السرأة والتوالي تنص في بندها الأول والأوسط والأعير ألا يعفرج عن حدائل القبة الحرال ما أنا حايش في البلوق عاول عالم أنه حياس في المعالمة والأعير ألا يعفرج عن حدائل القبة الحرال ما أنا حايش في من معاهدة وقب على تسخة جديدة عن معاهدة التفيية الإيجرع من الحداثي.

رحن قريد إلى أبلان عن طريق جنيف أمزيد من المعويد قلد قالت الذكرة قريد الجافا واحدًا إلى جنيف ويعد أن مكت أبلان منالا في قدى الجان اللي جاريس والى حالة الشكل الهلائي مبعض الذكرة المقار إلى جاريس والى حالة صعر الذكرة طائرة إلى لبنانه فالحس التأمري هند أكارم المان في منهى الرقي. وها إند هنل العبرًا إلى لبنانا ليحد في الطائرة أحد أكارب وإنده في المعار إيشاد إلى المغرسة الداملية ألى التحل ها

+ + +

وألق بالقوف جدول المحاضرات السنة عني توجدت باسع ف

Ahmed Mady

مرتضي البارودي من بين الأسانك، وبعد السؤال عن الأصل والتصل عرفت إنه مصريء وهبهه هيههه ما يقتش المصري الوحيد في الجامعات عورت عليه علنات اسلم وأقلع فروص الظاعة لليته راجل ألتنيس جدا ولابس بدلة للاسيكية ويتكلم بالراحة جناد رتحب بن الكن بشكل بالهيوش أي ترجيب خرجت من عنده ورحب على المحسوعة العربية احكى لهم على الدكتور مرتضى وأسرمج عليهم شوية إن أنا يقي لي ظهر في المنابعة، أصال فيه والمنذ إعاراتي في مجلس الأساء والعبال الإعاراتية مطاعين ديتي بيه، وفيه برضه واحد تقبل كويتي صالب، طوال الكوايت، قلت أذا الفشخر بالدكتور المصري وأقول لهم أشو بفلوسكم وإحدا بعلجا لكان ما الثانش دو المهم . قد كتابت بكتا على المراشي .. أنا النبت عال أشر المتحددة بالمحددة متشان أتهن معاهم على تغيد خطاة تطليش يوليا. وكالمت المعطة يساطة إننا تنام البلاتي في أو دتي و نعني ألهالي عربي وتحشش لغلية ما تطل

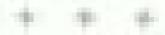

تم تشيد المنطقة بتجاح، فقد كانت تمر بلقان موجه أمطار عنيفة و محدث المجربة غير محدث المجربة غير محدد المربية أن تشجيح في هذه الظروف الجورية غير المشجعة على الخروج في أحسيات حابيان وطراب وحزف في على المبيئة ويفتى المبيئة وهور شاب محودي بالمنع بصوات جدل ويفتى المبيئة والمنسو المائوة في توريد المجلسان وفي الليئة المنشرة اقترح محدة وهور تباب يحني أن يستبدلوا المشيش بالقات ويفتى حو أغلى من الهمار المربية وبالفعل أناموا ليئة يمنية مجلسان وتحديد وبالفعل المائوة هشرة وفي الليئة وتحديد نبائنا المخدالا بسر الهريف وفي الليئة اللائية عشرة وفي أثناء

The state of the state of the s

فتاد فريد الاغالي حكيم الاحيرة، طلبت بواليا الاعصال عن فريد بعد أن لم لدير جهازها الجنسي من قلة النوم،

+ + +

التصالب عن فرد منذ هامين، وتكاه أن لنهن فراستنا الجامعيات وما زال حسم المسكين الرائع في حالة ضياع لا يحد أرضا يتكن فايها:

## ي مرتضي البارودي

المثلة البششة بجانعة من شمس مابلة وأسانا علم المهجمة بمامعة ويشمره حاليًا. أحد لمع أستشا معمر في مجالم تاريخ عاقل من الإنجازات الأقاليمية علم مجراء في قلب الحراليت المصري الصلب فتكل لهذا طبعاس المعرفة والعلم يجله طلب أيمنا إجلاله فهو الأستاة والأب والصديق الضرب أصواله الريفية في جلوز روجه فرجهه النحرات في صغر، ولكنه البحراوية، وجسفه العملاق وفليس اللمالينك العريضة المطعناة وإساطه الشديدة مع اعتزازه بنفسه اللها صفيات وراتها من أبيه العسدد في مركة إيناي النارواء مسافقة المحيرة الذي ورثها يدوره عن ماسال من العدد يعند إلى ما قبل التاريخ. تطرح في مدومة المعالمين بتعاصور أبو التحل بأخاب الإسكاندرية، ومن هناك بنا رحلة التفوق الألفاميس الناهر بإرافة لا تلب وقاد وقد ميلاء مرتابس في الأول من بوليد عام ١٩٥٠ فيمورًا لديم بأن قارة أن يكون رجالا وسطا. فحضوره للدنيالي ومنط العام وفي رسط القرت هو بالتأثيد إشارة من الله أعز جلاله؟ أن عليه الاكترام بالمدار في كل كلمة بالموه بها.

واحتمر الميزان رمران لديهمه أدامه في نكته وفي دوله لم ينشخل طواحق مثوال حيث بالشخابة العاملة المامه في نكته وفي دوله الموسوع على مثوال حيث بالشخابة العاملة العاملة الماكندية حلى إله وافلس ويحسم الانصحام الى التنظيم المالية على في أثناه تراسته الجامعية كما وافلس ويحسم الانصحام الى التي الهار المالية المالية ا

+ + +

العراق عرب والله. فأنا لم أناء في عيالي حساسة وحسية اللاطنمام العامد إلا عندما للدهنت إلى المختوات وقات الأحراق أنه الداري في التضايا العامة وأنا في بالدي، ولكنتي كنت فالم الفوال إني أضطلع بدور محدد وهو دوري التطيعي داخل مزمسة الجامعة وأم أحسب الليام بدوري داخل اللك الأروق فالك عليهم الأمل، فتنت طوال سيلي أنه وجب إصلاع الحزء قبل التفكير عي تكل وما والله لو لكن ما ألوم به هو إعداد الأحيال القائمة لشفق مستوالياتها، أما المشاركة في قفيانا الوطن العامة فهو متروك النساسة والقادة الإعلام وأنا يعيد في خيسالي اللي البعد عن الله التصيفين فيسيط اللعدايات المحل في معطمه ، للوصول الم النياس الم القديم لدار إلات بسيدة المصمود على ألداه، هما الله النام السب السلطة ليسامن أو أويات حياتي، وما أبعدتي أنتر هو ما يأيه وأوادمن تحالف شيطاني لكلا القصيلين في تقليم فضايا للصحور المام لا فيمة لها وطبس لفيايا لها أثبر القيماد والأهم هو ترييح الليم التي تخدم بصالحهم الافتصادية والسياسية وأبذ من بالك

الثبت محمر حياتي أكثر من مانة دراسة الثاديدية شارت في دوروات متحصصاه ولكتني لم ألتب طالا واحدا في صحيفا سيارة. علمت حيالي ثالها أثرن الأحشار العبيل لمهنة الصحابة، مهنة بالعي أوهام السلطاء حتى من يصل فنهم في القافد لها إلى أبعد فدي فهو ولا تلك بؤدي دورًا مر صوفًا مسيقًا يخدم المصالح الالتصادية الماسين على العرش الذهبي اللهم. الألفات من مرافعين تلك في النوع التالي توصولي إلى الطلوا فقد شاست الصدقة أن أشاهد المطوة الكوابيس صحود صياعات الحرامة وهو علسك من الأفلام الوثاقية أشمتها عينة الإقاعة البريطانيان أثثد الممخرج فأشع اليراسية في ثلك السلسلة ما فشت حيالي والقا منه رهو أن دور المنطة والإعلاج يتلخص في لمربر تلفيقات وأكتاب وأرهام على المستوى الشعير، لتحول في النهاية إلى سيولة للنبية في حسابات حولاء حكى العالم أن تعليم القاعدة بشبكتها الجهنمية وما تمثله بن خطر الإرهاب الإسلامي على العالم القربي هو بجره وهم صنعه السائمة وروجه الإعلام وتحولت بعده أبار يترول العرب إلى استأكث فاهبيدا في قصبور فالبا العالم.

إلامتي هذا المدلة فدامين متناليين فيرت من أداني ومشوالياني وفيرت في حياتي التكثير وبتأنث الأولد عرة أشارك في الفلسايا العامة، واليوم سوفيه ألشارك في ندوة بالجامعة.

+ + +

يعد معينه بأثيهر قبلة وبالتحديد في يتاير ٢٠٠١ ثال در مرتفس حالمًا في حجر دمكنيه المخير بالمنامعة بقرأ وهو في حالة هم ووجع تفاصيل الفتوى المعنيفة التي أصدرها الدكتور والمائد صدن خلل صديد اللية الشريعة والقانون بحامعة الأزهر السائل والتي قضي بطائل عددالرواع أو تحر دالزوجان من الدلايس في التاء المعاشرة الروجية، باخل عليه فريد المنصي ليضيره أن حكومة الهلتية في الجامعة، فد أهلفك وبإجماع غير صبوق الإضراب واستاع الطلبة عن حضور السحاضرات في بوج الإكبين ١٢٠ من يتار كرد فعل مربع لاتحاذ إبارة الجامعة مجموعة من القرارات من شائها أن المدر بدهداجة الطلبة، وأنه يهذه المناسبة بدهوه إلى المشاه يوجالاً حد الدابل الإفسراب.

رفض دعرنفس دهرة العشاء والقنه اعتم صدا بموضوع حكومة الطلبة التي لمويكن قد صمع بها بعد والراح من أمامه فتوى الدكتون وشاد وبدأ في قراءة تستور حكومة الطلباد

\* \* \*

كانت آكثر العبارات ذكرا على السابي عند معيني إلى هذه الجينبية: المشولتوا فإن العباء لا تدويا وأنا لم أكان أفصد بالتأثيد البعبة من الله على سقرل. خدروجي من مصر هو نقمة لا شنك فيها، واكن باكت أنصده هو ذلك الصود على الرفاهية في الل شيء بنكا من صحرة مكني أو شكل مباني الحاممة أو فاعية الدرس أو المكنة العامة وحالتهم أو رائحة الجو المحملة بالريامين الرائحة المحملة المائن الرائحة المحملة المناهين الرائحة المحملة المناهين الرائدة المحملة المناهين الرائحة المحملة المناهين الرائدة المحملة المناهين الرائدة المناهين المناهين المناهين منائد المناهين المناهين المناهين منائدة المناهين المناهين المناهين المناهين المناهين المناهين حجم المناهين المناهين المناهين حجم المناهين المناهين المناهين حجم المناهين المناهين المناهين المناهين حجم المناهين المناهين المناهين المناهين حجم المناهين المناهين

وآن أقر أ يستور حكرمة الطابة ثم البهاري بعد بالله وآنا أنابع تنفيذه المراب الطابة عن حضور السحاضرات في البوع المحدث وآنائي تنفيذ النهي بالنبال إدارة المعامعة المطالبهم بمكالك أن القولي ما الثان عول لهية التدييطراتية وأنها ديمقراطية العراس المناحر كادو الكني بياليان ميد قلت البوع المعرادة والنها ديمقراطية العراس المناحر كادو الكني بياليان ميد قلت البوع أشعر بالسرورة مشاركان في قصاباً وطني،

+ + +

الرجل مد لاسع أنمر مناجله النفاق معلها عناقة لرب السماء الملكان الذب الدخلي علق ألزل مصر الليء أبويا وأعلى في أمريكا وأمي انطلت لرجاب المداء أتزل معمر أمين وحاللة المحمي بتطرض الكن المشكلة إن أنا سخت بعد العربة في المعراد وقلت أه مدين لدر جليه في المجاري وهو عايش على أجمل بلاح و مواليه المنزز الشكال والوائد اداني يوميها دروس في حب الوطن اوض عاليُّ ورجُّعني لأيام سعاء زفانول اللِّي ما أمرقش عنه إلا إنه قال: المقيش فايداد وحتى دي قال لي إنه ولا قالها ولا حاجا، ورجع يعدما بلول لي أن خصر بنجري في عروفنا وابي ثو العوريات، مية نهر النيل حنفظ على فللرمي، ويعدين أسمع يعدما بيرمين البين إن منته زواجه من فهورا أمر الأسوع التي بحق إذ فهورا فإن-اللي الواحد كل ما يدخل المكتبة يغمض عبته عنشات ما يشوفهاش م إنجليزية أصلي وجسمها كانة مربع وعامل زاي الجزمة البردك الطقبان جدا من حالة الشيزوقرباية الني فند الرحل دد. فيحد كل الشروب الها الراح بتجوز واحتلا إلحلوبة

ويعذبون ألنا عابق أفهم سينخلش مداهة إزاي وهو بيطجن عي

الإسطار في ، قان تنسي أسأله عندندها تراق بالإنجليزي واست ما يهن البحرف والحرف بتنهد بس طبعا خفت مد . بصراعط راجل مرجب والكني الشجعت وقروات أنتج شوية عبال من عندة إبد عزمنا في فرحه طندان تقدر عليه وتطب عليه في الحقظة.

> ب ب ب ب التي يعتبر يتوان والتي يعتبر الان والتي مثن بعددان رييقي عدد مثن إسرا منظريه في مزانا العامر بعدم العصديق أن التي معددان على قتلة أبي ي عيدان

هماخ وكتب ونقل دعوة الفرح ريتشارد آخو عيورا، وهو قنان تشكيلي ومن مصحبي الجرافيك اللامعين. كان ريتشاره الاثر بأشا من ميورا نفسها في إنكالية أن تترارح في درم من الأيام. كان أمله أن تؤوج هي حيث لا أمل يرجى منه بشأن موضوع الزواج، ومن شفية سعادته دار يالفراجة على كل المعارف، والمعالان الوزوج

Audi Lyball

كانت فيورا للبر مع والديها في 17 شارع أليتها ألينو في مؤال مألون من بورين وهو من المنازل التي بطلق طبها إبراس فارس المستد المستد المنازل التي بطلق طبها إبراس فارس المستد المستد المنازل مناصقة نادن ازلفاع واحد وأسام المنزل حديقة خات مساسة صغيرة مطلة على الشارع بالإنسانة إلى حديقة حلفية واسعة، ومع المنزيع الطويل لهذا المنزل والذي يحود إلى خام 1847 تنفس خلالها بكل حشق مع المنزل والذي يحود إلى خام 1847 تنفس خلالها بكل حشق مع المنزل والذي يحود إلى خام المقل د المنازحة أصبح المنزل ميا المنزل من فرجة أنه لاان أفرب إلى مخزل منه إلى منزل تراكست بنرائلم المنازل المارض والمنافق والمنابقة على الأرض والمنافقة والمحادية على الأرض والمنافقة والمحادية على الأرض

+ + +

الم أنوقع بعد أن وصلت إلى من اليأس أن أنزوج، استوت محاولات نزويجي أكثر من عشرين عالمًا من أفراد أسري ومن أصدقاني ومن محارفي وبالطبع مني شخصيًا وتكار رحبها أقرودين كانت جعي جديات بالهادس معادد أن أنزوج في البهاية. تكم قررت في لبال حلكة أن أنزوج من أي طارق بالبدء أن أقدم أية تنزلات معافرة أن أتحليق المراس الأسمى، وقد مبطر الزواج على محيثي معاوية تتحليق المراس الأسمى، وقد مبطر الزواج على محيثي من في هادك حلى المعاني وثان أصدقاني الرجال كثيرًا ما يسجرون من من فسخات ويردون أن حسدي الأدب منه رائحة المعانون منى من الرجال بلطون منى مناسبة قبيل الملايس من مسارمة المعانون منى أن الرجال بلطوني من الأربعين، طهر مرتفين في حياتي تبنسم منات بد بلوفي من الأربعين، طهر مرتفين في حياتي تبنسم منات بد بلوفي من الأربعين، طهر مرتفين في حياتي تبنسم منات بد بلوفي من الأربعين، طهر مرتفين في حياتي تبنسم

لكال جروعي. ثم ألوقع أن يكانتني الله على انتظاري بهدية بذلك الروعات فمرتضى برعل كامل بمعنى الكائمة أحييته ويا للغرابة متذ الول لمطا دمال فيها النكتة على الرفع من جدم وسانت وأنه يكرني بحوالي همسة عشر عائدًا سوقه ألهجه سيًّا في لينة الرواج يعد أن أبي ياصرار هجيب أن القسم أرنية الفدحتي الأن.

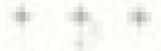

في هو الفرح المعطرات الأسوة من أجل تعويل اللعود الأرضي إلى صافة كبيرة البيل بحال العرس إلى غلل الكثير من قطع العشش الرائدة إلى القور الأول: البنام المعل من العالم ا ضباحا حتى السائسة نساء وفي السابعة إلا الربع، جلس الجميع الانفاط الأغلس هدالمجهود المضنى لذي بلته الجميع

الرندي الأب مئت السوداء التي بأحب بها إلى جنازات أصدقته والحفلات السوسيقية في النينة الدمن، أما الأم فيعد موالها إثر عروعها هلى المعاني استقاعت والأولدمرة مله عرمها ألدتراندي طبينان فرحها التي لم تكن قد استطاعيك ارتشاء سند أكثر من أريعين عنا واعترت ذاك بالاحسا ازيجا ابتها

جلس العروسان على النبة وليرة تسع الثين يطالفون عليها احقد اللاحرية ( Pares Sensi) و الرئاسي مرتضي على صبيل المرابع الفلاكلوري جلاوة يهبدا فاحرة كالإنقد الشراها مرحكة المكرمة في أثناء بأديه فريضة البحج والتعل مبتدلا من جلد النسماح كان لاه الشراء من المغرطوب وارتديه ديبورا توكا ساحرا موشى بالزهور البوتفاية القوال يبرز مفائن مسترها المريضي وقلد التنسى وجهها بالحصرة من

The second second

الشرة ما الجرعت من كاروس البرائدي الكي تخفف من حفاة لوازها. فقد التقرت والتناها هذه اللياة لستوات طويلة حتى إنها بدأت هي الأرتماش من المهابدات في الأرتماش منذ الصياح البائر فير مصدقة نفسها، وقد أدى البرائدي الليائرة في مصدقة نفسها، وقد أدى البرائدي الليائرة المنوز المطلوب وعضت ارتماضة الرئية

الكر مرافس الترامن مرة في دهوة بعض أفراد طالته أبحسور حقل زنافه ولكن أمام صعرة إجراءات التأثيرة وسفالة المطلوب المنجهاد في في التهاية عمل هراج معمري في فريد في الصيف القادي

في السابعة جساء عنا المدعوون في الخصور، وكان أول المخصور، وكان أول المخصور، المخصور، وكان أول المخصور، المخصور المخصور المخصور وكان والح المناذ الاقتصاء الهدي المجلسة كانت أواصر المحافظ في بدأت تجمع بيده وبين الدكتور مرتفس منذ وصول مرتفس المخرود مرتفس المخاود المحافظ المحافظ المخرود وجوز في السنير من العمر متوسطة الطول. قديد التحاف المحر البشرة، منوف الدكاء، والم المحروة إلى درجة أنها إن لم تنظيع من المحافة فسوف تظهر والا قدل حلى المخلسة المخطرة المخطرة وكان اداجة في المحاف المخطرة المخطرة المخطر

استقياد الجميع بحقابة شديدة لجطة وسوله كان يرادي منا بطناه بقدهم أيضر بتدلى من صدره الدائيلا وبايون ماتان مرده ويتعل حلت أسود الاطفرويدا نموذها لترجاها الريطانية ومن عور وصوله العلي يه ويشاره الذي الانتهام والرام من أص أصدقاته وقان هو المصمم الدائم الكل أفقته اللهد

برأحسنت يازالزام القدومان وغلال

- مرتفين رجل جاد وهميل المشاهر ومحترم ولقد فلمث له عنية وليس المكس-

ما منذ فلم الجدية المبالخ فيها أنا لم أثل إنا تبورا أيست امرأه مبالزة والكن ما يعنيني أنها كروحت

جوما موقب والفيك النهائي بعد الصدمة العنصرية الأولى التي حدثتي منها؟

المتأفات ديورا (وجها اللحظاء توظف مرتفي جائزا وفي النهابة الجدالي أم فهورة التي لاحظت الترابه بنها فجرت في الجاد أخر، فاتجاد مرتفين إلى حيث يجلس ويتشارد و إكرام وربت على كف هنديقه الهندي:

معل فيضوا بالفعل على صنبقلك؟

معموليف الشرطة على المسالين في تيوطهي بعد أن أعادت 144

A state of the

مجالة الميتيور إلكامة التي يرأس مجلس إدارتها نشر الرسوم المسينة للنبي محمد.

Typical relationship could be for a

. اعتبر بندالشرطة أنه يقهد تأليب الرآي العاجم وبالفحل الماعت. أسير يعد صابح الحديثة مظاهرات حنفة جدًّا في عدد مديّ حديثة ورفعوا شمارات معادية تكاور وبيش والمسيحين

ر بمعلمانا منذ الصغر أن احترام لل الأهبان واجب طلمين اممن الصعب علية جدًا النباسل مع هذه الوقاعة وهذا النبوح في حن نبي من أنبياء الله:

منى المفيقة الدامر تنويه جرالى الرئاد يقو بالمسلمون بكل اللك
الزيرية في موجهة رموح كاريكائير تم نشرها في جريدا مجهراك
الإيتروها هير تبديه المبخاص وفي هرئة صغيره جدًا يسكنها أكثر
قلبة من عشرة المخاص، تبعد منكم الافد الاميال وتبدأون في
النحرال الهربل بعد أسامح طويلة من شرها، والا تقومون بردالتعل
نف أدام سخاطر حقيقية تراجهكم على أرضكم وعمليات نهب
من الولايات المنحمة ومن حكومتنا الموقرة لثروتكم بعدد من
وهنكم ألكم تكافوان بالقرجة على كل ما هو جاد وحقيقي وخطوه
وقد يصل أمر بعضكم إلى الصغيق والمشارات با أنه عن أمر
بدهورالى الساؤل على أشو أبنا ما زادي هي طفوتها تما كان بكرد
بدهورالى المناول على أشو أبنا ما زادي هي طفوتها تما كان بكرد

ر أي خطر يمدق بنا أكثر من الإعلاد على دينا وحلى قيدنا الروحة؟ فهي المنسروجودة أما الاعتداءات الأعرى فالمكومات هي الأولى بالرد فالبها وليس الشعوب،

د إن ردك نفسه يدعو إلى الرئاء، ولتأنس لا أستطيع الرد عليات اليوم، أسافيد أن تتراجع وتفتلني ديبورا، انظرها هي الأن ترملني من بعيد، ولكن لإنهاء هذه المناقشة الهطيطة سوف أغول اللما إحدى مقولات تشرقيل الشهيرة حول الشهوب، والبادي أنظمة

معاولوه الذكارلوا العرازات فسوف لمولون من الجوع. وقد ريندار والطار مراضي الي روجت وهو يقول:

المعنى يا عزيزي والبح - أعلمت ميوراء، الن الطبخ لك. الفاهات إليها الآن، والنامها قبلة، كي تحقى عرقة بعثماء فاحر.

البعد المحدورا من المدرسة ومن الله من السائلة الجامعة وأصدقاء خيورا من المدرسة ومن الله ورمازاء المجل في المكتبة. ثم دخل فوج كبير مكون من المائها وخالاتها وخالاتها وأسائهم المين تجمعوا في ركن ويدأوا في تأمل مرافعين يجاذبه البيضة وصداء المديب وكأنه جاء من كوالب آخر. كان الجميع في جائه المحانة حقيقية وصابقة من أجل فيهورا التي الم لترافعه فصحكاتها المحانجة منذ بدأ المحقى بعد أن مهل البراجدي بالمل ورحها

الدا مرائلس وهلي الرفع من معادته بضحكات الجنوع فإنه كان يأمل في قرارة نفسه أن يستمع إلى كلمة واحدة بلغة الصاد أغمضي واعل في الرارة نفسه أن يستمع إلى كلمة واحدة بلغة الصاد أغمضي هناه ويدا بنتمع إلى أفنية بهية برهبون بهية بصوت معاد وليس بصوت مصند العربي.

+ + +

نظر مرتضى في وجه معاد وهي السنك المبكر وقول وذاب ههما وأبلن أند صالها اطهاش ذرا والاطبيب الغث الكلمات وبعظ هدير فقائد قليه المشبارج والمربعة يسمع الي للملاطير اللمة الحيلتاه التي بدأ في ترتيلها في سره وهو يسيح في البلغة البلية في ومعلا غينها الجزيئتين على حال بهباء كالت فاعة اللغاع الجزي معلومة بالمدعوون تصغبه القاعة الأيمن من أهالي إيتاق البارود وبصفها الأيسر من دوباط ووالف كل من مرتضي وسعادتي وسط اللاجا وخولهما وقف الأهل والأصدقاء في دائرة من التصفيل الحارب ومنعاد تغلى بعنوتها العثمية ويردد المسيح ووالعفا الداري العيواة بالصبية . وبين وصلة عناية وأخرى يختلس مرتفس النظر إلى المائلة القرية من الكوشة الذي يجلس طبها والده ووالد معاد ويجاول الكالد أن ما يتهاممان به مر ما القل عليه مع والده حول يتعديد موجد القرح بشرط الا تعقول مدة المعطوبة عن سنة أشهرا تعطي محاد الميكروفون لمرافض والصمم على أن يعني الها أي أفتية. يرفض فرتفس بثنتة صارفًا أن أنته من البلاستيك، المشري وأنه لا يستطيع الفناه ولو في الجمام تصمير معاد ويضغط عليه المدعوون فيعني لها فأهراك وأتمنى ليءاء لتعظف منه المركار وقول لتظهر المدموين من حالة الإفهباء يعد أن شاعدت تتاثنا سهيرهي حالة فرفرة منذ سماحهم لكالمة أخراك ولزدهي فليد

المات بوج حال أجمل فنعنة لبدا البلتان مرة صفاة . والتضاء حراتها بنات بمديها لترديد كويليه فقطني جدال الروح والخفاة.

يجمرع أحد المتدموين المثله الله على فالترة وأمون الشاوي 2) قريس ا

+ + +

عرف جديدا أن دفيلة واستة بدكن أن تكون قدملة بين المجاد والمواد بشقي بهده الدقيقة المحاد والمواد والكنا لا بتصور أبدًا أننا مواد بشقي بهده الدقيقة الفاصلة المرعبة في وقال مظلم بالفل زفاق حياتنا. ففي الأيام النالية للمعلونة الفيت حياتي من الجياد إلى المواد، أبيئة عطونتنا كانت أسعد أبيئة مرت في حياتي.

كالجلم مرات

يسرعا عاطنة التعساء

واهللت حييتي سعاد المحبوبة المحبة في لحظة اليلطة الغادرة، وقالت عالمة في الروخ

الشور المديها الزائية يوميًا وأنا أصلي.

كان الحفل في الفائح من يتاير عام ١٠٠٠، عندنا هذا التاريخ كانون ملافئنا بدايا حدودا للناريخ، بداية لعالم أكثر طلائية وأكثر ولدناد

الفقت مع سعاد على هذا التاريخ الكون علاقة حية هي صفحة جذيدة نودخ بها القرن الأكثر جنوية في التاريخ، القرن الذي أشعل

Shored Mady

منتهن و خصيين حرثه وتيسياء ماهنه من جرائها منظ و عشرة سائيين من البشر. هذا الفرن الذي رفض أن يودهنا دون أن يقتل في علت الأعير فقط أكثر من مليوني طفل ويشوه أكثر من سنة مالايين طفل ويشرة عشرين مليون طفل.

لمو فرضيد في أن نوبط تاريخنا بمثل هذا القرن المخيف الذي مثير أدياؤه وشعراؤه أنه سيكون فتضا جديدًا لروعة العثل استريء وعصرًا للمتلائد

كنت قد بلغت من العمر أرفاته والكنتي لم أفكر في الزواج في حبائي إلا عندما النفيت معاد، للنت أفنع نفسي دائما بأنتي تزوجت العلم وبأن مهذا الندريس جل الفريلة لا نصب الشريات وإلا لماذا از بعد تاريخ النعليم في أبروبا بالراهبات والرهبان؟ ولماذا كانت المدرجات في العاملي لا يتزوجن ويهين حيالهن للتعليم؟

المقابرات تقرباني وتفاذكت والعنهرات أبنام المسي البخيفا السعادياء أمام وهج حقسورها المهومان

التقينها في رحلة خطعتها جمعية التراث القيطي الأميرة في معافظتي المنها وأسيوط استمرت الرحلة همسة أيام إيراة خلالها خمس مدن وخمسة أميرة وصحتنا جبالا وسرة في وفيات وهرفت أن حي السعاد ميوف يستمر ما بام الزمن سشمراً

المرتب الني في حالة فير خانية وتحن في القرصية، وحرات أنني استليد ستوك المرتجي في ألناء أول وحلة جامعية لله المواجرة ا تفسى بألني في خالة حب مستجهر وبحن في دور المحرف هندا كان أميد الرهيان بشرح لنا سبب تسمية الدير بالمحرف، حيث إن

Street Street

المنطقة المحيطة بالدير يكثر فيها نبات البحقة، والمحرائل؛ للنا سعى بالمحراق، وهذا لطقه كلمة المحراق نظرات إلى تحين سعاء واحترق قلبي بالنار صدري، وهشدا لحيص القلب لمادا، بحث لها بمكنوني ويمار مم الناريخ مع القلسفة،

+ + +

الكتل حكاية بدايد، وهنا تشكل نفطة علامس القلم مع الورقة لكتابة فصل من فصول الحياد، وحدوثة خروج الدكتور حرفضي من مصر بدأت منذ لحظة خروجه من ميني الدفاع الجوي في لرفة تعقوبه إلى معاد شاعب مرافس في أبين حلة دراندي بدلة زرقاء فالهذا من الحرور الهندي ورابطة على فرنسية والميانا الطالية بالع فهد مرابب تشهر كامل وفي يده تتعلق محاد، حلال برافيق فسطانا هو الرقة بدائها، لموذج للقاوق الرافي التي تمنع بدر خرجة وحولهما الأهل و الرقة والأصدقاء وودهها على الباب الخارجي بليلة ضعها على بدها.

الدكتورة سعاد شاهين هي آمياد الناريج المعاصر في معهد هال العارية المعاصر في معهد هال العارارة المعلم العالمي في طعلا والمعاصنة على الدكتوراء من جامعة إلى - أن يروقالس العرضية وتعيش في الهامع والدها المواجع شاهير اللجر المريكياء من عائلة عمياطية تعمل في هذا السريكياء من عائلة عمياطية تعمل في هذا السجال منذ فائلة عمياطية تعمل في هذا السجال منذ فائلة عمياطية تعمل في هذا

الموجوزات الله هير اسعاد وقد تزوج من النها والانتخاص أموجواله يغير اسعاد وأعيزا وضي بقدره وطلق زوجته الثانية والثالثا ويعدعا انتقل إلى ينها بعد النشاد المنافسة وقلة الرزال في دمياط (Photed Mady والدامع محلا كبيرًا الدويليا وسكات العائلة الدهية الشرقية من الصنية على طرية من مليئة الريب الأريد

اللذ بعد المحمد الحق المهاد بالمعمل المحمري القديم الما إن الهداء والتي تعنى المحاج الماهين الهداء والتي تعنى المحاج المحمر المحمر وعرف عن المحاج الماهين الدرجق المحمد اليد والكن ادام المعمد الإمر بسعاد الهو مستجد القديم روحه عنى المحلومة إن المحمد المام المن المن المن المنافقة التقية التقية ما قريد ومن أم أم ام يحل في حقل المحلومة أن الان ووقع المحمد والكن على المحكس من الكن قلومين والكن على المحكس من الكن قلومين المحكس من المحلمة المحلومة المحمد الكاليف المحلل المنافقة إلى المحلمة الكاليف المحلل

+ + +

مل كان بدكن أن أنصور أني سوف أكود أول ضحيا أما وصل إليه الماليم في بالمناج في بالمناج في بالمناج في بالمناج المن سوف أكون فيحنا أمد أنتيت حيالي في المناسبة المناسبة المناسبة المناسبة المناسبة المناسبة المناسبة المناسبة والكاني النت أخاول التعارف فيما بكن أدامي أي ينبق ولكن أن يصل الأمر بأن تلفل مخاد بخديم معقوف من جراء علما الشعور. علما ما الا بمكنتي احتماله. هعلي عرف طلبه عيني فن كثرة قوادة كلب التقليمة فإن النبي أم محقي أم محقية المناسبة فإن النبي أم

البند جالت وحدي في منزني أسناب أبن الأعلى والأسدال الدور الاو يحيطونني بالسردة منذ بومنن فقط في حلل حقوبني، وأنه أنتشر الأن مليقع الإفطار التي أنظر وحيدًا في رمضانية وأمام وطأة الرحلة الفائلة السكت بضحيفة الأهرام وهو أمر أصبح نادر

المعدون بعد أن نحوات إلى صحيفة إعلاية لا قيمة الها، أقر أ في خلت في تنتجها الأولى بالتنون في خلت في خلت في خلت الإفاعية الأسوعية أن الولايات المتحتة مستعدة تساله للهادئ لهادئ العالم في اللرواعية الأسوعية أن الولايات المتحتة مستعدة تساله للهادئ العالمة في اللروا المعتوين الذي وصفه اليجنون بأنه القرن العشوين الذي وصفه اليجنون بأنه القرن الأمريكي مستمره ومنهاد طويلا في المستقبل طمالتني كلمات بإن الهادية الله عليه وعلى أمثاله عنده وي الهاديد، ومستعد مودًا صامرًا من الهاديد،

داعال با مرافس بسرطة فيه عبل فدرب بني بعطوة في بطها وهي مروحة على البيت وتقلوها على مستشفى بنها.

براهو مصل تعالى يسرعا

. . .

عرف مرتضي من قور إخلاف الهالف الإجبة من سواله إيراي وه مصل ؟ قلد التشفت سعاد مخالفات حسينة في المعهد الذي يحمل به تبجة الساد قد نوخل والتشر في كل متر مربع من المبني، وكالت إحدي هذه المعادلفات عن قيد طلبة بالمعهد دون حصو أهم على شهاده التالوية العادة ومرن المعير، بالطبع إلى مكاتب التسيق لنظر عهم وشيكاد

دو طب منحملي إيه يا منحاد؟

سوعه منزال با مرتضى .. إنت لو مكاني لتت حصمل إيه؟

otherward 3d a dec

ما البلطجة بنا سعاد إيها إلى الفساده أصبحت جزامًا من لسيح المجمع الشياب جول اللي دهم القوس مثل هارف لدين علمات يدخلوا المعهد مثل حيب النوار وجول المان علامل حيدم جوابعل الام شها

ما تهار أموه ومهميد هايزي أخاف من قوية فيال. جايزي أمكت على جريمة حالة إراي لالبل كا مأفعل اللي ضعيري بيمايه هائ

د أنا بس بأقواء تتروي، تفكره تتأمل في الخطرات المحكلة وتتاليبها المحصلة

طيب أنا إصارح جالي طالب يرهبل بحث محتاج المقل ميداني عي وزاره الأرقاف وه محتاج لموافقة أسية والموافقة مثل عايزة تهجي و هه يسالني أعمل إها؟ لو كنت مكاني حتملي إها؟

- الوضح خطاف المائل الول طلبة اللهوا والتاوي الدوروا والقبوا علشان يسرفوا أماكن طلبة غابين وياطفوا شهانات ما يستاملوهاش.

- ما هي دولة موافقة على الرشاوي و فلى التزوير وبالمجمهة بينجان الناس اللي مزهلة نشل الرشاوي بكل هناية والمينهم وترقيهم، ويسنع المثلية بمارسوا البحث المالسي باسم موافقات المنية من امن دولة على أمن قومي.

و بعدين الشهادات التي الت عابقة على تقانها على بعين حد النهار دانا بالكتر الرحرفوا بنجواردا بنها بلقي هابل. أنا معاكي تماما إن التي مصل جريمة بس تفكر شوية التفاكير حدره ما حيمتس. مع تقني أنا ما أفدر لي أمكات حاموت أو سكت

. . .

التلك قد مات جندا وصل مراضي الي المستشفى أم يوفد لم يوده الم يوده الم يوده الم يوده الم يوده الم يوده الم يوده الم يوده الم المرافع الم يوده المرافع المرافع

الم يعزف أيعزي ما تبقى من والشعاد أم يعزي الشابا؟

لم يستطع المودة إلى القاهرة حوقة من وحلت الوحدة في القاهرة موقة من وحلت الوحدة في القاهرات والتحديد إلى قريته والكن هناك تبعر أيضا بوحثة مطيفة. كان والده للد رحل الاداد مناسك العمرة في البوج التالي مباشرة للخطوبة بعد أن أخو سفرة إلى الاراضي الحجازية بسبب العبصيم ابد على إقامة المحلل في الاواد من بناي

المويكن يتصور مذي العنباج رجل في مثل سنه إلى أيبد وكاله عاد طفالا مرة أسريء بطلب السند والقوة من والتاء غل ينظر حوداء بعد عبد الفطر وكاله العاصي بالظر المخاص بالقب حواله الإعلى والإصدالة الهواماته، والكنه كالإدامال تمثل عظام إم يحافع عن شدة المجالة أن يراهم.

Almord Mady

استطاع پائسین این همه والقریب جدًا زئی قلبه های ایر ضوحن فارق السن آن پدهل علیه بالحل النش ریشنی، البحة واقاله کالت کافیة لینیفیة فنوانت مدانه المتصبحة من الرضی واستطاع قلبه المنظل آن پستسر فی البض:

ظل بالسين إلى جائبه ظوال ديدة إقامته في الباده و جديدا حل الحيد مسمو بالسين أنه يتلوق در اللسي يحالك الحيد، فليس من المدكن أنه يعر العيد عكذا دون أن يتلوق فطعة واحبط رفض مرتضي بحبه والعنبر أكنه المكعث خياته فيظمى السعاد فقيه احتفاد بالعبد، وعلى بمحتى أحد بمقتل معتبر أنه إلا إذا ثنان مجنوناً؟

و من خراته والسن البيجانة الكسنور فائد العاطوط الطوالية. وقور حيس نفسه في حجرته إلى أجل غير سمن، وأخرج صورة معاد وتحجينها وباللها بنسر عددون يتبادل كيف أنكن تلعيد أن يأتي بعد أندر جليد؟

جلس لساعات لايعرف عددها بتاجيها

+ + +

ه على قريد ومعه شلة من الطالبة العرب الحقال، ظرت عبورة باستغراب إليهم فلم يكن مرتفى اند قال ألها إنه قام بدهو تهم وخطر مرتفى إلى مبورة نظرة امتنانا للدهوالها الطلبة العرب، وشعر أنها صلة إلسانة رائمة وحساسة

- إخا قرائنا لارم نيجي بارات

ومبارك واختلفها

سوائله لا تنسوروا سعادتي بحضور ثم الذه المدي أسمع اللساد واحدة بالعربي:

مهر حضرات التي الحرت الحوز الحليلة

رية فريد كنه فسمة والصبيب حتى الجمعل المعطوطة والبايخة من ينام بنس والمراجة والبايخة من ينام بنس حقيقة والبايخة من ينام بنس حقيقة والبايخة من بنس معلوم والمراجة والمراجة وال

يقارب والدعيورا منهم ويعست يعصام ولغ

وعلى ما تتحدثون به مير البلغة العربية ؟

يكترب من فريد ورضع بادد على الله بمديدية فيتألف. مستر جونسوات

. نعم ولو شدند يمكنني أن أنطبك درونا جصوصية في التحدث باللغا العربية وبالمعار رعزية والتوصيل عنى الحائزاء.

مرما مارس أي تكثيران أتصلك الأصلية

Artina

. منه دمه مصة يحرب ينه .. لنبك ة سيدي كل الحق

التشريف المعجموعة العربية وصط حققة بيبورة ويمأوا بطاولة الهم الا يتحلشون جيدا اللغة الانجازيات ويمثل أحدهم في حواز بالثقة العربية مع غيالة دبني، ثم عرج معاذ وغاد حاملا عود يعني، فالجد فريد إلى وسط الصالة وواقعه على أحد المقاعد وأعني يضوت فال عن تلديم فدية للعروبين: أغية من الفوائكاور العربي يفتيها أحد فالبة الذكور مراقض.

أسات مناذ بالمرد ويدأ يغني ومط فغرك الجميع

+ + +

الاتب تاينورا من الذكاء والأمولة بحيث إنها هندما أمركت أن مرتضى ونصور أنها الددهت الطلبة العرب من أجله الموتواند أو تنفي الواقعة، وتركنه مثل اعتقاده

كان بالك على مائدة الإصلار الدائرية في يوم العبيا عية.

كالبت التمس ساطعة على غير العادة وتفيى و يأشعتها الشعبية المغرش الفعي و أو ان الإكل الفعية و كانتث المحلوط البطاء في البحامة الكستور نفسها التي كان و تدبها مرتفس يوم حبس نفسه أرحة أيام في بلت يتاجي سعاد. أما ديبورا فكانت ترتبي ضيص نوم دغاذا بغير جساعا خاصة البهائيز الناعلين هاتها حنبها وأبه في واحهة المحل ولكن احيلين، أكدت تها أن شراء فعصان النوم العترية من التعالد المقدسة للرواح الناجع. فما بالتداو كان الزوج عربياه هنا يصبح الإلترام بالتقاليد واجاة طلمانا

الذان الإنطار المطولة جدًا مدًا مكا مكولًا من يبض واليكون؟ محسر وزيد ومرين كتا تدالتها أن يغير مرتضى تنفته وأن يسكنا في منزل جديد واختارت عي شقة صغيرة ولكن رائعة في شارع منفرع من كينجز رود ينشيلسي في أندن بجانب محالات بيتر جوانز التي الشرات منها قميص نوم ليلة واطابها.

The second of the

اللمبية المبارح في دوار الحاج على بمناسبة الرح ابنه همة المعلوة الرح هذاك والمبا المسلمة الرح في إيناق، كالنب الرحة الناس كالها ما المعرفيان، كالنا ما صدفنالي المساد ألا بالمات كانت سعادتي به ما لهاش حند المات المات المات أمورا المهار الله بالمات المات المات أمورا المهار الله بالمات المات أمورا المهار الله بالمات المات المات أمورا المهار الله بالمات المات أمورا المهار اللهارية المات المات الم

الفيرة مرافضي النجوز، يا ساليريا رب دي كالبت طبيقة والرحات. والقرضات على إيه على الهنا كله، قلى القلنطة والعسل:

السط أنه شده . بيلود بدور بدور بويعنون بروح مشاور خال. واحد ويقول أن أن إندامين

يروع متجوز واحدة إلىجابزية .. شوف العز اللي هو فيد ما البغواجات دول، الشجائين اللي فيهو طيونيرات، وقال التا إسماعيل بن عهد السلام إنه تنذ عياعيد طلى طول الجنسية الإجابزية ، ومني حيض إلجابزي، با رب طيالنا با رب والحاج على قال النا إن الفرح الكبير هذا في البلد في أعو الصياف

قبل لما نصائي هندت وقع تليفونه المحمول من الحاج واللند. أعذي النهر العمل وأبلي أكتمه

+ + +

مالف صرولة با مرتضى با ابن عمي، المدمرولة على الجوازة. أنا ياسين ابن فعلت بالطعلة من لبالد

دیا پاسین مش پعشول ، طب ادبای امراک و حاکالمال داوانی علی طول.

3 48 m 34

رحايش أجها الشرسالة المهم ظمني على أحوالك

ب الله تمام والحدد الله رجا وفاتي في الجوائة، ما الت عارفه يا ابقى جوازة با ابقى جنازة. لكن طاعت والحدد لله ست بت ميلال ومستحيلاتي:

الطيون الطيانة بالان همي

برابعت لي والعلك فنيروري، وأنا حابقي التلملك تفاية للبة طبيته ما أنا طارف القولة:

ـــ لا الوضع الغير خالص طلوائي والحدث لله، ما بقائل فيه حتى الفوائد

+ + +

اللقى مرتصى مكالسة يالسين في أثناه توجهه هو وهبيروا في سيارة هبيروا الأوستين القديمة إلى تدوة يشارك أبها ست أسائلة من جنسيات سخانفة يتحدث كل منهم هن بلنده من الراؤية التي ويدها، كلبت فيرورا للوه يسر فيا وتوتر وسط زحام لندن بعد أن أحربت مرتفسي من مو مد تحرانهما المنفق عليه بحو أي علم بالان بعد أن بسبب وزدها الذي زاء أو بعة كيلوجرانات حتى إن كل ملابسها قد فسالت عليها، وقد زحل مرتفسي فيها قالاً! للله لنان من واجبي أن أطلب سيارة أجرة وألا أجده عليك و فلي سيارك من واجبي أن تأليب ضميم خوفا من الا بعدة عليك و فلي سيارك الدخدة. ورفض مرتفسي أن ينفوه بلهظ و أحد منذ دخوله السيارة و إلكانها فوجئت مرتفسي أن ينفوه بلهظ و أحد منذ دخوله السيارة و إلكانها فوجئت بعد المكالمة بأساريوه فد البسطت ويداً يحدالها هن يامين وهن بعد المكالمة بأساريوه فد البسطت ويداً يحدالها هن يامين وهن

البلاد وبالقراع أساريره المرجد السيواة السرورية ووصلا في السوعد المائد الثان، فاعد سعيرة والان عدد المعبور معدوة ولكن مدد المعبور معدوة ولكن مرتفس المناهد البرس على الإخراء على الرقم من احباد البرس على الرقم من احباد البرس على الرقم من احباد البرس على الرقم من احباد البرس على الرقم من المناهد البرس على الرقم من المناهد المناهد الإنتاجية من الألف المناهد المناهد الإنتاجية الإنتاجية من الألف المناهدة الإنتاجية عن الألف المناهدة الإنتاجية من الألف المناه المناهدة عن الألفيداء المناهدة المناهدية من الألف المناهدة الإنتاجية المناهدة المناهدة المناهدة المناهدة المناهدية من الألف المناهدة المناهدية مناه الورة ١٩٥١ وحتى الألف

في اللمند الذن المرتفعي هجورة الديقًا على المحكومة المصرية، والا تلك أن ألم يكن يستطيع التفوه بمثل ها قاله في القاهرة فهر ليس رجل سياسة، وهو بالطبع وبالسلطة بالمعر بمنوف مزمن من صاطة الدين إليسقية التي القاها بجهاله التحتى - أم أن المعيده بأن السلطة قررت منذ زمن أن تنزال الكتاب تنبع قبما المامي ما مام النياح قير مؤثر وقير مسموع من المب أطرقه المعوم؟ بالمكس قنيام ككتاب الأليفة يعطى إيجاء لطبقا بأجراء محية داخل مديقة البيت الأبيض مع رؤماد أمريكين يعتنقون ككلاب.

الأمر المؤكد الرحيد في كل بالله أن مرعس وعد أن جاء من النموة هو وغير أن جاء من النموة هو وغيو را كانه في حالة شيق غير عادية بالسبة إليه وضاجع وجود و الله والله والله أن العشرين فظل المرض منو اصلا العلمات أورة وقورة حسدية نادرة المجتونة موقد بطل يتجاكى بها لمنا سنوات أورة أما عبورا التي أحيث مرتفس منا حقيقا كانت محادتها ورضاعة كان أن المحادة المواد الله المحادة المحادة المحادة المحادة الله المحادة المحادة المحا

وظلت رائحته المعزوجة بطني البيل تبارح عرقا من مسام جندها لعدة أيام بعد الندوة.

+ + +

النا جالسين فلى الكبة البنية الوثيرة التي الشريقيا الأسبوع المنافس، كان يحلس طبنيه الجرية وقدعاه من الكثير تحت بالعلده الماضي، كان يحلس طبنيه الجرية وقدعاه من الكثير عا ويصعا عرفت أنها علمك المنطبط طبني أو د أن أضع رأسي على طبئية وأنظر إلي وجهه من الأصفل، أضع عبني بالضبط تحت عبادات الحسن في نافح أجب أن أراه من قريب، فمن قريب نظهر طبية ملامه التي يحاول أن يخفيها نافقة لينظير وجه الأستاق بهب طبئية وأستند رأسي على الخباد، وبدأ عو يناهب طبها المهدد شعرى، المناف شعرى، كان معيادات المدن في نافرة، وبدأ عو يناهب طبها المائه مؤالا والروم وأستند رأسي، على فيض بالمدن عند المائة المائه مؤالا والروم كان معيادات المائه مؤالا والروم كان معيادات المائه مؤالا والروم كان معيادات

- المانة تركب بلدائر وجدي إلى منة! -

حن اجل الذكافي بالله

معلقا ما كان بريامه الربيد وتكن أنت المامّة أللمت على هابه المعلوة وأنت التوليدات الله عاشق ابتعبر؟

- يدو على المناخ في حبر أنه منظر سياميًا ولكن هذا الإيماء هو استقرار على المنطح، ولكن المطبقة أن البراكين تنحرك تحد الأرض، نستمع في الليل إلى فليان اللائدائني تصدر أصوالًا مرهبة واستعد اللانقشاض علينا. هذا الشعور العام بالخوف من الورة البراوان، أحرج الإنسان المصري من مرحلة التفكير المنطلي، وجعله يعيش حالة فرصي فالربة واجتماعية. وجعلني مثل الل مصري بشعريا الأمان والاستقرار شيجة لوضعه المالي والاجتماعي، متأكفا أن المعرري هذا هر محض عصاداة. والمصاداة المالي والاجتماعي، متأكفا أن المعرري هذا هر محض عصاداة. والمصاداة المالي والاجتماعي، أن الوائد الله أن طنا الشعور المعيق بأنك اللي أمان بالمعين بأنك المي

آبا لم أستطع تبديل هذا الوضع الذي يدعو إلى الإنتتاب. العان

. أنا يا مرتضي زوجات والست بالتأثيد طالبة العيك تعطيها معافسة في الفلسفة بالتأثيد هناك تلعبة دراء خروجات وليس وراسمة تمازم تظري في الأوضاع ما أردت سماعه هر أنته فليلت فلان أو فلاية وقلت لها تمازما فردت باللام أحر وبعدها قررت السفر أنت لا تريد أن تحكي وهذا حقلك

- والأنك زوجني وحبيني أقول لك إنني أويد أن تأكلم من شيء المر . أنا أويد أن أحكي لك عن هائلتي ، ما رأيته؟

. الكرة والعا

+ + +

تردد صورت سعاد العذب في أنان مرتضى، عادت به فالترك إلى جلستهما المعتادة فنده قص طبها قصة البراكين والزلازل السياسية، فندها ردت طبه سعاد يصولها الرائع بأفنية

Church Marle

اللغب الغزال با متحني بدم الغزال.

ألوا تبايف الأرض يتسرعنع تحت الخلخال

ما ليطل لسلني يحليان

J Heell L

الموالية من المنافقة الرائمة وقالت لمبأثر أنها الأسرة التي كالت المعادية وما جداد

بدائيراللين با مرافعين تهز الأرض بالقعل عندما ترتيح أمام فيتبات وألبت تنظر إلى خنجالي.

قائلت أيضا إنها سرف تعلير اللامه مثنا كلام حب في اللخائها الذهبي عندما الهلت البراكين أبايه لم مالت عليه و فيست بعلوية:

بالمباعد باعزيزي فلا براكين فيها وإنما ويع خمايين فالب دوما الفرق يا معادين ربح حماسي تقبلع الباساد ويراكين وكول الأرض، وتفتح ليضا الباساة

فريت وهي تمالس على شعره الخلين الذي ما زال هنماسكا نوق رأسه:

رال المعالمين بالحسم ربيع هو بداه سوف المراكمة مرته سايلتها و أما البراكين فهي جؤه من الأرض ومصرنا ليس بداعل أرضها إلا بذور وطعي،

\* + \*

لين عو الأن من الكتاب المناحل الوار بنتسع مع المدال ألى القصول الأربط النيفال إن المالة عروات فواد الذا بات طلس مرافعي على شعر تنبيورا الأشام الأملس والدلى في عبتها الررفاوين وقالد النست إنه بالتأكيد لن يمكن لها عن تششة التي قصصية ظهر دعهي تباعل ظهره وحدد

بحاول مرتفي أن يطره تلك الحادثا من داخل الافيات ذاكر له فيعد وفال مرتفي أن يطره تلك الحادثا من داخل الهية الملتم عبدح عبد النبي ليشغل مكانب الأمن الواقع في الدور الأرضي بالكانية وكان بجلا منسبة الكل الأمن الواقع في الدور الأرضي بالكانية وكان بجلا منسبة الكل الأسانك المنابعة في منا نشية وثين المنابعة للنوون أصبح في منا نشية وثين المنابعة بمبيد الكنية ويواقيل الكنية للنوون الطائبة أما الدكاور مرتفي فكان يشغل منصب وليس قسم فكانت المناود المنابعة المناودة المنابعة المنابعة المنابعة المنابعة المنابعة المنابعة في أصبيل المنابعة المنابعة المنا

وفي حياح يوم لليل القل طرق البطاء باب مكاود

ديا حياح العل يا وكاور:

بالعائل العائل فساح النون

بالذمنعت إذرخهشك النحيت الهاردة الميح

- يا تهار أيض د فتي لسة صحوبة من ساطاء البخر وصل اسعادتك إراني؟

دانت عارف يا دكتور إحنا بنوع محطة المطار السري .. عليش حاجة بنستخير في بقلك المهم إديني الوصل قوام علقات أجيب لك الرحصة بالوقتي قبل ما تروح المرور.

مولوس العب صا

Ahmed Made

ب أمثل الذياعمل إبره هذا؟ عول معيني علشان عنده المكاثرة. ما يا سيدي وما يخليك - الفضل الإيصال أهم.

يجاف المخترم صارح من موالا، الفياظ المتخرون في كل بغط من أنحاء مصر و المبرز يعامون ويختمون ويخاون ويحرفون ويهاكون أمراض كل من تجامر واقترب من مناطق نفوهم السياسية أو الاقتصادية أو السائية فهير ضابط رقيع المستوق متقف تلفة واسعاد يعلم تماما الدور الأمني الذي يتوجب عليه أن يقوم به في المعامعة يعترك أن الأمن يبدأ وينتهى بالمعلومات المعالوية التي يقوم به وكيفية جمعها ثم تحريك أن الأمن يبدأ وينتهى بالمعلومات المعالوية التي يحب طبيه التيام بها أن يممن المعلومات المعالوية التي بحب من فير المعاومات المعالوية التي من فير المعاومات المعالوبة التي من فير المعاومات المعالوبة التي من فير المعاومات المعالوبة التي من في من فير المعاومات المعالوبة التي من في أن فير المعاومة الدول أن يحبث إذا دعت الحاجة إلى أن من سبب من فير المعاومة التيام وهي مهمة سهائه الأن الفلهم يطلمون عرب مكت المقترم عدماتهم يتقدمون في مهمة سهائه الأن الفلهم يتقدمون في مهمة سهائه الأن الفلهم يتقدمون

و بعد أن أحاد أن الرخصة ينحو شهر ، باخل عليه المثلام صلاح ساستنا العادة

د مثل معقول المثابة طوقت ما طلعتش وقم قومي، يا دائنور هدامنا خلاص حلقي البطاقة القديمة. السبح أبي بس أخلص الموضوع ده

كان بعلم قبل مجله إلى هذه الكانية أن مرتفس لا يسكن أن يلوم بأن دور أمنى، ولكنه رجل في حاله ، ولكن لم يستطع كبح مشاعره السلبية تجاه هذه الأستان حتى الله لا يعلم لها مسا وقبلاً.

Ahmed Mady

رانا بالثلمات بالالتوريطية شيخصية تسائد أبا بالمترمات وياقدوك وخلشان تندة قلت أثلاثه مماك في الموضوع ال

Jail.

رجائلي أنا والعديد ووتيل الكثية شكاوي مكلوبة من التر من طالب عن معادلت مكتوب في الشكاوي إن سيادتك في مجاهرة من محافير الثبالأ عيد الكندشوس المغذ وإن القرب العالرين هو قرن فلسفة المغذ وقلب، الكف لمشغل بالعالم ونحن نفركه من حادل اللغة دون أن مشغل بالمغة النهاد، ويعمس بديت الكثو هن أصل اللغة وتطور اللغة وقات كالام شبد كلام هاروين، يس على التعد الطفية محدون ويسألوا فيه طبيتي أي فكر في كلاملت هن القرآن في موضوح مهم زي اللغة ال

وألنامش فاعلى فنين السوطس الما

 العلقية في حالة تورة من الكلام به لأن اللهة زي ما سياداته عارف طيعا دى هذه وزالهام من الله سيعانه وتعالى، أمال إزاي سيادتك تشرح الأية الكريمة : ﴿ وَعَلَمْ نادَمْ الْأَصَّادُ كُلَّهَا ﴾ اللهرد:
 ١٩٠١.

وبعدين بيقرلوا في الشكاوي إلك والعياد بالله ما يتصليلي الجدعة الأنت بتدي مواهيد الطلبة الدراسات العليا في بيات بدم الجدعة الصبح

القيرات فقيلات وجه الذكاور مراقعي ويرافت من العلم خطوط عرصية زرقاء اللون على صهد العريضة:

187

ما أرجوك ما للهمنيش غلط، أنا مجرد بالدولش مع سيادلك يحب، ويصفة وديا تماما عن شكاري جات لي فعال والمغلوماتك دي بقالها لذا سنة بس المرة دي الطلبة مزودانها شوية.

عبران يا عاشور المانيا باعتين مي دي بعيرانك في المحاضرة يقول الكلام دد.

هملوا للمحاضرة مرتاح، وجابرا لي الدائمي دي) طبه بس. كلامك من المرضوعة:

م أنا ينام أثيد مثل مأثر أق في هوة النبقاع من النفس،

ر رضا الترقزب يا وكتون أهو فداللي كنت طايف منه. ألا مجره ينحكي لك موضوع بالرش قيمة.

دوانو المعوضوع والوش فيمة يتحكيه ليدا؟ ويتضبح وانتلك ووانني. الها؟ أذا رأي إن الني إنت الله بالواني فه إرجاب فاكري.

مازرهاب إنه با دانتور. إخدا سايين الأرجاب الاين لادن. طيب اسمع البائد من علمان تروق دملت مرة واحد بيلولوا الد، مرانت ماشية مع الهربائي الحداد قال لهم مه ولا الهربائي ولا يفهم ساجة في الكهربات

عاد مرعمى إلى طراله وهو يشمر يعهدة في حلقه ويزهانة بالغله المتعسر روحاء دخل فرانة نوهه وارتدى البيجانة الكستور ونظر في المرأة وشعر أنه ألو المائة هام

التصل بواللد وهير في حالة ضو وقال له ما معنى المبياة التي الا يكون فيها الأستان مظمئنا إلى تلميذه T. هندن فكرة أن يتم تسميل معناصراته وحمل المواتاج أبها أم ارسائها إلى الأمن.

على كذار جليه أن يدافع هن نفسه؟ هل اذان هليه أن يفواد أنه إنه يصلي فرواد أنه إنه يصلي فرواد المسلم فرواد أن يواد سيادته؟ هل يحب عليه أن يصور نفسه و عرب المسلمة ويوسل الشريط إلى مكتب و زير الما عليه!

حاول صداح عبد الذي إسمال أي معترمة لضر يسمعة الدائاور مرتضى والكند لم يستطع إسمال خبر فيض الربح، فبدأ يبحث عن الجوالب المائية، فرجاء غير مشاولة في أي مركز خاص المحوث باعل عبل بحتى، استمر في التقصي اعترة طويلة دون جدوى، فبدأ بطب من تقديه فتهذا إياما بالتقصير في واحداله الاحتية،

47.94.7114121427

في يوم قرر أن يبحث عن طريقته في يبع كنه المراسية لطفاته سبى أن يجد شبأة غير احترائي. فالقائع يرضي بقايقه، وقد بدأت فحمة بحثه عن طريقة بيع الدكتور مرتفس كنه ومالازمه يوم قان جياشة في جلسة نعيمة مع زعلاه له و سكوا قصة طريقة مؤداها أن أستاذا بيم كنايه السنشور في خار نشر حكومياه وصعر يجه في السوق أربعة جنبهات بسعر بيع خبسة و مشرين جنبها وجعل أحد الطالبة يكتب قائمة بأسهاد المشتورين من الطلبة ويا سواد يوهه من بحرار على حدم شراء كتابه المشتورين من الطلبة ويا سواد يوهه من الكانه بياح تعلى هذه القصة أن يحرار على حدم شراء كتابه رائب وي المعوم فأسانا المجامعة بيحون كانهم المجامعة بياحون ويها المجامعة بياحون ويها المجامعة بياحون ويها المجامعة بياحون ويها المجامعة بياحون المحدم فأسانا المجامعة بالأسواق ويها ويها في المحدم فأسانا المجامعة بياحون كانهم المجامعة بالأسعار التي يربا ويها في أحواد ماقيا مشيقية لكن

of the loc

على الأقل بلك الكتب لا تباع في الأسواق، ولكنه وحد الدكتور مرتفس ويع كتبه الدراسية للأسف الشديد بسعر تكافتها، كانت المر معاولات حيلاج أبه شفي بعباليف شائر ضابط الأداب بعد أن فاص به الكيل:

> مازید رأیت با تباتر عی دانور هازب رنخطی الخصیین. مانانا أو ایا خلافت مامرات، طهرایشانه عی (یدا

ب تا تو این کافر تبلیده می بودین بیشر به بیرا ای و مطالبات به با تهاری آمیره مدری مالایی بای ما کاشان باشر به بیرا به این که تعین زیانهٔ برخمه ، بس الفرای از ۱۹ بیری آجیال ، به دیگیر شداد؟

رحو اللذة الربيد ما اللهمأولي، ومثر بالعاول بطالة. ما حياتي يبعيد وتكروه من رجاليا. وإذا شياسيا اللي عشر مستروح له لهالي، يعني باختصار أو الشنادما عنش خهتو

وعليني أخط له زيدا

رائنو بان بنوع الأناب العرف أنا مينه ، ويا ريت الجب أنا وافد إي ما قبل الله أنا مش وستربع أنه .

المتعرب فترة صعبت طويلة كان شاكر بالله فيها سيجارة مشيش

ر المحدية به المبال إن الأرهاب المعليقي بيجار عند النهارة من الل جائب بيها النظام العام ويهذذ المو طابة، والدكتور الد بمحاضراته في الفلسفة وبالكلام المعطير التي يقوال له للطلبة محالن بالمعل بهذه النظام العام، وتورنة ان احدة نواف، أمثاله عند حذهم

4 4 4

المنطقة ميانا ولم أجدم لفس بحابي، كانت للك المائة الأولى من خرعها منذ زواجاه بشفت صوته في المفتخ يدو أنه يعد المقاتق المنظرة على إقلاع طائرة بريتش أمرونز العامهة إلى القامرة ثار أيهمة أنتشر المنزر يلهفة بالعقد فالمنتقي بالضبط على الإقلام سيعة أيام وضمس ساحات.

الم السائر من قبل إلى أن دولة هارج أوروبا. فلجديش أعلس معظود ألى في المكتبة في قرامة كانب عن مصر وعن العالم العربي-عشقت أحبس وتحتمس الثالث وسيتي الأولد ولم أحب على الإخلاق أخذاتون ورمسيس اللانيء فكالاطبنا أسوأعن الأخراء رغب الإرازي في أن يضم الل الألهة في إنه واحد هو الهدد ورضب الله في أن يضم الل السلواة في مثلك واحد هو شباعه ، يا لهما من أغيباء محدودي البعدر يري مرتضي عي الأمر غرابة ولكنها العراطف تعلى علينا أهواننا الهيحت الأن أكار معرفا بتديالحضارة المخدرة القليمة والدفوجات أبالم يزر أبنا معيد الكرنك أعظم معايد المالس أنبا ما يقلقني فهي درجة الهدارة والحشرات مرتضي فلل هو الأعر ويلسبان عبدالنبير هلك عبارات المامين الماضيين بالإصافة إلى أن ياسين لبن همه السريانية أن أباد في حالة صحية سيئة الشغل مرتضي في اليومين الماضين واحداد فالمد المدعوين في حلل عرسنا النامي

Aholisa Masky

في بالذاب ولم ينس مرتفس دموة فرياد الشجيعة طلى زيارة عصره ويرعد دفريد بالسحار أنا.

بعدها بأيام الله في المكتبة الهيلائي اللأساطة المساطقة المائة المنظر الفس وحكيت لها عن دهوات النريد والكنها فاجأتني بضعوبة تحقيق مقا الأمر تم حالت تي قصة مرؤعة ، فقد شاعد فريد أده قبل صغره الناخل مولاً غربة مع وعلى غربيمه وبعد سابعة دائية منه تأكد من حقيقة أن أنه تحون و أنده وتحونه وتحون العائلة ، وقد أصبح برى في عين كل عصرى شخصة من المحتمل أن يكون أده فعاجع برى في عين كل عصرى شخصة من المحتمل أن يكون أده فعاجع بموده و وحكت تي صديقتي حالاتي أنه أكد انها أنه من المستحل أن يعود مرة أعرى إلى مصرى با له من شاب مسكن.

لكان البطاطأة البناطاة في نقال الرحلة هي أنا رينشاره قرر أنا يأتي معبار سعادتي لا حضوه لها. فأنا في أشد العاجة إليه في أول: وبارة أي في باذ روجي:

. . .

بهدوري المجامعة على الدين مرئيس لعامين جديدن في اليوم السابل السغره إلى مصر، لم يبح لزوجته بحالة الرضيدائي استوات على ووجه خلال الأسابح السابقة خرفا من عدم التحديد، لالت ديبورا استحد للمشر فلم للحظ تدهور حالته الضبية خلال الأميوج الأمير قبل السفر، اجتمع مع عائلة زوجته في لياة مغراه ويحد حضور ويشاره المتأخر فعرات ميورا فتبلتها المدوية

المعبد بعد التغييرة إلى الطبيب وأكد تي أس سامل ا

يكي زيشاره من الفرحة وتبديد مرتضى من الذهوال، وصراعا

A STATE OF THE PARTY OF THE PARTY OF THE PAR

ا وهيورا أما الأب الله مقد القي الخبر يصورة تليق برجل بريطاني النسم النسامة لا تكاد قرق و أشعل سيجارك أما ديبورا فقد الحنفسات اوجها و ظلت تضحك و تبكي و هي انهال عليه بالقبلات.

من الغربيب أن مرافسي الم يفكر في طلقه أبر في نسب أو منى في ميبورا وإنما فكر في والبه وتساءال على ينطر الإيلام، في العد وجها الرجه . أم ينسل به تليفرانا الآلياء النان منتفا من ألا يمهل القدر والله سنى الغد، وتكنه في النهاية قرر أن ينتقر حتى ورادرأن العين وهو بنيته بأمر حقيدة الم دها في سره أنه وزقه الله ابنا من أجل والفه.

## + + +

النقى المقدمان شائر وصلاح وأملن شائر الخبر لصلاح للسن تمان النام الخبر لصلاح المسر تمان ولا علاقة أنه بأي عاهرة، وأكد له أنه بلا شك سفك المغريق النائث والوحيد وهو مسارسة العابد السرية ولكن تجاسف مذه المعارسة المعارضة لا يعانب طبها القالون ومن الصحب تصويرها أو إليائها

على اليوم التالي وخل صااح على مكتب التكتور مرتضى برتافة المان الكويرا الهادئ الواكن من قدرته على القتل يخطأ وسمو.

، والله مش عارف أقول إيه يا فلتون الطلبة فول منعين لكن الأمر المرة فتى وطلل للعديد ولرئيس الجامعة وألت يا فلتور باعتبارك صديقي العديم قبت من واجي أحفرك

يدعير إذاشاء اللد

في مجافعرة إمبارح الله كالام كالمرفي القلسفة مقائل شوية،
 اللي أتباط ترويس وأبرائي من التقرير إلات الله الحقة هو الشكل المندائي لقدرة.

راقي قال الكلام بدر امارسيق التباره الكانب الفرنسي الشهير وضاحب المفعد ١٠٠ في الأكانيمية الفرنسية، والثانث المفولة على إسانه:

ميس در كلام دطير با دكتور الديا دش هارف المديث الشريف الماده أما جيد سيدا حريل عليه السلام السيدا محمد عليه الصلام والسلام وسأله عن أركان الإيمان الست. إيه عمر با دكتور أركان الإيمان الست. إيه عمر با دكتور أركان الإيمان الست. إيه عمر با دكتور أركان الإيمان ولايمان ولايما ورساده واليمان بعد الموسود والإيمان بالمدر عبوه وشراه وشراه بعني الإيمان بالمدر عبوه وشره بالمراه والمراه بالمدر عبوه وشراء والمراه بالإيمان الإيمان الإيمان والمراه في المحاصرة با دلتور بسخر من المدر ويتاللم من الحقة والحلمانية.

برأة السطيفة مثل فاضم إلك بالكلمان بضفات إيما إلك واجل.
أمن بطني أبه في التعليم؟ الله فاعم أصاح بعني إبه مادة القلسطة
التي أبه أستقما الكلام التي إلمان قاله ددولا التي قاله التقرير كلام
الدي حافظة ومثر فاحمة أركان الإيمان معروفة المعموم بس إبه
علاقتها بالمحاضرة التفصل اطلع برة:

رات جي بعيده صديق لا يمكن أعمل كنده مع أي أستاذ تني وأنا مالي ما العميد أميكلمد الكن إنت أنا بأجلك وأفارك المت أمكي لك علتهان تيلي مدنيا في الصورة وأقول لك على التروير التي طلع للعميد

Chound Made

حرابت عفرات إنتم بتعملوا إيه الي الطلبة مواياة عفرات بتعمل ايد عني فلمسينداً إليام يكتب تقرير الصابط أمن دوانا عن زميل الدانو عي البطل أو إنه يسحل الرافط صوت المناتحكين الموجاهريوه من جود ويعلين الواد دو المنصور المينوه معيد يعدما المرام الإعلامات التعيين المعرفاين ويطبت كال التعييات بالتكاليف، ويستجر الطالب البائس بالعب دوريه القشر بعد ما يتعين وينشوه نفسها أكثر وأكثره ويعتبن لمغروه يعلذني أصنى العنس العلد ويرجع طاشان يالمعل في المجامعة طبعا مش مزره التعليمي وإنما جوره الأمني، واللي ترضوا عنه ينصن في المكرمة أو يبلن عنبه ورايس جابعة ويصبح ميت على المشاكل عني دوامي الأخر تغييره وزير ما هو داواتين الوزيراء هاهديا يا فيتمن بالرجال المدال البحال الخصاء وأحيث مطرة في بيتين تبعي وليس في الناس أمان - ليس للناس أماني - عملهم يعمل شرطا لداي الحاكم، والتصفيد أهدائية

ساللي يطوله مدياه كتور اللام خطير اللام ما يصحان واحد عي الفافقات وفي حرالوالة يقوله

ر جعلي إيه ويناع إيد. الت هارف إيه مو الكتام المعلي با رجل الإسراء المعلي إلى المعلى الرحال المعلى المحت المحت المعلى المحت إلى المعاور إلى إلى المحت المعلى المحت المحت المعلى المحت المحت المحت المحت المحت المحت المحت المحت المحت المحت المحت المحت المحت المحت المحت المحت المحت المحت المحت المحت المحت المحت المحت المحتى المحت المحت ال

بالطجية الصرب الطلبة اللي مش هاجينكي الخطير إلك قااها. ليل المعاد الله الهار هذا في الكلية لا النخلة والا مشغلة بجاند. وفيه إعالان نشر في صحيفة النوسيطة مكتوب فيها الأستاذ جامعي يقوم بعمل رسائل الساجينين والمعتبر والمكتورات الماحين بأي جامعة بدعر معم جادا مع المرحها والوضيحها اللباحث فيل مناقلة الرسالة. العمل على المرامعة باللي فيها من ماحج رسائل تخصيل في إعلانات وسميان وإدارة في المعادات وسميان وإدارة في مالواني فيها من ماحت أين الدوانة في عالم تالي، فيما كل فيه مالواني فيها من ماحت أين الدوانة في مالوانات وسميان وإدارة في المعادات والمعادات في المعادات والمالية ما تناول المالية المالية المالية المالية والمالية ما تناول المالية المالية ما تناول المالية المالية ما تناول المالية المالية ما تناول على المالية والا ألوان الذي ما تناول المالية وإدارة المالية والد

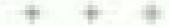

ما مدت يعد ولك بأيام النبلة أمر مسجد الداللوز مراهي من المربط بالمراجد المداللوز مراهي من المداللوز المجامعة المعادلة في بالك البرم في المداهة المعادلة في بالك البرم في المداهة المعادلة المحادلة المحا

## بياسون البيار ودي

كاندند ليلة حبيد المدب بنديم المدال فاتح أنه من الشمال المعد المدالية المعرد الشمال المعدد المدر الطيب في قلب أب النظر للثال اللحظاة أحضره طويلة عند المداح اعلى المدروي الي علم اللها شايا وهو براضي بالحصا أمام بكريه وهو في الكوشة ويحاليه جلست الهوراد ارتائل مرتائل منواة ويرافي الكوشة ويحاليه والمنت الهوراد ارتائل مرتائل منواة والرئائلة والرئائلة المهورة جالامة فلاحي مطورة بالكوش

الشت المحافات مرتضى هذه السرة هي التي تجنجل في المحافات وهو يحتضى القراد عائلته التي الأنهائية المدعماء أما عبورا فالانت التابع المشهد بمينين الهوردتين والمساطنة على من المحافر أن يعتلك الدهم وأبناه المحافر أن يعتلك المعم وأبناه المحافرة

صدم المحاج على البارودي أن يقسم فراتنا والأن المبلة بدهبة مراتس على البورار المعالات المعليقة الكليبرة أمام عوار العملة بالاهل والأحياب والتصبيب ضبعة المبارات من قماش البغياب المعالية من المعالية من المعالية والمسلم من المعالية الاستقبال طاهر. لا بالمقاع من الصوابي، دعة المبلك كل أعاني الهابي القرية والأصادة، من ومنهود

والإسكادية والقاهرة وأسطر ترق الغرازي وفي مام الليلة منك المبلغ البطرب الذبير حسني دياب أشهر طربي تعنهون

يدان الموسيان وهبطت الغرازي السلالم و هن يراسان الالمغاوات المبلولات بغلابسين الطوائر هن بصدر د المعللة اليرة من الصاجات الماينة في أحسادهن المعافظ، ويتبر المطبالي،

المتلفت همواتي الأرز باللميم الفيأتي وعمواتي البط المهجم مع طراعين الأرز بالفريات وصوائي الإياز وطراجي الخضار بلجم مرعات الكندوز وصوات أجري تحصل أصناط من المأكولات لا عدائها:

عبها ويتشارد فلتا مفتوحتن وهبها يشويان تالإسفنج الل ما موله بحس هذا الفتان التشكيلي اللن ينمو بداخله مند أن وهي مل النبية فل بتمرك بالكامرة القيامير في كل مكان وهو بنعي سقاء أنه أن يكون بناد أنه أن يكون المائية المنازة أن المائية المنازة أنها الفديدة وأم يحضر المائية هي كان تلا المائية والموجم المائية هي كان الله بنية وأم يحضر المائية هي كان الله بنية إساراء الكم مبدئه هو وأحده مبدئة المنازة والفتر المدنام أنهي تحريف بالبنداد والأن في بنيه كان مشاعر البائية المنازة والفتر المدنام أنواع المائية النبية والمائية على أنواع المائية النبي وراحا في القرح.

Sought of

ш

ولكن مردهم الذي كان ميمارج إلى باراء وعده بدأت حملية وخلاق النبوات من بنادق كان ميمارج إلى الموات العالمية الثانية. وخلاق النبوات من بنادق تديدة العراد إلى الموات العالمية الثانية. وخلاة المائمة المائمة على الأرض عودًا من أن الصبه طلقة. وخدهات باسين فليه شداله على منظر رياشاره وهو يتمام السه ليها، أينف من هندار المي الأهر إياشاره وهو يتمام السه اليقف من هندار حوات البدورا عي الأهر إياداً الميكن به زوجها،

الذي كان في هذه النحظة ينظر إلى أبيه بفرحة طبيقية وهو يصول ويحرل بقرته التي عهدها فيه دائمًا وكانه قائد يتفقد عبشه. والد تعهد أبوء أن يكون الاحتفال هو الأكبر في الثرية منذ المختل الذي الخامه والده في المكان نفسه عند إيارة المحاس بالما لمنزلهم منذ اكثر من نصف فرند

فالدم تضي لشب

اليوم فايلت السعادا وجها الوجه والكن هذا اللقاء الويكن كفيات بأن يجعلني معيدات

+ + +

مرتضين فيه حاجة بتغيرة مثن عارفه إيدا

هل الجواز من حواجلية بيطلي الواحد بارد.

شکله موجود دعات ومش موجود. ولا مش مصدق انه حیقی آب، وهو داخل هلی المتنین، ولا کل ده خیالات فی بنباش من لمتنی انه ما یقدرش بنماهدنی،

الله عديد يسافي قبل ما أقالته في موضوعي، هو يصر احة كامة الأرم يرضه يساعدني:

أبوة طبعا بنش ابن عنني الكبير، ولائره أحكى إد على اللي مصل أي

الجايسال قابديعن حاكله بكرة بعد صلاة الطهر

+ + +

يتنوي بادين أن يحكي المراقدي في الفقرمنا عندت الدوما جدت اياسين يجعل الرأس بشبب، ويحمل الشعير انت الفعرير تاليار فلامن مسام الجميد تنصب كند يكرنون فقل في المالم الذين اختيروا بما التنبر وهذا الرجل خيال مام 2 - د ؟

برأن المدان هذه النصة في يوم الجمعة 10 من التوبر عام 1000 في الساعة السابسة عباما حين التقي ياسين ومجموعة من أعلى القرية بعد الحليم وجدر البناد عبالة ياسين لتواجعهما قبل رسيلهما وخروجهمة من عسر ، اصطحرهما حتى موقعه إنتاق الباروه الذي كان مائي تماثة من المسافرين كاناد صباح أيام البعم وكان الجميع على متويكانة تفاصيل المحسير اللسفر منا قبل ذلك الداريخ بنحو أربعة ألنهر في طفي في دمنهور حبث لم الإنتاق ينهم أن بدنع كل منهما للسمسار مبلغ أربعة حتى ألف منهاه المبلغ قبل المغر والنصف الثني تحقق فضرافهما المركب المنجه إلى إيطالها من تبيية وقد المنطاعة من طويق سافة من بك التمية والإنجان الوراعي تدبير المبلغ المطلوب؛

مرت الأوم والأسام و أهاني القربة يتطرون أي خبر عن هبه المطبع و جبار من المانية و جبار من المنافعة المانية المن يتطرعا المعلم في فلهم الأول من يتابع عام المبالدة المانية المن يتطرعا المعلم في فلهم الأول من يتابع عام المانية المن المنافعة المنافعة في منافعة المنافعة المنافع

إيطال، وقبل الأراضي الإيطالية بيضع منات من الأعتار تم الفاؤهم في البحر بعوامات وهناك الشطهم وجال الصلب الأحمر، ادعوا الما شرحوا أنهو أنهو هر البرن هاربون من نير المربو، واسطاح في النهاية تبعد المحمول الموضوطة الهروب من العبليب الأحمر والدعول إلى الطالية وهمة الأن في عدية نابولي ويعبلان وزمين في الباط من التسطة صباحة في البوط في مطعم بنزاد تبدأ الوراية الأولى من التسطة صباحة من التارية شهرًا ثم راحة سأطلن وبعدها يستألفان العمل من الماست بلد الطهرة وحتى الثانية هشرة صباحة المنات على منتن التاريخ وراية الأولى المنات مأله باسن من المعارض المنتن من المعارض المنتن من المعارض المنتن من المعارض المنتن من المعارض المنتن من المعارض المنتن من المعارض المنتن على منتن المعارض المنتن على منتن المعارض المنت والمهم بعيشون مع تمانية معمرون أشرين أشرين النوين النوين أشرين النوين النوين أشرين أشرين النوين النوين أشرين النوين النوين ال

+ + +

أنا قفلت الطيفون من هذا وعظني وج

MANNES

وفني حوالي فنسمالة جنيه في البوج

يعلى بيتندوا في اليوم الواحد قد مراني في المجري، يعلى حيكمبوا السنة على قد اللي أذا مسكن أكسه في أكثر هن مثين سنة يعلى حيكسوا في أربع سنيز اللي أذا ممكن أتسه في سيور وأربعين سنة

لازو اسافر داواني

+ + +

ياسين البارودي من مواليد 1913 استخرج في كذية الأعاب جامعة الإسكندرية عام 1914 ، وقبل الاحتفال بمرور حشر سنوات كاملة على تنخرجه نم أنحيرا تحييه عام 1917 ، برساط لا يعلم عددها إلا الله أستانا لعنفة العواد الاجتماعية في مدرسة الشهيد أحدد ميروك الإعدادية بمراب عالة وأربعة جنهات معمرية لا غيره وفي نهاية هام 2011 وبعد أن الم الاربعين بيعا وصل مرتبه إلى بالتين ومتين جنها.

الروح بالسين من فعائشة بعد تعيينه بشهر والعد وبرزافهما الله بالمحسن والحسين ثم جناحته زيدي حسك البغثام.

عائشة بالإضافة إلى الونها زوجة رائعة أثيان أنها طراعة ماهرة قلد استخاصت خالال شهر واحد من زواجهدا أن تزخط البطة وتضيف خصمة حشر الباوجرافة إلى وزن باسين بمحدًا نصف البلو في البوج الواحد حتى أصبح وزنه مائة وأزيعة تبلوجرافات وكانا بتضاحكان على أنا مرابه بوازى جنها واحدًا لكل كبلوجرام واصد من وزنده ورعدته أن لجعته اللالمائة البلوجرام خلال شهرون طلى أمل أنا وزيد برابه بالمعدل بفسه والكن بمحره تشريف الأجاد أحاد وزنه إلى وزن التعالين كبلوجرام المعناد.

لدى بالمبين أربطة إلتموت النوار بالمنطق الأول في الحراق والتشطعات أخباره مناه مشوط بختاد في الخراف الخبيس ٢٠ من أخباره مناه مشوط بختاد في الخاصة من فجر الحسيس ٢٠ من مارس ٢٠٠٢ على أيناي الشرات الأمريكية والا بحرف مصيره إلا الله وهو الصنديل الناسي بمحاصبة في دولة الإمارات، أما التالث وهو جبد الله وهو الصنديل الصندوق لياسين فلم يسافر والم يتزوج بسبب إصابته بمرضر شقل الأطفال، وقد قلك الفشل الكلوي بمحب أخر المنظود ومات في هذم ١٠٠٠ وترك ابنا و عيدة ورفضت باسمين زوجته أن تتروح من يعدد

الترك المستول الأول عن إبارتها وسميًّا عو عبد الله باعتباره الأخ ثان المستول الأول عن إبارتها وسميًّا عو عبد الله باعتباره الأخ الأقير واثان يساعت محب الدياً على الحقيقي، والمهابات العزوجا سوالت رواح والكن منذ عام ٢٠٠١ بدأت المسائر تتوالى من ناحيا سبد عنف المنافسة وقسونها من شركات دخلت السوق بمنطق استكاري، ومن ناحية آخرى الاعتبادهم عقلية سعيد الجبارة التي كانت السبب المطيقي في نجاح المشروع، وتم يمنطهم المقاد التي التريف إلا يقوار إغلاقها في نجاح المشروع، وتم يمنطهم المقاد

جاد قرار الإخلال مريفا على الوائد الذي أصبح من المنكفل الرحيد بعالة المرحوم مو المنكفل الرحيد بعالة المرحوم مومب وعبد الله مبيب إطافته والم يكن إيراد الأحد عشر فدانا التي يمتكها الله بهبب إطافته والم يكن إيراد الأحد غشر فدانا التي يمتكها التان المناح التان المناح المان الله المان المناح من أفلت الملاج

الكمن المقارقة المطبقية في أن الهاسيرا يحتبر للسه من البار وجال البلد وجود المعارفة الماليد وجود وجال البلد وجود المعارفة الماليد وجود ورائهما سلسال من المعارفة يعاد إلى أرماة محيطة والكن جدد الباد وجالا شهارة الباد من المور وإنات والمرافعية الماليد الماليد والماليد والما

Almord Mady

الأحوال والخفاض فينة الدوفود من العملية الزراجة في خالة حوز وغار منتاج:

+ + +

إحدا بنزرع فعلى من زمن اللطن بلى له غلى الأقل 14 سنة معره ما بيغطيش التكلفات بنا 1407 مثلا النعل ماجابش نصف تكلفات أبوا لها الحكومة رفات معر السولار و حاواتنا نعام والليوا تعام النمام وعرجوا من النسو على المحطة عدل عشان يتشروا السولار النوا با عبي مستعلين حتى يشربوه بالهناه والشقاء النعيبة ثمان إنا البلزة الأصلية بناط القطن المعبران بعني الملاكة المعبرية مابلدة موجوعة نهائي، راحت الإسرائيل ولجنوب إفريقياء البلزة التي المحلومة بتعييها له النهارة مختلة عبالص عول جابوا لنا مرة بلزة طويلة النبان وبعد ما زرطاها تالوا لنا إنها مثل مطلوبة في السول العالمي ورفضوا يشتروها من الفلاح، طب وإحبا ماليا؟

ما المكومة لتحمل علطها مش في اللي جابتها لنا.

المطار القطن في المحبسينيات والسنينيات الذات يبعض \* 2 جنيه وسعر الفدان كالذيت كالديث وحمد وير حوز منه كالديث الفدان كالديث بالتري الفدان الفعل الفعل الفعل فلاتان بحرز البعد بالوالي بستني محصول الفعل فلاتان بحرز البعد بالوالي بستني محصول الفعل عادل فلاتان بحرز البعد بالوالي بستني محصول الفعل عادل فادل ويخلفن

فالم ياسين في السفر أكثر من مرة خلال السنوات الداخية وخاول الحصول فلي تأكسرة إيطالياه ويجدها بسنوات على تأليرة فرساء ومن يعدها البونان ولكته فشل في الل مرة في الحصول فلي التأشيرة. التنت مطالب القصليات الا است العالمه بأية صالة. وجاء الاعسال الهالفي الذي تلقاء من إبناء خاله تطرق تجاة الحاله السالية المبلوس منها وقرر من فوره الانهيال بأخمد أبر سلامة لتحديد الله بنهما و بالفعل ثم تجديد موجد بوم الجبعة التالي الاعن بنام في

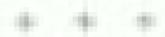

والفرفش أذا إزاي الرافل حوزي دو قدر في يومين البن يكثم الله والمدفي يومين البن يكثم الله والمدني والمدني البناد ويحكي الهم إنه خلاص بابح يقابل السنسار المجمعة المعاونة والفل المناد ويماكي المناد إله كالم واستطراتهم حيطلعوا معاد سألني النهاروة بعد المذاه إلها كنت حابسط وألا الألم سائر؟ با عرفش أرد هليه وأقرأ له أبه خلت أو يتبت كذا والا كلما يزعل سكت ووعات المناد والمراد المنابع بن أنه بصراحة حأيمي محيدة أو يساهم سكت ووعات المهال يكروا وينتوا محالين الد

بالليل على البلية الشاي قال أي أنه نوي و مالاس، الفقائد مجاد اله ما يوونيان على المشاء المشاء المشاء ما يوونيان عن المشاء المشاء ويعد ما أقل كل المشير الموجود في البياد و قلباد وقلباد وقيد ينطول وهو يتقامن الموجود في البياد وقلباد وقيده ينطول وهو يتقامن الدرجة إلى عشاء بتحول والمواد ما اللي

Water Bridge

معي يا عاقلية إن وتتحسب بالمشاولا بالتحويشة؟ مش الصح الرائعة يرجع لما يحوش ملكع تلقق فليه من فلواني، إنتي طاراتي أرجع لك يكام يا عائشة؟

ما رويتش طيه ساجها ، بس السؤان ما تيمليان طول الليل.

+ + +

أسعد القرار النهائي بالسفر آلذي الخله باسين الجميع خدا بالسبن الرماة نحب الذي وقع عليها الخبر كالتساطقة فبعد مرور الإر من أربع سنوات على وقاة زوجهاد كالشائلوي مقائدة حساها في فكرة تزويجها من باسين، لم تكن قد نمدند السابعة والعشرين من عمرها و حازل المنبين الساهبين حنولت حسانها أكثر من حرة مقائدتها في أمر الزواج فمن غير المنطقي أن علل طوال حياتها بالا زوج، وفضيك بالسين بحدة وأعلنت أنها لا يمكن أن تقبل فتوال حياتها بالا تبشأ البتها مع قريب

الالديد على مدار الله السنوان له فكر مد وقورات أن عوالتها عو الأولى باريانها من المرودي فكر ما عو بديه في علم المالة من المرودي المالة اليس من المرودي فكر ما عو بديه في علم المالة فياسمين استنطف واستماح عياسين، ولا قرى رجالا غيره يدايد على الأرض المحد الدالمية والثلاث، وكان أيام الأسموع والكان الموجد الجرأة أو الرفية في أنا يلاقيها لينة حدمة العبد من أن جلة وجلة وجاه قرار منوه الاعمامة على وأسهاد المالة على والمهاد

هل طلها ملائمة مساها ويحدث ما يحدث

والكن منى أو والإنها لا متهادوج أعر غير موجود

كانت بالمدين منذ وفاة محبد تعيش مع حداها وحداتها وأصبحت بالتدريج نبحة لنقدم من حداتها للوم بكل أهمال المنزل والتحمل مذالا طاقة لها به من مناهب من الشيخوعية الذي أصاب أهل البث بعد اختفاد البكري وأنفر العنقرة

وبعد تفكير طالبه فرزت ياسمين أن تفاتح الياسيرة تلبه في الموضوع، وحدوث الموضوع، والمدوث في النجيع الموضوع، وحدوث في النجيع الذي النفل عليه ياسين مع جميع من ورد القداب معه لمقابلة السمان.

+ + +

الذبات بادين هلى المغرباء ثناد خارج من العبط وهو الابس جلابه بيضاء منور بها السما - ولا البلد في زماه، قربت من فضب هني وبعبت حواليا ما تقبش حد ترقت في بدند حسيت بالصهد والأن جسس بقد جسرة نار، زفيته بحية على تل اللش التي في ربح البواية ورقعت نفسي على التش قال بعني الكميلية وشديت إيده هاشان بلع بقناه على جتى العطاء تنا. شفك بعيني وجوي على البواية ،

+ + +

بالمنبين فالله المراه اجمعت في جسدها أجسل ما في أعراق الأرضره وجهها قردوس، نهدها فدّ من رهام أيض، توامها في رشاقة ثبوا: هنديا، عارزة الأرداف الغزالة إفريقية وثالها على #hones Massy استعداد دائم الداولة الديب وسط صرعاب القرط العلياء أما ينسين فهو الأخر طول وحرض والمجوخ وجسال ويدكته رباكل سهولة أن يكون بطل الصيدة الأطال التي غلتها أم اللتوج عدما لنول الون من حين صيب ساحر فيه عز وجالا وجهاد وجالا والون للمنطولة بعلم والكار خالم الحسن المجنى الكورات الدوام يكن فيرانهما نهر حرف الديم

برانت هارف با باسين إن الها أقيت نفسي النهارية بالمولد باسين و باستين ، ياسمين و باسين و التشبت ان الاسمين الابلين على بعض فرى اللهم الله

والعراف يا ياسعين

ر بعن يا فين الناس الطبين. أنا ياهر هن طبات داوانني إلله المعورين، وأنا رافسة التي أقوان إراجة ثانية وحائلية هي ستبالكل.

، عاولي أنجر راك يا ياسمونا

ديا ونسين مفيش سند ترضى على السيالاني أدا بالمدلد دو بس الله طالفان بنتي الت فاكر إلى يقافر في السي الا وعزد جالان الله الذيافكر في بالني وابس:

رائة مسافر يا بديد الناس ويحد ما أرجع يابي يحديدا الحلال. - الله مسافر يا بديد الناس ويحد ما أرجع يابي يحديدا

لهي ساعة رملية واسعة مطالة لهي جانب منها على ترمة ومن الناسية الدفايلة على صارة طويلة منعرجة اصطلعت على جاليها منازل بالمنة تعجم في وسط الساحة سناه الأربعة عفد الهر س لبناء القربة في طهير فترحة بدأ الحواز بالتعلق طي صاراة إني والرمالك التي انتهت بالتعادل الماء وتطور المحديث إلى كلفية المغروج من مصر بعد أنا مل الجبيع حالة التعادل الدائم في كل شيء أعلن كل الشياب الحاضر دونا است رغبته في السفر وبدأ الكلام البعادا السعرا والابغية المناجع والأهم من على فتله من أبي ميحصلون على اللموال التلازمة للسفرة وإلها بالتبع وهو وجل في السنين من العمر فو اصوت راهيم وأواه إذاهي يتدخل في المحديث

احدا فيما صححا اللام كني النهاردا، تكان ما حدثي فالد اللمة عن واحدة:

الحقيقة معروفة للحجج الكن ماحدش عابر يقرانها. أنا أغرال الكم المشيقة في وشاكب

التي يبختار الطريق ده في السفر بياهات اللي سبلوكم العاملوا سعامة سيئة، وهنالة في نبية المعاملة بنفى اسوأ. التباب يلعنوا في 
أردة الا حد يبتوههم والا بينواو حد التلهم مساجين في 
محين عقاب العابة ما يبحق وحقيقي، معمنا وسمعتم النم كلمان إن 
السمامر التي تبيبا يبكونوا والقبين تشابنا بالسلاح وسمعتم النم كلمان إن 
من الركاب تما شاف البحر على وعنف بركب المركب القبري 
من الركاب تما شاف البحر على وعنف بركب العرب القبري 
من الركاب الما شاف البحر عم موجد الكل عارف إن الطريل ما 
طريق موضيا ما العالي الهارفة موطنا مع فلك كل الأهالي النهارفة 
المحافية عوضية موطنا مع فلك كل الأهالي النهارفة 
المحافية المحافية المحافية المحافة المحافية المحافية ال نتوية تبجازف بأولاجها ونوية نزهن أراهيها، أمثيكم اللاسف ميستقوا من بنت القربة وصييموا الأرض وألا الجاموسة الحية فلتنان يسقروكم. إنتم هنرفين الويس إن المركب اللي بسائر ط يتجملش أكثر من ٣٠ فرد ويبخملوه فوق المحسين، هارفين إنه الني ديدكن يحصل ٩ أنا بالوال لكم يعلو صوتي إن الشياب اللي حيدافي بالطريق ده مقطود خطوف

ركان الشيخ صالح صوت الوهيد وأخرج طبقة حتولًا عن متبعراد الشرية:

يا أولاد لاز و تعرفوا إن الله وزاق وهو عليو بالحال

التهى الاحتماع بالفاق الل المعاصرين من الشباب فلى المعاصر وم المعمدة إلى المعمدار أحمد أبو سلامة مع بالمين وكالد هندهم الربعة و مشرين شايًا: وعاد الشيخ صالح إلى منزله ميحلو القواد،

. . .

منابب الجدمة ورحد رابح على فهوا المسيري علمان أقاق ينسن وإسداه في وأثلث أفرافهم على بعض باللعد لنا مناهة أشرح فهم المطلوب القبت الله فوق الأربعين واحد صنبين. علوا القهرة، والشارع والمحلد كان شوية منهم قاعدين على الرصيف النامية التالية، وثيوية على واميل ثالث مرمية في الشارع، احتلال كامل للمنطقة أنا لملشيد يبلى فيها شبهة تظاهر وآروج أنا في سين وجيم. ربنا يبدن وأنا تسان ما ياحيش أبدا أللم الرباين في مجموعات تبيرة وتكن ما بالهد حيلت

تعرفت طبهب البناب من بالكا العاب ومن إشابيدة ومن البليدة ومن النبيرة ومن جبارس والسوالم بحرى والسوالم قبلي وضيمنا وكفر خوانة وأمثيط كل واحد منهم جابلي جباني عرمرم ممكان والله الواحد يشخل بيهم حرب بدوا بعرض بعرض طبي الرجالة، أوله واحد سلمت عليه خالع فيراضي ما عرفتش أسلم على حد يعده كان تشخ - طرال بعرض السعاعة وجاب كان قاعد العلوض ، وأنا بالكلم عبني ما تراشش من على وحش است زائر والا قلت له يروح بالعب ملاكمة أمنين له وطليره الفحل عرضهم عرضي على مجمد شندي وجده المراط وشائر وطليره الفحل ومسحمح وبناهية مجموعة مالهاش حل غير والحلف على خير له فلمو المناهة بعدما المناهنة بغيت على غير والحلف على توجعت ويناهنة مجموعة مالهاش حل غير والحلف على خيرة المراط المناهنة بغيت على غير والحلف على خيرة المحادد والكرادة

ظلت لهم يجهزوا بازابورثانهم والبهادة الخدمة المستكريات وإنه اللي المطلوب حبيبة عشر ألف جنيه ، عشرة داولتي وحبيبة لما تقليموا أعاليائم قبل ما تطلعوا المراتب والمستوهم إنه كل شيء تعام والفلتا فاللي في نفس المكان يوم الجبيعة يرضه بعد شهر بالنبام خلشان أعرف العدد النهائي التي صناف، والفلوا إنهم عارزين بسافروا في الهنيف علشان الجرياني هادي والبحرمواني ومثى عالي ويتجلوا بحشيروا البجاري اختلى أبو سلامة بيامين وإصداعيل داخل الطفهي وهو على علم بأن ما سيلوك لهم صرف يصل بالشعبل إلى كل الحاضرين كان السمار بريد أن بطباعهم أن هناك حام لا جديدة ومنكرة في حالة عدم توغر الراكاتان الماعية المطلوبة التخروج من عصر.

م طبعة النبو تأمن دية مية وزي القل، والتهذيد فيه بيئة جبان ومقح وطائدان الدة أنا على أساعت، وما أيخلش عليكنو باللي أنا علوقه بأمر الله.

وحربالو سات

ر فيلوا على النبي

برطيه الصلاة والسلام

م المواورا با رجالة ، وربنا بويدكم من جيمه بالنسبة الثامن الذي دا هندهاي ولا مواهشة إمكانية . فيه النهارية متسلطي سحاجة لناس لامرع بالكلى علشان مرضي والعياة بالله حيمولوا من فير الممانية دي. والمستنفى بينام بحاريفيا السفر اللهاد

المان بأجل مصمار ولاجزار والله يخرب يتالته

بدوليد الغلط به به إسماعيل. الجزارين دول عبدا السماسرة والام التقليد اللي يطلبوا عبدان بحبار الجزارين دول عبدا السماسرة والام التقليد اللي يطلبوا عبدان بجبرا الانبياء الادرم الهو بعدانوا المامه طين كامل والي الكالمات يبسر قوا اللي هما عاوزين بسرادوا والتم المام القروان جرايد والا إيد إنها ألنا بالتنظل بما يرضي الله، بالتنظل في النور إحدا علينا إلنا القول واكل والحديدة على الجنب اللي يريحه

رما اللي حيليل اللية مثل خيعرف بدم إلا على جنب واحد

Annual Street, Street,

بالله منافقة بالسين خلى تكانبه جلى الرغم من أن أبو سلامة وإسماعيل لم يفهماها.

داللي حيماقر حيم ف بعد لتام سنة ياعد إلمامة ويعدها الحنسية والرعاية الصمية هناك ما الولكنش مليها، ممكن يركبوا له بدل الكلي همسة، عيننا نائية با هدعان

رطيب أي واحد ديكن يشرع ا

د طبعا لا بيش فيه تبحاليل وكشف، وحركات وفي الاحر بيشولوا وضع بشرع ولا لأر

سوالحركات دي إخنا اللي بكلعها

. طبعة الأ. فتن الله البلى تصداية مثى ليرضاية ، كل المعاجات فتنى بقرائي الدرجة إن أن بأفكر التراد تهم حاليري. مثلثان يعبشرا لي ابتنف النامل هنى حسابهم، طنتان الطش برخمه على السائلة ويعد الدة أنوار لهم ما مطالكوني.

ويا نهارك أيبض مالها المكناء مثل يرحمه المعالك

م والله يا يامين محمدة شوية اليومين عول، الوضع بلن محرج شوية المسئة خلاص جابت زيت

والشافي لهواسوا

حلامن باخر عائلات إن شاء الله أول جمعا في الشهر الجاري:

+ + +

كانت المقابداً في حضور وهدان ابن الشيخ صالح طهيد المديري، فمنذ تخرجه في المعهد التجاري لم يجد عمالاً وأور وهد سنوات من البحث من حمل أن يقيم طروعا، وبعد تمكير وتدجيص، عرج يعفى الاخراجات التي رفضها تشها والده والنهى الأمر إلى أنه رضح ليطف، والده أن يني ورضا للحماء بكونه إيرافه كله لد،

البيشير الشيخ منالح كل ما ثنان بمثابة وما استطاع بقبل النفس النا يشر ضم كان لا يد أن يجمع مبلع هسمة عشر ألف جنيد ثلاثة عشر ألفا لبناء البرج الذي كان يسع حسمة ألاف قاموس، وأتمان أخراد غيران المعام تكان ورقا عملاقا بالسلم الخشي الفاعلي الموصول إلى كل الفواهيس ولم وضع السرائيات الأملس حوال عبيد البرج من المغارج بارتفاع مترين لمناع التعايين والفاران من المنازع بارتفاع مترين لمناع التعايين والفاران من المنازع بارتفاع مترين لمناع التعايين والفاران من المنازع المنابة الفائلة بنواصفات الباب المعايدي.

الهن وهدان بناء النبح مند حواتي عبيسة أهوام واجتفاء بهذا المحدث الدوية الروح من ابنة حاله هنية وعلى عبار تغلق السوات المخبس لمروزة هما الله بقرية والمروزة الله تفاقات من برح المحدام بني ، يذكر المحالمة بالهية الا يعلمها إلا هم ، هني العام الأول سنطاعت بوعة المسلق إلى الرح، وإني العام الانتشاعة صرب حرض لمين عددًا تبيزا من المحدام أنها عدا المعام بعدام الانتشاعة عرب حرض تعلى عددًا تبيزا من المحدام أنها عدا المعام بعدام المانية عظيمة وكان بغيرة والدي المانية المحدام الارباح بغيرة والدي معلمة أنها والمراض تعلى الرح الماسكة من الأمراض تعليم الرح محداد والمحداد المحدام المرح الماسكة من الأمراض تعلى الرح والماسكة والمراض المحدام المرح الماسكة بنائية المحداد المحداد المدارية المانية المحداد المحداد المانية المحداد المحداد المحداد المحداد والموسطة منذ المحداد المحداد المانية المحداد المحداد والموسطة والمحداد المحداد المحداد المحداد المحداد والموسطة والمحداد المحداد المحداد

and Miller has

عليه الباب ويجلس بالساهات يكل أيامه والبالياد وفي أحبان أخرى ثان بيحث عن برحة في محية طوي يسمع يحيانه ضربات أجنحتها حتى ثاد أن يجن ثان يصعد السلم ويبحث بيديه داخل ثار فلتوس من حسنة الآلاف بالبرح من البرمة. ثان أحيانا يسمع صواتها فيصرخ فيها: الخرجي بابنت الكلب أنا حالا ليكي حتى أو ليمني طائية الإعقادة، وفي نهاية فشله في القيض عليها يجلس في وصعد البرح يفهت كالكور الهائحة:

قرر وطان الدائد والمدائر سيدهو السنر والفعل كداهمل الأعرون، الدائم في الذي يستند مدائر دها الردها اليديمان الدائرة فالدائرة والمواد أسراح خرقاد داخل برجه ياطر أد تشهيد اليومة اللهيئة، وسواد يعلن اليوم في المقهى وأمام اليقد وأمام والدوائه سواده يسافر مع فأبو سلامة وأنه سوف يسرق المال إدائرم.

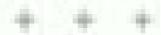

لها شمت و هدان بيدرق قداني قلب ابا تربي المدلية اللي احدوا بيها الكلية بناحه في السركب الله الكلية بناحه في السيمة الكان و هدان أول واحد في السركب اللها بمرات اللي حاسلة في الحرائل حاس قال أول واحد في المراكب خرفان ما بالله في المراكب على الحرائل حاس أنه ما استجملت الأن الخرائل بيدران بيدرانوا بياب على و تي المية بعد أربع ساحات من العراق العراق الماكنون الميان عدائي القال من خمس فالاتن فكرائ إن الرابة الداكنون المائية المائنة وقال هذا أو الرابة الداكنون الميان مناولات المائنة وقال عداولات المراكبة المائنة المراكبة المائنة وقال مناولات المراكبة المراكبة المركبة ال

ما أنا يلف مشاوير المستثنى في مصر والعملية بتأنف في نحافي: المكارة بدئدافي شهر يوليز لما لوكلنا على التدوطلعنا رسمي هلي ليها. ولوصلنا منطقة الزوارة ، هناك عزفنا أبر سلاما على الراجل الليبيء اللي هو عدير الموضوع به كتام ضايط اسمه اجمال علي. والبله للبيب . المدنة خشاء من يوم الأثنين لغاية يوم الحصمة . كنة فاعتبن صاحبين للبعيل في يبت الشابط ده. ويوم الجندة الصبح طب فلينا راجل وقال لنا باللا اجهزوا عليان البيغر طوقلي - على ما الانتثال فرضة عملي المصعة. النحر للنا معاد ومعبلة في السكة التابيب جداك وصالنا على شط البحر في منطقة مهجورة طبهاش صريح ابن يومين والطينا هناك بناواته أشطامن معاصر للبغونات البيرة بندا ماسكينها في إلديهم وعادلين جو الصالات جادد لوي. توتودا والواديدة أقراد في زواديك صغير يوضلنا حوالي حالتي وا جوه البحر فالثنان ترالب المرالب، لغاية ما المرالب العلى بالبنط ولمالين بني أدم

يو و مشتوج و طدري ما حاساه في حياتي، فقيلنا ما ليين بالمراتب مناحة و تصف يعني كانت الساحة الذين و نصف العا بدت الحياء اطلع على أرضية السركتيد ، فقنا للكابش أسا لقينا البية زادت حدين ، قال الطعم الحيال اللي عاميكة العراكن وشيقوا المياه الزيادة ... أعلنا

About Made

الرح في العبة بيجي ربع ساعة وإصا تنفالين ارح البنا موجة هالنة هبدات لينا قامت كسرت السرائب فعدنا نصرح زي المجالين على الكارش هاشات وجع قال لناراجع راجع ، جدوهو بياف المرائب الله الكارش

التي كان عنده فاقرة من الموجاز ل السياد و عاديميد عن الموكب موالي ها على أنا دايا عرفش أطوع لكن قبشت في جركن ولقيت الجركان بيحد عن المركب، كسند بايخ، والشمس جاعدة مسيت الدنيا بثاقب سرعة قري وأخو خاجة بسحها صوت أجسة الطير فوق رأس، ورحته رابح في غيوية

+ + +

البات سرب من الطيور يعلير فوق ياسين، ينابع بدهشة السشهد من أعلى وحم يضربون باجتحتهم الهواء يكل همة

أنها كري موقعه يعتر جعوث هذا المشهد بوتناء أم أن كل اللها جديدة تطرع بلا رجعة وزر سايلتها؟

وجاله معظمهم من الفلاحين اللين لم يروا البحر الكبير وأن المحر الكبير وأن العبن فين فالله البوج وتجرفوه عبر العمور والأفلام وتكن لمو يطموا للم هو جبار عني مثله مثل حياتهم المبدياد، هربوا من المشتقة فوجلوا الكرسي الكهربالي في التظارهم كل يسمى للبلاد حيًا في اسوا الجني المدين اللياد حيًا بمواهد المواد المواد المواد المواد الله في أبلام ممورها، حيان محمد الذي الامراء المواد المواد الله على المدين الدين المدهم فهنوه فين المدين المدين المدال مواد كل برميل المدين والتهامي على يرميل المدين عالم المدين المدالة على حواد كل برميل المدين والتهامين ما المنتماع كل يرميل المدين عمراع فالل حواد كل برميل المدين والتهامين ما المنتماع كل يرميل المدين عامراع فالل حواد كل برميل

23 mounts

من البلاسيان ولو الذن الاستهم مالاح في يديد الاستعداد الا تفكير التنق من يعانده فهو يعاند الان الزمن صرحات و صرول من المعقب واستماع لمنتبئة الندر تو هوط بطيء إلى قرار بلا قاح كم كان حط الطيور سعيدا، فهي الاخرى تهاهر على عام هم الافراد الأميال في أخطار محدقة السبب وحيد هو البقاء أحياه و تغزل حوال النمال والبدر والنجرم بيسالها المغاطيسي رحانها تغيرا عبدالها بغربات توية من أجنحها، والكن تويخال الرب للإنسان أجنحة للهجرة في أطلعت دنياه في يكن أمامهم غير الركوب ملى أجنحة للهجرة هروا من المع حربة هيط طائر ولمس بقدميه والس ياسين لينقله من الدون،

+ + +

الما قلب بعد رمن الله وحلم اللي يعرف بشاله شاهد شاهر حوج وجدان تدامي بالفسط وجد هيمي الهرات على والي الميام لمدات الهيط على حالي وعليه والل واحد بلي بدؤر الزاي بقد تفسه من الهواب

المد به ما هو ما يجر قال والديد على سطح المراكب طالبان أورح المد به ما هو ما يجر قال يحوج قبر في جيمات الكوميوتر فيس. اكان ما عرفتان أروح له تهدف أدور يحني هاى شائل مالليتوش بعد يبحي ما عرفتان بالليتوش بعد يبحي ثلث ساجة لقينا المراكب بن بن بن اختلف بهائية وداح زقا وقة مع المراكب وما طاعتى وما المتحرف من ساعتها. قعدت أصرحه وأدعي من قاليي، وألفه على أس، ما عرفتان أبه ما نبيتش ما كالبان فيه قاباسة غير الدعاء أوبناء كل واحد قبد ماسك في حاجة والابد فيها وما كناش بنسم غير دهاء أو واحد لشي بنادي على أده وبعدها بنزل تحت وما يطلعش.

السحيت أنا مع ايارات البحر ويحدث هن الجيداها اللي بعلها. قعدت ألده على فه وعلى عكاله وعلى محيد. ورجع ألى صوالي حالي من ألى خبر يسعد البغزمة كالشه تقيلة ووجعالي وجلي قعدت احتواء ألفع فيها العابة بها هرفت بعد طوال جداب علمان كمان القديمي كان قديمي فالي جنب براحة وإلي خفيف فقاعت كمان القديمي كان قديمي فالي جنبه بستين جنبه من شارع منفية ولكن بن جير العين لتند باسمع صوات صدي جراها.

يعد كام ساعة علمات المقاومة اللي جوة الواعد، ما يقتلي قادر، قل حنة في جسس جسرح بن الألب، والأمل رام مع أخر ضوه للشعس والأرض بعيدة حلهاش الره وفكرة إن الواحد بالألي مركب الشله البخرات مع مع صاح من الشعس، والعظش ببشرخ في ذوري وينقطع في لحم والتي والت هارف إلى أو شربت من المعرفي مش حاهرف أنهو وومش حاهرف أليد أمسكه لشي.

نويت وتركات فني الله وقريت الفائحة وقريت المائحة وقررت إلى الترب من الجرائن اللي أنا قافش فيه والشاهد فني روحي وأسيبه بنسي المعولي فر وجل يعمل في اللي يرياد، فكرت كويس هل اللي أنا حاصته دويشي التحار؟ لكن أكادت الناسي إنا ها مثل التحار لأني مجرة سبت قسي للي خالفي .

باللمل اللحت اللجيراتين علقات آخد بل مراد كلت وصلت المرحلة المونت من العطال، لكني توجنت إن الجركان مليات بترين عط ماجه المحمد الديد عالاص في حالة بأس الخالة. مبت الجيران وغطست في الديده ولقيس الزار وأنا ختح فيني ومثن غايف حاجا، الرجاد من المالح بحسبه فني، ثان رفع الناة لفيتي باطاح ناني فلي والى الدياه ولقيت الجيران في مكانه وكانه سبتين، ما صفائش الحس ماعتها، وجالي بقبل إن أنا ممكن أحيات وإن وبنا سبحانه وتعالى في الدياة التي في الحرائ بديم طلبان ما أخراش أبتناهم على روحي،

مثل خارف تهالي الوقت عدي إزاي لغاية إسا الشمس طلعت تاني، بابن علي تبت وأنا حاصل المجدة بناهي.

للهبت الجاملة على وتمل المهاد في كال حدة ودخاما اللي فيرامية جاملة وفضلت ألف أما والمجاملة اللي حوالي تنف معاملة وفجأم الهم العدار وحسبت إلى يتسجب على وراد

النب في حالة ما يعلم بها إلا ربيا، وجاني الشمال ما يشمر كش الهالي ورقيتي هي الماند منى طارة المراكد وبعدين الهيند رجاني الهدين راخرة مثل قافر أمر كها، جالي رعب مسك في الفارة، وأحا وعلى است: شيء حسيت بطواب فقيع وثأن الشيء ده محكن يلمني أو إنها دوابة احالجاني مرة ثالية على جواة ما هرائش خم بعد فارة إن رحلي كالت بالمسي الأرض، لما طاست على الشغا.

+ + +

كما في الأملام المعدرة اللديمة في مناهد التاتهان في

الصحرات طهر رجل هري ماتم براتان دااليس الصحرات اليطانه المراب بن ياسين وأدرج من جيب بنايات قارورة ماه جاتابة وسقاه منها وتبطأ صغيرة. وتركه ينام على الشاطئ وجلس هو بجاليه وترك جمله ياتان على الشاطئ وجلس هو بجاليه وترك منتاه ياتان المجالاء على مبعدة منهماء استيقظ ياسين على أصوات منتاج المراب الموات الماراة أهو أي الجاء أم في الحاراة وهل سوف الناج أه وزية ومنانا وزارة وقاد والمائد والمائد من الموات المائد والمائد والمائد الموات المائد الموات المائد والمائد الموات المائد أنها الموات والمحدد والمناه المواتد المواتد المواتد المواتد والمحدد المواتد والمحدد المواتد والمحدد المواتد والمحدد المواتد والمحدد والمحدد المواتد والمحدد المواتد والمحدد المواتد والمحدد المواتد المواتد المواتد والمحدد المواتد والمحدد المواتد المواتد ا

الم ينفره بكشمة طوال الطريق وعلى بعد باعتواه المستشفى طل جامدًا وكأنه حجم أصم على الرضو عن الل الأمنثة التي طرحها عليه مجموعة الرجال الموجودين في السيارة. ولكنه فتعما صمع صوات الطبيب المصري الذي جاء الكشف عليه الفجر بالتيا وكأن كثلة إحساسه قد تفجرت شطاية

لم تقلد بعد ساعة من الزمر بسارة بوليس إلى محن خاص بحرس الحدود، بعد أن تأكد الضابط النبي أن باسين سليم معافي وليبت به إصابة بديقه وأنحلوه في زنزانة بطلعة تمامًا وجد فيها عكاشة فالخال، ورانيد

التانيخي هنده الزنزاية كل من تم إنكانه هو من السنا و السائين فرقا كان مديمه سيعة و مشرين تو فاخن مصريين و مغازية، وفي صياح

Shuled Made

اليوجالتالي عندما جاموا الاصطحابهم والتعرف على الجلث، طلب باسين من طابط ليبي حلباد وللميصاد ولكند قال منافي التندمين وبقائلة داعلية ممزقة بالرائة جيل.

تعرف باسين على جنة شائر وعلى حنة وهنان وعلى مجدوطة لعرى كانت بعد في منزل الشيب جدال على يجان عن زقزوقة ولكن لم يجدد ثم بدأوا انتحليل مجم

Tilled

المنسة

مين اللي مسارك؟

to minist

مين اللي ساعدوالافي ليبياعلن السلم؟

البته مسافر على اين!

في أن يو يومانند ليبا؟

4664 2000

Thinkly It to Life will

فسند الكاويوم اولدان في لسا؟

على إنت خارف إلك ارتكبت حريدة؟

بعد الاستجواب و تو قال الجديع إلى الأمن الشعبي، و فقال تم استجوابهم من جارت و تونكرار الاستاة للسها عليهم، ويعدما تم عرضهم على البيارة.

حاصر هم الإنتقار المجلى، والجر هم السحام، وأنهار من المحامل، وأنهار من العرق السحام، وأنهار من العرق السام، في مواعرتهم العرق السام، والتهي في مواعرتهم المدالة القهر، والتهي في مواعرتهم من المحامة، والمام التي التصح من المحامة، والمام التي التصح من المحامة حتى المحامة المحامة

+ + +

تنهي بوجد بعني بوم الاثنين بدأت الصغوط طبية كلنا من الساطات النبية علدان تنازل عن ذكر اسم الصابط اللهي وأنا قدامي أتعرض علينا مبلغ ١٥٠٠ عولار طلقان ما تذكرتن اسمه ولا أسماه إخوته

والله ما وأصوبنا الدينجيل فلب اللهجاية اللي ماتو السيد. حلق مراتب بـ ١٦١ شخص وهي ما تتحملش ٢٠٠.

قافرت أفراد الهم طنيه صايدل المسمئاتير ألف تتوال خديف مجرمة والميص رجال فأفأت يس سكند

العرضنا مثى المجكمة قام القاضي أملية أسيرغ، وفي الجلسة التي يعدها هيئنا النبات تأجل ووراء تأجيل لينبة النهر ونصف

Ahmed Mady

والعرابها الحكم علياب لا شهور و الا ج غرامة والحكم على النايب عبدال بالحيس لا شهور برخمه و عزال من وابند وفي المحكمة جم ينوع السيتارة المعسرية وسأتوا طنية والخفوا سنة صنوبة في مصر منشان يطعنوا أعالية

يوم بياقل في يوم واللي بعده بنام الأسوع اللي وراه كنا بناقل في المنافق والدكنا بناقل في المنافق والسامات تكن ما مرفقات الأمر الله حاجة الله الأكل كان المنطق الله ما ينكفش ويها أو مر زي الأنساخ قعدت أقول في الأمر إم المنافق وقيل المنطق المنافقة والمنافقة و

أول ما تولد من العربية فنام النطار للبنا والعند يطالبه عزاد التكلها زي القبر ومعاها رااطل فتن راجل والفين استنبنا والعاموا يصورونا، قلنا والله وطينا من المشاهير،

التين بقيما منتبعير عند الخلاية ولاد اللب في عصره أول ما الطيارة وصلت القاهرة استقبلونا أصلى استقبال استجواب في المحار ومن هناك طلعنا على مجمع النجريو، أفطرا أقوالنا تأني، ومن النجوير الرحلة على الخليفة المرقة في الولائة أربع أباع لرويل، ومن البطيفة الرسلة على الخليفة أربع أباع الولائة ومن البطيفة الرسلة على البحرة في الولائة أربع أباع الهوائة ومنها أفرجوا هناك

+ + +

الله القرية لحطة واسولهم في حالة جداد الصحة، والوجوم والحزاد هم أيطال المشهد، قالد الجميع يسير مطاطأ الوأس في الحظم جنائزية مهيدًا. ومن هبلت ستار وقلت ياسمين ليحث عن حسماً:

يضراجة فرحت لعنا اللبته داخل مدلدلي راسه النط اللب ده فرصنات بابت وحت لعزية عندك وما تسبيها للى وينا رايد وينتي من حلها مرضه تنزيل مع همها هر أولي بنها الغربيه إلله حتى وحالته الرب الدة ودلته عاملة ري أم النام و الكن بنها الغربية إلله حتى وحالته المرب الدة ودلته عاملة ري أم النام و بابن عليه مسع الدلى الدي تقته بحدها يبومين داخل حتى ومايز يهم بني ما صدادتن السني وقلت أليد البحر علنه و مراد باسبين بنجيه فدايد

. فتحت أنه دراجاتي من شرقها أخريها لكن الليب الطلبان مدلدل الله من رضع الديات أناريه ماعرفتي مع هاشة جه يجرب مطله معابل اللب البرة أسد

و أنا في حضنه بصبت أمر إبني و فلبت أبياً أو أنا أول و احدا عرفت ترجعه ثاني الحالله مثل و ضه حتدى المريكة يدفو الأمر ا

التأبث في حدد لكن البد قط زي الوحش، والدهان طالع من راسه، وخرج زي المجنون المدن بعدما أحاق فيه وأسبوع من راسه، وخرج زي المجنون المدن المدن بعدما أحاق فيه وأسبوع وراء الناني وهو بينامه في البلد زي الناب المبت الفلوس اللي معايا وقلت للحاج أمين البارودي أنا نافرة أروز السيلط زيت وحاجد معايا أحويا خليفة أفت لي الحاج وبالقعل خدت بعضي على مصر، ومن السحطة على المبت ومناك فعدت أدور حلى أي صيدلية وسيت تعليقة والفد على البارد.

with.

+34-

ر على صو تك مثل سامع حاجا.

\_ أصل أصل أصل جوزاني والا مؤالجلة .\_\_

This was

Melp Y-

Tribustation for To

سفيه مشكلة كدنا وهو معايا الصلاء

Phone had the same

وأوا مراتك

. عنده مشاكل في القلب ؟ حمل حمليات قبل كند؟

- لا ما هندوش . البه عديا.

سعاورة تنابض كثام؟

بالعايا كالأليل جنيه

م خدى التلاب فلب دول ده دواه اسمه فاليركنا باخذ نصي حيايا سي قبل الحماع بساعة وإن شاء الله عين،

+ + +

عقوة المؤلفر يدنك شاراتك عليها. تزوجت بالسمين من حبب

القلب باستثمار قدره تلاكون جابها فقط لا غير لكن بانتهاء علب الدواد بدأ ياسين في البحث مرة خديدة عن وسياة اللخروج من البيعرونية فالأسوال في الأحوال في الأموا تسو ويعفدلات عنسارها مراب المدرسة اللي كانا نكلة بايطة أصبح مع الايام يصلة مهيات بالطبع الفيض لمبالك أبو سلامنا ولا أجد يعرف فته شهاد الصبح مرأى الشبخ مبالح وحسين وإواهيم إخوة النافر وهم يسالونه عن اليو سلاماه تشار ابنه تنابرتنا يطارده في النهاره أما التبريب الليلي فاللال المرور مساء أمام محق القومين جيم دون راؤية والروقة، ولكن المراته تأتي من اللبوسة الرجودية أبن العلوا اللا يوجد معدما ما يسمح لحراهات الكرد لإنقاد أو لاعدمن الديلا المدير واستمر السؤال يداهيه في النهار وهو يقوم بالتدريس لتلاميذ لا يجيدون مقبقة القراط وتنافى وأسه في اللبل لكمات من محمد على كالأي لجعله يسم مترنجا. وفي حالة الترابع التي كان فيهاه عداد تفكره وهو جالس تجند شجرة الجميز في حواش الحدرجة إلى الدكتورة تبلين عدلي. فليذهب إليها وبعرض عليها كليته للبيع ويقبض داها أجن عروب

## تبيغون بمدالين

على يوم السيت الموافق ١٨ من فيراير ٢٠٠١ استقر هزم ياسين على السفر إلى القاهرة الللاء المكتورة ليفين، لم يكن يعلم الماثنا ما اللي بنصب عليه أن يقرأه لها † فلير سالامة ثابة غد تدير أمر كل من تطوح النبوع بالثليث لم يقع المعلاد حينها من أبناه الربته إلا تعلى وهذات كان قد بحث عن عبراتها و الصل علد أسبوع و حميز مكانا في دَلَكُ السبت في التابعة مساء استخار ريه وأخذ المبكر وباهي في الرابعة عصرًا ووصل إلى القامرة في السليمة والربع مساء والطاق بعدها سواة على الأقداء من باب المديد إلى العيادة في النبارخ المرياسة يوسط البلك، وجبد العيدة المتبهدة الازدحام، وقعمة لللها حتى أنقله المعرض من حيرته وللالى فليعد فكراته اسمه والعقاه بناته من المجتهات بيد مراحشة ثانية قد القراضها من العمدات جلس ينتظر تتوره وهويتأهل الرجرة من حولاه الثقلت بالتدريج إليه حالة الصاملة التي تعلَّل من مسام الجميع و ضو بتقسود هذا الهراء القبل المتشرفي أوهبية صالة الانطار المبحداني الحجرة مراه

and the same

الثانيًا بسحبه إلى رثبته وبدأ شعور بالاختاق بتملكه. قال يستجدي يعلم من الاكسيمين ولكن لم الشت إليه أي عقله هوا د

بعد سامة من الانتظار بدأ بيحث عن أي شيء يسري عنه وجند جريدا الأهرام على المائنة أدامه خل بغازتها بعينيه منحيراه وعي النهابة مديده والعلما وجو يتقر حوله متمالك على من عقد قرامتها القرايل المعرفس الجالس جيدا وراه مكتب صغير جأنا ولكن الممرض لم يعره أي اجتماع فتخ ياسين صفحا الوياضة الزمالك يعرض ٢٠٠ الف دولار لشراه محبد فضل والإسماحيلي يرفهن المنطقة سقالنا بسنمالة ألقب يزرق لساء لريامين: هل يمكن أن يشتريه أحد يستمثل القد مليم؟ ثم هل رأسه كانيًا أي إمكانية الأن يشتريه أحت ثم تساءل حاحكاية الدولار واليورو في صلفة بين تاليين مصريين على الأعب مصري في خير منظور في جريالة مصرية؟ أمر له العجب، ولكن الخير جعل ياسين بتأكد أن عليه أن بيداً في التعامل مع هذه العمالات الغرية الابد أن يرحل من فوره . أنه فكر في بديل سريع قبل وحياه وهو أن يتفدم بطلب إلى وزارة التربية والتعليم بصرف المرتبات بالبورووهر في هذه الحالة صوف يحصل على موالي ٥٠ يورو لانهريّا بمكنه أن ..... ، ولكنه بعد تفكر لم يعد بايبكه المنجهة البيام المخبور أفاق الجريدة لنطا وقرقا فلنمح سراعي الصفحة الأولى هن قرار المكومة الإسراليلية أمس إبقاء الإسبارات المعنوجة لكبار الشخصيات الفلسطينية في التظل بين الصفة الفرية وتطاع طرة. خبحك ياسين ملء شدقه طني وقامته فللفا فلسطين وكبارها لا يستطحون الانتقال داخل يلتهم من مكانك إلى مكانة وهو العظير بينك أن يلغب إلى بلاء

أبرورا وينبض ياليورو على أمينا نادي الإسماعيلي، بداله من وقع -في العد يعدد الأوروبيون والإمريكيون قرارًا يسعه من التصور إلى الفاهرة ويستع الميكروباص من التحوك خارج كوردون سوف برسمونه إن ثناء الله حول إيهاي البارود. ويمكن أيضًا أن يصل القرار يستم من القعاب إلى خارج قربته سوف بأني نص القرار المطبوع على ووق أبيض مصفرال من البت اليض من رجل قلبه أبيض ايماع باسين البارودي من التحريف من البت اليض من رجل قلبه لا يتعدى مشرين منز اطولاء وعندها معدويه أن الحمام في منز له بقع عبر مساقة نقل عن العشرين منزًا من حجرة نوده، وأهيرًا سمع المعرض بصرح باسمه

+ + +

الدكاورة بالدين حالي جواح المسالك البولية وأساة بالتصر المبني. نفوع بالتدريس صباحًا والكشف في العيادة الخارجية المستنفي، وإجراء العنفيات في الطهيرة وتعارس أمومتها بعد العضر، وفي المساء لبطس وراد المكالب الخالبي العنيل المطعم بالصدف والعاج الذي وزلته عن أبنها مع المبادة الكائدة في وسط التناهرة للمع في عينها المكالسات الإضاحة على المبور والشهابات التن تراتها والدها وعمها على جواعظ العرف المنتسبة بكل أنواع الراوز، شهابات من فرنسا والمبلزا والولايات المتحدة وصور المعالمة بالمورد تعود ألدم تلك المحدود إلى متصف الأربعيات، وهي اوالدها وهو بتومط داهت المحدود إلى متصف الأربعيات، وهي الوالدها وهو بتومط داهت على كالمرتب واحل أمدت العمور المحلقة أوالدها أيضا مع كذبة الطب، واحل أمدت العمور المحلقة أوالدها أيضا مع

الرئيس جدال عبد الناصر في أثناء حقل لسنده وسائنا من الدولة على إنجازاته في مجال بحوث الدسالات البرانية. الظل نيفين فابعة هناك تحت رهاية أرواح العائنة الهائمة في الأجراء، تكشف على المرضى حتى متصف القبل، ولنبها يقين صوفي أنه الرب أودع فها مذكة علاج البشر ، في كل ليئة تعلس يبديها على صورة أوالدها وضعتها على صورة أوالدها الرحيق عمودة بوئيًا لنجد زرجها ليق شاروبيم وقد أهذ لهما عشاه الوائدة على أصواد الشبوع، لطمئن من فور وصولها على أيناها للتان المناه أيناها للمائن في أحفواد الشبوع، للمناه عنداه المناه المناه في المناه في المناه المناه المناه في المناه في المناه المناه المناه في أحفواد الشبوع، للمناه عن فور وصولها على أبناها المناه في أحفهان زوهها.

ليفين مائلينة المائية بمولور بابائي وتقوم يتجتبت البرمجة من الولايات المتحدد عن طريق الانتراث بكابلات فرنسيا، وتكن يروح مصرية لبطية صالصة تصرب بجلورها في الاف الأعوام

+ + +

قليل ما يبعدي على الواحد واجل بجيدال اللي اسبه ياسين البازودي ده و لا رشدي آباطة في زماده النان كارم من المائة بمثل في الميادة الانكراء عن المائة بمثل في الميادة الانكراء عن المائم عاليرة للخام إبني ولا إزاي بين المنكرات شكله أول ما منفل علي معلول واحد فلاح و حالته بالنفر مه وينفي في الوقت نفسه بالجمعال عدال وأنا الني طول عمري بالقرار على نبسي إلى ست طبقية في موصوح وأنا الني طول عمري بالقرار وأبي في نفسي ، بعلته المذالتور شندي طبقيا في موصوح المبلدان المحروبات عللمان ينفسو لطاليور المنطوعين المحتملين المحتملين المحتملين المحتملين المحتملين المحتملين المحتملين المحتملين المحتملين المحتملين المحتملين المحتملين المحتملين المحتملين

اللي همال بطول كل يوم، فكرت أكلو تدريف خير تدبلو فه احتمال يخابه بمثال في البلوم و فكرت أكلو تدريف خير تدبلو فه احتمال يخابه بمثال في البلوم و نترجه السخب اللي الرفتوا منه النهارة إلله كان جلي الماد معمور إن أنا سبكن أشترى منه كليته وأسفره أوريا. كان جلي أي منافذ بيزنس - خد وهانت جا كانش قاهم أننا قلت له إن أنا أنا أول مرة أسمع القلفة هي في حباني، أكان أي نا صاحبه اللي تبرغ يكليته هو قد بالفيط الذي حضل أنه على المعلق والسمسار فيض بكليته هو قد بالفيط الذي حضارة اللي تاليد معال المعلق والسمسار فيض مات هرقال من هيئة السريفي ومنافرة أنه في ما يعشي قال الي إن صاحبه المان هرقال منافرة اللي قالت حبكانها مراهية.

10 براير در تفير ايوم اللي سافرة فيه اللها الصيف اللي فات التدار سأت كان يوم المراد اللي أبولا الله الله التد السي أساله الله التد سوالها إزاي المربعة دي؟ وليه موالها إزاي المربعة دي؟ وليه و فتان إبه وإزاي بس الأستة وقفت في زوزي التغيب إلى هدت منه اسم صفحيه بالمربعة بوج الأحد ألتب اسمه وأسيم فلي المليح بأ يسوخ باطلبها الرحمة أبه وابة جميعا.

+ + +

المان الانفاق بين نيفين وطالتها أن تتنهي مبكرًا من المياها في هنداليوم بالله من المياها في المرتباة قبل بدء الصباح تكبير. التقوا على الدخاليد على المرتبات الالتهام ها الدوهاب على من المحرج، على أهل أن بعست في مغذلهم المئة حسنة وخسسن من المحرج، على أهل أن بعست في مغذلهم لمئة حسنة وخسسن برقاد كان الأبناء قد بقالوا يرفعون منذ أمنوج تقرباً بأكل أطالا من شيكولانة والأبناء قد بقالوا يرفعون منذ أمنوج تقرباً بأكل أطالا من الميانة والأبناء الأبناء الوالاناء الوالاناء الوالاناء الوالاناء أولا

واختار والمطعم الروف. جلسوافي مشابل مبنى الإفاعة والتشزيون ومبنى وزارة الخارجية وأعلن نبل بصوته الجهوري أنه يمكنه اللبلة النهام برج وإارة الخارجية كله بأسمت وحديده والبحه وسوف يكون قدعمل هي الترجع الوزارة إلى تصرحا الرائع الكائن سيداك النجرير قصر صاحبة السعو السلطاني الأمرة لعنة المحافوزوجة الأمير العال الدين حدين في السلطان حدين كامل

تأخرت الدكتورة تغين قالعادة فاضطروا في النهاية إلى الانصال عباد لمجرفة ماذا تربد أن نظلب، فقد بدأت مصافير البطن ترقوف لم يكن زوجها يعلم أن بوهدات فد تنرخ بالفت وقر قلبها حتى بالت في ثوفة تناطق.

هندما دخت نيفين الروف بدأ جون الحود في العنام الهناظ جلّا أن وهو يرافنا تلبل لبل قبلة البرة في فعد قلم يستطح جزن أبدًا أن ينس أنها الثابي الما الثاب مرب حياته الأول. فن أنها أنفية (المناهة في فناها علم التوليد) وكن أحيات المناهة المربس جوني هاتيداي التي فناها علم المراه والاباد والابت تيفين تعتنفها في مياها:

تقسم العائلة في موضوخ الصوم فالرجال لا يصومون إلا اليوم الاول وفي الأسبرح الاحر فقط وتنقسم النهما سيلفيا، أما نهما وتنقسم النهما سيلفيا، أما نهما وتنقسم النهما سيلفيا، أما نهما وتنقسم المراة الله بالحب إلى القداس مرة الله بالانة أنتهم ويصوم أياننا قليلة، وحتى في تلك الأمام الا يستطيع منع نسمه من تسرب اللهن سبة ويعتمر قلك المردية سوف يسمح بها الربيدية الملك، أما نهين والمرول التصومات صياتا عليك طوال فنو المدوم الكون والمن المجيم ينتظر عبد القيامة المجيد

## Ahmied Mady

معقبش أمل ما فلمن أبونا من البلد دي .. ملى علوله والادي يعيشوا غربات منى قادرة أنصور إنهم بكريرا أجانب في بالدهم

وممكن وتباين تدوليني الكباية اللي جبالت؟

راسلافها الشدية قدس أبوط عني مليها الشريقير بالرمية واحد

- به بدي شويد المية دول برروا المطش للمطئنات. أو فكرتي دايما إنك الازم اسلى الكالية الأخرها بعد شوية مش حدروي من الباية وحدوري على قرازة وبعدها حدوراي صفية عدرحة على طول، عفيش أمر تلتجور بعد، البياة التي في الكابة دي اللها-زي البداية التي والاعلة ممكن ببدأوها في بالتحو، أما الدية في قرازة المهجر فما حدش هارف إذا الانت شية و ألا الألا هل هي شكل ومنظر يطمن من برة والكرة بسمعة من جوداً السري با بنتي شوية المية دول التي في الكراية- راه بالبالية المنظمة المراسات والتأثث الشراب في المهل والأنها الشراب من ذير كامل والرافها المراب في أن ما ارتوان البنا أنه ترتوا من فيل عاديد بدخلة رواحية عاديد والمعرب أن ما ارتوان مو تسميات مو منا التشب الباره في عبدرها الذي وجعلها يوانيا في حالة فلق بالم على ما هو قادم من الأيام البعر ضييسات بالمبلى والواندة فلق بالم على تالك الما الواند في الواند الواند أن الكرابة المنابة المرابة من العوادة من العرادة من العرا

فما حدث أسالما في السامة الراحدة وعمس عقائق من يوم الخاصى والمشرين من ماير ٢٠١٦ جمل د. تبلين تهروك القاميو أوراق اجتناد عائلتها الهجرة إلى كتعاد فني هذا الهوم اصطحبته أيلي الناروبيم الصحفية بوادانة الأسوالييند برنس ابتة عجها سياقبة وضفاه غميين استبيقا ليلي إلى منطلة برضط البلده أستابعة بالبعدمات في البلطناء تعذيل المائدة ١٧٠ من النستور المصراب، والمثلم حة من المعرب المعاكم، قالب شوارج القاهرة قد تنجرلت كما هي العادة في مثل هذه الأحداث إلى ما يلنبه لكنه عسكرية النشر نديها فوات النشرطة التي كتنت بعض الصنائلها ترتبي بالايس بابتياه وكالنث الد بدأت حملة من التلتيش العشوائي من رجال الأمر، ضبر مواطنين سالهم حقهم النصر إلى المرور في هذه الشوارج، وفي ألياء مرورهن في شنرع هند البخالق تووت البلاي حالا بالصبدة من الي وجودالننيء وأمام محل يبع الكلاب والقطط والعصافير الذي كالد معتقله هجست عليهن محسوعة من الشياب ويتأوا في التحرش الجاس عان

أمرج أحدهم عضوه اللكري والترب من حيقيا وبدأ في

Aboved Made

مبارسة العادة السرية أدامها وهو ياأمل وصهها المذعور عجم أعر على عندرها، وتأوه ثم شد الصقيب الذعبي المعتز في صدرها وقام ثالث باحضات سعاد من الملف وحلع عنها صعابها ويد أ بحارل إدحال بده داخل فسالها، ويما الشاب الذي يطرس العادة السرة في الاقتراب من سبالها التي المقت يبد لبلي. صرخ في وجهها وجد يده التي الاشراب من سبالها التي بلشيد المتحسن وجهها. أغللت أحيتها وجد يده التي الاشت مسكة بالمؤودة النسوة المتحدة التي التناف المتحدة التي التناف التعلق منافية التعلق التعلق التعلق التعلق التعلق التعلق التعلق التعلق المتحدة التي التنافيل التعلق التعلق التعلق التعلق التعلق التعلق التعلق التعلق التعلق التعلق التعلق التعلق المتحدة التي المتحدة التي التحديدة التي التحديث التي التحديدة التي المتحدة التي التحديدة التي المتحدة التي المتحدة التي المتحدة التي التحديدة التي التحديدة التحديدة التي التحديدة التي التي التحديدة التي التحديدة التي التي التحديدة التي التي التحديدة التي التحديدة التي التحديدة التحديدة التي التحديدة التي التحديدة التحديدة التحديدة التحديدة التحديدة التحديدة التحديدة التحديدة التحديدة التحديدة التي التحديدة التحديدة التحديدة التحديدة التحديدة التحديدة التحديدة التحديدة

+ + +

التي حصل في اليوم به مثل استدفاية تما أموت أنا النت مرعوبة على سيلقياد با حبيتي صغيرة ، فبدها كام يبحى 1 است. ما تنتش عارفة الموضوع ممكن يرصل لحد قين أ شوية بأطحية باين منشرخ لهم ظرس من الأمن طلقات بتحرفوا حسيا بينا وبأي مظاهرين المعلية إن البلطية مالهائي حدود معروبة. كان ممكن يعدلوا فينا أي حاجة بين بعد لما رؤحت وهديت وهديت وقعدت أفكر لقيد فكرة جليلة جنا وبأية المحرش المناس شغير المطلع جائزة بعد فكرة عيقرية زمان الدولة حرفت المامي تنفس المظاهرات بعد فكرة عيقرية رمان الدولة حرفت المامي بالمواد عليها جائزة بعد فكرة عيقرية ومان والمناه الدولة حرفت المامي ويعدما بكم شهر بالشياب والإفادة والمناه منكن تقوم تورة مليها المواد عليه بالشاراين للمورد بالتيان والمامة عين والأفادة والمناه عين جديد بالماراين للمورد بالتيان والمامة عينات عينات وميلها في بالتيان وميلها في

خالة الماحدالات فيندمة جاملة قرىء مثى قادرة تصبط و لا تناوع فينيها: جاملة بصبت أنها النبتها خاملة زي القرائز المشرّخ سنتها مع طنط ليفين البكانها النبة حتميها مكتا مهدلك

+ + +

عي اليوم الدالي مناشرة بوع ١٦ من مايو ١٠٠١ الدو تبل و بالدن بالفائيم أوراق الهجرة إلى كناءا عن طريل مكتب استشارات هجرة التنبة أوراق لا جدالها لو الطنبرها في مساه اللياة المشتوسة النهاعات ميلاد المتلذ شهاعات التحرج أوراق الرواج والعمل والدحل والمغبرة أخرج تبيل كل أوراقهم منذ الميالاة وحلى أعر ورقة أصدرتها عها رمعية أو ثبيه رمعية في تاريخ حياتهم العربكان يشعن إلا أوراق التواليت من الحمام خرضها على المستشار و كالت زرقاء من داراته فرنسية ولكن المستشار لم يحد والد الابتسام طلب أربعة ألاف درائر التذي فأجر لعباء الاستثناري في حالة البراتهم وأحلمهم ألذهناك رقشا مشابها سوقد يدفع بلسورة رسمية للسفارة الكندية بالإضافة إلى تكاليف السفر إلى قشا والإقابة هناك لمدة أسوعين على الأقل للمصول على أوراق الإقامة والتجنس في حالة فوزهم بالقبول المساوي، خرج المستشار من حجرة الاجتماعات الفخمة التي كالواججلسود فيهابعد ألدحصل على تنبك الدبية الأولى من العابه اليلمن بمائلة أخرى كالنبدافي الانطال في حجرة مجاورة ودحلت عليهم امرأه جمينة ترتدي فلابس بسيطة ولكن لظهر بوضوح علامات البلخ على كل تفعيظ فيما ترتديم الشبت تهما بعد أن أعادت للحص الأوراق بمرحا Chronel Marke

آن فرصة قبولهم كبيرة خاصة مع وجود 1955 أطفال لهم في من المشرعة وأن الشاط المهمورات وأن الشاط الني يمالان أن يجمعوها كافية بالتأثيد للمصول على الهجرة فإجمال الشاط على بالفائد للمصول على الهجرة المتزوج منها هلى الفائد و 195 نا نشقة بحب أن يحصل المتزوج منها هلى الأقل على صع ومئين بشطة ثم أوضحت لهما أنهو سوف يقدون منه الواحدة والانهام النمام عدرة السن ياحبار أنه البيام المترف يقدد منه الواحدة والأربعين، كما موان يقدد منه الواحدة والمرابعين، كما موان يقدد منه ويضم وطبقي المائية إلى المنوم الموان يقدد منه ويضم والمنه والمائية المائية المنازة المائية المنوم الموان يقدد منه ويضم والمائية المائية المنازة المائية المنازة المائية المنوم الموانية المنازة المائية المنازة المائية المنوم الموانية المنازة المنازة ال

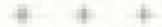

يقالي سبين باللهم عطرة وأو مع عطوتين العني هناك في كبيك والدن من إعراب بيل و معدة في عيوسان والناني في أوثناريو. بتأكلوبقالنا فترة طرون من على حقيقي حقدر تكثير في مصراً حواله بيوجع زي سكية مغروزة في الرقية، الأسباب كايرة، المججمع بصفة عامة بينجه نحو الأسلمة وضد المواطئة، مين التي يجول كل التي بيحصل فد في الجاء أسلمة كل شيءاً الاحالى هارف، ازاي فارفين المولة في تلايين مناجى عادات الناس في الشارع؟ مش من كلايين منة على بس الحجاب والكتاب إنسا عشرات التغليل الراي

الصعيرة أمثاه والهاش عديعني مللامن عشرة وألا مسماشر سنة هل كانت شركة مصر التطيران بنحط إحباري أباد قرأنها قبل إللام الطائرة؟ طبعا لا . الطريب إن في الأية للمة مقاليون، طبعا بتعاوضي الكليمة دي من الهلاب الطيارة، على من سنتين و لا تلاته كتاب والتي يطلبي بيرة في رحلمان يطابوا سات جواز منو علتان لازم تبلي أجنيه ؟ طبعا لا. نسبوا إن فيه مسيحيين في البلد دي. أنا عارجة إن دى تفاصيل لكن التفاصيل في الثهاية هي التي بنشكل الحياة كلها. لتج عن عدراته أصبح فيه مدارس انبها مسحيين وبس ومستلقيات فيها أغلبة سبيحية ومستشفيات اثلية فيها أهلبة مسلسة جواري الذن وبالوالد التي حاجل المنظرونية حنها جدا . إليَّ مقيش لعيمة الورة مسيحيين ما حدا لذم داحد يتعدم اعلى صوابع الأبد الواحدة ليدا الان الجلزيين مسلمين اللهم وما يطلعوش لعيبة بسيحيين. أصبح فيه قرز طائقي في كل مكان، وهه ماكانش طبعا حاصل من تكاثين سنة. المرضيد واللي يتكلم فيه أنا وليل كل شوية إن يكره و إ يعدد الإصران السلمين يستكو الحالم ويطيقو الجزيفة وساهتها منيقي مواطنين من الدرجة الثاثلة أو السابعة. ويعملوا لذا إلى بالإد في الطليع خندهم غرجات للمواطنين،

. . .

كانت الدائثورة ليفين جالبة وحدها يوم الجمعة صباحًا في الناول لعالمي عصبير حوافة باللين، حوالها كالت المقاعد خالية تماثل فالإردمام يهدأ عادد قبل صلاد الصعدة مباشرة حيث بيدأ الأعهد، في الوصول إلى النادي للصلاد، وبعد الإنتها، من صلاد

others of the desired

الجامعة تغزو النادي جماعل من البشر بحبث يصبح الحصول على مالانة ويضعة طاعد أمرًا مستحيلاً. طلبت الدائلورة ليفين من النادل كونا من صدير الموز باللين، ثم أنهت البجراطة بجرعة واحدة.

أنا أولادي قبل ما أنتلهم كلهم منارس إغرناليونان اللي الجليزي واللي أمريكاش كان سرواس عليهم فرض في مناهج التعليم تصوص إملامية في الهادة اللغة المرية وفي المواد الإجتماعية. مش الصدي تاريخ إسلامي ده طبيعي والأزم المالات. إنسا قعيدي مين إسلامي ويكلميات وهيبة وأبات فرألية طويلة وعا حيش قادر يلفح بلد كل عدرمين اللذا العربية خاويين يدوهم مرضوعات تعيير في قلب الدين الأسلامي، لما الغيروا البطرمين والوضع عبر عو قلنا كازم على أوعد . أخر لعبر كتبته أذا مع مايكال عن حكمة تزول سينها هيري على سيدنا محمد في شهر رمضانه بدموضوح في اللغة العربية! وفي نفس الوقت ورغم كالافة البرامج النهية الإسلامية في التقريون إلا أنه البرامج الدينية المسيحية في الظريون بنعضة تماما واللك في التعليم طيعا وسؤال السعني Maria

صوبت الميكرونوناب في الجوامع جابب أبنا صداع يوماني، ومثر مسيحين بس وكمان صطبين كثير من أهدهابنا ومثل قادرين وهنه نعتر عن يوصف إدريس قبل ما يعوث اعترض وكتب مقالات من نار في الجرائد وقيره كثير، أطن كمان أحمد بهاه اللمين النبيد تكن النهارة اصحب جدا للافي واحد فتح بقد في المرضوع وه إلا للة صحر قامن المسلمين.

...... J. 48 m. Jan

بني أصبحت عليقة تبشى في الشارع للشفة شعرها والعطيب على صدرها. أصبحت البنت السنيعية شكانها غربيه في الشارع وكانها مثل من البلدمن ، وفي الشعل وفي الشارع بإما بنسم الشيئة و دانا في خطب الجيمة و بأعلى صوت، طب و آمرتها إيدا

طبعا ممكن برو الكثير طبيد ما خلاص الكشحي بلك بس الله بلدي، جدوري فيها من ملايين البيتين، أقلع نسس إذا أبراً

في 19 من بوليو ٢٠٠٥ وفي أثناء التطار المائلة في مطار القامرة الدرلي إقلام الطائراء قرآ ليل أن المغني العام للمعودية الصيلة الشبخ عبدالعزيز ابن عبدالله آل الشيخ الد أوان في بياتين صدرا عند التصيرات التي عزت الماصنة البريطانية وأوقعت عشراب الأبرياد. ثما أبان فلميلة الدفتي أبضًا قال رايس البعثة الشيلومامية المصرية في يفاداه السلير إيهاب الشريف في الثاني من الشهر البحالي، واغتبر العمليتين فللا للأبرياء بغير حق، وهو فلق البس لباس الدين زورًا ويهتانا. والتدخصيلة المنتي أن ما يجري عي المالم من عوادت قتل فردية أو جماعية أو حوادث تقجير والدمير معلكات وترويع أمنين. كل علم العمليات هي من الإضاد في الأرفعيء وهله مجرع عي الإستلام والإسلام منه بيراد طملت هذه الإدانة نبيل تنازويهم قبل إقلاع طائرة إير قرانس في الساحة الثانية والثلث صباغا متوجهة إلى باريس ومنها إلى مواترياك في زيارة استطلاع عن الحياة في كننا وخاصة المبابعات والمدارس للارقاد. ولكن لم تنشر الصحف في ذلك الموجد إلا في أي دوم Almed Mady

يعدد الدر غرق مشينة في ميته البحر العلوسط، للذب اللي مصريين الحرين هذرين من الجحيد،

+ + +

لو كان هناك شيء طلنس و حيد في حياة تبيل شاروبهم لكان بالاشك التزامه الحديدي يسواجيه التنس فهو ياحب كالات مراحه في الأصبوع مع شقة التنمر التاؤيجية التي لم تنظير منذ ما يويد عن المترين هاذا، تلك عني أوثريته الأوثن في الحياة: بعدها يأس الترادد الأقل حلبلية يلتح الصيادلية في الثامنة والتصلب من صباح كل بوم ورحد الكند المادة من وأنده الذي طل طوال خيات يقوم يفتحها في المرعد نفسه بلا قابل حتى والله الحياء وقور تبيل الذي الم بعثش الليزا العبيدتة الرائدة الذي كانت مقراته الشهيرات أو أم اللين صيدلات لونتات أن أكارن صيدلات أن دوره على الأقل أن يكون تاجزا جيداء وتان بالفعل الذائف ليعد الصيدلية أجازا فليلة هن غمارتهم التي ورانها هي الأخرى عن والدد طل خلف أيناته سيقيا ودايكل وكاوول حتى أصبحوا من لاعي التنس المرموقين في النادي، والكن بزت حنهم كالروال بالترامها الطبيعي حلى بالناه واحدة من أهم الاعبات عصر في سنها. ولكن أمام عدم الساعات الكبير الدي كانت تقطيه في تدريات التنس، فطنق أبرها أن تتمحق بالنظام الأمريكي وليس بالنظام البريطاني كسيلفيا ومايكال يحب لبيق واللذا مكالية قصة عشقه لرياضة التسرد وحبتها يتصر على مستمعيه فترد تواقد الوحيد

خَفَيْكُ إِلَى بِارْيِسِ عِلْمِ ١٩٨٠ لَنْمُواسِلْتِ الْعَلَيْاءُ وَأُولُومُا حَطَّتُ

قدمي الأرافس الفرنسية يحشت فورا على مقعب تنس والتوست في البوع الثالي بالتصريبات وتمر الأباع والتعب إلى المهن الي دو ما جو الماجود ( Sich Stein Magner) بتبارع ساليا جيز مان بالنحي اللاتيش عي وسط بتريس لالتهم كالسين أو تلائة من الأيس كريم مع سانشولش والروال ماواوه الأجد تشرى في النظاري، نيفين هائم المخصيًّا جالسة وهي تقبع بطارتها أنتام دجهها والمساك بوقارها في يدها اليمنيء ويكتاب في ودها ليسري، تعنيرة سيراد أيس في حسدها جرام واحتار لحمده علاقمحها باطناء ألفها واسها يظهران يصحوبا الي وجهها من صغر حجمهماء على المستان الذي كالنب فرنديه اعتبارت له لولها لا الولد له ما بين الرحادي والبيح، لوك كالح بالبق يعولهاورم ملرمة بالشاء وكالت تحصي فلوخا من الشاي ما الذي جعلني في فاللذ اليوم أهيم بها؟ وما الذي يجعلني حتى علم اللحظة أعير في خلاف حيها؟ إذ أعلم حاولت أن أفرجه ولكن كالنبذ تفرض سياجا من الصراعة، عول المائدة الجالسة إليها، حتى ظهر بدعاطين وهي صنديقة مشتركة تحمل في ينبها الشعلة، وتركب النس منذ عليه اللحظة ورحتى هرفانة فن وأزوس يعلجا يست مترات

+ + +

وصلت الجائلة إلى مونتر بال و الاستدابي النظارهم على جأة خور ماسية على الإطلاق ثما كالوا برندوند فنرجة الحرارة كالت مرافعة والرطوبة عباللة بدأت العائلة في خلع كل ما كالوا بالبحرة من دروج والولة كالبارد مقري أغنت تنفين لد حجزت لهم في فتالي بالريس في وسطة مونوروال، مبنى الرياض لم إنشاؤه في جام 1418 على بعد عطوات من حديثة لا فوتين الرابعة وليس بعيدا من المي التدريم لم يستطعوا التحرك في اليوم الأول من إرهاق الرحال

كالبت العائلة للذ وصلمته إلى مطار الفاعرة في التابية عشرة مساده وتأخرت الطائرة قليلا عن مرعد اللاعها قرأوا علالها المنطب في قامة الانتظار في النظار، ثم يدأت الرحلة من القامرة الي باريس و كانت مدانها أربع بياعات و عدف الساخة، واي باريس يدا الإنطار اللثل الملك المسنى مناجات على موجد إللاع طائرتهم ألو الطوران من بادوس إلى كاما أسلة سبع سافات و هنامه الساجار طِقَةَ سَاحِيَّة. أَصَلَتَ لِيقِينَ مِعِهَا عِنِدَ كَتِبِ لِلْفُرِاتَ فِي الطَّارِيِّ، أَسَا (Encountered Service) أما هي فقد كانت للعب (Encountered Service) سايكل نام معظم الطريق، وقات يستيقظ ليأكل ثم يستأنف النوم، سيانيا المسلة الحالبة طابت السمع أغاني حاطفية كالبث قد أضافتها حديثا إلى العشرين جيحا من الموسيقي والأخالي المحتلة على جهاز الدائمورا) البدامي بهاد اللت السنمع إلى هذه الأهالي وهي تجلم

المنظمة المكرا في البوع البالي، والوجهوا في أواد زيارة أهجان التنا إلى جامعة المالتجيل الني ثالث لا تبعد كالرا عن فندى باريس المدي يقيمون فيه. فند فعنوا سيرا على الإقتباع ومالتجيل جامعة تقوم بالتدريس بالمنفة الالتجليزية في قلب موادرواد الفرلكوفونية مو تأسيسها عام ١٨٩١ عنى بد تاجر إسكالتناي بدعى جيدس مالتجيل. شهقوا البهال تحقله وعواهم عن البواية الني تنوسط موزا الريخيا لمنفيقة عملانة، فالجنامة تعسور منفرقة بين جدائل حوالل

CONTRACTOR OF STREET

مشراد. دخارا أحد تلك الفصور القنيمة وقابلوا موطّفة ثات مراصفات مسبة لباسة أعظتهم بعض المجلوبات عن المحامعة بلغ لمويل هبالية البحث العلبي العام ١٠٠١/١٠٠١ مبلغ للالسالة وسبعة والسعن عليود دولار. ويشع عن هبا النمويل حوالي ملك اعتراع سنوال بأني فلية لبنامة هبذ العام من حلة وأربعين دولة ولنرس الجامعة تلالماتة تخصيص دراسي وطنس بالديها أسالتا على أعلى مستوى علمي الهالم يشاركون مشاركة إيجابية في عملية المؤود مشاركة إيجابية في الملم يعنيا أعلوا جوالة غلدية في المناه المختلفة .

+ + +

حاجة تغيط ، الثلبة الطب هذا بالذات تغيط جدا إيه اللي إدما فيه دوا أمويا كان بيحات في إنه فيه النصر العبني على أيامه كانت أغضل من المجلسة الذي كمل بها في إنجائزا أنا قائزة أما منظرت أفضل من المجلسة الذي كمل بها في إنجائزا أنا قائزة أما منظرت أول من المجلسة الذي كمل بها في إنجائزا أنا قائزة أما محوالي منة وأربعين جنيه الإرث موسيلة كانت أو حلى مبت عرة من الإسكندرية وزرت يعدما إيقاليا بلد قلياتة ومصر أفضل منها، ومنهل ها واله والهي الثولي اليونان وسنها سنة ١٧٠ كنا بالنسبة لها دولة منظمي، وتوقي الهولان بينا وبين اليونان ما يتجسبن من المدر على وأي سومة.

المدمني في النام إلى ما حستان أحطة إلى فرية الناص في الشارع من كل منة وقول الباس مائية لا الاسة قصير والا طويل، وإلا الابسة مسلب، والا محجية، ما حيثي بيصر أحد، والبت خرو

Aboved Made

+ + +

عبادت العائلة من تندا في أو الل شهر أهسطس في حالة النهار بعد شاهدوه. ثم سافروا بعدها ولدنة أسبوحين إلى منزلهم بشرية الديار ماسين المعديدة في الساسل الشمالي، ليعودوا وهم أشد سرة وأكثر بهجنا ليدا العام الدراسي الاولات والتقويحدها دورة المهاد وأكثر بهجنا ليدا العام الدراسي الاولات والتقويحدها دورة المهاد العاملة على المعالمة المواج ويدات المهاد الكاملة المواج ويدات المواج الكاملة وأكثر مرأي أبولا بسطنة وسي العام منذ الدالية المواج ويدات ليون الدولة المواج ويدات المواج المائية المواج ويدات المواج المائية المواج ويدات المواج المائية المواج المائية المواج المائية المواج المائية المواج المائية المواج المائية المواج المائية المواج المائية المواج المائية المواج المائية المواج المائية المواج المائية المائية المائية المواج المائية المائية الم

+ + +

حسين بيسري كان أول و احد من تمثة التنس بيدسل هيئة الهروب. البديلة النمطة الفيضان الثابت جنة ١١٩٨٨، يعد بنا مبارك جند القدمة تالي، أصله أول ما نسئك المكنوسة المقال هي فترة واحدة والقالية، غرجتنا يعذها يحسين راح يلتم أوراق الهجرة لنيوزلنما قال أنا يشكل صرحي!

الذهبُ أَنَا إِلَى جَزِيرِ } الأحلامِ. أرض السعادة بالبهجة وسوف أثر للكوها في أرض الشقة والعكانية .

تعدني مرضوع الأوراق وفي تثنير وقعتنة نعدمها النقط اللي سياهدها من اسليمه وسنه وشعله وولاك، ومن وراه التا بشريق خاليه عريقة فللهمة ولقول والله رحمنا هبال تاني وتحد الطط اللي كانوا يبوزعوها عليثا المشرسين والأنهم يبوزعوا من لحمتهم الحي الكن عي الأخر لم صبين تلط أكثر من المطلوب والمد تأثيرة الهجرة اضطر بعدها بسائر لغاية مئاك مكتان يختص كل أوراقد رصلة لأصر التدليات طيرات لمثلة لمثني وجلنرين ساجة وبناح فلني ليدقير يرزح على مدينة السنها الكريس البيراني، يعنى كبيسة السنيح، طلع اللأول على الماصمة الويلينجنون ومن هناك على التريس قبيرالي ال رجع بعدها خلالة أسابع وقال الله الله لسام با رجالة اللحمة بالهيل والأمن الطفاش مضموان ليوازلندا فيها حوالي أزيعين ملبوت وألس فذم وماثلية وفيها حوالي تلاثة فليوث بني أذم يعني شعيها الناه هدكان از لله في شيراء والهجم احبا على المارعان بالعنهم متملك بتلث بس المضية إلى مضطر أسافر كل منة فلشان أمضي حضور زي في اللطاع العالية

عذما والتائش هنده أي لية تلهم الالله عن حاله المعدية الإحراد يعسالوا الممكنية تلوم الررة جياج، السفودية المثلة الذي أهد أي حداد عدد عدد المعدد مصية وخلاص وأهو لمية مثلج في النادق يسبوره النوزانادق، طيعا كَنْدُدُ ضحك على حكاية تيوزيلشا لعننا سنيل ومنين وهم يقول النا ذه عنه عنده عدد كا عجاج ١٨ المنطقة اليديلة ضرورا حيمية وانتم التي ألهياء

ادران فيادا بعده بأكثر من عشر متوات، خاجد الرئس كان الني واحد. أخد البيسية الأمريكاني، بولس فاضل الجوز معربية عندها الجنسية الفرنسية، وخد البينسية القرنساري وبالتي فرخان بالبنديور النيابي، صورح صخائل قدم على البوذ بلندي هو كمان وعدها. أما صديقي خاصت ذعني فاله حكايله حكايلة، أما مش عارف بلوقني فاعد في أنبي مصية. واحد وراد ورحد، النهازه تل الشنة واخدة جنسيا احتياض، وحقة رجل في البله ورجل في المطار وهند أول بسبة تفرقع قله حيختع رهوان طيش استناه واحد وحيد إلا العبد لله. أذا كنت أخر الرجال الأخياد مش هارف له؟ أفلن من كبش أو من خيتي أو لأني باحب الرهان غلى حد إمرادات الهجرة لكننا إنما كبشا على مناة النصل وكان لازم أبداً في ومرادات الهجرة لكننا إنما كبشا بديلة فقط لا في

+ + +

## والوازيك ياتيموا

ماينني انجنتني الساعة التين العبيح - حيروحي المدوسة إذا ال بكرة؟ ميت مرة أقول لك الأرم تناس بدري:

مطيب ما تفلنش المويايل ليه؟

Ahmed Mady

دمنتني تليلونك

ما ملام أنا ما عاليش توج قلت اللمائد

مسينافية أنا نسيبت الوال الله إن أنا بكر ديعد المدرسة عندي بطراله اساكو الى في المعادي، حددي الساعة سنات ممكن ليجي؟

ر واللواد الهم والمحادث ليما وبعانين بكرة التلاب السوافد مع مايكل فلشان فيشاطرس في السندريناج البارج سورياء

South.

سإيه الشجاعة دي واضح إنشانهم

والشمعن بطوان لي إلتي بأخلك فيت مرة في البوي

ومش أنا المعترية وانت العاقل

ر ما العاقل ممكن بتحتن الساعة التين العبيج بس ما اعتمليش لتير إن المحكنية هي ممكن تنكرو.

الذان تيمور ومند النصطة الأولى لميلاده طفار دايلة وبهذبا ومريدة. كان يدم في مواحد منظمة والدرات طويللد حتى إلا والديه تداخوا السادا بدناكي الجميع من الأطفال؟ ومند النصاف بالمعدرمة احتل المرتبة الأولى على العصل، وطل متسكا بها ولم يسلم الراية أبدًا لأي زميل هي حير حياته المدرمية المهم إلا في أخر عام مام من المدرسة المهم إلا في أخر عام مام من المدرسة المهم إلا في أخر عام من بده وظله مناك طهد ترتبطت قيضة بده المستكل باراية واحتر العثم من بده وظله مناك طهد ترتبطت قيضة بده المستكل باراية واحتر العثم من بده وظلما مناك مع والده على

which is made a

من الطائرة السنجهة إلى الدوحة ليستفر ويدهم الرخاء اللطري. الكن منذ النحاقه بالناتوية الاسطورية المريحسل أبدًا في أي مادة على درجة أقل من الداد

ومنذ بده العام الدراسي الأحير السيافيا وايمون - قررًا أحيرًا ويعد سوات من الحيد المامت والمستر أن بعبر حا بحهما. الثالث سيافيا هي السافة في التلميح الو التصريح. ولكن فرهي اليمور ومتلد اللحظة الأولى لمراقد طلانية صدارها على العلاقاء ورفض محاولات مبلقيا المجنونة لاستدراجه إلى أي معامرات تنظر ح عن السياق شديد التهذيب الذي يغيش فيه. ووقف لها بحسم اليلة محاولتها تشيله في البندي، عندما كذنا يحريان في الجوالب حول مصحار التريض لالتساب مزيد من اللياقة البدنية برناقشها يكل خبره أن ذلكه ليس من حقهما الألبه وحاولت أن للمعه أنه وجب فدم لأجيل النعور اليرم إلى الفده وأت الكندن تعاليم الساف المناتح لم يخضع تبدي لهذه التأويلات للبلام البطب المبالح فهو شاب الماريد الاكترانوه المعط العاصل بين الصواب والحطأ لديه هزيقس جفأ وواقمح جفا تبر تجديده بكلام الوائدين والمدرمين والم يتخف الذارالا في الصة حيد لسيانية.

يتبادل تهدور بوث في صباحه ومبت هن من حقد أن يحب ا وهنده يهتر قلبه للإجابة وإماه تعم بأني فورا السوال التالي اهل من حقد أن يحب وسبحية التان هذا السؤال الاحبر بقض مصبحه بيورق حياته خصوضا أنه لويكان بريد أن يطرح هذا السوال بالمات على أمه وألتى بألاف الأهات والتأوهات على غربة أبيه الذي يحتاجه ابيرم أكار من أي يوم مصى خار أن يحكى لدهير الالترات فهما يتواصلان الل يوج من ملال برنامج سكايب ويتحدثان لفترة بالصورت والصورة . ولكن برودة الشاشة التي عصلهما اللي بالوجها على للبه والسالة وتعندس أن يكود طيعيًا اسالنا.

+ + +

تيمور هو ويدون ميانجة عاليس أحين والدقي التنية. مؤوب ويعنيل وشاطر وينجب في كل المراد ميدارا دارندا صاحبتي يطول تي إن فوجان هانزير حره التي حبد فريزي جندورا في مسلسل (1933) المراد ميان هانزير حره التي حبد فريزي جندورا في مسلسل (1932) المدينة واحد من توجان في المنية يشعره الأحيد وعبونه السود وإن طفر واحد من توجان واحد بن توجان للت لها إن اذا بادوت في المسلسل به لكن تيمور أجسل حه ميت النب درة والمدانات إدبارح وقالت أي إن أذا عدياء فقلت أما إنها فهمت عمايا موضوع قلب فو ندا فيمت عمايا موضوع إذا كنت ممكن أشلو فلتان الجوزه قالت فو ندا في كمان إن أمها وقوم يوره حوا هروس مين اليومين ادل وثو عرفت الها يمين اليومين ادل وثو عرفت الها يسبب واحدة اسبحية حديرك.

الاحطيقي مثل عارفة صالصرف إزائي، فالقنارش أيقي مسلمات المائيد الكن هاجيب واحد مسيحي أحبه منين هر الحب بالريحوث الولتاري ما القصل أقليه مسلمين والنادي أقليه مسلمين والنادي أقليه مسلمين والني بالسوانهم في مدار من الأحد وفي رحلاب الكنديقة فلسين أو مش فلسين المورووس. فلسين المهم إلى ماحيت والمن ماحيت والا واحد منهم أنا حيت تهمور ويس.

distribut Made

التافي تتارتا ومثل عارتا الصرف إزائها ، بس الحيد أهم من الكارثة وأهم خاجة في الفتية

+ + +

ولان الصب بالنسبة إلى صلفها أهم من الضغوط التي يفرضها المجلمع وأهير من ود اللحل العنيف المتوقع من والشبهاء فلك استطاعت إقناع طيكل بالتخابية في سيارة حسين زميته عي الفصل إلى مركل السملة للمصات التعليمية؛ فهما يرتادان هذا المركز مرة في الأسموع لتلقي درمر في مادة الكيمياء مع أستاذ النهور في هذه الدانة حتى استطع هي الحصول على الديارة المحمدة لهم والقوجه إلى تلفي المعادي لمشافشة مباراة ليمور في الاسكراش. ولعب اليواومع أحد أبطال العالم تحت سن الدلال سنة وقد مسمت على اللعاب بعد أن شعر نندير فيته المطيقية في حضور هذا وهو أمر نادر الجدرث مع شخصيته الملحفظة. دعلت حجرتها والفاقت الباب بالمفتاح لم حاولت فدهه مرتين متاليتين للطالد أنه مجالم الإغلاق، ويعد أن تكلمت أنه لا أحد يمكنه أن يلتحم حريتها تفست بعمق الألسيمين الذي لا يمكن أن ينفسه غيرها، فنحت هوكاب ملابسها طي معيراته وقررت أن تركني الرئيع سويته الرمزي اللود كانت قد الدورت من موشريال منذ سنة أتنهر وثا الرث اللمة البالمة الهندية هندما سلمتها الكيس: العذا لرنينج يسكن أن تعطيري به فرخا وتكولي به أجمل المدهوات. ولكن بعد أن ارتدعه قررت أن تحرب يطاون جهر أشريًا تتالي منه مجموعة سيلامق مكونة من حيات لولي لللبند للد الشوعه من قلوراسة مع

اللي البيار بالدمن الماله في المامار المارية من المارية اللي المياد ميالا لمار. واللتها لم تلتج تمامًا بالبكرة بعد أن تأملت تلسها بعناية أمام المرأة ويحد نصف ساهة ثانه الدرلاب لد هلا تمانا من الملابس الني امتلت وتلامست وتعالفت على أرعس الغزنة لتشكل سجانا زاهية الأثوال الكن بعد أن نظرت إلى ساعتها ارتدت من فورها الترنيخ القرمزي ووضعت على شنتها (Olikews) الترامي المتابع والم تعرف في لهرجتها أي بارفاناً تحب أن يستنفته ليمور عندها لقترب منه خلستاء فأخلت بعها أكثر من قينة غطر والكنها توقفت ظلا الم اختيار حلية مناسبة، وهندها لم تجد قروت أن لثنوي واحدة بسرعة في طريقها إلى المعادل عرجت جريًا وفي ليتها أن النبر عشى الصيدلية القترض ماتة بحنوه لشراء المطيبة والم تعر أحريها المجالسين أمام الطفريون أي الطالة وحرجت من الشقة بنفس سرعة هروجها من باب حجزتها، أثرال مايكل سافه المنافقة على الماتفة ليستطيع الالتفات إلى الخلف ليري مصندر العبونيد والمبح يد العتد وهي تصفح الباب علقها. خلقين من صوب التلفزيون ابالريموت كونترول، الذي لا يفارق بده في أثناء وجوده في غرفة المعيدة وأطراق أاعتظرا فطب

ب الأزم أقول لماني ، العيطة فالثرة ان ما حدش جازف.

مالو قاب المامي حأمراتك

ب ميالية بتعمل حاجة فاط وفاط وفاط ، وهي خارفة كالذكورس

Shimed Made

د ما في طلقان عارفاء يقى اسبها لطاية ما في لمل مشكلتها بالسها

ب على الألق لارم بنوال الها إن إحداد هارفين ... والنادي لله عارف حكاية الهيئة فق:

ر طاعات داخري با دليكل سيها في حالها وأثا والله إن هي حصر فيالحل بشكلتها.

وصلت سيلقيا إلى باب تابق المعادي في الساحة الساملة والتصف بسناه واللبل في بداية التصائره اليومي المعلل على أشعة الشمس الغارية تزلت مسرحا فللدثأ فرت من حيب القاب لصف ساعة كاملة. أيلمها السائل أنه سرف يعزم بعد ساجا أنغير ثبت السيارة والمن وعوال الوقود وموقبه يتنقرها أبدو التادي الطاللت إلى البولية فأوقفها المارس لطائب بطاقة العصوية. البرحت أنه حكايتها وتكنها لوتدخل ني افاحيل ونين بغنات قلبها لدن بلعب الإان والعل علما النادي، وأثلته رفض السماح لها بالدخول، فمالته عن إنكائية شراتها الذكرة دامول، وحينها التلفت أنها تركت حليتها المديدة في السبارة وبها فينة العطر. بحثت من الماكن والكند كالذلف العانفي الكربات أن تطلب من أحد الوافقين استعمال مانف تلاعسال بالسائل، جارات آن تبلكر رانو مانه مرن مادي هل من المعشول أنها إلا تعرف ولم السائق الذي تتصل به خشرين مرة في البرم؟ قررت أن تحاذي سور النائلي لمحارلة الوصول إلى بوابة تثنية سنارت في شارع النادي والسور هن يسارها ويحد أقل Chemnel Marke

من دفيقتين من السير النامت و لتأليا الطائد من حالم إلى حالم، فقد النان ميذان النامتين بعج بالناس و بالناس و بالصحب و بالسيارات و الأن لا أحد هباك. وفي الحقاة نسرب الفلل إلى عقلها الشلت الأرض عن الانتهام من اللياب قرر أحدهم أنه الا وقت عناك فقرف بيت قطعة مستدوة من عوام و فوص الدان قر وقت مناك فقرف بيت قطعة مستدوة ميارة من مؤمراتها، صرحت و في أقل من توان معدودات توقفت سيارة واليس و أقالهم المنابعة إلى قدم الليابرطة،

+ + +

أو جالي ملاك من السما وسألي إبه أسوأ كالوس بمكن بجلي. أو أبلع لني، ممكن يعصل في دليلي، الأرضع إن عبائي ماقاتش ممكن بوحق لمضيبة إنها ذه طول عمران بأسأل يعني إيه اللشة والظهر والبعين وهاواقي بس فهنت إندادا البعير ومعبية المعبيد فاي في القائلة أنا حامة إن ظهري مقطوع، ميالتها للصحت لي روحي حالاص التهارية أول يروعي حياتي أهندر عن العيادة وأنا وإيحة القسم ثنات فموت مايكل وكأنه شريط عمال يتعادعي وعالى .. وأحمل نمياتها با عامي بتحيية واحت مسلم نعاها في التعمل، واحتمال فلشان للمة صدومم على اللمبود العاول أقلم الباليان البائدا طبعا ببلعبها تنس زي عوايده، وقائل دويابله وتنحرق الدنيا باللي فيها . المهم مراح مسوه والمحكرش . وزميته ما يحشروش الجيم أنا معمن حامرت لو هلت في البلد عن طبقة الماليت من أسبوخ والحد الماجالي القلاح بدوقال الهدمالوا في المراكب بد التنظن مصدقة إن قيد هند في السالم بمكان يعمل اللذ في تصنعه قلت طلهم محتلين ما أنا نعزة أمي الإقطاعية أوقات يتلحس فعاطيء

make the later.

مِن أَنَا فَالْوَقِي مُسْتَعِدُهُ أَمْرِتُ أَنَا وَسِيْقِيا فِي مَرَكِبُ عَلَيْنَانَ أَرْضِلُها أَمِرِ الأَمال أمر الأمال:

+ + +

الذان الثلاثاء ٢٨ من فيراني ٢٠٠٦ هو الناريخ الذي البنان البنان الداريخ بعد حودتها من فسو شرطة المعادي في مفكرتها أيكون الناريخ الفاصل والحاصو في قراره الناجرة الفاجرة الفورية من مصر إلى الناء وبعد أن وضعت القلم على الوحادة الخالية اروجها الذي لم يكن قد عند بعد بعث به أن المال بأفارها في كناة المفكر في على عملي الإصال النتها من فورها إلى هناك على أن تقوم بامتحانات أمر العام في التنارية التي حلت بهم عاد بيل إلى المنزل هادئ الماركة اليرادة وراء أي حل التخروج بابتحانات البار فادر منا إلى المنزل هادئ الماركة التي حلت بهم عاد بيل إلى المنزل هادئ الموح بابتها من هذه الكارئة التي حلت بهم عاد بيل إلى المنزل هادئ الموح بابد فادئ من اللائدة البرادة التي كانت لموح بابد فيادة ومنوف تحديد الواحد لها أن الأمر عادي جدا وأن سيلفيا ما الماركة ومنوف تحديد الواحد تلو الأمر، وأن قلب المراحقات المراحة مع الل شروق شعد بوج جديدة ليزغ ورقة جديدة

أشعل هدروا، قضيها الطائر دخان الدمركة من حجرة التوج إلى حيث تشقد دايكل و كاروال في غرطة البعيشة، جلسا في صحت بين الصراح القادم من يسارهم و البكاء القادم من يمينهم. كامتالين من الشيع يكادان أن يتصهرا من فرط الرغب حاولت كارواء أن انها نستال غير فادر على المركة، وأمام عجزها المطلق فوجئت بسيافيا تفتح ياب حجرتها وتبعه إليها وتحشر جبدها المعلق فوجئت المساحة المعفودة البغالية من الملعاد. كانت سيلفيا في حالة عن الرصيد عاللمت ميلفيا في حالة عن الرصيد عاللمت مرة جديدة ظهورة يوم ٢٥ من عابر ٢٥٠ م ٢٠ عندما تحرش بها الشباب في وسط القاهرة، وتعلكتها حالة العزال المطالعة الإعبر اللهبع على الدائرة البناء الجديلة اسطل جيدها. ثم تقديل أمها مائة الهام التي نبكن صدقابها.

. . .

نظر دايكل إبها وحادثها بعيدا

آنا جارف باسياتها إلى شي كل الناس بيقولوا هلي غيي بياناكر دي الحدار ويتبيع بالدافية وفي الفصل أنا أدم داخت بالهم اللي المعرص بيفوله أستان عبد الرسول بينول حلي إلى فاضل في التهيئة وأبنى خمار و هجة . لكن لما أول مرد أخرف بجد إلى في كانا الهاردة . كارول فالت في أو هي لقول تبادة وأنا أندالت وي الجرفل وقلت أباد القيص طبكي هلشان الحكاية وي من القسم الرجت ما رجعني با سيانها وصوبي مثل طائع والتي مثل خابرة تيمس في والتي ومثل هابرة تكاميني، طبق أقول لك إلى خلت طباق ومثل والتي ومثل هابرة تكاميني، طبؤ أقول لك إلى خلت طباقي ومثل

+ + +

كانات ثبتنا فارقة في مراة العائلة فود نبيل ونباس بعد أن عداً وطيس المعرائة أنوعش سينفيا في سعر حتى الانتهاء من اجتمعتان الآي هي. ويعدها سياشره لسافر إلى تلما أبر الولايات المحملة

Whiled Mady

الإرابجان بالجامعة هباك، وأنه حتى تاريخ السفر نظل نجبه متابعة مباكرة من أحبحها، وأن طبها أن تذهب إلى الكنيسة يوميًا وأو لمنة ربع ساطة الى يتفتح قشها بالإبحان كسا حمدًا يوم الجمعة البالي المنطاب هبيا إلى «أبرنا إسطفانيرهر» للاعتراف وطلب السغفرة من المعطابا وتكي بطفرا من أبونا» أن يصلى من أصلهم حتى يتسعد فعل الرب في الاختيار الصالح الهمرو اسباقيا، وأن يطلبا من «أبونا» تعني الهدارة الاجتهار الصالح الهمرو اسباقيا، وأن يطلبا من «أبونا» تعني المراد تعني المراد المناطبات هياك معلومات المحدة والمناطبات المناطبات المنا

فيجالا فليل إلى بعدت صديقة طاعت ذعني الدقيم في الولايات المتحدة صد التي من سنة أعوام ، فهو الوحيد الذي لا يعرف ملقا يفعل بكل هذه الدفائل والساعات المدموحة أنه من الله يوميًا ، يود أو يشلعبها فهي أكثر من احتياجه ويدخرها لصوفها من بنائد الزمن يعد عودت إلى مصر مرة أخرى الثاكر أنه الطي يزوجنه وأطفائه في النادي منذ أيام وقام بتسجيل رفيع هاتفه الأمريكي

اطلعت فاحتي اطائرة معالزة .

+ + +

خالمت مشريس جلح وقالمي وصابع وما وراهوش لا شطاه ولا مشطاء الأهم من الله معالمه مكنة علاقات اجتماعيات يعرف طورت الأرض بفايه بيعلى ست سنين في أمريكا وقرب ياهرف على التركار وقرب ياهرف على التركار وقرب ياهرف على التركار ما مناهب و حمد و المراف

Thosed Mady

على السجين مليون التي هذا واحد واحد بابن هذه الان بيستمن هذا مشتان بروح بلزائر الشعب الأمريكي كله، وربنا بعشر عا يدخلني بعد كدة على الشعب العبني الشفيل، طلعت أسطورة في حكاية المعاقات الاجتباعية والانسباب، ثو تقمت أعنى التي في هيرسان جمعانس بطلحة في الشغل طول النهار وللهمة طول الأثير حديث غلب، أما طلعت فأنا ما استهدش إن تكون صاحت الاثيم ريسة جامعة هنز فارد. أفركانها ويقول انها الاعلى سيافها الجامعة أرجوكي با حكورة هرو فارست، حظول انه الأميان واحد الجنسية الأمريكاني وعليارون وشكله حلو ويعوف في واحد الجنسية الأمريكاني وعليارون وشكله حلو ويعوف في حيها، فلغن يبعلهم.

صلة تصة تيمين أنا وليفين وقطنا التور ولمة قاطلين في مثلنة كاملة يسينك التي يا سيافية يا حييتي.

## طلعتم ذهشي

كانت مناجاً منطقة. كانت قاجد مع واحدة جانباة من العجر الشعية مثل هارف الجمها إيه والسة يتلقع السوايان علشان ترقص لي على البن عمرانية . لقبت المربابل بيران فيل شاروبهم حبا واحدة . تعدت أصرح في التباوات البنت افاكراني مجنوان قلت له عماية حبا تسامل بقلت ، لقبته جد جدا، فهدت إن هسكري السرور معاد بهدها فهدت البشكاة

انه التر حاجه خفيتي من أن سيفيا بتحب مملم ثان إنها بتحب أميان لما ماترت من حصر قان حادها حشر سنين و كانت لتني سبعة بالكتير، وشها بيني عراص، يوم ما الوائدت أنا فاكره ري غيارح. كان في أول فيراير، قلت لازم أدخل حلهم إيدي منيانة. تقيت هلي الوائدت أنا فاكره منيانة. تقيت هلي المحالات في الوائدة والا منتهائك من الواد، ورحت جايب هدية بالطو شنوي معين، قحدوا بتريام اعلى من كتر البائم ما كان البرد المحارث الرحادة والا منتهائك والا منتهائك من الواد، البائم ما كان البرد والمائدة والا منتهائل من كتر البائم ما كان البرد البيل مو بها قال كي الدو بالطو بالموا على من كتر بعد همر طوري الدو المائدة المائدة والديد والبت المائدة والمائدة المائدة والديد والبت

+ + +

ترجه طامت إلى المرأة ليطلع إلى التجاهيد التي بدأت تظهر أسقل عيئيات وإلى الشعر الأبيض الذي صال وجال وانسد والنهي الأمر لكم تنجور حال جندوهي الأجوام الأعيراء الم يقافر لمطا في الكهرالة البقد يمالتها أن تجر و على طرق بابد وعو الذي يواطب على ممارسة الرياضة الما لم يقعل أحد ساعتان من النس يرميّاد وساعتان في الجيمتيزيوم ما بين تمارين رياضية وساونا، لكان الكهرلة الغادرة لم تكتف بطراق الباب ولكتها دخلت وجلسك وتريعت لوتكن المتون التي يحملها طلعت ويحري الاعتاريها للد ارتطمت بعد بحالط الخمسين، ولكنه لو يكن يعترف أيدًا بمناد كان يصرخ في السراة وحيدًا الله في كامل قوانوا. أسح التناة العبيبة في المرأة سبتنية على الثانية التي الثنية استحود على اللبال غرطة المبعيشة ترشف من كأس ويسكي والنابع في صحت فبالشا إياميًا صامنًا يعرض على شائلة الدسي دي ٦٠ يوضة تجتل الثالث التالي من الفرقة، أما الثالث المليقي فارقد فيه مائدة مستطيقة لبيرة الترصط الكلية واللطوجون كالزقد فلدالمانا اهتمامه بها وبالمكاتل هللما يتعن أبو الغربة والاعتراب للغ لها عشرين ابتازا وطلب متها الرحيل. قامت وارتدت ملايسها والبائد في متصف المائرة الصياحاء على أم وأسه و عو حديد ألفاق عنهاز الدي عي دي وتوجه إلى الألى يود وقام يتشفيل أفنية لمصدد فبد الوهاب وجلس وهوراني عالة سكريل لصفيرهار يستنع للأفتية

وطني خبس الوطن الأكبر

يرجزوا يرج أسجات بتكرر لتضار الدمالية حياله

+ + +

أنام شركت تشرعي مصر النافة الصيرة عمل خلالها في بنك فيصل الإسلاميء في الإدارة نصبها التي كان يعمل بها طلعتهما ولرطابت استالتهم في علم الفترة فنشما كانا يتراجهان تسع ساعات سياحاء ويتشاركان في الساء والحشيش سناه. عام بعدها الدوالت إلى العراق لم الضغر إلى القرار عن جنون صدام المطبق، حصل على من اللموء السياسي في مواشدا وعمل فتالك في المجال المصرفي قراية خسمة عليه عامًا وفي النهاية الغن براد من فولاة على الحنسية الهولتنية. وفي ضربة من ضربات العظ المبهجة حصل على فرفني لا يمكن رفضه للمطل مفيزا لينك في الكورية بالطبع باعتباره هوالدني الجنسية بطن العربية الم تلطع الصلة بهن المركت وطلعت طوال هذه المتراد واسعرفة شوالت بطروف علمت في الولايات المتحدث أفراد الدخص الأسب ليعرض عليه الحضور لإعلياء لمركة مع البريك كوياني، على أساس ألذ يكون طامت الشريات على الورق لحصا شواتت في الشركة فهم الا يسكنه عني موقعه مديرًا اللبنان الذي سوف يقوم بالمويل الشراك الظهور رسميًا شريكا في هذه الشركة وافل طامت فلي مضطن بعد الصالات واست التي من شهر

+ + +

المنطبقة في مطار الكويت جلوعًا الترعي، فالنظا فعي تحدد الأأهبىء مطلقة جلجالات الفرصة بدد والكنتي وجدته إيسا تركته غي الولايات المتحدة منذ حام في حال لا تسر . قام بتر البيد رقم المائية تلاتي الأبحاد احتبى الملمس فلي حاجيه من أعلى طيار للا إحمالنا وحيدا على حلقته هو شحرزه بالاكتتاب، أنا لم أفرف تنخصًا في حبالي في عشق هذا الطاعث الرعايد . المناهر جنا المهمنا، وهو منذ أن صرح من القاهرة وهو الا يفوع بعمل شيء لا يقربه عن لمطاة خزدة إليها .. تعمور ت عالمًا أن مقولة الإدمن يشرب من ماه التيل إلا يد أبه عالم إليه مر وأحرى اطولة عنصرية لأمعني لها على شاعدت يعيني أنه لا يرجد ماء في هذا العالمية بمكنه أن يروى فتمأ طلمت إلا مياه هذا النهر. فهذا المساقين في حالة علماً دائين طماً لأخيار المبحرومة يقتني معظم لهاره يتصلح الالترثب المعرفة فلتتو الأحداث في القاهرة. فندما فرقه في بنك فيصل لم أكن ألصور أبه يهذه الرومانيكية، والأمس كان في منزني للعالماء بلغي مكالمة هااللية من صابيل له في القاهرة وفي التاء الحديث أخيره صديقة بأن حافثة سيارته أرقشت ثنارع عباس العلقة تعدة ساعات ثينة أسس الهائل الهائف وهو في حالة فلسب حليقة . البقب لم يعرف فلنا النغبر بالأسراء هويريد أشيتم أدالم يقامر القاهرة ولا لمطاغي حياته فمنا بالك لو حلمت أنه لا يمتطبع العردة، وأن تنده لو تطأ أرضى بطبير منذ أكثر من بسنة أطواجه يا تعامن تعبى

حضوره الى الكويت أسعدني للبراء فأنا أحب حليقة هذا الرجل، وأنا والل من أن الحياة في دراة عربة سرف، يسعد، عي الأخر على قرفع من التردد الكبير الذي أبداء حتى الخاذه قرار العضور إلى الكويت.

+ + +

أنا جبت الكريت لاني ما بليتن طايق العد في المريكار أنا سافرت من مصر على أساس إن أنه أعد بالكثير (Amount) وأرجع تاني (١٤١٤). عمري ما احبرت نصي طيع مثال علكان التبة أن ياجدم صلواتي. فأنا في حالة سفر دؤلت ومن حلي المرعا أجمع الصالوات، وقصالت جلى دا الجال من ساحتها، ود طيعا غير أن الحياة في الـ (195) أصبحت فالبة جدا عليَّ. في الأوار التت قاطد في سهائن طشان دي المدينة اللي فيها الداز (١٠٥٠) المدرسة الفرنسية التي بينارس فيها أوقاعي في مضره للت يكسلوا عراستهم معاليا وفي الصيف لرجع مع يعض وجعوا هم والتفيت أثا مانهالن الانت المبتلة فيها مهر أنا عالية جدا .. الشفة أم اد ألاف (1991) على ال (١١٤١) أودلين طيهوسش مواليب، المراليب في الـ (١١٤). حاجة خُل كندُ في أتل حاجة مثانة تابيع في متهاتي أما لر طاعت المدت في حنة بغيد النوية عن مالهالن ما أسكيلكش بلي على النفق الصبح وجمال أبد كانذ لازم العياد ينزلوا فبليها بساهين ونصف طشان يوصلوا المدرسة وتحييدالهم سواق الساعة صسة العبيح والجر عليف مقعا شنيدة والعيال كالواجعرين

الما العبال وأمهم رجعوا . وحت أنا على اساننا كروزا في الاليفورنيا كان عايش هناك شريكي الور رمضاناه ، مكان بعيد جدا بس جميل وطبعا كان أرخص كثير من مانهاتن لكن أهم حاجة إن جوها كان ثب بمنا إسكتدرية بلد أمي وأبويا.

إمنى عالموت بتى وألمواقهم

+ + +

لللوا تلالة للركاد فالعب العني وجدال بمالم وأمور ومضال

كان جمال الأول في الخروج، وبالاء أنور مباشرة، وصعد طقعت أربعة الشهر بعد رحيل أنور والكند الصطر في النهاية إلى التعاق بسفينا توج

استقر جمال في الندا وحيدًا بعد أن طلق زرجته فجأة فيل سفره بيرم واحده ليعلن مقاطعة نهائية مع أي خيط بربطه بهذه المنطقة الجغرافية المذكرية. أدا أنور فقد رحل مع عائلته، كاملة فهالإضافة إلى زرجته وأولاده أخذ معه والدنه وخالته وسائلة والبخادمة

لا يمكن لواحد منهم أن ينس لحظة البداية. يوم اجتمع للاتهم في الأول من سينجر عام ١٩٩٩ واللاحققال بمرور عقد من الزمان بأتمام والكمال على السيسهم شركة الفجر للاستيراة والتصديره ولاحلان وفاة الشرائة متأثرة بجراجها من جراء طعنة نبطاء في أسقل القير من الحقومة المصرية مستلة في فرارات وزير العقومة المعمورة مستلة في فرارات وزير العقامة الاجتماع مرتدين ملايس الحداد وزير وقل منهم يعلم مسبقة أنه لا يد أن يستعد شاء أم لم يشأ الإهداد حقيته السوناء، بدلاً من أن يعترج من المتزل من حقيته السوناء، بدلاً من أن يعترج من المتزل من المتزل من المتزل من المتزل من المتزل من المتزل من المتزل من المتزل من المتزل من المتزل من المتزل المناه

هوي مقالب، عيث إن تزلا والسطن لا يحتاجون إلا لملابس تراقاء. توفرها لهم الدولة مشكورة.

جندوا في حجرة الاجتماعات الكبيرة التي نطل على البق في مشهد علاب يسحر العقول» فعلى البدن كوراي الجامعة، ومن يعتب كوراي الجامعة، ومن يعتب كوراي عباس قاتل الطلبة، وعلى البسار نافورة بديعة داخل البق أبنام جزيرة الزمائية حيث إلى العقر الباريخي لمحلس لبادة الثورة الخابر. وأمامهم معلقة على الحالط في برواز فعي محبب المسورة التي جمعتهم في حقل للسيس الشركة في الفاتح من سيمبر عام 14.41 عين وقعب للالتهم وهم في حالة ابتسام قابلين على مباكن فيبلية ومي يهمون وقعب الالتهم وهم في مائة ابتسام قابلين على مباكن فيبلية ومي يهمون وقابران السكين الطفاح نورتة كبيرة على شكل الكرة الأرفية.

4 4 4

بندي نهاية شرائتنا و عروجنا أو هروينا من مهم بقرار حكومي في هارس منة ١٩١٨ و هيجب قري أسس منة ١٩١ و فوجئنا بغواد أي مقدمات و لا فسرات و لا لمزات يقرار من وزارة الالتصادات اليواد منفقل الاعتدادات وتنامي اسهل الاعتماد المستندي

با تنهار آسرد. (تغاد الاجتمادا؛ فجأة كنة تلاقي قالم خلي قبالد وصوب يطلع لك وهو بيلول الك وهو غرحان سورمرابو (Susprisi)

هي كان حدة في الله أن قرار يمس المواطنين بنافي عاراتيته قبلها يسنة أن سنتين ويقعدوا يدرسوه وينافلنوه طنا ويعدين

and the second second

يدوا النبواطن قرصة خلشان يظبط أوضاعه. إلا في بلنت القرار يطلع ويتنفذ في نفس المحطة، وكأنه سر الشبثة المرية، والغريب والمريب ان كل الوزراء بتوطا ناس حصلمين على أهلى مستوى! مثل طارف، إزاي؟

إحما كبستوريون بتكسيد بالحجود المكاسب المخليقة بممكرها بترح المحاليات بالتجاع التعالم الترافيات في المدة بمنين وسين بارتب عليه مسلوليات فالبحال كان حاطط نظام جندية ويندفها على بغمان وإحبا علمان حسبنا في مكانب اليضاعة الذي تمكنب اليضاعة الذي تمكنب في مكانب في مكانب في مكانب في مكانب في مكانب في مكانب في مكانب في مكانب في مكانب في مكانب في مكانب في مكانب في مكانب في مكانب في مكانب في مكانب في مكانب في مكانب في مكانب في مكانب في مكانب في مكانب في مكانب في مكانب في مكانب في المحانب في المحانب

اللي والدو فعلى إن التوقيت به في بداية ١٩٩٩ كان بدلة وقوع الاقتصاد المعري الذي بجد والتي استم بعد كننة بالا رصباب وبالبائي كانت النحصري الذي بجد والتي استم بعد كننة بالا رصباب وبالبائي كانت النحصري الذي بعداء الا مثر صعبقة كانت أي الزفاد، الناص ما كانتش بتدفع أصباره كانوا مستعدين بدعلوا السجن وما يدفعون الان البضاعة ما كانتش بتنصرف أصبال، ما معلى من البند كان عبده فلوس بشتري النصاعة اللي ملت سجارت معارف أصبار من السالمة اللي ملت سجارت معارف

وافت الحكومة الغية ويتوالها وواه المستوردين للي الشروا #hooed Mady يجنون من جنوب شرق البد يعد ما العبالة وقعلته هاالله المستوردين اللي القوا شطاين مع بلاد زي ماليزيا وإندونيمية والبواد تتهلوا وحرفوا يقنعوا البنولة للموالهوء البضاهة اللي كالوا يشتروها بجنيه وعارفين يصرفوها في معنبر القوا فجاة المنها ربخ جنيد فاستوردوا بالعباط من عبر أي دراسة وقطشت البنولة تمولهم للمانية ما علصت الدولارات اللي في البلد والبضاعة الكنساء وماحيش عرف يبع.

عملوا أهيلر حاجة ممكن بصنوها في التاريخ، حوابوا المعلقة الصعبة بناجة البياد توابد والتديدان بدل ما يحوابوا مشروحات إنتاجية وي بالقبيط ما حبلوا في الساسل الشمالي الما فقعوا طبارات فلي السنت وحديد بدلد ما يوعهوا القلوس فاي احتماريغ استندارية بشغل البلد شغلوا المعليد والإسمنت والبلد كام صنة وخلاص في اختمارية وخلاص في البتدارية وخلاص في البندارة والاستندارية والمنات والبند كام منة وخلاص في البندارة والاستندارة والاستندارة المورة الاختصادية وقلت

في المحطة فتي وفي الاجتماع عد حددنا إن الديون المعضرة الدي الشركة ما تشتر عن 10 إلى 10 طيونر جنيه قصفيالي الوقت لما يبحي يكيس هليك يعكناية تعليق وقف الاعتماعات فكالك بتنخيط في المحملة والند دائمي بدر عند 10 مليون كيلومتر في الساحة

أول ماير كان ميجاد تجديد اسهيلات البنوك إجنا قاما مالي متجدد بالطام الجديد كان إحبا كنا بندام من طيود المابود وتصف جيد فواد شهريا علما بالقرارات الجديدة جشنقل إزاي هه والإفسانة إن كان فيه قرارات مجنولا من البعاد إلك تلف وتحدول، أوام من المحكومة والبولد ببطقه وده في الوالع تبال قرار بالإمدام دوره شخالة وفجالة والفالها . إزاي باللحة ممكن تدقع عشرات المالايين من العنبيهات من قير ما نشاخل أو تهمرك؟

عرصها جسال سلم قال في الاجتماع الأن البلد ما يلتاني غيه احتماع الأن البلد ما يلتاني غيه احتماطي مولاري التخلف المحكومة قرار هيمانيها يبضس منات المجاوبين من الشولاوات من رجال الأعمال للي مثل حيسكواس مساومها ومستحول لل

وه بالضبط التي مصل، بدأت جود موجة مروح عند اليو من رجات الأعمال وبدأت الصحافة تعزف سيملونية المعونة مرائية النواك يهربوا بطوس البائد ما حدثن مال ناسبة واليدية ترى فياة الدة الكل يهرب في قدر الوقت وينسر الطريقة؟

دة حدث ماكند الناص فتي يتهرب ليد وهي عايشة في دهم المثلي عدد النام عيشة الله عدد النام النام الدولة بالتباد الرادت بالفياء لدا النا المعدورية؟ السخاميا على فاهيد ده الخطيط و لا جمورية؟

+ + +

الى الهائة شهر عام عام ١٩٩٩ ديدات الشراط تبعدول مديونها المرار وفي أول سيتمبر عام ١٩٩٩ كانو المدينة المدينة والمراكة من المول المائل الديهم إلا أصول كان من العراكة المستحقة ولم تكن الديهم إلا أصول كان من العراكة المدينة في قروف الكنياد ومندرت قرارات بلموياتهم الي المدعى المام مناقر جدال إلى لند يوم الامن مياسير ومنتو

ST ME who

أبور وعاللته إلى الولايات استحدا يوج الحمدة التالي، وظل ظامت وحيدًا في القاهرة

+ + +

على بالدائد صويدودين

والدوجلدي والبعد كالوبالي

منى هند النطبة عوض أغنية أم تلثوه بصوله الشجي أمام خلمت وقدرات وتدرقاتهم الثلاث من الكورت، وضحت الغرفة الصغيرة بالمسليق من فور التهاله من الغناء ثم دخل إلى البطيخ الي يضع المساله الأحرة على العشاء الذي أحدد تقديوفه، وأعلن فقمت تتجديع بكل تنظر أنهو منوف، وأقالون من ية ليقا ألشهى بط القوه في حيالهم.

يعتبر طلعت نفيه رجالاً مستقرقًا لوجود عبد اللطيف معه في الكريت النفي به عند ألوع الفنجي والمغذ من غوره الفراو الفراو الله لم يندم عليه للمطال المعالد في منزل الوج الفراو الله تعود على المثناه في منزل الترج الفراء الماني تعود هلاقا طلعت به إلى بحو العشرين عاقاه ويعد أن النهدا ما لذ وطاب الهن ألق و أن مذا هو المثناء الأخير لهذا الطباع المعجزات فسوف بالمؤاد المانية الطباع المعجزات

وعلامل بالكرجائر جايز تعاليان جاكلت كلا

ر يا بني هاج، لكن واعدة فليبية أبرك ، ده فاكر نفسه موافقت بدرجة طياع وشوية شوية ميكالب يحقوله في الطاهر،

بألنا فإبر عند بصرال

Showed Made

سالت خنصل زي بتي اللن مش عايزة تاكل غير أكل مصوي.

- الت بالك ، هاك يمن الكالم معاد . أنا حاكمه

ما الموقعة بها طلعت أنا جايز التولياتية حاجة بهيدة ، أنا جن ساحة ما وصفت أمريكا التنشف إن الناس هذا أرقى حنا . ما تز طلش بس ... عن الموقعة . الموضوع أن الناس هذا أرقى حنا . هذا جنسهم ألالي هي دان المعابلة . الموضوع أولي وأخرال ، هذا جنسهم ألالي وأعشل ، واحد موضوع عا يز علش وأعشل . وعد موضوع عا يز علش لو عندة و أمر مسلوبيه

The partie and a

- جد الجداء حتى الجنب الأصفر أرقى منا يكتبر - شوف البائنين والصبنين بعملوا إبه واحثا بنعمل إبه - طب يلاش في شوف وي شوف البائنين والصبنين بالشفالة المعربة والفلينة ما هما الاثنين فلاحات - حنلاقي البت الصفراء معقولة صحيح بس نظيفة ومرقبة ومنظمة معتولها وسعفا ومنطة وتعدد تعلم فها منين وخيش فابدة وفي الأنفر تعرفك واحشة والهراب مناشد جنس وسنع - أنا وأبي بصراحة تنجيب لك واحشة من العطي

بالقار أي تروح الضم التباللد موم عشر وتحليس تفسات، ألا بالميدي عابر الواد ليقابنا فات.

المحتراض على معيرين حباسريا فالمتب

والم يباسر طلعت الدا توقع أقرم المنجي.. فقد أثبت ثيدًا منذ التحال بالعمل سد أنه بلغ يعلونة درخل لكل الأصال: Whoward Til miles الديشه به المنظمة الديم بالمطالة أعلى مستوياتها. فقد المان الطباخ والسفرجي والسائل والدهرج والدهرب وبالأساس الأون التي تستمع دائمة الى كل ترجان عاطف دهني. وجد فيه خصال الرجل الدهسري الأسمال عادم منظم بكل الحداث المعارف الدي يكنه الدهم فيائله جد اللهيف المطاله بالكر منه وأصبح بداف عليه ويضعه في تن جمته وكأنه من بلها عائله.

بعد أن النهم الشركاء البعد للشركة الكورية البط وأقل تل منهم أصابح من بجلس إلى جالبه واستمعوا إلى أم تشوم بصوت عبد البطيف، قرر جديع المعفور من فرط الشوة أن بأنوا بعدرس لتعليم ليد البطيف في المناه بأسبوب علمي في مقابل أن يحيي أهم سهرة السوعية في ديرانية الشيخ صابع بيودي فيها وصلات من الفتاء الشرقي الأصبل. وهنا الشيخ صابع بيودي فيها وصلات من الفتاء

إمبارح كان يوم ما مصلتي. يوم في السانيات. مثن ممكن الساد. يوم الأستاد إمان عمر الاستاد إمان عمر الأستاد إمان عمر المستاد إمان عمر المستاد إمان عمر المستاد إمان عمر المستاد إمان عمر المنتي بمود تسيم بعرد تسيم الله المراب المستاد المستاد وحت معنى له وأنا بأكره إسرائل المتعمولات. قلته أمز جد يحته تعمي في المعروف تكن ما البسطس. وحت قالب طلى سومة، قبل ما بعثني في قال أن إنه يبحى منى بجد وإن صورتي له شخصية. هميتي قوي حكاية أنه تبخصية عني . إذا كان أنا نبسي ماهنديش تسخصية لكن المجان المحان المدان المدان المدان المدان المحان المحان الم

بعد ما متني استأنات طلقان أثبتم أيمن صبحي في أمريكا أضان الدرس دريوم فرحه على الأستانة هاجر، فاتبته سنة عش هارف إزاي عدت وكأنها يوم. كانت لبلة ما لتسبال يوردها وأكلها، هم كانت لبلة ما لتسبال يوردها وأكلها، هم وكاني طلح راجل. من يوم ما سبته وهو دايما بيرفني ويتصل بي وكاني ما سيتوش، ويوم ما كنت جاي غش الكورت حاولت أكلمه عشان أيراد على المولود من المنت جاي غش الكورت حاولت أكلمه بيس تايفوت كان مقلول على فير عاليه، والمهم كانت المهم المناه أميان ويا

+ + +

جلس طاعت مع أحد المحامين ومحاسبه القانوني وأعلن الدسوف يقاتل وحيقا طراحين الهواء وأنه لا يتوي الرحيل مثل شركاته الجبناء، وأن مصر أو أعارت ته ظهرها فعليه أن يدور حواد عصرها لمراجهاتها مرة أعرني واحتضاتها بكال عشق كان باللدائي نهاية سيتمس عام ١٩٩٨ عندما بدأ يعمل معهم ليل لهار لدراسة كل الأصوار العامة والشخصية وللبيحها الم وقميع خدولا زمنيا لسفاه المنبقي. حاول في هذه الفترة للعيل أي أعمال لمستندته عي منذاك المديو توانيد ولكن وقف أبه البلك والمرصات وبدأ والمعل خلال للهر ألثوبر في تنفيذ الجدول الرمني الذي وصعد، والبنت له هند روحته في هذه القدرة مدي روعتها وأصالتها - تزوجها هن حب فالفتحب له أبراب كهرف على بانا المقعمة بالعشق والعطاء والذفء الإنساني المطبقي الملكت سمر التبع بأ سمسو فليمت إه الموات حدة لم يعرفها من قبل. ولكن عائمًا ما كالدُّوب الناسه في

لحظات الكرب هل الانبعاج له أن ينزوج من التا مثلة بهذا الفدر؟ والذات فرحنات لفسها تعيش وسعة خدو إسكنتر الأكبر، كيف لد أن يعسر : أن هند هذا الكائن الرديع يدكن أن تنصول إلى فرالاة أشد معالية من الإلهة باستبت عندما أبنامت جرارة رج باعث اعتده الل معتلكاتها وأم تفهم لرهاة تقدير زوجها الأمر شديد البدهية.

ودر شهر توفندر درور الهدهاند وجادت الشرة الرهية في. بداية ديسمين

+ + +

الي يوم ما طلطهوال الوار الوار الوار الله سيف اللها على وأسي قام فاللها وهل وأسي قام فاللها وهل ها المنافقة والمار فاللها والمار المنافقة والمار فاللها المنافقة والمارة والمارة والمنافقة والمارة المنافقة المنافقة المنافقة المنافقة المنافقة والمنافقة والمنافقة المنافقة والمنافقة والمنا

يعد منافشات ومناوشات طلبت منهم بتأكند؛ إذا كنت لعملا مدغل البضاعة دي و لا لأ \_\_

ما تشوقوا با جماعة مصلحة المواني ، الجمارات عمالوا تشوف البضاعة على مخشت أصلا و لا لا ، فيه أسالين النبرة ممكن تتألفوا منها ده مش جماعة بمليوات ، على بصاعة بده 4 عليوال طيب يلاشي، ما تشوف في النبواك ، يعنى على أبا فيحن اعتماد بالقيمة في و لا لا الودا برضه اغتماد مش منها .

وهوا وقالوا إحدا خابزون مثاله ضروبة الميماني على المانودية والمستعانية

با جماعة ربنا يهديكو الـ (hovesice) به والا ببطاسيد بثلاثة تعريفة ضاريها .. دد حتى حروفها علية اللاسش فاعم على أصلها إيه والصلها إيد؟

طعة واجهرني بالطالبة الحكومية النطاقة 1000 وبدلون الطالبات

أوا جنير أهوال إنت إني مناكد أنه جد وطبي على هندهم احتمال شركاني وإن يعفى الطن إنم طنتك عاير أي أخرج من البند الأن المالهم بفي زيالة وهما طفئاتين وأنا كنت فعلا ماهتها بالكثم مع البنرك وقابلت العدمي العام وجبت تقييمات المكالب وسدمت بنك بالكامل والمحال والمحال والمحال والمحال والمحال الماليد أقيد والا جدال فيه إنهم جانين متناطين الها الأنهم وخدوا على المهارة ويا محاد الوحيد إنهم مراتبين من حد تتي

المهم لما مليرة كلمت محامي ورا محامي، وكلهم للس جاملين قالرا لي دي مشكلة جاملة قوي با طلعت وفلان وفلان محبومين دلولتي في قضايا ضرية بيعات

ورافولي القنيقة آلاية ورادكل تدمنافس مسنود من الحكومة وألا مشارك الحكومة وهائر ينخلص من كل المنافسين، ويعدين قالوا لي ها السائل صاحبك بناع التكيفات، با هو راهر صعوبان في قفية الدرية ميمات.

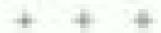

الم تتعبور هند أنها يمكن أن تحصل فلي مطومات عن زوجها من الفيوم، فقد فعيت مع تلاية من صديقاتها والولادهم في رحلته Albubbed Mady هزورت بالا رجال القضاديوم في عزية تونس جلسوا أأمام حمام نساسة. في منزل واخفة من صديقات هند وسط خضرة رائعة وفي عزجة مراز دخالية المائد عراقة .

الصلت هند بام هد التطبق، ليحضير لهم أنواتنا من البط و مسلك الموسى، و مكتب البف عظورت علااتها بها عبل حبل تيفا مع زرجها طنعت حتى اشترت الها تليفون محمول المنتظيع ابنها أن وعمل بها وتتصل بها وتتصل بها هي الأخرى، وصنت أم هد النظيف التفجير المها أما المناهب التفجير وعبد النظيف التفجير وعبد النظيف التفجير وعبد النظيف التفجير وعبد النظيف التفجير وعبد النظيف عن الكويت من يجهي المهارين؟

+ + +

آنا بعد مدا دو حدد و طفيت الششف الداللي شاياللي بجد هو إسراسي قدام أصحتي .. ما جنش عالص أبان قدامهم إلى حسارة ونش عارفة عنى عود إن فين . كنيء سخيف، ومهين جفاد

النا بالدا بألا في المناس أعذار مالهاتن على المرة الهيد هجرالي مالكند من غير ما المترع أن أعذار إن طلعت كان قصده كل عبر ما المترع أن أعذار إن طلعت كان قصده كل عبر مايف بوارتي مشروع كندن فتنتث ، خايف علي من المجارب عليه ما المجارب غيف أخر مرة زونه قضت عيده مذعورة وأنا غيارجة من المعالى من المعالى وأنا أمان بقيت متى مارفاني وأنا أبلو من تلمي على الموايد بين وضه ما كانش يشع يحطني في الموايد بين وضه ما كانش يشع يحطني في الموايد بين وضه ما كانش يشع يحطني في الموايد بين وضه ما كانش يشع يحطني في

معقولة با طامت بداعة البط من التي النولد أي ألا ، جوذ وراني العني يقد في الدنياة! على المعلى المران أن هو الازم أوقات تكلب علثان تطبطيه على معلى ونحس بعض بعض المن الازم. الان الصدق أوقات بيش عامق ال المناسب ونحس بعض بعض المناب المناب الم

حياك الليء فليا بايطار

+ + +

ديح طاهب هيئه المتنائن من أطائد البغسر التي ابالمها ليلة الأسس شاهرًا بصداغ بكانا ينتك برأب فيح هاتفه المحمول الرجد الساعة التربت على الرابعة بعد الطهيرة استيقظ متوثرًا بعد لينا ليانا مع أكبر كافة عاهرات المناهدها في حيالت إلى درجة أنه نكر في الأعبال بالأمناذ جيبس طبقاً في تحطيم الرقم القياس فكر في الأعبال بالأمناذ جيبس طبقاً في تحطيم الرقم القياس العائم المالين في الانت العاهرات. الكاراة أنه ثم يعارس بغياته العائم العائم بالكارة أنه ثم يعارس بغياته العائم المالين البراجة بعد رحياهم كما اعتاد بالله ولم يقض بالأمس المهاهان الموجهة والمربة بعد الرجيان من المحتمل أن يتثار كا في يزاس

الكن الانهامة جهاه به برامن المبقوعة مواقين متطابيش معلكا عن وعموال وسائلين الطفلة بتلاشي توافره المجنسي واختفاه مبدائمة. فقد جادت الريسانية الأولى حاملة شيرا في منتهى الفراية

نو الله من ترباله أور يتهدة تشفل عاملة تحت السن 1810 - معا 18 التناوية في عنزله خادمة بالمحراد وتطلب منه زوجة أور في الرسالة العون والالصال من فوره بأحد أصدقاته من المحاسن وتحمل الرسالة التناية ضير تفسب زوجته الشديد من مدم إبلاقها بالتناله إلى الكويت.

نادي هيد اللطيف وبعد استجراب لطبير فهم أله سبب الباويء طرده عن فرقة نوعه بعنف أمو نايتي جنيه وحمالهما وطلب منه إعداد بيض بالبسطرون الهار على المطلد الوثير الذي اشتراه منذ يومين من تاجر هندي ، ومديصره غير الباقلة الملاصنة للسرير فرأى وجه رُوجِتِهِ اللَّوْبِ بِيصِرِهِ أَكْثِرُ فِدَخِلَ فِي تَفَاصِيلُ خَاجِيْهَا الْأَسْوِفِينَ الكليفتين المرسومين على بشرتها شاهلة البياض ثع لزل على عينيهذا وطامل في أعمالهما وبدأ يكي تفجر إحساسه كالشلاك يكي وقاله يعتلك ويحتكر يحار العالب فافينت بموعه على شعوره المعنيق بالمعزن والعبن والاضطهاد تو وضعوا العالم عي يميت وخندني يساره لرجحت كفة يسراه بالانفكير وفالدنيا طالمة وقاسية وغمر فاتتانه وعليه هو على الأقل ألا يكون مثلها وألا يحاري زوجته جزاء ستسار ، فقد متحث بالا حدود فكيف بجرحها هو " أو خال أن يراكب بساط الربح ليقبل أنامل قدمها ويطلب العفران السا ترجد فكر في مصباح علاه الدين الدخل جاره عبد التطيف بالبيض والسطرمة لبويشمر وجزينام الطيل إلا يطعبو دموعت

التصل بهند وقال أنها إنه خالص في طعند هندي بلون دم الخراب شويداً في بكاء تواصلي كان بمثابة تواصل الحداثين في خوار داخل التثاف عيشي يطوء لبلاب جاخل الجناد جلس في حالة صحت أحدة بماها بعد أن تركته. يعد أن ألفاقي، التنشف أنه يجب أن ينصل من الوره بزيامه زوجة النور، التي التفحرات في اليكاه هي الأخرى؛ فاهتند طلعت أن تسوللي أنفري قالمة

+ + +

الحقاة با طاحت رحا في داهية خلاص. اسة راجعة س عد السحامي اللي اسمه درفيد أبا وقال أي إنه شكلها كنده طبش معرج - سيحترا كور با طنعت - أنور دانوني في الحيس ومش عارفة أهمل هاجة - الله يرحمك با هاج - أو كان عابش دارفي ماكنت ممكن ده بحصل أبدا - الله مقدر ومكنو به يعني إصا هربا من مصر فيضحن هذا - إنه المصية دي با زبي - الله من البده بنت الكاني دي والله الأمولها - جياها من كرم حمادا فعنة معمضة ومسلولة من قلة الغذاء - روبت والفرخية - جنس عصري وسخ-

والدها جباها أمريكا، وتوقي ما حكيلكش بتكلم إبجليزيه وبقط إن الأمريكان بالفياء وسميا لفسها اجبن الكند المسيدة المحور بعد ألل عبلتاه معاها تنفسه من وراناه و تواس سمها التعيانة الوسمة. والمن على والديناء الماها تنفسه من وراناه و تواس سمها التعيانة الوسمة. والفت على والديناء البغري الاجتهاد التعالى بينزا و بملوا في قصة حب ووساعة وقت أدبيه واستامش هاريابين بساجة. وطائع والدنبامورجي ويتاع مبطيرات منا تفهمش هلتان النجامس ستا والا إيه القفت مع الواد وأموده و واسو الميابي المتان وجبم وراح الراجل في حديد، المسل إنه باطلعت فليلي احتار؛

ينذكر طلعت جيدًا اجنات ادرات ذكاه عينها في المرذالأولى الني رأها في سنت كروز كالديد في الناسعة أو العشرة من العمر وداخلت في الناسعة أو العشرة من العمر وداخلت فليه بصبيبا الشاي كان أعينها بربل وهي للول أد يصوب الكريكايير من سنها المنطق الشاي باخلصت بيده كرب جبات وتحدلت بلغة الأهيار عن حقوق الطفل وقولني العمل ولدانا لا لتحدثون بلديه وسوف تنظين أدن تنحدان بلديه أو إلى هابة الفسرة الأمريكية وسوف تندين هندما لا من حماية أبور إلى هابة الفسرة الأمريكية وسوف تندين هندما لا يقع النام النام النام النام النام المنابئة وموف تندين هندما لا يقع النام النام ال

جلس طاعت إلى جهاز الكسيولر، وما في التابار سائل إلكار وبه الى حدد من المحابين أسدة لله. واستغل الفرصة فيما لهفا في إرسال حطابات إلى أصدقاله من أساللة التجامعة للمصول على بعفوجات خاصة بسباقها حتى فات موعد الجيجتيز يوم للهوم التاتي على التوالي، فقور عدم العفروج لحضور تدريب لهذا على الفتاد والكي يطلب من إميال أن يعزف على العود بالأحضاد ويطنها تبقا على أولار إمل منها التناسطيني الأردني الكريتي السخلط الذي البيد، عليه عود الأحر الترية الإيدية.

. . .

- Jan Thomas The

والأحضان والمائدة والماليا حلوفها كأحضان

في مرحانات بالموا ولادات. با بلادت و تعود أحيانات. والمايب ما يطلق بعامات. برجع ياحداث بالأحضان

جدد شهر من تدریات لفا اهلی الغناد الصل الرکت آثار بلشدند و انتق نحه علی آثار بلشیا اللبان فی دیران آحدد شریکهم علی آن پهسر معه عبد النظیف لیجی اللباند استعد تیفا جیگا وشهر آثاری مرادعتی ار فع من کثرة ما فنی فی حیات آبه فی هذه اللباند مغز و مغن قلید شعور جعل تفسه بر تجف، یای درجة آث اعتمان مغزه کالت لبلل جهاما التفید عملیة کال شهیل آو زفیر نظامه رئانه السکیتان و صعل بعد تنصه کاله بنعام التفس آثار المی مرد فی میاند و قال النفس آثار المی مرد فی میاند و قال النفس آثار المی المی التفاد مرد فی میاند و قال النام الاسکیتان و صعل بعد تنصه کاله بنعام التفاد آثار المی الدار المی مرد فی میاند و قال النام الدار المی مید کاله بنعام التفاد آثار المیکاری بدلاً می درد فی میاند و قال النام الدار المیکاری بدلاً درد المی مید کاله بنعام الدارات الدارات الدارات المیکاری بدلاً درد المیکاری بدلاً می درد المیکاری بدلاً می درد المیکاری بدلاً درد المیکاری بدلاً می درد المیکاری بدلاً درد المیکاری بدلاً در درد المیکاری بدلاً درد المیکاری بدلاً درد المیکاری بدلاً درد المیکاری بدلاً درد المیکاری بدلاً درد المیکاری بدلاً درد المیکاری بدلاً درد المیکاری بدلاً درد المیکاری بدلاً درد المیکاری بدلاً درد المیکاری با درد المیکاری با درد المیکاری ب

ارتدى عبد النطيف أفضل ثبابه، والنظر طلعت أمام المبترك المعلل على الخليج العربي وهو بعدول السط تنفسه وتكنه لم المعلل على الخليج العربي وهو بعدول السط تنفسه وتكنه لم المعلن جلة إلا بعد أن تنول من بد النبري، فنحانا من المهود المعند في البطيخ الملحق بالمبواتية ووضيع نابري يده على بالسه وقرأ له أيات من سورة بس الألواري الإستان الدخلانة بن الملكة قرأ فراه المائية في البدرة (الا توقيق المائلة ولين خلفة قال تن المنافقة فراه فراه المائلة في المن العدادة.

مثل المطلة تلامس بالدناوي ويرأس تيفا تتناعلت عبوط حياتهما Ahomed Mady حلى أصبحا لا يقترقان فكالاعدا النان صلك مثقبة نهاره في يده. وأيس في يند قشرو، يقعل في توانيها التكثيرة ما شناء له أن يفعل.

الله في الدورة المورد الوحيد هو الناجم القهود في الدورانية مسادر آدا عبد الفطيف فقد النان هو الأخر الا بعمل إلا مساد فطلعت الذي جاد إلى الكويات والتنتف أن اليوم بعام، والشهر بقرند أصبح بسيقظ من ترسم بعد الظهير دفي النظار جودر الذي لا يالي.

أصبح الصديقان الجديدان بتطلقان كل صباح بسيارة طلعت، وفدالهم البحث عن فيد الجنبد ابن هم تابري الذي الششت أعيار، بنذ أكثر بن مام.

قان نيفا له المحق في فيادة السيارة كنها شاه يرهيهما فيايته الأمريكية. وتعرفوا في رهبة بمحلهم عن إيرة مفقودة في كوم قش الرر خاات المصريين المفتريين. وقد بدأوا هو لاتهم بريارة رنبئة الميت المواري بالكويت والاتهما أن هناك الميت الموري بالكويت والانتفوا أن هناك المتر عن فسحان الفرية وقرأوا الفاتحة على المدن هفتوا في أراض فرية.

#### 4 4 4

استيقظ طلعت عبكرًا ورجان الأمطار الهطل بعضب فراشيد الد فكرة أنذ يتريض تحت البطر الرندي ملابس الرياضة وقتل زوجت وأولافه وضرح من السنول العنظير الساصر الملي كان فله استأجره لعدة شهر في أثباد إجازة الأولاد في فقد المدينة الساسلية التي لا يلذاتر السمها و تعلل على المحيط الهائتي في أقصى غرب الولايات المتعددة قبل مغره إلى الكويت بنصر العام.

تنعر بمنجرد خروجه برجقة البرودة تسري في أعصابه الم يهتم وأديد فينا فسيقا للح قصته الهرائية، ويداً في الجري المغيف على فير هدى في مدينة لا يعرف خراطفها، وعندما فند ندائيًا البوصلة، وجد نفسه يعرس عرابة عملاتة من حديد مشغرا، على قبكل أزهار البواليب نظر سواء فوجد حديقة المند إلى دا لا نهاية، تحيظ به عجير دندم كالبكر إس تطرفت الماء المسدلة بعلوية من اسحاء بيافرعها بغنج حتى يستمر في إلجاب أبنائه، معرات وبلية ملتوبة تصعد وتهجد ومبط تلال من الخضرة الحام بها تدائيل رومائية من الرحام الأميض

نوف المطر والذ المناود السحاب قد التنابد فجأه أن ينابعه قد عبلت، أو أن أفرع الأنسط لوفات عن مداهيد، وينات الشورة تنقشع تدريميد حينها قنط اكتشف ظلعت أنه في الحيرة وأذ ما يحيف من كل جانب في شواعد قور لوجاد ونساء عانوا المال

استدر في الرئانس حتى ظهر له من بعيد هلال الشهب يلمع بنور البسياد ثم شهر علال اخر ثم أخر ، وحد القراب وجد عندهم لا يتاهير اكل هلاك على شاهد قبر ولحنها أسياد بعرفها:

. توقف من الجري و دخل يفعده البدني إلى أرضية من المشائل الرائمة بالعافية والترب من شاهد فوجد السعد طاست نحي توفي في

Abouted March

14 من دارس هام 1941. ارتبع نقيه حتى كاد أن يسلط. ارتبطات فرية وإيرائية وهبتية على وعام مشغول بين شواهد القبور السماء غربية وإيرائية وهبتية على رصام مشغول برحارف الفر الإسلامي، بعضها ملون بألوان قوس قرح وبعضها حقر في رصام قرارة أيض. لحقر يساره بباشرة فوجد أن حياره ولد في القاهرة وتوفي هنا عام ٢٠٠٢. أيرك الأول مرد أنه يمكن أن يموند في أرض غربية يمكن أن يمون هنا بالمام في أرض غربية الممان ويحمد وروحه عزرائيل أياد في مكان جميل بالره غربية عما عام ١٥٠٤ واليمن في القاهرة حيث ولد؟ أميا عام ١٥٠٤ واليف هفوا طلعت ولد؟

+ + +

حمن مبطرت على طلعت فالرة أن لدياته النورة الن يتماكن من تحمل السجن في الولايات المتحقة وأنه بموقف يموت ها خل السجن تحملة في أن ببلاً انسازي جهده المحايلة مساعدة أبور في محته بدأ المثول بقرار صعب جدًا فليه وهو الاتصال بالثلا الاكبر شريكهم التالث جمال الذي اختفي تمالاً من الوجود مثل أكثر من همسة أموام فوائد جمال فديكون الشخص الأكثر سلامنة في المالوليد يدائمون الأمور.

كان جدال استاليا على أربكاه اللع الاستجارها المنهان المتركينين أمام بحيرة صغيرة في حديقة الهابد بارك في قلب لندن وفي يده كاموك التي أصبحت كهذه الثالثة لا تفارقه أبدًا. كان في

3 48 m Sec.

النظار بده مطاهرة ضد رويرت مرجاني رئيس زيمبايوي رهو يقرأ في منشور دام توزيعه تصريحانه الهزاية في ١٩ من سبنسر ٢٠٠٥ مده و منده و منف شعبه بأد يعيش في سمانه مطابلة وبأن لا أحد يمكن أن يمون جورقا في أن الشعب أن يمون جورقا في أي المشابلة وبأن لا أحد يمكن لا يويد تغيير عقاده الطائي و فالدولة لديها فالض من اللوة ومن المطاطة والكنهم لا يحيون الطاطة. هنده ون هالنه المحمول حط طائر هرب الشكل على حافة الباهيرة أماده مباشرة تردد للمطاطة أن نامن حلى الشياع في المادة منافة المحمول حط أي نامن حوال منه والمحمول حط أي نامن حوال منه إلى المنافقة المحمول منافقة المحمول منه الشابلة والكن التهني تردده وضعط مان أن تكون المطاهرة قد نم تأجياها وضعط مان الراد الأحضر خواه من أن تكون المطاهرة قد نم تأجياها المانات

4330.

د جمال ده مين؟ أنا اسمي جيمي .. وبعدين صوائل با طاحت همل في فلاش بالد هنيف قوي، وأنا معلى ما بيجيش الريخ ما قبل الهمرة

Thin Himm

. لأ هجرة الشعب المصري

بالساما فاجروش كلهو

مجلون جاون و كنه وحيالك حيفير لونه وملته واسمه و شفكته وحيلته زي حالاتي . إنت من بلي سيادتك؟

بالور السخير

ديخرب بياه ، رهم نصر إنلي؟

عفار طفلي

ميعني مسجود الي أمريكا؟

حاليت الشمالة رفعت عليه لشية إنه مشمّلها في الناعل طعب عنها وده تشميل أطفال بالحقب ومن فير أجر.

عليه ما كالتتان بتاهيد مراسيدا

- با بني والتر معايا- على هي ناه القضية - طبعا كالتب يتناهف وأبوها ابن الكالب بياخان- المهم تاتوقني حنصال إبه لأنور.

Distance of

+ + +

المان جمال لا يريد أن يبال أي جهد لأي تسخص في الوجود ليس هن أدنية بن هن فراو واخ الريد أن أحيار المدة عشو مدوات النسي فاطاء فهو لا وبد أن بسمع شبأة عن زوجته وجن أبنك لنسي فاطاء فهو لا وبد أن بسمع شبأة عن زوجته وجن أبنك وبالناكيد عن والد سوف يفاخأرن به يونة إن أراد المولى بعد المتد المنوات العشر رجالا مختلف رجالا أثير التسالا ورجيًا بفسه وأثير قدرة على أن يستجهم الحكمة القديدي من أجل جيئة فرضتها ظروف المجتمع عمرا بأكماه وكان في هذه الحياة غرية يجت عن قله يبنيه فرفي عاد المجتمع على أن بعد والأن ولا ول مزة يضبع ظله يبنيه فرفي عاد أن يصبح رجل أعمال فراه بداة بدائم والدار وحينها أمراد المخترى من وراه فراه وابدا بدائمة أن يصبح رجل أعمال فراه وابدا بدائمة أن يصبح رجل أعمال فراه وابدا بدائمة أن يصبح قبر فالدار وحينها أمراد المخترى من وراه فراه وابدا بدائمة المناز ما الداري فالموارد عول واندا والدار فالمن هاشوا حيالهم المان أعطاء المناز من الداريخ هو تراهي هدم الذين هاشوا حيالهم المان أعطاء المناز من الداريخ هو تراهي هدم الذين هاشوا حيالهم المان أعطاء المناز من الداريخ هو تراهي هدم الذين هاشوا حيالهم المان أعطاء المناز من الداري أعطاء المناز من الدارة حيالهم المناز المناز عاشوا حيالهم المناز المناز عالمن الداريخ هو تراهي هدم الذين هاشوا حيالهم المناز المناز عاشوا حيالهم المناز من الداريخ هو تراهي هدم الدارة عاشوا حيالهم المناز المناز عالمان المناز المناز المناز من الدارة المناز المناز

في توفيد فيحديد المنت الذي صنع المجد عو في العموم السبب في الهيار مُلك هذا الجد العظيم وتكن الأمر الذي التلفه جمال عو حياته الأولى المنطقية أن المشكلة تيست بالتأثيد في نخات عوالا مدوانما في عا أخلوا من أمياب العلم وتلويهم بالقيم العليا ولمبكهم بالساوك القويم: فالحياة تقرض على المثلام السير في درويها أن يكون جاهلا وفقا وضيفا ودمويًا. أن يكون مستحلًا المثال المهادئ

الا ينسى جمال مقرلة مادل أدموعي فيلو امنوير ماركنته! الرمزي . عاشان تنجع الارم تتنازل أعلاظات

يتذكر حدال جيدًا طرف الدخ. وهذا المنازل الأحداقي الذي نم بالسكون فليدًا على حرف الدخ. وهذا المنزل الأحداقي الذي نم يحدده القيلم جيدًا رأه جيدال بالمغميل المعلى، فمن يصل طبه أن يكون داخراد وبالبنّائية جدهالا حتى يرضي حد دارو الأمر. أما كل ما يجب عليه إلغائه هذا المنقدم في صفوف الحياة فهر المدينات عن قدرته الجنسية عنده ضاجع الحساء التي لم ير أحد حسنها من قبل. والحسن هنا هو مدى جنسية تغذاه تم دول مدى حديثة أما الأعمال فتم بايتسامة تم ركبرة لم طعنة فعالم على الرادة في درجة أما الأعمال فتم بايتسامة تم دوي سنطانه الرادة في درجة أمان في منطبه علاقة مع دوي سنطانه والرادة أو ركبرة الم والرادة أو التمان الرادة التمان الرادة المان الرادة المان المنازلة المان الرادة المان المان الرادة المان المان الرادة المان المان الرادة المان المان

ناهب طلعت وجيدال يرفة إلى الله رحق فمالح في تساد الدولة الإنسام صفقة، وقد ثالث السيدارين البنوامج ثنما تساهده جمال في ١١١٠ الأفلام أن يعرف عليه وشرة فيتمنع قليلًا في قعود من قبعة المبلغ فيقل هو في الدينة المبلغ فيقل هو في النهاية على مضغل على أساس أنه يمو مد في البانسهاء ويؤكد أن هذا العبلغ الن يحتمل هو على مليم واحد فته ديل صوف يدفعه كله الإيمام الأمر، والمن القبلم هذه المرة التان مختلفا فند طلب الملاكم ميتقا محتلة ويداً المعركة بأسانه السوقاء العتروجة في نجم الدين النطبي، وه عليه الملاكم طلعت بخطافية فجالية في مل مل أسانه، و جلس جمال العارفة على حلية الملاكمة بين الرجان والدماء تقابل حواد

الو خضر محمد على اللاق في عن جيرونه الجسر من عولاه المتوحشين في الجولة الأولى بالضربة القاضية الفنية.

شمر حينها بالعليان والتهند اللياة بدهابد إلى المسام، وهناك البطرخ دا في بطند كان جسال ما زال في المرحلة الثانوية خطط قال له صديق والده الضابط في الجيش بصوت جهوري هر قاعة الطعام وحطم الريا فن الكريسات

بالماليالي

بمعالمع

يميخ تنجح

كيف يسكن الإنساق عاش في رافد أن يكون دمويًا وقلرًا إلى هذه الدرجة المنحقة؟ من المنطقي أن يفشل هو في السير في مده المدرجيد بالتأكيدة كان جلد التركي مستحدًا للبخو في مصارين من يقابله . طاهت بلنبه كانوًا حد حمال الكير، فهور جسد مصاري صعابه وفيهن مستخد صباح مساء أن يعفوهي فتالًا وراء قتال. رفض جمال في النهاية بريجابة أن يكلم والده، فلند سبل أن اللغة ممّا يعد أن سدد أبه سديرتات كل مصر أنها، أنه لن يطلب سد البكالية

الم يكن طاعت بعرف أن اجمالية قد أصبح مصورًا قرتو قرائيًّا محترفاء كما لم يكن بعرف أنه اللطح بالكامل عن عنياه السلقة فقد فتح صفحة بضاء جديدة ليسطر طبيها حروفًا لم يحربها عطه قبل اللك تحدث قدرات الفية الكامنة بعد أن أم عا في جوده من أحماض النهت المحادثة الهائمية نهاية طريبة بالحوار عن موجابي الجيات الم يكن طاعت قد صمع باصمه من قبل تم فجأة ومن دون مقدمات صرح جمال في فضيه:

التباكر يا طلعت ماذا فعلت بنا مصر كم أخلق با طلعت مالمها إلى الأبداء

وأغلق في وجهه المعط متهذا المحائثة

+ + +

ضوبات ثليرة أضاعتنا با حسال بس القوي هو اللي يتضرب ويكمل المشوار، مين مماكن ينسي الضيانات اللي وجدك وعلمك على الجدة ووقت حياتنا وبعدتني من أولادي ومن مراتي وعن يلدي؟

أحداث كبرة بسر أكثر ضربة أنا فالرها وعش بمكن أساها هي يوم ما طبع تبحد المستامات قانون جديد قانون طلق واحد من بلتي قانون منبوسيخ خديد السلوح على كل ١٩٠ صربختم السينج هي دي بالضبط كالت الصفاة البداية الأولى تفصيا احتفار الحديد في دهس، قرار معلمين تنج عنه إن المعليد التي مثل معتوم. معنوع بدخل من الميناء.

طيعا الل المصالح في العالم اللي يتحامل معاهد استعند عن المروبة. كأن المصالح في ماجدهاتي مشكلة في البح مشر مستباك أصح. تيجي بلي نطلب منها لعمل للك المحديد همولة (2000) المحدد المحدد المحدد المحدد المحدد المحدد المحدد المحدد المحدد المحدد المحدد المحدد الإجدالي لمحدد معيف الإناج المداهد المحدد المحدد المحدد المحدد الاجدالي لمحدد المحدد المحدد المحدد المحدد المحدد المحدد المحدد الاجدالي المحدد المحدد المحدد المحدد المحدد المحدد المحدد المحدد المحدد المحدد المحدد المحدد المحدد المحدد الاجدالي المحدد المحدد المح

كتا سافتها والدين العبياء لمتوراه المعناء مشهد صغر القرار فالتخيطنا في المدود بذكينا خطائية، خيطا سوداء والمربح المحمي وعل في الصرعور. حيث بعدها للبنا على مصالع الثر لعايا ما للبنا مصنح سنورد متحطمتم قرارس لنبولة يمنع استواد الحديد لللا جديد ويعد كذا ممحوا يم قلنا تلتغل شوية في الصاح راحت الشرابة خامنة الجبائب وسنوسط طني ولا ترمعها طشات ما لصش منها لأن أسعارها ألل مننا بكتير يعني تدفع ألواع ضرالب محلقة إيالة عليه وهو فالفل ووده تزخن مع المبتبع عباج الدخيلة فمعد ما كنا ينبغع 13 ضربة ميعات على الصاح بقت لجالا ١٩٥٠. قبل القرارات وي كالب الشرافات أبدالنافي مصر نتيع الحديد والبقيظ لسة في البعور، بعد القرارات دي وبالقات موضوع قرار المحمو العيقري هذه أذا وتهيألي إنه فيه على الإقل المستبدئة التركة في مصر كالوا ينتخلوا عي المديد والعباج أقلموا أو فقلوا أو هرموا يفضل السياسات العبقرية للباد و اللي سكس لي على جهاز الإستكار

التهارفة بوم حيد أحلى بوم عدى علي في حياتي، حاسة إلى تشتشي هاتي السحاب وتفس وينا بيدحل وتني ويعلهالي باللود قدرنا تبعلص قلوس البلك النائي وفاصل مبلغ صغير على هنوية السيعات ونبلي انتصرنا على الكابوس اللي طابل قوق نفستا.

حصل الفرة مجنونة في أسجار أراضي الأكتوبر وعرفنا ليبغ منه الأرض التي التنوهالي باباد يُقلّوا الراجل اللي وراد والتي قدامه وأسلة تسادد ومتمم ذي حمل المقطم

الحياة خلوة وامورة و توتومونو وفاصل على رجوعك با حيين مطوة ولا تنين.

طلعت الخلب دني أدبيب له تليفون أبو جبال في أبو ظبي، حرفت كمان أخيبه التوقني أصل الدنيا لما توافق بتحضن بالحادد

وأنا قاهنا في الثاني سنتية الولاه يطلبوا مرس التنس وبعلها مد يباس وساية من والمائلة والمنتلة وإذا يناسك في بطول الما كنت المارح مع أنكل سالم حسن في مؤلمر في الني المن المن علم عليها فاللش وقد موياياه التي يبره عليه، طبق أفيد في المنها من المنها من المنات في الدائل المائلة التي يبره عليه، طبق أفيد في المنها من المنها من المنات في الدائلة المرائل في فروتها وتكمر المعلقا من هنا وتكافي البشونة اللها ممالة تهرائل في فروتها وتكمح،

أنا سميدة لمارجة إلى حافر فع.

. . .

المريستان احديقاد الورس السحن وهو حاليا النول رقم الده المالكان المراد و Almoted Mody

ني زنزانة بسجن سائنا لنروز، وأنم يجد نابري وتيفا عبد الحديد هذا النوبي المختفي، لندا فشل مشروع إنشاء الشركة التي جاء من أجفها طلعت إلى الكوبت. وبجعد الزمن ثم تعدد بفعل المرارك وأصبحت الإصباحات كالمياتي، والأبام كالأصابع إلا أن طلعت اعترف لشوائت ثنر أنه على الرفع من تأخر لا المشروطات التي ماول بظامة بالإصابع في الكوبت ماول بطابة عن الكوبت التي المشروطات التي المحدد الوائة للمدود والموائد المائية من المعادد تشافه، فقد أصابت المحدد إلى المرائد المائم المائم المحدد الموائد على المحدد المائم المحدد المائم المحدد المائم المحدد المحدد

في طلعت أن يبدأ الطلافه بسلم وح طاري سياحي هلابهي في أسوان، ودجد الشركاء كويتها وإعشراتها وهرائها وبدأت قصة مشروحه بالمحوار مع خاري الذي حكى له أنه تنفي من مرهى عضال في الثانه علاجه في رحال أسوان الساعنة، وبالبحث والشراسة فوق الثانف أن أسوان تتعيز باللحل بسبب هالية من الأشعة فوق البلسس في البلسس بالمانية والخاص لمنية الرطوية للما أن أشعة الشيسس مثل المرافق المنافق الشيس مثل المرافقة والمانوم والخالف النجو بمثلان مناخا والتهاب الكلي الموافق أمرافي والروع والتهاب الكلي الموافق والرافي المرافقة المرافقة المرافقة والرافية والتهاب الكلي الموافقة والوائم المرافقة والرافية والتهاب الكلي الموافقة والوائم المرافقة والتهاب الكلي الموافقة والوائم المرافقة والرافية والتهاب الكلي الموافقة والوائم المرافقة والرافية والتهاب الكلي الموافقة والوائم المرافقة والرافية والتهاب الكلي الموافقة والوائم المرافقة والوائم المرافقة والمرافقة والمرافق

والنهى بحث بالتراح من تابري أن يتصل طاعبت بأخيد حسونة Almond Mady الدي بعمل في مجال السياحة في أسواد البطلب منه البحث الفوري. هن قطعة أرضى الفرية سياحية:

قات الك في 1 من بوليو ٢٠٠٧، والمكردات المربية تعتفل . يكل حب بعيد الاستقلاب الأمريكي.

### حسولية سيرى

روحسونة على هاتشاد المحسول و حاول الديم في المتحدث؟ مشروع سياحي، أرض عبرائك محلوظا، وما علاقه هو يكل الثانية الم يفهم من طلعت أي شيء على الإطلاق، كل ما فهند أن المتحدث من طرف أحيد في الكورسيد كان قحت في هذه المحطة مشول على الإعلاق، المحلة المحطة مشول على الإعلاق، المحلة المحطة

التان حسوبة صبري والهذا هو وعائله بكانال هيئها، ومحهم عشرات وعشرات وعشرات من النوبين في مطار أسواله يتظرونه وصوله بشمال مثان عندان معدد القادم مع ابد من ميلا و بعد أن فضر مناك والمرار من عشرين هاذا في العمل طباحًا في النادي المعلولة لشركة فيات المعلولة المراكة المعلولة المراكة فيات المعلولة المراكة المعلولة المراكة المعلولة المراكة المعلولة المراكة المعلولة المراكة المعلولة الميارات

كان المجلور في المطار يابل برقيم من رُعباء النوباء فقد كانه المرجوم وتليمة لمعرفته المباشرة بحيائي أنبائي رايس مجلس إدارة الشركة المباشء وحفيد جيوفائي أنبائي مؤسس شركة فيات عام 1949 أنسب المباشر في تعين عشرات النوبين في شركة هامت والمؤسسات التلهة لهاد كنادي التس الذاي كان يعمل به المرحوم كان السيد أنيالي بهاد كنادي المحمل المي كل إبارة أنه إلى تادي التسير، أن يعلب أنهاد الشهد ليشكره هاي أطباته المتميزة وخاصة المسلوخية بالأرانيد التي كان يعلقها رئيس مجلس الإهارة وكان المرحوم يقوم باسيراهما من مصر عصيصا للمبد أليتي، ومنا كان خامان ويعبر منه تعيين واحد من التوبين الناه خامان وها المنطون بالمراد وكان التعيين واحد من التوبين الناه خامان أبي مجمود وها المناه المراد والمد عن التوبين التعارف في مجمود المجاول بطلب منه تعيين واحد من التوبين التعارف المناه المناه ال

كان الطلب في أسوال يوم لا من بوليو ألبه بدرجة الحرارة التي تحرلها دائي، في جحيمه وجر جالس أمام متفاله بكتب الكرميديا الإلهياء لكان مع عدم وجره رطوبة في أسوال كان الجو بمحملاً بعداً إذا ما قارته بعد كان ينسبه طبعت في الكورت، فهالك كان الطبس لا يشبه جميم دائي وزامنا الصحيم دائية. كنال جميع النويين الوقين في المحمل في المحمل النويين مرجات المحال في المحمل النويين المحال في المحمل وتحدال بيضاء شفافة فلواد بها مرجات الخراب سروال أبيض العبير وجافية بيناه صغيرة وتحالية والحائزة وطلي المحال أن المحركة في قامة الانتقال، وطلى أحبة الاستعداد الاستقبال المحالة بالمحال المحال المحال المحال المحالة المحالة المحالة المحالة المحالة المحالة المحالة الاستقبال المحالة المحالة الم

بعد أن قلد المتظرون طلهم، هيطت الطائرة وضرح الجنبان من جوف الدفار، ولدافع الجميع ليل شرف رفع النجش على الاكتاف كالمد كالمتاميارة بيطو 3 \* 6 ستيلين خضراء موديل 1979 في

Charlett Marke

الانتقار الاستدال الفليد، والعقلات السبارة هير شارع خياس فريد بحو بسجد الطارية اللصلاة على المشدال الذات برقا مشهوةا بالب فيه نساء العائلة، وفي البسباء تنجم الرجال أبنام دار والد المرسوم في الجزيرة المقابلة الأسوال التي يسكنها النوجون لطني المزاء، وسماع آبات بينات من كتاب الله والحديث عن محاسن المقاول لده وأعقالها عام محاسن المقاول الدو أفضالها عام محاسن المقاول المدالة المراكب الله والمحالم المراكبة المحالم المحالم ا

بعدان امتلاث وأس حسونة بالحواديث اللي فشابكت خبوطها مع لسيح عسدت السحب يهدوه من جلسة العزاء وتوجه وحده إلى التيل هير غابة كاليفة من البخيل. خلع بعاليمه بالكامل، ويرضعها بعداية على حجر جرائيش فيخبربلون الدم يحلم على الربوة الترابية، الما لجالم كالة جرائيلية شيهة فلي صدره مناد فارة ليست باللليلة. تقر في المياه المثلجة على الرفع من سخونة المعر. الدفع سابحا بقوة في النجاء الجنوب هكس النيار المتنامع خود وحداسة ناحية الشمال، وكانه لمساح من الماسيح البل. كل ضربة من السريات يف القرالاتية في الماء كانت لطرد الشياطين المرعة البقيمة في واهنه والرعفس المحراثك الكلد الشباطين الني تطبعل باستهزاء السنة اليوان المعوقاء الماتريع في معليجة الأيس، تبني لو يتلقي بواحد من الماسيح الدل المبتشر الغي كل مكان كي يدعل معها في معر الله حياة أوعوت لتفريغ طاقات تتفسه التي لا يعرف أنها موطئاء ولكه في التهابة عراف على التعماح من فليله، فالعلم يقتله، وهزيمة الرمالك الله من الأحلى في نهائل كأس مصر الصابقاء وهم إرساله ناوي الدال المنفق عليه كي بلحق به ويخرج هو الأعر تخطه

قرر وهو يسبح ألا يعرد في هذه الليلة إلى فاطبة زوجته إلا بعد مناته النجر، فلا يوجد عمل يتطره في الندر أو حتى فيما بعد النده غندن في موسم الهلاك الصيفي هيك لا يعجد أحد جنوبا

استيقظ حسوبة ميكل على نسبة هواء نداهيد وجهده ويد عائلته مبتسلمة لتنفيد التوج تراقهم وتشع نسمة الهواء حتى وصل إلى المرساند هو هد أن ارباح أشارهما تشتهي سقاء، هي المرساة المناصة بفندق لانتارات وحد التن بأحراف حمراء وقلاح مصري اسمر قادمين لمورد تقدم البهم ووجد حديثه إلى الرجل المصري

بدأ حسونة يزن هذا الفلاح أيعمل في السياحات أم أنه أرزقي يريد القليب الخواجات أم أنه زبون مثله طالهم؟ و هندها التشف بعد الحظائد قليلة أبه مجره زبون الفرجان أساريره بوظهران أساله البيضاء الكيرة وهي تلمع فرحة براتحة البنكتون السابح تعويه تلهرس تبعدت أفيراب النقلقية

قتر صبونة بخفة البساس من فلوكة إلى أخرى، ثانت المراكب تستند الواحدة إلى الأخرى بحنان بالغ استطاع بمساخدة المراكبة اللتي كالوا ناتمين في وعاد كل في فلوكات أن يأتي بسرعة بمرك قبل أن يغيروا رأيهم

قدس فوطة في مياه الليل ووضعها بجالب السلم الذي فرهه في النجاه الرصيف الدي فرهه في النجاه الرصيف الرصيف الي يضح الل شجاجي قدمه طليها ويمسيح حاراءه فيها فيل أن يدحل فلمن فيدي مراقبه ثم العرج محاوم مدثرة بالقياس الطية حضراء ووضعها فلي المقاعد المحادة على جائي القلواتات

Francisco Service

وبعد أن جلس الجنبع شطاب بسراجة القوطة وخصرها وقردها في المؤخرة تنحت أشعة الشمس ودفع المرساة من الوسط وبدأ في فرد القالم جالية قاليمال.

+ + +

جلس د. مراضى البارودي وروجته ديبورا بحلى يسار حسوبة ينما جلس المرها ريتشاره في فارخرة الفاركاء وقد أخرج كراسة رسم كبيرة ونظر حواله في البهار حقيقي وهو يتحسس بحركة عصبية الثلم الرصاص الذي وضعه خلف آلته طلقا مدرس الرصم الذي نسى اسمه إميل باسين في مدرسة فرية كه الباروهي الذي كان قد جلس بالصندة إلى جالبه في فرح أخنه وتعارفا والشلفا أبهما يصلان في مجال الرسم، فع احتلاف طبيف في الدخل وفهانا مدرس بثلاثين جنيها إسترابية في الشهر وقال فصمه بربح خوالي بعدرس بثلاثين جنيها إسترابية في الشهر وقال فصمه بربح خوالي

كان تلاكهم القطاب رفضت ديبورا تمانا فكرة القندق العالم وفضلت الإنسر بالقطاب رفضت ديبورا تمانا فكرة القندق العالم وفضلت الرينظروا في الانصر في فندق وتتربالاس لمدة أسبوح الويسافروا في أسواد بالانسام في فندق كراكت القديم، وقع الجميع في هيتق هذه السامرة وأعلن ريتشازه وهو يدهك المده الرصاص أن هذه أصبل دديث وقعت عاليها فيناه في حياته فردت عليه أعبد بأد كان مناه المحمد عليه أعبد بأد كان ينه والمحمد عليه أعبد بأد كان بالمراحوم المناهان محمد عديا الكون دوراه الاحير من بين مدن الكون الكون الكامير من بين مدن الكون الكون الكامير من بين مدن الكون الكون الكامير من بين مدن الكون الكون الكامير من بين مدن الكون الكون الكون الكامير من بين مدن الكون الكون الكون الكامير من بين

أن برافقه في رحلتهم هذه، عناصة أنه سوف يسافر إلى أندن من فورد هودته إلى القاهرة حاول إقاعه بكل البسل فرد هليه ردًا بسيطًا القد حصلت على نفحة سعادتي بوع فرحلت، ولا يوجد في هذه الذليا ما يمكنه أن يمعلني جد بالقداد

الم يستطع مرتضى منع نفسه من التفالير في معاد من فود ومواد الفندق.

امرتضي في شهر عسلنا هايزة لروح فندق كتراكت في أسوات به حلمي من وأنا في تابرية خاسة،

للاهنا في النبدق تبسه مع امرأة أحرى باسعاد على هناك تجلَّى البنيانية أكثر مما أقوم بدالأن؟ أشعر بمثناهم يهوفا في لحظة خيات للمسيح، روحي العزق.

مرف حسولة حاول الدفائل الأولى لركوبهم اللثوكاد أنهم جاموا إلى أسوال معالمين مخلصين ، لا شرقة سياحيا تنابعهم، ولا مرشد سياحيًا برافتهم فغاص قلبه في جوفه فرخاد والم يتحمل جلسته فقفزه وخباج جلايت ليشي بالسروال والصديري، ووقعي بهجة من جسال البيولد الرومي الجاهزة أمامه ليأثلها بالهاءة والشفاف استغل ريتشارد فرصة خلع حسونة الجلايته وأخرج الكامر ابسر طويداً في تصويره، وعلى شاشة الكامر الصغيرة بال وهند في صاعبال محروق في فرد قديم قدم الدهر، حباه واسحان كميانات، بياض طويل ولكنه ليس فارع اطوال، متين البيان ولكه أيس مصدر قد وفي فراهه جرح طولي لبيد، بناله ريتشارد وهو بخرص بعدت في زوم داخل فراعد عن سبب مذا العرح الكبر.

د تمساح أحول و آني ثالثة فخرج في أمح البصر من جوف النبل و هجم على فراعي فهشها، وتكني استطعت الإقلات منه.

حوامانا تصورت أندرك الإياث

. الكانب هو عدم النساح اللدود كالفط والهأن وللثلا فالكلاب هذا لا لسير أبدا على خالف النيل خوفا من هجوم الساسح:

ب لنو أسدع أبدا بهذه العداوة العليمة بين المساح والتكليد. ب هناك تعدد تحركي أننا السبب وراد هذه العدارة الداريخية.

عي يزم يعبد طلب اللب من التبساح أن يستعير اسانه في يدهب به إلى حفل كبيره يفسو كال الانتات النيل لكي يستطح أن ويهرهم بمثر حديده واكلي بالنهم به أكبر قدر من الفناه.. واقل التبساح وأهاره السنه وإكان الكفي بالمهم به أكبر قدر من الفناه.. واقل التبساح وأهاره السنه وإكان الكفيه أبو يعد أبداء والنساخ ما زال بتقل حتى اليوم اسانه المغلوم والغضب بكاه يعلك به فمن المحتسل أن التبساح فشما هجم علي تان ينصور أن أسانه معي.

ألك مراضى أزوجته كي يطعنها أبد لا توحد تعاميح شماك السدائدالي، وأندمن المستحفل وجود تماسح في أسوات فضحك حسونة مل د تندقيه وأكد أنه لا يوجد أليتر من الساسح في النق وفي أسوان تحديد أليتر من الساسح في النق وفي أسوان تحديدا والدائد أنه تا يوجد أليتر من الساسح في النق وقي أسوان تحديدا والدائدة وفي النق

معناك الافتات في أسوان نفسها تحقر من أن المنطقة مملوط بالتماسيح أما في القام ة تتباذل المسطحات المائية جهر دها الإبحاد التبساح الذي ظهر منذ البهرةن ظفة لا فير في سطقة المعادى أمام قال موفيتل، ويقال إن طواه يبلغ سنة أننار، أما المهندس ماجد هورج وزير البيئة فأكند في تعمر بحات صحفية ويكل ثقة الوزيراء أن طواء متران فقط، على الرفو من أنهم لو يحدوا أنه أي أثر ذكالو الوزير واتأنه رأمياً وفيته وكان بسبح معدينا أسر وسط أمواج أثبل الهائدة.

### لوأطن حبولة لكل يظمان الجمع:

، والكن المعاميع لعيش في فاع النهو، والا تهاجم البشر قالا خوف. منها، فود رينقبار د منسمة اللا طبقة النماسيع صعاف البصو.

فيماك حدولة وهو برادور الجلاوة وقال بغيوت عادي فعيل:

معوف أريكو البزوارض التوية العظيمة

فرقت ويتشاره مهور الأنفاس والتلط له سورفانو ترفرافية

+ + +

من المركد أن خسرة هذا سليل طواك منادوا وتسيدوا العالم وإلا كيف يمكن أن تكون حركاته الطبيعية بمثل هذا الرفعة المقراته وإيماداته وحكونه المنك عنوج، أداء صوله، ولين جرحه، فراعه وألفه وحاجاه قاله أمير جري تدريد على بد جني تني عاوج مناطاة المشرية الملكة إلى ايت تبدو بحالته طاعلة بوايد، حتى توجراللس

Ahmed Mady

يمبعبه أجر المركب لم يطالبه وأم ينظر إلى المبلغ وأم يافش، وكان عبدًا يميد المبلغ وأم يافش، وكان عبدًا يميد المبلد عا عده النظافة في كان المبالد عا عده النظافة أنها على والمركب يضوي لحت أشعة الشمس كجوهرة نقت أنها عليانا ملوك. في بلدة مرتفى الفلارة هي العطيقة الوحيدة وما عبدها ينطن وعدا هو المترفع من عاد فقير كمهر، أما عنا في أمرف أما عنا في يعرف أماده قدرتاري فكانها فأرثة عنيه، وتكتني أمانه فأنا إذا كان عبر أسلى المراكب فأنه إذا كان عبر أماده أن اساله على إذا كان عبر أسلى المراكب أماده أن يعداني وموف أضطر إلى الاعتراف بأنه يعود إلى عرف أمان أمور،

+ + +

وخل مرتضى وزوجت إلى حجرتهم المطلقة على النبل، وتوجه ويشار ومياشرة المرتفقة المدور، ويشار ومياشرة إلى هارج الفندق؛ للبحث صربحل لطباعة الصور، وجده على كورثيش النبل في مكان ليس بحبد هن الفندق، سحب بنكترنا مصريًا بطالة التبانه وطبع عدة من الصور الحبونة وجاد مسرناة إلى غرفته وجلس طبي المكانيه، وأضرح الأفلام والأوراق، ووضع الصور أمامه، ويداً في رسم وجد حسونة وهو في حالة وقوي،

0 + +

وعلى حسونة مترك وهو بدللة يضونه الحميل، فوضعت اوجت وطها طلقهما الرضيع على المرقبة ونظر عداليه بحيد

وسريت زحاييك فين ا ربنا يسرا

March 31 also

خاص آبيا ست ورقبات من فله خشرة المنتهات وابلسم في سمادة.

## ، أبوه كند اضحك وخلقي قل الدنية تضحك لنا

تعليد فاطعة عبر السنوات أن العني طاعة تقوع الرحابيب الأبها هندما تقوع الرحابيب الأبها هندما الهيد الترق التولي القارع فيها باللان بقابها ؟ كالامترائهما الواد من مازاء جد حسراة في إيسد أرضهم، سكواد من مطابق معه وحجرة نوم واحداد أما العمر بين الحجرائين فيتم التعامل معه باخاباره حجرة معيثة وحجرة منزة وملعيا بالأولاد أما جلسة فاطمة المحية فهي أيضا في هذا العمر، عبالترة الحدث فهما النهوية العالمة المخطئة بسلت لمنع دحول الحشران والزواحف، المعم مغطى بسجاد من الخوص العلون عالى فقيه بتكانك بمخلفة المعلق على والدراة أبرحيتة المعلقة في المنزل كان والي ومنط المعر يمكن أن ترى الصورة الرحيتة المعلقة المعلقة المنزل كان والي ومنط المعر يمكن أن ترى الصورة الرحيتة المعلقة المعلق

الفظاء فرانو فرافية المتزار أهل فاطمة في فريلهم المستكنة الأار في قرار السدالعالي، كان جنعا يعمل في صحيفة اعصباح الثوية؛ هام ١٩٣٧ وقد التقط الهيورة زميل عصور

ينظيم النجاد واللائلة من أبناته على يسار العمورة، وحلقهم بيت لوبي كبير، هالم الدكر والثان قبلة فد أثنت هليد

+ + +

اصافيل حسونة في اليوم التالي فنيقش عندما كان واللها في قاعة استقبال فندق كانر البت الفديم، كانت النياة واحدنا منهما فقط تكفي لتعجير حياته:

# ماعده الكوارث اللي تلاحلني بكل عشق

الثانارانا الأولى عامة سوف بفيض بخيرها الوفير على الكتوبن من أستان فابق كالراكت سوف يعلل أبوابه بعد ألسهر فليلة ولجدة عابين على الأكل به لها من كاركة محينة، باقا يمكنه أن يفعل؟ كيف ميعينبون هو وعائلته؟ فسرقعه الرحيد تحت أقدام هذا الفندق وريحه من زياته وابن يستطيع بيلطيع إيجاد مكان أخره فكل مرصلة محجوزة المجسرة من المراكب، عندما تم إغلاق فندق أورواي للتجديد فعب مراكبية أورواي إلى الويات، حاولوا سع مجموعة

ساقية قلاية وهاء الدور علينا كي تعبلن بدار الدنياء

الدا الكارثة الدائمة فرانعة على واحد وحدد فاللد العمل به ناوي وقال له إنه أن يتمكن من الرسال مبلغ حمسة الألاف جنيه وهي الدفعة الثانية من مبلغ الثلاثين الله جنيه اللي دفعوها المسمسان فيل بداية النهر مبتمير مافا سرف يقول توالده الذي يجب أن يدفع الدائمة الدائمة مبتمير مافا سرف يقول توالده الدائمة الدائمة بجب أن يدفع المبتمون في متصيف يوثيو؟ وهذا معناه أيضا أنه لن يتحكن من المفروح من مصر قبل هام أو أليش

نائي استماليد منكالفة الواحدة لصلى الأحرى، فالوحدة لمرة تمثله به يسرعة وسهوالة. لم يتحظ مجدوعته الصغيرة التي الضم إليها المعداري الإيطالي وزوجته إلا عند ما ربت دحرتضي على كفد

الفلوا على أن يأزمنهم والمراتب إلى قرية توبية في فرب شهيل؛ ومن هناك الفق على استتجار سيارة لقنهم إلى نعبتني كالإبشة وقياك

-00

STREET, SALES

ولي الروع التالي موه بأعدهم بالمراتب ازيارة النظاير القرها في البداء الجنوب نعو هيل تقوق في غرب أسوات كاتب الرحلة في البداء الجنوب نعو هيل تقوق حيث بعيد بدينة تحيد المورد التي عللت عليها المتارد من الجزر التي عللت عليها والمتات معهدة طبعية ويعدها أشار حسولة إلى مؤال محدد منه على مغرب المات الإنجازية التي تنتيه لغة ترجمان أهراهان المجردة أبه مطرب توي وبعد واحيا من أشهر معاري بعد وحكى المجردة أبه مطرب توي وبعد واحيا من أشهر معاري بعد وحكى المات ومنان المراة المحدد المات ومنان المات المراة المات ومنان المات المات

وخالت الدركيد في دوامة هيفة تدور ابها بنوران الماه بسرطة وطيفة والأنها منصل عجاط موصول بنيار كهربائي وموق في غوله العليون فولت وفامت فيجاء رياح الباحن الشمال فوجلت ويورا وزوجها والأول مرة باللجع بنهاء الكون وزوجة المطل ويحتصن يديها يديا ويعتجها ليلة في هيتها

الذن البور الصحرة في البل بعدد تجوم السعاد ومياه النبل بنود ارفة البل الناهمة بنواد ارفة جون تبوراد والحرد هذا ويعلل هناك والرفال الناهمة الشابات مع الأفل الأسرد الصحري والأروق البلي والأملس الزدهي، والأملس الرحلي بتكاول خريطة برائحة مسئل البينة. الزام المسكون والأملس والأراض حالة وجد الله فالم تناهم المالي البينة المناهم فالم الرحة تم يعمل ويعروها على الأرض حال الوروميا الي فيقهم الوحة تم يعمل ويعمل ويعمل الأرض حال الوروميا الي فيقهم المعاول الوروميا الي فيقهم المعاول الوروميا الي فيقهم المعاول الوروميا الي فيقهم المعاول الوروميا الي فيقهم المعاول الوروميان الي فيقهم المعاول الوروميان الي فيقهم المعاول الوروميان الي فيقهم المعاول الوروميان الي فيقهم المعاول الوروميان الي فيقهم المعاول الوروميان الي فيقهم المعاول المعاول ال

التغير حسونة بالترجة علي المبارق بين الشعبتن الاسملتري

والايطالي خلى طار اليوم وهو يكتم فنحكف فكيارا الإيطالية الشند تصرح بالصوبت الحباني كل تقيلة من الجمال الذي يعيظها، وحيتها يلقبه زوجها كالتقاظ العمورة حيث تلبير بأدراعها الع لنساك وجهها ببانها وهي تشهل بفوة أما ديبورا البريطانية فليويطهر على وجهها أي الفعال على الرضو من أنها كانت في حالة سكر من بهاء اللون، مرتضي هو الرحيد الذي كان في هذه اللحظات يستماح بالكرث بحاسته في الشمرة فهيرة بالهذا الأقرى لديد. هناك رالمجة جدودة لغمره بالكاشل درائحة قبيح بالعسل الأسرد جعلته في عمالة ستقيظ طاق يتكره أله الأن والأول مرة في حياته على أرضه يشعر بأنه يعتالك كل ما لقع عليه هيئاه. يا لها من مشاهر فياضة تمك فلاح صدرد فمحتي في قريته الألات أجنية والسيارات والأصحنت والحديد وملابسه تذللت أما هنا فهذا المراتب هر هذا الذي ضنعه الفراهان ملابس حسونة صنعها صانع نعمري منذ ألاف الأحوام هذه الجزرهي ملكنا والنيل والبيوات التي تحيطه من حجر المنطقات سيبة يعمارة النوبة التاريخية والأثوان تحن الذين صنعتاها، الحيال والناس والماليل، وأنامة جدوناه كل ما يحبطه مصري برائحة القمح المصري الويشعر أبدا هذا الشعوره لوينخيل أنه سوف يعيشه مني وفالده فنعن نعيش هالة على حضارة أخرى، أما هنا فتعن المشارة

أسر مربعين لحسوبة بأفكاره فرد 1915 إن الشعب النومي هو بالمعلق من أكثر أعراق العالم ثناء منى يقال إن في مجلس الجموم البريطاني تمثالًا لشيخين لوس مكتوب على قاعت، هذا البحني

- ولكن يا فالتور مزلفتي وللأصف الشديد ليس معني بالك أن

ما يخيطنا ملكنا فتلك أحلام اللظ الأسردة تجزل النوبة المتبقية تباع الواحدة بعد الأخرى، بعد أن الموقوة معظم أواضيت بقال لنا مبحدية وبعدها تتجول فلند السحمية إلى فتدقيد وحيتها تسمع أسماء رجال في الساطة كثار كاء ليح الجزر، ومن يتصور أبه يماله يستطيع فعل أي شيء يضرب بالحلاد حتى بجد البلطجي الذي يحديه. والكارثة أن من يستقد الهوج يستطيع في الغد أنه يبيع المن بلناءه وصوق المشترين بعرض الكوت أما التربيون فهم لا يمتلكون لنيقًا مما يحيظهم. كان لل نوبي يمثلك منزلا كبيرًا وحوله حمسة ألفظ القرراطاء فالنت الأرضى حية والم الكلابيسنا في معرات لفضي إلى حفظاء كان كل توبي بمثلك قوت بوجه بالزراهة، أما الأن فنعيش على الثان الدواك تنحن شعب مزارع، والكن قرر السنادات أن يحركنا إلى خلم في مهنة السياحة. والكن هل نمالك مهشا الجديلة بالطبع ٧٠ فالشركات السياحية والمرشدون السياحيري بتدخلون كل الحقاة في الناصل رزاننا الرحيد الممكن. الناكريسة المراكب لنظم رحانات إلى الجزر والقري النوبية تتنا تحقل معكم الأن ورحالات لأفراح توبياه النا تلمع للزائر روحنا على طيل من المحية. كنا ليم الخرز في المراكب وغيل دائمًا ما يمنحه السائم. التوبيون للتنهم من الكراسة وحسن المحاملة والكرم ما يسمح لهم بأن يهتموا بمحادة أواثر لأراطمهما وهن حسن ضيانة الشعب النوبي بقالبا فإنزهن بدخل النوبة بالطول يحلس فيها بالعرضية

وللذلك تنجلنا فالشائرك أحطر الذكريات للسياح أما الأنافلينية الشراقات السياحية في قل البعظاء لتصرها كالليمونة في كروشهم المتخمة ولا يفرطون في قطرة والحلة. حتى ضافت بتأسيل العيش

# Ahmed Mady

أدام لهم الدينامورات التي تريضج الايتقراف المعلى ترقات الدياحة اليوم المرافية من همسين جنها إلى منتوجيه المرحة الدينة التي تعامر ساعتن الموج سياحي الامل، ويعصدون هو الرقولفيد وأكثر منه والكن من السائح الواديد

الدر الدرائدون السياهيون فرافش بعظمهم أن يهم الروس أن عرزة على المرائب وهي الوجهة الوحيدة الآن تتكامسه لينعوا عمر في المحالات التابعة للشراقات السياحية فسهاء للما ورفش الكانو منهم أن يحمل المراكبي على يشتيش مجلير ذكال بأبه حجيل بن الشرائة على فيمة الرافقة بعادلة المراشدون السياحون وكأنا نعيش في وفند أما هم فيستيحون وحدم به السياح من طريق خدو لات فقيلة التدخل قبر في الكنب الأجنبة والتحرية في الن حراتهم الكان فقيلة التدخل مو به والمعاب معظم الله والتحرية في الن حراتهم الكان فقيلة المناح مصر في الكنب المغير مية والتحرية في واحت محدد على بالماكن الزائر والوجه والسائح الوحيد أما الأن فتلة واحت محدد على بالماكن الزائرة الوحيد والسائح الوحيد أما الأن فتلة واحت محدد على بالماكن الزائرة الوحيد والسائح الوحيد أما الأن فتلة واحت محدد على بالماكن الزائرة المحال السياحة نستند كان المراكب و للي واحت محدد و الل الشرائات

明日 大海 中国中国中国中国

ر استثنارا فيضاهم حلى رابلت لمنا استعمل طاره البرج لا يالفي بالالإرادات:

المنظان معلى المورون الورون الا الله المهانظ والى الدخل المناورة الله المناورة الله المناورة الله المناورة ال المناطق المروا المراكز إلى الا مناوره كان الدخل الله فالمنافرة الله فالمنافرة الله المنافرة الله المنافرة المن الراء الوجود المناكل هو أن بواجه التجامور الدخالية المن التنسوط المول الهم إن معايد أبي سمل وفياة والليلة على أراضية لعن والإرمال عن به معاطلة أسوات من حلنا تعن النويس،

\* \* \*

للتد مندي خري ولد صولة مستقيًا على المرير صنباليًا ليطلق لكسير الحسطاني تهجا التسير بسياحة الإينانها السطاسي مناما وعلى الما إنه أرفال إنه المعرين الأصوافين الانتصوافيات العبير القاملة تحيلب الحساب منفح القبيدالت رقيل العبرات بمبط معيانا كا يعالى الدناوه الله الدائمة والمناسب صورة وهارو العالم المصبولة اللذي ويرشاص عن جلاء الأمه مناهمه التكاريز ميذ، وخصوره الطاغي وصواه العريض تللى صبري الخبر بهذو ميلق يخير حلما في مساح الأميار الكارثية. أعد تفت مسيدًا من الشيشة المستطيع الله عالمه والسر المستند العلية وسال عن العراق الماله كو ليالة المحلوث والمحولية وحالي صوي لنصولة في المر أهيار أعيه معالم القلي سام إلى القامرة منه ألتر من علالين حالت ويعمل هنائد في حروبي شارع هدائي، وأخيار راصي أميه الأكبر المليم والمفرطوم والنهى الحواريان ليلغ الأب ابدياته بنتم علد الأبا إلى الجروب إلى السودان اللمبل هنائب وباله الصل البوع براضي في المعرفي و الذي و الله أن يجد أن وطياة خيام هناك. الأنجية البصري الارجادي مدخرا ليستوجها كالتين جها موداتها الوالم والحدد السوالي ساوي أكثر من أربعة متهانت المبرية وجيدًا بمائد أنه يستطيع في فترة المسرة أن يعتقال مناط من المال grow principle

ا تعبا من المحتبث، قنطنط في صحبت الل بتأسل بضيضا من فور ما ملك، مشيا في صرافيب والطبية وهمة بثنات في صحبت من ضعوبة السير، اصطرا أكثر من مرة إلى التنهد بعدى لأدحال بعض الإفساط واعلى كهليهما عسى أن يكتبنظ شيئة وريحهما من هذا بهمد

+ + +

جلمت فيورا في تنتبالليك بأنها حفيدة إيزيس أوالطبيعة وأصل الزهن، ورأت للسهالتمشي بازار فرهوني وطي رأسها قرص النسر بند بدور بير معبد ليلك و حتلسوت طي يسارما تلك الها إهرة اللولس:

الثبت تسير وجلنها أمامها تسعا الشهر، والتربس رية الأموسة استاحيها حلى وعيشوا إلى قابس الأقداس، علجت ملابسها بساعته حشيسوات، وجاستناهاي متحد الرلاية وماجت لهاس بذها والامست فرجها وقالتها

د با حقیدتی الحبید سوالد تادین والدا یحبل السم أولاددوس و موادر بنشر البدیر فی الأرض و آن اكثراد فی قلبه شعة و احداد من شر نست:

تم أدخلت يدها الملدمة داخل رخمها فأخرت لهس الأنداس مورالهي، بعنى الأبصار، وضرح الطفل أوروريس وشكر باللهات والمحة رية اللمرد وحينها عفت الضود الديناة فرحدته عبوداً حاليسوت يكي عامرانا ورهية

استيطات اليوزا والي تتسسر بطلهاء لاحقت حرالة حفيله

وكان بد جنبها تريد فلاصة بدها، أيقظت برنضي من عز تونه والطنب له النفي:

... والله أنا أن من سلالة إيزيس جلت، وأنني مصرية الأصل عاهر أعيناهما إلى المشرا السب مجهول، وها هي تعود أخيرًا إلى أرضها الأم

أليمل مرتضى نوب دون العليل بالعبار أن الولية حامل، والتعاريف حادل في هذه الإحوال، وإنجه فوجن طلى الإطار بأنها والتعاريف حادل في هذه الإحوال، وإنجه فوجن طلى الإطار بأنها والله منذة قرابة مؤكلته مع منتبوت فسألها فساحكن الولحانة لا تكون أنها صلة قرابة مع جربوع سوئدا الها فساحكن الإنجاز أيضًا الديهم هذا الصف من المناصولية المناص تو المناطق الانجاز أيضًا الديهم هذا الصف من المناصولية المناصولية ال

أما ويتلفزه الذي ألين وسم صبونة في الساعة الثانية صباحًا؛ وتأثلا في الثناء ملامسته وجنته والغوص في حاجيته وناعلت تنهت يقلمه الرمياس أن هذا الرجل سليل مقولا عصر العطام؛ غلم يستفرب كثيرًا من تائم أمت حتى كذك مرتضى في نفسه على أساس أن الكفرة تعلب الشماعة.

+ + +

التوبيون في جنوب أسوال هال فاطبة زوجة جموة يطلق فنيهم فادلية ديميشون في قرى بنال دكة وكوانتمبك وجونة والليشة وديبوت وألبار لذف وديهميشار جرف حسين وتوليكا، ويتجدلون

## Ahmied Mady

فالميكان أدة التوبيران في أسران مثل حسونة فيطلق عليهم مالم ألبة يبعدلون كتري ويطلل طلهم أيضا كنون بالمنات صبولة كثرة مع أهله ويانه وقد نعلم العربية الأول مرا بعد من السائمة عشد حراله المعربة الابتدائية وعاهما يناقلم العربية تشمر ثر نأملت مليًا طريقة بطله أن عليه اللفة ليست لعاه الأيه أما أو ثلبت البروايسير خاري ميمار في سيدلي الجميلة فنبرف تفرك من أول حرف أنه يتحدث لما أبدية وعلى الرفير من ثن أنطيق من في عنات في اهنه العربية، فلموه ناد في بتحدث العربية بعامل صديقي التعلم ورقة عن أبيد السوف الدرق جمعوة فهم عشياه،

بترقع حسومة العطاء التجة التورية في الدوال عالم طور لليئة فادمه من الزمان، فالكثير من الأنشاق النومين اليوم لا يتحدثون كتراب ويكالم نعهم أبازهم بالعربة السهل المحالهم بالمدرسة بعدائن هانوا هيو الأمرين من قسوة المدرسين والتظار من عدم تقليهم الغربية. القرابيد من البركب 195 أطبال لا يعدي سهم الأعرام السنة ملتفادين ولتعل يراميل خشيبة لسع أحسادهم الصخيرة بصحرية وهم يجدلون بأنرعهم التحيلة ويدار ايطرون إلى ويتشاره والبدرة علوات توسل فسي أن يتلفوة حسط للم والكي يلبت حسولة عبدها ما يقوله بدأ المديث معهم بالتوجة فرموا بالمريث واحد من الثلاثة فقط قاند بتحدث التربية . ألذ لهم حسولة أن لسبة من يتحدث يقتهم أصبحت البوم تحت من السامية في الثنث في مقابل النائر، ويعد عسمين فالكا ان لجد بالتأكيد هذا اللك ويصون خافت للنفه المرازة وكأن حسوبة يكلوناسه

البحيد أن تلحل شبك حالاً وإلا المنافقة حصارة النوية إلى الأماد

+ + +

وضاوا هدالمقاتر الفرخونية غرب أسوات وصبعوز يطاره حلى الها ير اطلهم حسونة الذي رخب في أن يتطرهم في مراتبه وصبح حسونة الكالحاح بقرح وتقادمهم أساروا وراءونجر شباك النداكي نظر مراضي إلى أعلى بوجل. ما هذه المرجات التي لا نهاية الها التي لمجلس هناك السماء؟ كيف منتسكر زوجته الجامل هذا الجل الذي يبدر من مالة النهر، وكأنه بلا نهاية! طمأته ديبورا وذكرته بالها في حماية إوبس، ولا يمكن أن يصيبها مكروب أنا لنهما فهو في حساية أوزوريس إله الخصوبة والسلامية يسيد الغربيين، ولكن فتتما الترحنه تهورا أد يعطوا جمالا لللغاب إي فلبرة الهاعيان من عبلهم النجيل في قلب الصحراء، صرح مرتضي بأعلى صوادة بالمون أبو أوزوريس على أم إنزيس، موقب تقلد طفاينا با معدوونة بدأوا في تسلق الجيل، ومراضى يسير عائمه عيودا المعدليتها، ثم طالب من المصبح اللوقف، فأبلا في متصبف العاريق،

وصلوا أحيرًا إلى البطار الترهولية المحقورة باخل جسد جبل غرب أسوان وبدأ حسولة النبي بنا هيرًا يحكى لهم أن النظار التوبين حكما أن النظار التوبين حكموا حزيرة أسوانه حبث إن سكان علما المجبة تريديًا التوا يحبلون فلط في هذه الجزيرة وأسواذ اللهة لوبة الطقر بالتوبية الدي والح الهذا الجزيرة وأسواذ اللهة لوبة الطقر بالتوبية المي والح العقر الماء الطار أما الأن فيطلق فليها جزيرة أليقوانين، وهي اللهة المجلوبة المني اللهق وذالك كتالوب

Whillied Made

شكل النتونات الصبارية برأس القبل؛ وقررت الدولة المعمرية أذ لحلط بديراتها الاستعماريء وتؤكد على تسبية اليفوتين وتسي الأصوالتوي أمني والنح ويستكمل حمونة حنيتان معظم الأسماء الى بالنبا توبية الأصل، فينصر هي كلمة توبية السيرة بالشابية السين ومعتاها جميل أي أن مصر أوض الجمال والبهاء والغرجب أن البيديع يتساطها من أبن جاجته ليددية جصر ؟ وجلي جامئه هذه التسمية؟ وكالحادة نسوا لماقة اللقة النوبية والحضارة التوبية التي كتبت جزة وليشاض نميج الجلبارة المهبرية القديماء حلى للمة الألفير كلمة توبية تنطل بالنوبية أق سر بقيم الألف واستلين التناف وتعنى طائد الرقبة وبالك لطبيعتها الجطرافية، أما الكالام بأنها كالمنة عربية بمعلى الصراه الهو كالام منافح تتاريخيًا ولا أساس له من الصحة إلا اجتفار وعدم دراية بحضارتنا التوبيك فالمصرح وعاطل مع معطیات الناریخ و کاله لیس تنا و جو د.

بعد زيارة أكثر من طبرة وصفوا إلى عليرة سارنبوت التاتية عشرة ولقد عالى نبعد (الأسرة الثانية عشرة ولقد عالى تبعد مثلم أسبحات التاتي اليس في اللفا الأولى أي رسوطات وتقتها مصفواة باعل كتلة صحرية راعة الثاول الإن مدر أبيض تتراس على بساره محصوفة من التعاليل التي تقطسي إلى قاعة وامن التعاليل التي تقطسي وفي عبيق الصالة وعندوا كوة مرسومة الوالها من الطواجة بحيث وطلى مبتلاة بالعقام والتي عبيق الصالة وعندوا كوة مرسومة الوالها من الطواجة بحيث وتقد وعلى أن تحتذوه متناد أمس وقات مرادة التوالية مناد التوادة وعلى المنادة التوالية مناد التوادة وعلى المنادة منادة أمس وقات ويقد والتي مدونة المنادة التوادة بحيث وتقد التوادة والتي مدونة المنادة التوادة والتي وتقد التوادة والتي المنادة التوادة والتي المنادة التوادة التوادة والتي والتوادة التوادة والتوادة والتي المنادة التوادة والتوادة التوادة والتوادة والتوادة والتوادة التوادة والتوادة والت

الكيلومترات في الله الجبل الجبل العربي حتى يصل إلى مقابر البر الغربي في الأاتصر وقد أفقاته منظمة البرندكو. ثم أضاف المدرس بضوات تحاسي: إن قال من دجل هذا السرعاب ثم نموق بعندها له التراه فالداعل مفقود للاسته القعاد الأبدية

+ + +

الما والمتارية بالتمعل إلى والمثل المرواب بتأكرة وعاب بالا عووده فللدت روحي وأصبت باللعنة النوية، أستطيع أن أتنازل هن حياتي والهيئا من أجل هذا الرجل. لم ألوقع وأنا في الثامنة والأوبعين أن أحيبه بهذا المعاوث كلت ماكنا أتحصر الوله قد مقب والقضيء وأنني أحيش مرجلة البغليء وأن قمني لن يرتبط ثالية والمق هناوعي، لكان ذهب طالي. ليس بيني وبينه أي لمن، مشترك تحن من فالمين مختلفين وتتطلل بسمارات متباعدات والكنفي يداخل سردانه لم أعد أرى (١) هو. أغدهن جيني فأرى ملامح وعهده الفتر مفاتيح أنني فالممع فيليات صويد دادا حل مي؟ لا أويه الأندس المنها إلا أن أصبح بجانيه والل أنا أنه ليس مهالا إلى عملف الرجال ولكن ما حبلتي أمام جيشان روحي. للد سيطر لماتنا هلي كل الفعالاتي واستكني إن الأبد، بالما يمكني أن أفعل حيال مشاهري العل من المعتقل أن يعيرني أحد إجنبة شاهية العليلي.

+ + +

عاد حسولة إلى ميزله فوجد أياه أمام الميزك جالسًا مع النين من أفرك العائلة المترامية المبعثرة في كل ألحاد المعمورة، يجنسون

CONTRACTOR OF THE PARTY OF THE PARTY OF THE

التمناع ويدرسون أنفيل السبل للسفر إلى السومات أكد فيد التي الن حالة أو مبدونة أن المدوندي في منتهي الصحر لما وأن إيجاء سال مناد أصبح أمرًا معدل بعد لزوج عدد كبر من أعال العموب المعمري إلى المرطوع وكالكلاس اربارية ومن الثال أهبيمت التعراقيات في السودان المنابعة الألمراء اللفاة تشوع بصالية معرض فنرقالهم أصبحت تنظي خسبة أضعاف السرناون المصرية. أما محمود للد حكى عن نسب. أه الشائد في جامعة القاهرة كان في وينارة علمية إلى جامعة المرطوح والتنشب مناك أن مرضيا المعيد في عليد المامعة المكارمية عن سيمالة و عمسرت عرالا المريكة أما المدرس فيصل إلى ألف وأريعسالة دولان أدريكي، ينسا مرايه هو بعد حسمة و علم بن فالله من الشريعي المامعي لا ياهدي عدف مركب المغيد الذي لخرج العام الماصي لكن تنبط للك بالد المعبول فلي عمل تنابيد التعليف

السوفات أصحت جلبة صف البال

الم يثن هذا الكلام المحيط بن عزيدة صبري وقال إدا اما لما المن وأسلام بن والمال إدا اما لما المن وأسلام المن وأسلام المن الأمل عن والمينة طباح المند المند السفواء أو المناوس أو وجهاء اللوم وقاد والمدور المني والمناف المناف الم

+ + +

اللحص بحقة حسونة السشر إلى إيطالها في أن يغير أولا من مكان إقامته من أسرانة إلى الإسكندرية المراشئة إلى الإسكندرية المراشئة التجارة المعلونة وثالثة بحجل لحجل لحجل الحجل الحجل الحجل المحلولة الإجهواة السؤلية أو المجلود المحلولة وثالثة بحجل الحجل من نور أنه رجل أحجالة من الإسكندرية مكنولة فيها بحروف من نور أنه رجل أحجالة ويضع حالا في حساب هذه الشركة الوهمية دوالد وعلمه أكثر من أمخاص بأنها منوف يقرضوا والا أستنة بو نقر أو اللائة لوضعا أن المحالية المراف يقرضها الشركة رفي الحجالية بالإسكندرية المحصول حتى المنازلة المراف إلى الفصلية الإجهالة بالإسكندرية المحصول حتى المنازلة أو المحرف على الفصلية بعض أصحاب المحالة المراف الزيارة المحلوم أو المحالة المراف المن الفصلية بعض أصحاب المحالة المحالة المحرف على الفسلية المحالة المحالة ال

المستد عاد المحلة قبل دائلة مع صديقه حرى الفي يعمل طباعا في معصوص جوداد و متلفه الأن تعيش في جزيرة أصواد في بحبولة بحبولة بحبوطة بالمعاولة المعالية لهد دا لم يدائره حسولة الإيه والأفريقة أن حرى اضطر إلى الدعول في معامرة جنبية مع مرافقة إيطالية في المحسين من العمرة و كان أداؤه الجنسي العام من الروطة والتناف في المحسين عن العمرة و كان أداؤه الجنسي العام من الروطة والتناف الها سنعت الايزة حس حجل على الواديرة والكن حتى العمر عبر الناف و مدد في معطم الأحوال في الواديرة المحادث التناف مناف فيد المحدوث الوحمية التي يعطفها موطفر المحدوث الوحمية التي يعشفها موطفر المحدوث المحدوث المح

### Ahmed Mady

مترابه سمع صرخات والذب تجرئ هو وفاطعة مذهورين تحر الساحة العارجية

+ + +

اجتمع مرتضن وزوجته وريشتاره كالعادة على ماعدة المشاء هي الفندق، والنظر ويعشاره حي نهاية الطبق الثاني ليعلن الهم الله في يسافر معهم، وأنه سرف أيش أيامة قليلة إضافية في السوان الاقتشاف أمر هذا السرداب في طبرة سارتبوت الثاني، وأنه يويد التأكد من وصول السرياب بعلا عني الم الغربي في الأقصر، وأن كارتز الذي التشلب طبرة ثوت جنع أمون كالزمقام اصعلوكا مثله لماناه وأعمى من المشاخر بسب ميره وراء اللمان أبناء الباد حرجه دينها حن بعادتها البالغة يهذه القراره وطن عرتضي أله باسب فالله مجالين وعنسا فعب لغمل يدؤه اعترف ويتشاره كأحته يحبد المحمون لمصوباء وأند يجد أن جناك استعالة للرايد خكلنا بيساطله واله انصل بدار النشر والفق مع بديرها على أت يرصل إليهم العمل عبر البريد الإلكتروني، وطلب منها ألا تبلغ زوجها تهو ان باجو أو يناجو

+ + +

حرج حدولة وخاطعة الرجادوا للبري بلحمه يردمه في مواجهتهم وحوله زوجته وأولاب فللتموال طلعت فعني رحلته من الكويت إلى أسواذ صنعالا سفر العائلة الكويتية التي يعمل لديها إلى الوالايات المتحدة لكي بيحث له من قطعة الأرض المناسية لسلووجه على أنذ يمكن المري أسير أما واحدًا في أسوال بعود بعدها إلى الكويت غائدًا بقطط الأرض وبعد عملية الشراء سوف تكويز أد تسية الد من فيحها:

من الذي بمكن أن بساطتهم؟ الموضوع البراء لمظمة أرض المشروع بهذا المجمود بحتاج إلى شبكة علاقات أثير من شبكة ياهو، الفرحت فاطمة التي تعمل في الكهرياء أن يذهبوا إلى إحدى وميلاتها التي تعمل أختها في الزراعة، وبالتأثيد موف لكون لذيها معلوبات فن بيع قطع أراض

... والكن مبوف تكون هذه أرضا زراعية؛ ونحن نبحث الدلك المشروع من قطعة الأرض على النبل تصلح المشروع استثماري.

معوف الكون الديها معلومات الاشكال عندي في فكت.

وأسكان بالخاطمة

أخيرًا قال لهم صبري إن على نابري النجاب بالتأثيد إلى صليم ومضاله طمهما ارتامع وعالا فهر ابن من أبناتنا والن يسعد طرها الثالباب

+ + +

سليم رمضان هو نوي من جنوب أسوال، قصته حلم قل نوي، فعللما يحلم قل الأهب قرة صغير بقصة بيايه الجرهرة السوداد، هذا المعدم الصغير البائس الذي أصبح جوهرة متلائدة في الدنيا قلها، يحلم قل نوي من أسوال بلصة سليم رمضانا، فرجوده بينهم

Wheelill Wales

هو ساقي حدثاته سيرهان أن القصص النفر الله لعد هر افية وأنها للما معشت لأعينا مطيع يمكن حدولها لنا أيضا

مليم المراكن الشاب كان في المشرين من العمر، منديا حنشت المعجزة كانت صفارة البداية لتصنح الخرابية تدانطلقت عَيْ أَنْنَاهِ وَ مَنْفَعَيْنِنَا وَلَى القريمُ العَرِيمَ قِبْلِ عَرُوبِ الشَّمِسِ طِلْقِيلَ. كَانَ سليم حينها يقل محمرها سياهية أتسلية حشما القريت مته سالحة المجموعاء تلانب امرأة شفراه نحيفة بشكل ملحوظ وألش حا يحزها عباها الرامعان بشكل مخيد وألفها الكبر ولقها المسون يحدا لإنهاء مثلث وجهها؛ كالت في الخامسة والأريعين من العمره تبادلت معه المحتيث بعير اللحه الأنجليزية الركيكة، وعي المعادلة والأنها لمطالد الفا للكالس بدا المكم الذي أطان صفارة بده المباراة أله رجواتها قد طالبته يضعة طليطرانهم عضمة المحنت فتبالا بصورة فلوية واستنتشك والمنا جلمه كليث خينها من الحكم وقا إضافها. وفي البوم النالي، فالبت سليم للقيام برحلة ليلية أخرى وحصات منه حينها على رقم فاللث في الليلة تفسها العابات مع محموجتها إلى وطنها.

الم يعبر أسيوعال إلا وقد عادن إلى أسوال، وحدها علمالمرقة وحكتك مع سليم أسيوعين أذاقته تبها خبرة السنين ومنحها عن جروت الشباب العقس الذي لم يتسم ستيمترا مكميًا واحبيا بن الشوت طوال حيات بعد عردتها إلى ألمانيا، المتشد، أن التضا لم تنابه وأنا صدارة النهاية التي تصورت أنها سوقد السحها من غور عودتها لم تناه إلى ألاها، استنز سليم بألها في ناسها حلى الضطرات استجارة الضغوط السلامها إلى أن عود بعد أربعة ألتهر. الأرواج به:

المعالمات ورجانية به إلى المائية ويكتلف سليم أي العالم المدينة المعالم المعالم المعال

مكان هباك في رفد لا يطاق تبدد صدة أحراب كم طلب منها أن يعرد إلى أسوان ليشتري مركبا. فبنحته نفحا صغيرة من العالم يكفي لشراد النوية وما عليها، وطاقا بعد أخره أصبح أطني أضباء أصوان والبدن المحيطة.

+ + +

تيمن في طالب منه وساعده، كل ما تريده محرة مطوعة عن الطبة أرض

منهدا عالاً وارتفع في السناوات السنع، فهو في النهاية نواني، سوات أذهب إليه في الفا

وازت التواب الشاق

المعالمة أنام الكورية ؟

ب عيدة خالفة جميلة وسواب الولى المال الوافرة

Throad Mady

مليس بعده ولكتني الصلت اليوم يصروك المنوفي

معلى منده جديد بالسبة إلى ٢

به لا أعلمه والكنتي تحدثات بعد ظهراً وقال أي إنه صيرور أسوات في صياح الفد.

م أرجو أن تنظي به قبل هو وتناو إلى الكويت. لا بد من طرق كان الأبو اب . فال أحد يمكند أن يعلم بالكنام؟

م صوف التلي به بالتأكيف هل تعلم التي فيت فيما تجا يتستنيد فيمل عيما الألاف جنبه للمتاح تبراهيم؟

Epile.

+ + +

الفضر الجدم والجد حسرته وتابري وحدهما إلى تناطئ البلء كل يضع بذه على كتف الأخر.

حسرة والسية إلى فاتلني وأنا فالبد أنا سنان هذا الما تقرم به الأولادي ولـــــ

قوجين نابري بتطمات النهال جلى وجهدد للنها لكمة في بطند قادانه التكمات والنهت المصارعة كالعادة بأن اطعوا ملايسهم وتقزوا في النبل، وبدأوا سباقا محمولا نحو جزورة النباتات في الناحية المقابلة من موالهم، كان نبار الساد قرأة نحو التسال، ولكن قوة المربات أخرعهم حالت دونا أن ينجر فوا مع البار، كانت الأكتاف قبه متلامدة وكل واخذ ببلك فصاري جهده في أن يتقام، ولكن إصرار كل واحد ديهما على أن يتصر حال دوية ألا يعجل المدعدة الإحرار الا يعجل المدعدة الإحرار ولكن قبل الوصول إلى الفيدة الإحرار بإمار قبلة لفيا على الوصول إلى الفيدة الاحرار بإمار قبلة الفياعلت فوة المرابات حسرتة ليفوز بالسباق العاديد كان الابال المعارض الإحرار عشرة التنهي الالاعدا من مو الدالعام تسمد كانا منظران وحرا اللهو حيل على الرقم من اختلافهما الشامع في الدالم المناهمة الشامع في الدالم المناهمة الشامع في الدالم المناهمة الشامع في

عدد الي المزورة - وهما يترافيات بالداء - طلبن لم يتخطيا العاشرة

+ + +

فتح مرافضي بالهدحمراله لريتشاره وأكسال ومكام فالل المطالب حاسل ويتشاره على أحد المقاعد المشيخة والعل الغرط التي بدت النوس غرف بكتور للنب لغرطانات أرضية مشية تحاث صريرا هذه المثنى عليها. كانت كل تطعة في العرف الحمل عبق التاريخ وراتبط وكربات مطالة كالبت ديبورا واللهة في الشرطة بستلنا إلى مفعد من وجع التربر البالها من طول الرقفة وهي لعد حقالب السفر كالنت في حالة مكنة منحالها إياها الربة أيزيس وهي ثورج الساطر المعاوب للنبل، والسلسلة المعزر الصخرية التي تستد أمامها إلى ما لا نهاية. كانت الرياح النافث الماقة تقلع و ١٩٩٣ فكرت أن هذا الهواد الشفيد الجناف مو صائع هذه المضارة أو بالأحرى هو الذي أليناها وسوف يحفظها إلى الأبد القسنت يعمل حتى ملات جوفها ثم طلبت من أوزوروس أن يأحد تصبيه من عواد الأجداب ويحتونه ويهدأ في اجتواره عند وصوله إلى هياري الترب الميدا But a district the

من ويتشارها واحتفاده ويرتب على وأسه يحاثثه تلك أخرجها سالة الشبين النهبرية من تعنظها الريفاني السحته مراضي اسا الل مذا المديد؟ هل المعالين في الميك قبل أن يصبح واحدًا من مشاهير علماء المصريات الم طلب مركس من ويتشاره أن يضع السامعم في مجسر عام المكانشان عنده يكرن أول من يغمل من أسواق إلى الأنصر هن السرباني التاريخي. وفده ريتشاره خيرًا وقائل أدر إلى سوقت بيداً التشاكان وأصيده في مراه البيل فقد التي مع صولة على الدهاب إلى شاطئ ملامس الكار البد الأول. والنحث الضاماه وهو يقول الموقد يساعتني فقا الفسيل الروحيء على أن أها صلحة جديدة عن حباتي تسكنتف للابتار المعمرية السمراء فانت العيرت الكحيفاء سافرت وبمروا والتوفعيت في وقد هذا الله أصبحت السكرة أسرة المالة مثل منبلة وشعر عديانا سها لنبراهس المناجف الاف المراحد

+ + +

الذكر ناسي تشيدا في مدرسي غرب لدن وأنا أمرس مبليك الثراك بهرائد في جنوب مليك السراف جن الديار الدن بهر الديل و التي لداً بالكاتار كند الأول في جنوب مليك أسراف جني الكاتار كند السائل الديار حالية المرطوع - أبك وجو المثنان مراد بناصيل كل المحيدة على رجهه الطبيب وهو ورينا مريطة نهر الديل واحب الطبيب المشتم حندار الدائر الرائل فاحد كيد المدون عي السنون بهامه السرافة المجنوبية ٢٠ أندكل لميك من حياتي السنون بهامه السرافة المجنوبية ٢٠ أندكل لميك من حياتي السنينة، فإن أنا فعالا على العالم، المحسير؟ ١٧ أنقل على على الإطلاق.

الماك بالتأكيد شيطان مريد ضغط على إن الظليم السريع الي: لدريط حبالي، و فليه الأثبا أن يضعط على إن المودة السريعة ويتركني الأمل كل مرسة مرت تكي الشرقها على بهل. أريد ال اللب هند كل لحظة الذرة ودية تسمح في وأن أو الرسجاء والوجها بالوان الزمرد والوالوت أريد أن أوقب هذه الثانية بالناب وأنا الأن مع حسون عند الكاثراكية الأول لنهر النيل وهو يعلم مالاست اللقتو ماخل حوالة علم التيام الأرابية الريد أن المنطقة الأل على إن التوقيف الكي أتبطن في تقاصيل صندد عصلاته التوفرة والوال بالدك الذي يلمع من كثرة صفت التنمس عليه، الناصيل الكبر الذي بدعت عشدة تصيف إلى إمارته إبارة أريد أن الحت منصالاً وألبه فيد من روعي، وأضع الصل عسمي حال يرافيد المعل الأدلق والاشال التي تبلي عالم المسورة معي إلى الأباء أن يعادل في الرجد والي جانب الأن والموافد ألون معيدًا، التأثون عبورة هذا المتناطى البارع من صحواء والقالياء فالماعي حصر لهو عامره يصرب بعضوان ناته الحزر الهنجرية اللي استدس الدانها النجارة واستقاد ورسط كل هذا الجمال المتعجر يبنته حبورة بقادته ليرحبل فالتوريا بالمعومط ٢٧ أريداك الوت أرد الايستخي الشكات عزيرة عبخرية وببطاعية ليكتر النت

وما الذي مشطوعة إنفاق التناقرة

مالمعل عو المغروج من مصر للمنز في أرض الله الواسطة

122-

ءاضل ابقاليا

and the other ways had

مولىدادا لا تفكر عي تجامرا وأنت تمحدث الأعجابزية ولا تحرف الإيقالية؟

د تأشيرة الجلزة شبه مستميلاً، بالإضافة إلى أن مناك حلولاً للسناق إلى ليطاليا من البحر أن من الشرق هر البر، أما المطارة فعيدة جلة.

والمؤكلي ساطناك ال

باهل النداجاد فيما تقوارة

ماتو أروب المعالب من أجالك أي شيء.

وقاضيته نظراته بالحنان والرغبة والولد اراد حسونة وظر من الشنطن إلى المركب وارادي جالبانه وبدأ في تنظيف المركب الممرة الألف بعد الملبون ضعد ريتشارد هو الأخر إلى المركب وطالب منه أن يكون له موفيل الهوري بريد أند بوسم نوباً وأن يجث أنطل منه وصوف يدنع أن مزون المراد الم سينظره فنها في خرف في المخاصة بعد الطهر ليرسمه ويتان معه على تفاصيل حصوله على تاريخ المورة حسونة واللغ بالمركب،

. . .

الانت الجلسة وسط نبدلات ثلاث في جيم أيل الجزيرة تغمم أكان من عشرين نويًا الطواح حراء تابري يرحسونا. جاء الجنس ليعرف أحبوال الكويت برائحة غط الكويت. حكى نابري واستفاص كان أحيرا على سجيته وهو يتحدث بالنوية فصال وحال، الكويس والتهت في حضن وجال، ودارت الحرائية على سجيته وهو يتحدث بالنوية فصال وحال، ودارت الحرائية على حضن

السرارة الكلم حسولة عن مطالبهم في حق العرجة إلى أرضهم حد استبياب أمر السد المالي واسطرار مسوب المياء هافيه المتد وتساملة لين نعيت أموال منظمة الزراعة والأغلبة المولية الني المندن مصور بمبلغ متبار و ١٠٠٠ مليوند مولار كإضامة توطين الموسن في هذه المنطقة؟ إن إهامًا بناء القري النوبية حول السد ضرورة متنبة وردأس كيف ناهب طالهم السيط بإطلاق السو محافظة النوبة على محافظة أسوال أمراح ألرياح؛ وفي علم الجالة يلتصم اسم أسوان على المدينة فاتها كعاصمة اللاقليم؟ حلى المداعد التي يخصصها رئيس الجمهورية بالتعيين في مجلس الشوري أم يعون هيها أي تويي في أي وقت مضيء والا يوعظ استشاء يوحد الله وقف وجل في الماسين ودار حولهم وتكلم في لس الغ اكيف يمكنا إعادة الاحيار الاسوالوية اخالية باستبدال السويحيرة السدالعالي بيحيرة التوية دولكان لا أذن السدع فضولنا مسبىء كل الجهود الخبت هياه من أجل الاعتمام والتاريخ النوبيء والتعد النوبية والمرسوما التا لهذا حية براد إمالتها أو فللهاء ويجرى إحياء للبات مينه في دول المرق، وقف أحد العاملين في اللناة الثامة صارعاً الم الشاء فئة تقريرته في أسوان موكان أقل تقدير أن تكون إذا فة وقاة تليفزيونية توبيق وللكن أبداد المكرمة لانكاض فلط بتصافلنا وكأندا جشرات وإنما للدن خروبًا خدلنا جني لا نعلل المثلل اللائق في المجالس البابية؛ فقد تم صم ناثرة مركز عمر النوبة في الكانظ المكانية التورية المعقولة إلى مركز كرم أمير بعدوب معير مناسب الكوالة السكائية الأعلى غير التوليات في دائرة والمبناء على يناسر التوجوت طعدي مجلس اللحب والشوري.

ظال المرائد المناه المحالون في أجور السياسة العليا؟ طلبه حديثنا بالأحور البسيطة وغير المتوفرة لا يوجد أي اطبعا بهال المع مع طاقة تبالية اربية متفجرة الحدثالتوبي سنطح صنع أبطال أهم من أبطال كنيا في ألجاب القرى، خدوا دللا حسونا في السياحة لا يهزاعه أحد المن أبناء البيل واطنا كالتباسيح بين تبارات ولا بوجد مركز لفريب واحد للسياحة، وهي التجابيف من يستطح أن يهزحك ويحن نجيش في المراكب أكثر معا نجيش في حكل لذه ولا يوجد نادي المدينات النحية في الأراسياء بدلًا من احيط الفورة، منذا بعض الديداليات النحية في الأراسياء بدلًا من احيط الفورة، منذا بيش أدام شيابا إلا التوردة.

# جاء وموت خبورة الرعيم أرتقي الموار

إنا أصحاب عضارة إنسانية رائدة في من أعظو العقبارات ومن أقدمها على الإخلاق، وهي أهل الجغبارة القرحرنية، على سبقها وتلدساند عليها، تتعاهلوا شعبًا بترارح تعدد سكانه بين لا إلى الا ملايين تسبة، ولا نعرف بدقة عددنا لانهو برفضون الإقصاح، كان كيان التوبين قبل بناه السد العالى في أسواذ بعنوب عضره يعتد بطول ١٩٥٠ كيار منزا في شمال الترق، وأكثر من ١٩٠٠ كيار منزا في شمال الترق، وأكثر من ١٩٠ كيار منزا في شمال الترق، وأكثر من ١٩٠ كيار منزا في أسوانا بعنوب عضره يعتد بالمال والمواد الوياه اللهي يصل صوانا اليها العالى إنها مراكزة عن الوياه اللها يعلل صوانا اليها العالى يصل صوانا اليها العالى المرة، الوياه اللها يعمل صوانا اليها العالى العالى المرة الوياه اللها يعمل صوانا اليها العالى المرة اللها العالى المرة الوياه اللها يعمل صوانا اليها العالى العالى العال

لم تصدق فاطبة أدلها وحدوة بحكي لها ما جرى من المواجة الإسطورات جني المراجة المتال الإسطورات جني الرحمة المحدد من الصحن مقابها. أستال عي جامعة فاميراح الالمالية الفرق مراكبي تربي بالسال حتى الدتري مياران ميكر وباصره وطبيب هو لدتي سقط في حب حيثال فأرمال أيه فجرة أربارة هو لدانة ومعها قيمة لماكرة طيران وهو بعيش هناك الأد في أمسترهام ولكن أد يحمعهم هذا الحسرة الهو أمر الميحسب الادماس أن أمسترهام ولكن أد يحمعهم هذا الحسرة الهو المراكب الها لم تبدأ الماليات المواجئ المراكبة الماليات المواجئ المراكبة الماليات المحادة المي على الأوهام الماكبة الماكبة الماكبة الماكبة الماكبة الماكبة الماكبة الماكبة الماكبة الماكن المحادة المي على الأوهام الماكبة الماكبة الماكبة الماكبة المحادة المحادة

+ + +

في طريقه المقابلة سليم وعدان الفتي واقتل على بطابته على مضطره وحدد أنه موحدًا يعد صبالا الطهر، الشي تابوي بصروك المعوفي السحمار على مقهى أمام سكتب سليم الثان فيروك في إيارة صريحة إلى أموال للاتباق مع تلاة وعشرين للأنا للسفر الى إسباليا قبل هودته إلى أموال للاتباق مع تلاة وعشرين للأنا للسفر الى

كان ناوي هيد أن يعرف كل التاصيل لللها بالحرف إلى مسولة تبادر بنا الله المالية وما الله مسولة المراد المراد المرد المراد المراد المراد المراد المراد المراد المراد

وهنده مسح نامري أثاث التقير، فتم على عمين و أبلغ مرواك باله صرف يتحدث مع حسونة في الأس. آسرج نابري في انجاه مكتب سليم وهو يفكر في عناد صنونه. وكيف بدكتهم ندير خروجه، وتوقفت التواني عن الدوران عند ارتطاع ميارة ميكروباس جسند النميل، وامرح صوك الهامس الأعر مرة وهو يناود

جريت حلى تابري النيت الموافر ماسك ايده سكتاب على

كان والجود ووجه الخالهة الجميلة طلعت يسهوله بابل طبقي غير الجندي وولاء الكتاب اللي بمبشوا في الباد دي، زي حالاتي كلناه ألبا مراتين المعرفت غوطا مسوطاء مرة يعربية الهابان 144 ومرية بغوري تكن أذيقي خند وناوي أطواد في الدنيادي

منستر في تواتي لفيت حوالين نابري للدلايات إلا الله الأسفات والدجودين في كل مكان وكام واحد منهم طامرا قرايده رحت وللمحب وطعت من زاوية توية أهيلي القهر وأدعي له بالنجة

# 2007-1-07-17-17-17

أنا يا سنى مشهور جنا ياميم القنصل و أنا را أمرنا بالله من اللبط الذهن متناهر سماسرة الخروع من الملداء السكي الجالب عراجت لكر من سنة الإقد عصري النواد السند فالاليس مراتب عيرة الراقاء هلشانيا إن ما سعادتك دارية عين الحسود فيها عود

الياسي المبدل التي الكوم الكان عليش في اللا من يوم الا تبيانت على. عين والمدولات ويعني سواني والناور إلى التوامي

فبألني فبشنده وإزاية

اقول الله المار المارسية والمبد يعلم الله ويبحي بعد الشاولي و المولد فيقر واحل فئات. الأن الراسل اللي بطائع ناس المالة برة لازم بطن راجل منت عينال قل مور بلكر لأجليفة

سايرابا

الان قال ما طویل استانه و پستانه و پایتاندو و انجاب العالم العالم ایا بنی ایده انبر و آمندی طویل بنی و استانه و استانه، مثل بالواد کان یا هانبو شیال

العب في الأولة الوضح إنه الكلام بإن أنا سيسار والن كالب ويأمون الناس، والصحاب الني قلعاس في أود مكيفة بكوا إن أنا مواكولا ويأمض ووولاه بلكي وبالهب الوصهم وبايع أهم الوهم في قوال حضرات مدكاه اللام هات معنى

اللي يا سنى مواليكن واسألي أولالا بلدي بقولوا للد أنا ميزا؟ عارية حيلونوا إيد؟

مرفر أو الله إلى فسري ما طنعت النا بأحارات أعدم، طالبان الناس دي الناس في -

Almord '

فما يكسو استرفو وأنا السيده واموان

الديامنيل التي مددا وظياليمس ولو الاستداري ما يغولوا، ليفي المهندوي الترفيدية في مصر النهارية

البلد من منها على العربات المعدرين التي بوت المنوية والها منه والمدالي أورة والمنابح وأنا والمدالي أورة والمنابح وأنا والمدالي أورة والمنابح وأنا والمدالية منزح الله منزح الله البلد سالمين فالمن العمر عامات عد على إيدي ألكن حتى التي ألكن من و معمر اللها وحدم المالية والمالية المنابعة المنابعة المنا

John Y.

ان المراقع المراقع والوابد منها الفاقد في المناهد بتوصل لمحسام و مناوين في المناه المالي والوابد منها فوج السبا القر بالثير فوي من واجد في المراة ويصر الما التهازمة الماروج من مصر أهم بكان قوي من المنابذة في المرات الرحية وأنا مازق عو المانية الوابد المرات المرات الم

الإفضاد السناخي مو الأميل في الباد من إلى قو 1920 الفط لأن مثل الورق (منا لازم الكون مناعن الجوع من زمان،

البليز ليعاطالوا

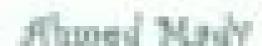

عللنان التعال في تسفير التاس در قرين الخال في تصنى المهاة بما يرقبي الله

ما سميديش عن حكاية الخبير الألعاني اللي جه عاشان بالالمي حقول الواست: الالتصادية ويحظ نظام منقصة، درس الرجل والمحص وراح لتوزير بناهنا وقال أباد المغروص بالورد ابقوا في الباي البايد أنا مشر فاهم إنتم طابقين إزاي الالحل الوحد لكمتلوا على التي السوايه وتندوا خالص موضوع النظام بد

سيستوهنا ما يفعش

وراح راجع لبلت قناه بلمر فيش

اللي الراجل دون طريق بالطبط الطبط التلبط إن إحدا ما يتصولنن فلوسنا لمصر هن طريق أبي حد جاني والفلوس لما تتبحي ما يتحفظن في بنواة بالصرف فررا أبر بتحقها لهدت المحالف وحتى في أوروا بطبطها المسكوش لأنه الشخل معظمه في الدراء اللي يبدعوه العمل الأمود حيحسب الحجير الاعمادي العليان دوكل الفلوس في الزاياليا

+ + +

هيد القادم تجاو وهيت سعة هواء أول الليل الخلفت قابلاً إحساسي بحدة الرطوبة، بسحت عرقي بستبل عطرته والحا التفسيد في الحبق والبية البطة المشترة في أوضر الجديثة الني الحالي داخلها:

100

114

مكانتي أنا طويقات بدأت سنة ١٨٥ ولأن طباخ المسو يدوقه فأنا استاد كنت زمي زي الملايين اللي ما لاقوش رزامه و في الباد دي.

العيشة غليقة وزنفة على البدنيد شعل طبيق وأو الهيئا بياني يمارالهم تنطرع مثل تشليعه يلدة أصبحت جنة بالا روح والانشاط والا سراتف طب حنشفال في آيه وفيورا مني بالدمانت خلاص، وضع يمثلها تنصرف بطريقة غير طبيعية

تعبل إيلا

الموات الجا كمان

طبعا إلى الازم خلاقي حلى كا هبال وينشوف الناس اللي سافرت واجعين فرعبة بكشك بيتعاملوا مع الناس من فوق، مه غير ثامن كان جديها حرسان ولمه رجعت بدأت تنعظر على خلق الله يعني أنا فاكر كريس إن فيه واحد بادبات كنت تلاقيه في شهر أغسطس ماشي في مرجهام الابس بدلة وكرافك مناجات كنا كنا على شهر مطلب ماشي في مرجهام الابس بدلة وكرافك حداجات كنا على مش مطلبة في والمواه والمواه الله ما الله مش على المرافقة المحالة الله على الكل عاول يسافر النهارات المل بكرة حايز يهبر به هو كمان الكرافك.

9,44

كنا في التماليليات، والمواصة ساهتها كالنب با لن تن با تن الله عن الدران. يا العراق با الملبح.

لذا طلعت المراقب، قالوا ثنا في الوقت دوين فيه حوالي ١٩٦٤ مليون بصري هناك والله أطلور قو مطلوط ولا لا يجارنا سافرت الليب على النامي بطول في عامرت يا حلود القاعلة اللعندي علام عافرت وقية وقية للبت صداع دهل الكويت والدليا ولعند العبد للدقايم من صغره كنت أول واحد يكت طهب على الأردن مدل و فكرة على نويج وطيت في الله رجعت المهت المحال أسود من البخروب، عليش عرو يعلى منه.

سياهتها جو الناشير ات كان لطار في السهواة التي و قان بجايا لسة الملة اللي واصع معا من العراق ، فرفت أخذ قيرًا بولتاً . كلفتني ساخلها ألف ومياد جنيد نزلت ولرسو وهناك العرفت على جداجة بولتدين الخلتهم السابلة طريل الألمانية بمباع صغير النالها فالتر كان كام بالضبط . كانوا ميان دولار واي غرف ليند واحدة البياد نسس في العالية سابوني في معطة قطر وقالوا في

والعالم يا حمر المدينة اللي ابت عايز فالر من المحطة بالي ممكن تركب لغرالان طبقا في المالية

المناه معمد إلى جامورج فيها الدخل ياما رحت فالجط على جناك أولدما عرصت من مرحظا اللطر البت واحد مصري في والي شوفي بلن دينا ليما يعون اساليمي عرفته سين ا من جرمته اللينه الأبعل جزمة بالله البالة المعمر إن المطبة اللي كنا يتحظ طابها جرادة المعربات فلشال تأهيف النظوقيان وحت فسارح في والنا

good of I good the

اللي فالم قال فايتر لع عسمة مصرين من العربية-N old

All the state of the state of t

سالمت صنعيج حيين بسر كارع أدفع بدكلي بقلام،

طيعة الما الناف البنكتون المتربح.. قعدن النهر الهداران المعينون على المائنة مقيش فايدة. لهاية لعا ربنة كرمني بالمعالان في مطبعة التنظن هناك شيال، أو ممكن كولي طأل.

الاست شفاداته متمازي شعل العيد بالطبط بالكن أليد العيد الناوا يشتغلوا التل شرية مني، سير مرافيكات نازل من فوق ما يبعلمش لقب أنا على السير وأشيل حوالي ٢٠ تيلو من الكنب في اللرحوا ويجنين أرص الكتب على حشاد والمير الطال ما يطفقي ، سير ما هندوش يا أنا أرصيهني ما استحماليان،

التستقت بعدها في مدرسة المعاليان الاندوري أنظب العدرسة التي الذي الذات المدالة موسعية الدمل أسبوح والمعد أسبوميان المهم قصدت سنة بدون النام البير غير إلي العالمات شوية اللمات ألماني من الشارع فلت القسي البائية مثل معمرالة في ساعتها سمعت فروت فروا السغر على إيطاليا بنتي إقامات ألكل القاعدين من غير ورق فروت فروا السغر على إيطاليا بنتي المادات ألاقي حد يدعلني إيطاليا المادا قلي ميت قلت أباقي بالنظر على المادا الذي ميت قلت أباقي بالنظر على المادان ألاناني المادان المادان الماد

كانت مجازته لكن تساهل وقان مجايا البن مصرين طالعين البغس السبيد وكذا النظر وفليلنا قاهدين متوجبين وأبي صوت والاسركة تلاقي وذانا تطرك والا البرادوج العالم ما عدينا مجده النسبة وفي أول عديدة بسمارية وعل عليد شاب تونسي مجد البيسية الالماني ثان واخدها بجوازة من عامرة العالية ومعاد أحود

Ahmed Mady

عاليش في النسسة من غير واران و وكثابه ناوي على إيطالية ، مفيش يعت ساعة من تعرفته على يعض إليه أحياب.

## 900 200

لأنه في المصالب الناس بالمؤدد من يعض بسرات جدا، والأني عشب كل حبالي على عبد النار كل الناس التي فايالهم بقو السباي وأصبحاني المهم قبل حدود الطائبا بشوية فوجلنا بالبوليس طالع التنظر بأعداه وهبية وبدون تفكير نزادا كلما يسرعه وألفية نفسناهي مكان ما تعرفش هذا أي حاصة. كالب الساحة في علم الساحة T بالليل ومزجة الحرارة تحالها علرين تعند الصقر، يعني حربت وقعناعي حيص بيص - والجالا اللها مواقعه بالنس حرينا على هناك واصا بشغط من البري عنولنا مع موالين اللسي كثير. كتا بشرح الهنو إنها عالم من خدخل إيطالها وإنها شبياب مجترعين. ما كالبش فيم اللهامة هرشوا إن إحداث الماء والاستبر في سيعيزه كالهم وقصول والي الأخر ظهر ثنا سواق د كي والله في طابل ١٠٠ بدارات إحدا النا سنعشين علم إنه مدوسة، والبنا معاد وفي الطريق قبل البحدود في حداد الأثب حائد له حالة رضيه ، قال تزلوا المشوا المسافة اللي بالبلاص الطريق ومثل جنلافرا مشكلة ، او لت أنا أول واحد من التاليم التب تفسي من قال أهو الدي من اليود المان مرجة المراود منالد مواتي ٢٠ يندي الصفر وكرد تاي والمد بدايمها حصوص من البرد مية في المية ويديت الموات والوك أن إن يعد م البوليس عبدا والله مثلة حدوج المنافر الكارورة وكل الناس النافلة مراكب معالك في المراكب أو النب خارك و معنا المساكار Almord Mady

يس مش حشائع الله فلوس، فعد يفائر برجعة النمسة والا يدخت فيطالية وفي الأسر قور برجعة النسسة لاني

إندا فاكرة البكنة المصرية القنيمة ليام الاحتلال العثماني لعا واعد تركي دخل على سنط وطلب راس الروف تدوالجرسون بأعلى صوت وقال:

الواخل أس عروف بالني وطلعه

الإحل التركي وقال لهذ

To free out the Wall of the

فالمعر سواندواح مناذي هلى الطباح وهاتها

الوشيل المعاج معاه

المسواق الدكان كلد، عليش منع حمل إيدا وهو بيات طلبان مرجعة النسب للنظ ود أملنا إيفالها وما خلش بالد، اللهال خلاص با عو تركنا هذا وحنكمل اجنا - وبالعنا أد الأجرة العاديا

فعد منه في ايطالها و فقد منه على أوراش هناك تكن الموضوع علم ميالمية و فديا مثل آقل من سباد فلسسة سناد لكن مراه وأقا بالتصل بصحابي في هامبورج قالوا لي اهالي سريد. فيه تملائة بقارس تشرب تعالى وهران قعدت أفكر وأقول النسبي ربنا صرحه وأنه واحق إيطالها ثان الرجوح مثل عارف سنكن يحجق فيه إيدا تكن فترصل مجترف اطران وجدت راجع بالقطر برخيه ويحفيل فيه إيدا تكن حيجزت اطران وجادان اما يطلع الكرائرواء أعبيل الها تايم

Shmed Mady

النظام مع النابس إن السنولين في القطر بيكون معاهم جوازيد السفر بناهة المسافرين ويبوروها التكونترول. أنا كلست البنت السنولة من الموصوع معوكات يونانية والله في الأول، رحت ورق وحكرت فيا أنا معيش مزل الها محين بقاطرية عريضة فرفضت في الأول، رحت مزل الها محين بقام أس السنة لأن سكن الكونترول ما يطحل وفه للس الغلام اللي البنت البونانية قاله في. المهم الكابية كان فيها على عبد مراير. حدت أنا أخر سرور، واستريحت أو اهد فيهم والكالسة عده وشرحت أنا الموضوع، وقات أن إن وقت تقليق الكونترول حائزل أنا نحت الموضوع، وقات أن إن وقت تقليق الكونترول حائزل أنا نحت الموضوع، وقات أن إن وقت تقليق الكونترول حائزل أنا نحت المرايرة قال أن

راحدا طلايدة وحدهان قوى وما تقلقتى الوطعل البوليس وسأل مأتوهد وأدخل دهاد في سكلت دلهاش اعر حيخرج منها مش عارف هو في ألهي دارية.

بعد شوية بدت المدجموعة الطاياس التي معايا للحافل برأس السبة وقرايز البخيرة طاعت عن الشعد والشرب بلس الركب ولفيتهم سافروا و قعدوا يعنوا. والله شربوا اسرة تعرق بحر مجأة الدة لقيانهم وقعوا و لأنهم ماتوا، ناموا بليسهم وهما يشخروا

طي هذوره إيطالية مع التمسانزات لحنياتسرين الدن حاجس إلي مطمئن البناء المؤنثة وعلنني إنها متساعلتي وبين البوتان ومهر برضه فيش وطبح لكن سيجها على الباب بطول الكوترول فيه والمد مصري هناما فشوش أوراق با بنت الي ساوعل وحش طوله بيجي جرون وقعد بغلش ويصحي في الناس السكرانين على أسنس إن واحد صهير المعبري، والانتخاب المعالاية السهال كل بدواله للحت السرور، والطلاية بيشخروا الغابة ما دخلت البت اليونائية النظامة وقالت الدوائية بالمائلة وقالت الدوائية المائلة وقالت الدوائية المائلة وقالت الدوائية المائلة وقالت الدوائية المائلة وقالت الدوائية المائلة وقالت الدوائية المائلة وقالت الدوائية المائلة اللهائلة المائلة اللهائلة المائلة اللهائلة المائلة المائلة المائلة المائلة المائلة اللهائلة المائلة المائل

ومخلت ألحابا

آنا کتبا معامل و صلت هامبورج و هناك اشتقات أحلى شغل. الماكنتي طيب إبه التي برجعاك مصر؟ الماكنتي طيب إبه التي برجعاك مصر؟

الاستناسمة الهواد للبانو للدن ولوالف معها خليف ويرق الشعر. الم يكن هناك صواحات! الصوات الجهوري المبرواة المنوالي.

السيب في نزولي لعصر اسم شريف هيد التوالي، شاب من البلد هندال أبوه يعت له شريط كاسيت وقال له فيه إرهي با بني تنزل مصر قبل ما يكون معالد 10 ألف، عبران ألبا لهما مصحت معاه الطويط، لقبت السي معدل المبلع مديكتي، فقبلت الحمد لله على المد ونزلت مصر والمعلد ح جبراز هي اللي مشعشما في دياغي،

ما جيهائي وقال خور واحد النب النب المربع والهر واحد المربع والميت المروسات فرادوا الماحة المراجعة المراجعة المربع والميت المربع والميت المراجعة والميت المراجعة والمجاورة المراجعة والمجاورة المراجعة والمجاورة المراجعة والمجاورة المراجعة والمجاورة المراجعة والمجاورة المراجعة والمجاورة المراجعة والمجاورة المراجعة والمجاورة المراجعة والمجاورة المراجعة والمجاورة المراجعة والمجاورة المراجعة والمجاورة المراجعة والمجاورة المراجعة والمجاورة المراجعة المراجعة المحاجمة المحاجم

بس النوبة دي خلى باريس لأن لنان فيها اشتكرا أهر صناحب علدي في النبية.

لطالع إزال باريس باخترالي أ يبخى بلى فنا دور الطيال.

ورانا المعرب الشقيفا ما كانش ليها فيرا زي داواني. يرحت واخد تفارد فيران القاهرة لازيالانكا عن طريق الركة إبيريا جعمل منتوب في وشفونة وبعد الفاهة أضابق جبت ترانزيند ١٣٧ ساط في أسيانيا. برنسونه وبعد الفنيش والذي مند صرحت من الترانزين وطلعت على معطة الفطر وقطعت الذكرة وأرانت بالدائية وبعد الفنيش والذي مند الرحت من المداوات الفلاد والمائد والمائد والمائد والمائد المداوات المداوات ا

قاتوا لى ألف مين يدلك حلى الل السكات الموجاء وبالفحل والمداخلي الموجاء وبالفحل والمداخلي في المداخلي في المداخلي الموجاء وبالفحل والمداخلي في المداخلي المداخلي المداخلي المداخلي ملي المداخلي المداخلي

والند النق في توقيت ممن الرحمولي ووالبت القطر في آخر عربية عامل النفل ويعانين النظر المولاد الان قطر معطات، وعليش مكان والليت المسي في فرنسا في اللطر اللي طائع على بوراد ومن مثال على باريس وهناك جاولت آلافي الشائر الموقت إنه الوحل فيلها يثيلك

Million of

Almord Mady

قيد والد جزائري بلغ في القسم فيد مناحب البكن إند مسكن تاس ما مندهنش إلاسان.

جهاري في حبابة من الدعول والجو ثبتاه وقيام وثابة ماتهاش حلى وحت نازل على مصر ناني وفي عبابل ٢٠ يو وبالضبط كنت قبلعت الذكرتين في واشاك و رجعة باريس بالسر الطويقة تذكرة السفرب عن طريل أسبانيا وأكان إلسرة دي من فير ترانيت وهوية من السفار ثم على فيجارس على النقل على بوروس على باريس؛ وما قتكيتر بقى - طعنا عين الجرائري دعد واللي عمله فينا بط بط فيلمناه عليه و إ وي.

النهاروة الذائر ربنا الرب أص الرح ولب بالي هدارة أوبع أحوار حدنا هذا في البلد، ومن هذا بنت حكاياتي المسقراني مالوثي حق الني أول لما وهندت هناك النبت ناس خالية مني أجيبه أو ايب ليها فلي باريس بترات وأحدت هجموها تانية وسفرتهم بنفس الطريقة واكت طبعاً بأنه عليهم بتخلصوا من التذكرة أول ما يوصلوا عشان أو النسكوا مايز جموهمش أما موضوح جورازات صفرهم بألشها منهم بعد ما نقائم من المحر وبعدين أجنها لهم مع أي حد مسافر بنال فاقد من التنصيفية المصرية في باريس والافت بغضل الله كالها غمليات تا حجا بالنا في المالة،

ومن بوديها وأنه حاسل باي ابن بطوطاء سا باعبداش، والبح بسجاميع وراجع الرجدي فائدان أحقل، أثناهل هيناط المطار والل واحد يسائك على وقايلي با البرحت له،

March House

الدسارف إن منظران وشكلن ساهدوني في المنكانية على الماكلة والمام والمن زي ما يقولوا على ضيء وعيني مبنة وأصدافي مدائدا. ولمن زي ما يقولوا على ضيء وعيني مبنة وأصدافي مدائدا. طبعا بنوع الجوال ابند النابوا بيشوابوا صلتي ويقولوا تتكله في ومثى منكن بيجي منه مشاكل، ومنى طارفين إلى الأم من أبوهم

الشند دايدا باطم الله الني يسافروا بعابا إنه بكون معاهد النحلة معاورا الهدهم معاورة داوله ألهدهم الدين الله وقبيليد وأحاوله ألهدهم الديس المراب المرابطة وقبيليد وأحاوله ألهدهم الديس المرابع المرابع المرابع أما التاس المناد ومخاودة أد طريق التنتي المناد والتأو ابيلهموا على طول الوالد وما الكونش الملك عليهم إي المقي على الناس التي مثل متعلمة ا

آنا مولا التنف مستمر واحد على فراسا في ظريق القطر اللي بتراليه من النفل والنازع له أنما ينزل على المعلق باخد يمينه على النفق وهي مرتين بدل ما ياعد يمينه ياعيد المباله فينزل على الرصيف، يعني جفول التكتفرول أنذ أهو يا جماعة استكوني، ويرجع لي على أسباليا

أصل الناذ فيه الفاق دايدا أو حصلت مشكلة يرجعوا لي على قهوة معينة كانت مركز القبادة بناهتي في قيعارس في الأخر صراحت فيدا

ر اسمالیا للله طوره فی ایدیات هشان تعرف شمالکت من بدینات؟ Albrowned Mande بالواد لك إيه ، ولار شوبة لأنه خلاص في المرة الثالث مثن حميم أو حيم لوا السكة وإمايات متر حيم فوا يعدواد

أن كنيد بأعدي واجل واحل، وزي مالتي ست المالمين ما يضعل تحظ أبدا البيض ثلة في ملة واحدة. ولا إيد؟

والمدراح الكل ما وروحش ال

خيدا للا كانت والواج

عرة تذاكر طبي المعرب فرة على المنطال ولما المنظرب طلبت فير يديت آخذ تذاكر على الاكوادور فتى باند فة يتطلبش فير من أساسه من المصريين وأطلع على إيسياء واكول في اسبانيا، والمرب التاعاذا من المطال.

وغير النفق بين أسبانيا وفرنسا كان فيه برفسه طريق الأوتوستواب هربيات هممالة اللاجات وسواقين من المبغرب بيركبوا رجالتي ويعدوهم المعدود القرنسية وكانوابيا خلوا ١٠٠ در لار على الراس. كانت أسلك وأسهل وأضعن من موضوع القبل.

يضرب بعضب بيانع فيه بالبطالة بدو المضمومة ركت البحق ويثلد جفونه التقيلة الأحلى:

المغلالة مستاجة أعصاب من صبيده تثليب قبل الأوات.

ويمسح بدون على شعر وأبيه الأبيض لداماد الالمعمد الله المام المام المام المام المام المام المام المام المام المام المام المام المام المام المام المام لازم البقي قافلتي فإيد من حديد شبكة الصالالي مع كلي الناس اللي أنا بسفرهم الناس دي مستوليتي الكامئة، والأزم اطمن إنهم فعلا دخلوا كلهم الحدود القرنسية.

ويعدد البدأ أطنس الدائد أرجع التي على جمس علثان اللوج اللي يعدد

للكن المدينة بهر جامع مالوثان إمان بوم الميد حنينا واليوم اللي بعده فيضان

في مرة وأثاثا منه في عشرة أفراد الليث للله مطال برشاونة متعدلها والتقريق اللي كنا ينهراب منه على برة اللقاق.

التصرف ازاي وأنا عارف الويس الناس حابية القلوص اللي يتسافر بيها ازاي؟

بها إذا استثلیل در والد الدایف به إدا بایمن حة أرض به به استقریر بالدم مثال المردد مدان معافرین بالدم مثالث کند کالا بیش دادی اماماد آمود مثال آمود مثال موضوع السفر دد پنجح ، المهم العرفت بسرحة على واحد مغریل بیشتمال في المطار والعاملات معامد و باهدت له رشود هلتني أحسر حسارة كبيرة بس المهم حرجان

قلب الازم النكر في الكار جديدة وهذا أرجع وأفوال لنفي: الخيال وبس الخيال هو اللي بيخللي البني أنم مننا يتقدم في صدة والي حياته.

أشار إيوب عزالنا أمينة فنان كبير.

يديت فورا التنفل على طريق برلشا ودنها على المالية ومنها

المباطل على أي دولة في الاتحاد الأوزوبي بدون ظيما تشرول. ما هو من ثابت أنسمه تاد وبعشفا بديت أشنطل على مصور علي: فيزا على أوكرانيا وهناك بالقطر على أي دولة من أوروبا الشرقية على الاتحاد الأوزي وهاي سكتك سائلة وليها دافيا الله بنور بعدوا شعب مصر يكامل ويه من بحري أشلي.

فدن يوم مشالفة المطار على والهت أوسع ترجلي على الأخر:

الله بالليل والطبر بأقابل ما ينتصش لأهلي وناسي، وطول ما الإنسان بفائر بيلاني بكات.

منظرت مرة مجموعة عن طريق عطرب مشهور والله ألهام طو الناذ هارف ولا 19 فالالفاق ثنانا مع الناس اللي بتشبط معاد كان طالع على فرنسا علشان يصور ألفية فيديو الليب وطاعت معاد سبع الشخاص على أساس إلهم حدال الأميرا وإضادة وحالات وحدوا فيار رصعي يخدم وطاعوا أرى الملوك وهنا هناك والحبد لله لغاية تأواني متهنين.

وهوة ثالثية عن طريق معرض دولي في المالية منظماء شرافة إدارة معترض.

ومرة الثالثة طلعت محسوطاً على التهود ليحين يشتقلوالي معرض الأهرام الفولي في وارسو

اللها الماس الله الفيديو اللها الله المال حقوة و ماشية رحمت جامل باسبور. على أساس إلى خدي شركة إنتاج فني ورابح أصور في إيطاليا. وطبعا الازم أحد معايا برضه ناس فنين وعمال أسال أصور جلولي. آنا ثنت دايدًا ثل ١٦ رحلة لازم أخير جواز سفري عشان طبعا ثنت بساطر في أوفات قريبة والل سوة ثنت أكتب اسمى بالأجنى بشكل مختلف وأخير هنراني

في مجال القاهرة قابلني رائد شرطة كان شافني أكثر من مرة اسألني با منوفي البت بتشعل إنه بالتقبط ال فللت أنه أنا والحذالناس دي عشان بتنطارا برة وبالثارا هيش وفي النهاية إحدا بتدخل هملة صعبة أحصر.

# 44

براوالله الشاراجل جدع رينا معاكم

أما طريق السياد فأنا جبري ما صفوت صدعت الأي كنت بأخاف عليهم تشرجة إن لما كان قناب يبجي لي ويطلب على أسقرت كنت بأطلب مبه إن التي يبجي بنكثم معايا ببلي وافعه أو كبير المعتقا وقتات شروطي إن أنا بأههم والقد لتربس إنه ثو ابه رجع حبرجع سليب وثو سنقر خلاص وبنا حيكرمه ، يعني الناس كانت عارفة توبس إنها مجازفة لكن مائية على جسمائية . وفعالا المسكال تاس معليا قبل كنة ورجعواه بتحصل في أحبس المقادلات الكن وحياتك معرفهم تنتي . أذا راصل عندي إحساس بالمنافراة بشكل كيو جدا ودي أمانة تبرام أهل بلدي، وشياب بالله أنا شابلهم في رقبتي وهذا

يس يرضه طلقان الأماناد فيه التين بس في بالبنا دانوا فيل هوجة السفر عن طريق الدية اللي بادن من سنه سنين، ومرة كنت أنا ذات نفسي اللي حأمونشه بس ربنا ستر، ودي أحدار بناها ربنا.

and the second second

الأولاني اللي رام أولطة لذار السعة غيد المصيف الله يرحسه من مستل مستلن السند أبدا لذاراة الشياب طول بحرض الكن لذار قلبه على مشيف. كانت أسباب القائدة والمغالر السوجر بالضبة والمغتاج طلع لوحده على المجر ومنها على النصدا وفي أحر باد في النصدا توارد ومعارفي هناك قالوا له يا ميدو المحكاية للبت وكبت وكبت وكرد في النصدا توارد ميممل إيه في الفطر، ما بين النصدا وإيطالها بالتفصيل التافيد وقارت

ر حاکشف و جیان جلی حلقی ای بر عوجه

الشما من هذا واللمة من هذا فرز إنه بأخذ طريق النفق جرق ال يظلم منه في إيطاليا . ولا من شاف ولا من دري.

اللفق طويل يا ميدو واصلما ومالوش أمان.

الأده أسهل من تعدية المحدود في اللطر وألا في العربية

الطريق ضيل به عبد البحديد وثور الفطر سه قول على الدنية السلام،

الا. حيكتنوني فرام حاجري التقل التطر غرام

. و بزال النفق و قبل ما يخلصه الفطر عدي دوقل لن يعدينا إلا ما المردالله ثباد.

بعد جائزية عبد الحديد بدفعدت أدوقر لغاية ما وضلت السكلة جديلة أدوالله مباكة عدل...

الرئيب الراميل أي تطر بضافة: وبيلن معاد أجنة والدافوش... يتحيس في العربية التي القلنة طبيها مع موطف المنحقة. المساقة

## Almord Mady

بين المبحقة في المجر والمحقة في إيطالية ١٣ مناهة بالقبيط باكل ويشرب ويعمل حمام زي مدهو عان ويعد الساطات من تجرك القطر بيتذي بيشروفي أرضية القطر من تحت تمنية المناهات وبعد الد ١٩ سامة بالضبط حيلافي القطر بيهدي - بعد منه بلاقي نفسه في إيطالية.

أما المرة الثانية فالانت قدر وهيب هيد المالات. ما ثلاء مقدر ومكتوب كالمرة الثانية فالذه والإكتهمزاي غيرهم في الاعة لحمة على إيفالية الكل وصلوا سالمين ها هذا هيد المالات شميد ومات كان باين مبدورة من من ورأبه عيد المالات بعقوق وضعيف. عمرته متر طالع . كان ابن موت ربنا برحمه وقتل المحتون ابن المحتونة أي حاجة كانت مناحة في الثان بسر أنا كان عدي المحتونة إلى حاجة إلى المحتونة وقت بالناد بس أنا كان عدي المحتونة إلى وقتما المرحمة وقتل المحتونة المحتونة وقتم المحتونة المحتونة وقتم كانود وأخول الدفي وثنه الناس عصالي، الواجل استرجتني وفقت مناحتها ابنه الناتي بنص النس فقط لا غير والمنان تمكلك وهندين ابنه الناتي بنع الأحو والصحر مثنيان يحكنك.

أما للصني أذا مع الموت فكالت في يوجو ساراتها.

أنا حارف طبعًا إلها اللسمية بس أنا مثل غامم حاجا س البطنيط دي- لخبطة بنت ثانب فبالسبة لي حفضل ثانها بوجو ملاقيا لغاية ما أمو نت، والافق في يطوا يفهموا إيه اللي هصل هناك.

المهم ثانت رحلة استكتافية علتان أخلل مكة جديدا الأولاد بلدي قصادة هذاك أصوعين وتعرفت على عضابة تهرب حدود والبنا عربية الأخر قربة في ورجوسلافيا ونزلنا وقالوا حصابي في الجيال أحادة حت ساعات في الأجال كان معانا طبعا دليل تالدك بعد السند ساعات حليل في قربة على أول حدود ايطاليا، ومن هباك حركب فرية حبلى في الطارة زي البشوات توفية أول مدينة في إيطالها فيها فطر،

السرخيرج ثالث شكاله مدالك وجديل. إلما المغاطاة إن الدليل قان جايز له دليق

النحرات الساعة عشرة بالليل و باه الراجل و فعملنا تابهين والنهار على عليه و الناد المراجد عليه والنهار عليه عليه و الناد المراج به المراجد عليه و الناد المراجد المراجد عليه و الناد المراجد المراجد عليه و الناد المراجد عليه و الناد المراجد عليه و الناد المراجد عليه المراجد عليه الناد المراجد عليه الناد و المراجد عليه الناد عليه المراجد عليه الناد المراجد عليه الناد المراجد عليه الناد المراجد عليه الناد المراجد عليه الناد المراجد عليه الناد الناد المراجد عليه الناد الناد

+ + +

يبطر مواد ويتأمل الجمع الجالس في المديقة من أهالي بللمه وينظر فواده الأمال هاتو البير يجلق فواق الجديقة، الم ينطق باللماله الأميرة وهو يحيطها برانة حكمة الدهر:

أيام وعدت وتاريخ جدانا، للبند والبنس ما كل ده الريخ-المغريطة داوقتي اختلفت حالص. النهار به نعلي من المعما الإيطاليا ما خدش ممكن يفتح بله. . فيز أوربا الشرقية بفت لبه مستحياة تراتويث أسباليا اللي اللت باخته بقر بعيد عز قمني النهارها، تراتويت تستجز ده في المستحيل الراج بعد المستحيلات الثلاثة والطرق البحديدا اللي بسطانها بقت قالبة ومكتفة على الناس ومن ساعتها الكل ببطلع عن خريق الحية وبيروح وسط الأمواج . أنا قدمت الخير لبلدي والحدد لله

ما تقول هاجة يا فول.

يتسم الفول ويقبرب كلنه على صدره وكلّه مطرب يلقي النجية على جمهوره بإعدادك الفول من سطلنا غرية من صوفاه ولذلك مدي بالفرك على الرقم من وجهه الجميل وملامحه المنسطة

ب هم ديروك دويركة البلد اللها ، والله من فيره مش حارفين كان إبديلة حال البلد معيش بيت البني ولا محل قام ولا جوازة است: إلا بقصلي جدهته ومر جانه ومرقوعه، كل ملسم دعل البلد دي الان من هيره.

الفلاحة، تباينة تصنها بالتياة، أما الفلوس التي في البلد اللها فجاية من مغربات هذا المتوفى

وحررح مبدليدنا أتشافك أس

بعد الديلوم أبويا مان وأنا البكري وأمي قالت لي ما يعمش يا غول تسبب البلد إحما خلاص بلينا مسترليك رحب اشتغلت في شرم الشيخ في فبدق على حباب ساحة. كان النظام شهر هناك وشهر هنا في البلد من فير شعل اللي كنت باقيف في شرم كانت باعبرت عبد واشباب صواليا التي متضرح قاعد هاحل بدود قبق ومستني حم المعرفي يحل له طنت، غروف ضعيفة والتي تقى شغل زي حالاتي مرابه ما يناسيان مظالب المعياد الأساسيا.

رحبت الأمي وقشته به أصبالة بابنت الأصلاء ما الهاش حل و الوج التحم الذي في رقبني به محتاج سفر والمتوفي حيطات وبالفعل رحت له وقلت له أينام أنك بعد ما سافر، والتي وقال لي حاطاعات فرنسا يا والد. الذها المدين عبر ورحت مدافر على فريسا من منازل أسبابا ولذكرة للمعرب كنا لا ألفار خرجنا من مطار القاهرة طاهين الفاعرة مناها الفاعرة الماهين الفاعرة من مطار القاهرة طاهين الفاعرة من عجار الفاعرة المناهية اللي وضعها أنا عبر ميروات إن إحنا لمعرج من مطار مالجا علمان علمان مطار والملوة علاهم الفقلات أقل مكامه بعني بالبادي بلي مسوجوم ترانا مطار والملوة والبلونة عن هذا وأنا من عواد المغلل المسكند حظوظ.

جيائي خياجة وراح فابض حلي ومدمتني مكتب أنا اللي خدمني إن الصابط اللي فالسرة في الباسيرو بناحا المعرب معرف إن أنا خراد تراتزيت، وابح فين؟ وابح كان الجانلا، سألني إنا تشت الرحدي على الطيارة تراتزيت؟ قبلت أوا أبوة.

المرجبة أقور على المجموعة فص ملح ودالبد، عرفت بعد كلة إذ البوليس اللهى في فعرفوا هما يعترجوا من المطار من صالة التراويات، قعدت لوحدي أفكر حاصل إيه في المصية في، قالته أن قدما وقدود رائب طيران والعلى من برشاولة إلى بالحا

و تنافي الطباع في المغراط الإنبات التنب سياسية عن أسبانها والبها خو العلم البلت. في التي الناطع في المغراط و أمايتها للنها. خلت أها ممكن تحد من في التي الداما في عليه دور عنه ممكن أنصر قد من خلالها . توات مطار ماتجا والتان الموريا ميروالة المنوفي قابل في أهمل إنه بالقسط في المطار دوورام مهوالي هنا عبد ومشيك زان ما قال أي

الذين طاقم الطبارة مستعملين قوي لأن الطبارة الاندن منأصرة ولده مياخلوا تابن من مالحة لكاراللانكا القبت صنه طوية وشقراه ماشية في طريق البقرارج مشيت جنها. والان المغرفي قابل

J. William Bear

لي أو هيه طابط سأتني أقول له أنا حلى فاهم ولا كالمقب وكنت فاكر إن أنا أنده حافدي على مكاتب النبا من التي يبالوغوا التأكيرات الكن فعيد للبيد النبي أنا والصاروح الأصغر في تشارع ما كلفتي عبدأن وحت لدواق أو ويبين وقلت إد أنا هاوز أو وح معيلة القطر الدواتي، واح مشاور في على وصيف والقد للدامه أو توبيس المكاد في متهور الدامة أو توبيس على وصيف والقد للدامه أو توبيس شكله في متهور المشارة عادت إدامة إدامة المان معليا وغيرات وما كانش معايا عسلهم. كانت مباحها اليزاد وجعت وغيرات وما كانش معايا عسلهم. كانت مباحها اليزاد وجعت وغيرات والا كان معايا وعيرات والارات وما كانش معايا عسلهم، كانت مباحها اليزاد وجعت وغيرات والارات وما كانش ما يعتبين ويسيني، ورحت واكب.

وصليد معطة مالجا خرائي الساهة ٢ الظهر، ويعلن فاجها البرة علمانا أحجاز الدائم المعاركة والمائم المعاركة المعاركة المائم المائم المعاركة المعاركة المعاركة المعاركة المعاركة الدول المعاركة المعاركة المعا

حرجت من المحطة لفيت اللين حرب والقبن بيدهنواد التعرفت جليهم واللمة مني واللمة منهم فالوالي احية جنهبيك على فرنساد

أنا ثناء في دما في المنطقة المطلق طبيعة. وهي إلى أرجع برشلونة ومنها أو الب الطر لبوردوء والباقي معروف.

Ahmed Mady

الكان قلب الأمو عوب وشكالهم فاحد وعارفين المنطقة ومبكان يستعدوني وأخلص،

البت أبهم فلرس طللك الطائل قطعوا بلات للالل وأحشوا الشنطة بتاجلي وحطوها في هولاب في الممحلة وأخشوا المقتاح معاهب وقعلنا في جنينا قدام المنحطة وبديت أحكى لهم تكت وفضلنا نضحك شوية وعنبوا إشرية شباب بيعوا حشيش النتروا منهم والعندوا يلفوا في سنجال ويتحشيرا الجالا للبت وأصي بتوالع: التطلقت إلى ما للقطل الشاكر ولا خارف إحدا رايجين ابن من أصله طلبت منهم الشائر عشات أشرفها ورحبت معلى صوتيء فالمرعا بس اللبت بالدنائية فيرير شفونة الفعلت عليهم وأعشت ونهم المفاتيح علشان أجبيه شطلي وقان علاص طلع النهار والساعة يقت لا صياحا. رحت جيت الشنطة ورجعت لليت بعاهم بنت مغربية والهمت منهم إنها وابحه بورغو راي حالاتي القشت إل أن المشع معاما وقعة وكما أمّا وهي القطر، ويعد مرود ؟ ساعات في القمل بالتحت لها الخراط اللي تطحها من الطيارة أغراها بخراد أي إنها رايحة بوردوا نتية على الحدود الأسبانية البرتغالبة مش بوردو القرضية وخالف لي على المصحف إنها للابك فاهمة إننا رايحين مكان واحد نزلت في أول بله كان اسمها سانيا تبعد هن مالحداب ٣ مناهات تاهية البرتغال، وقبل ما أقول راحت ظعالي يوسة جامدة أوي طالبان ما إجلاب

مدن البوسة في بلي ونولت ورحت حاجر قطر خالع حلى و شفونة وكنت حالاص رجاي مثل قادرة تشياني، فغيرت الكونشي اللي لابسه وليست شيئسيد جرحت ترجل أمن هشان أسأله عش # Observed Bit scales الرصيف التي يبطع منه القطر، شيه الراجل ريحة النبالة اللي طالعة من الكوتشي وبطي ما الكوتشي وبطي وعلى ما الكوتشي وبطي وعلى ما المستوي وعلى ما فهم إن أنا مصري والهم إن أنا مثن معالما باسبور و سكيت أه إن أنا مراجع أنفرج على مصار ها الليرات النهات المحدوثا إنه دميتي الكسم باع المحطة وفضل بكتب على الأله الكاتبة جواب وراء جواب والعمل باعلى والعمل بالمحاولية بالمحاولية والمحاولية التخلل والعمل بالمحاولية المحاولية المحاولية المحاولية المحاولية التحل التحاولية المحاولية المحاولية المحاولية المحاولية المحاولية المحاولية المحاولية المحاولية المحاولية المحاولية المحاولية المحاولية المحاولية المحاولية المحاولية المحاولية المحاولية المحاولية المحاولية المحاولية المحاولية المحاولية المحاولة المحاولة المحاولة ا

عي اللسم التي في اسالياء وعلوني على المنجز وللبت لك مناك قارة إفريقيا بكامل قرائها.

أقا النناء الأبيض الوحيد ده لو ينفع تقولوا هليُّ أبيض أسائبا.

أما الحجور فالاشتار يحا الزرية بالسبالة كالونياء أذا اللي فقيبته نص حياتي في زرايب كنت العبان من الريحة سألت المسجولين هيه حد فيكم يتكلم إنجليزي. كنهم طلعوا يتكلموا فرنساوي ما فدا واحد فيهم بيخيط زي حالاتي .. فيشت معاميات معاميات كلمات الإنجازي اللي أنا عارفهم على شوية إليارات وسألت

حيمنلوا في زيد؟

حير جمراة مصر واجميل

قعدند الطور إلى الولاياد، الصبح دخلت المحكمة وكال فيه مترجمة وي القدر جت جالدان تترجم كالام السائلة. عملوا لي فيلن وتشيه أغوني صليم المهم خلصت الحكاية إلى قلت أبنام القاضي إن أنا جاي أنصح بنع أخويا والباسيور معاد وأخويا التعرف على بنيت جلوند القاضي فالداني اسمن هذا على ورقة مكتوب البها إلى طلوم إلى أخرج من أسبانيا عبلاك ٢ أيام ، وما رجعش أبها قبل مروز ٣ سنين من تاريخه:

طبعة لذائرة الشعرائي المنظم، مطبت هلى الورقة وبلى مطبة إقامة رمنعي الأليام

4 4 4 4

اللطعه صروك المنوفي يحكابة حلبدة

وهما دش هي أنا هندي وأي نائي، أنا سرة في مغرباتي الكليرة فيهموا على ومحكمة وهيمنة ويدون ما وعُلكم في التناصيل صدر المحكم الرخيب بالترجيل الفوري، ورجعنا القسم وافرجات فناك إنهم بيعضوني على ورقة إن أنا أعرج من القسم عنى المعالرجان بلدني - رحت عاضي والمنتبلة برصلوني على المعالر على مايوني تداوي المحار على المعالرة المحمدة المحارة المحارة المح

خرجت أضرب للف على كلب ورحت رابح المنطعم اللي كنت شغال فيه كمات شغلي خادي جنا.

التابهمراجة رأبي إن البلاد الأوربية بمسجط حما عارفين الوبس جدا الل التي قاعلين في الخبالة والمكاومات مطالبين بحراجهم. هما محاجين عمالة ومحاجين رجالة وشحوبهم باقل مش بالرات بس في نفس الوقت أخسان أنهم النبي عمالة وجيعة وموجوبة محاسم المال الرات الخدان أنهم النبي عمالة وجيعة وموجوبة وماهاش آن حقوق وما تخلفهمان حاجة ويقدوا يشوهم في اليه وقات بعوزوه ويضربوهم في الله وقات بعوزوه ويضربوهم فلي تفاهم كمات، وبعد ما بعصوا عو الرجالة عواد المصالحهم والمعاشحة القصالهم، بولولوا بالصوات المحالي في أن مؤسر معلني ويقولوا احتا مظلومين وغلاية والتقراه الرحليين المرحيين بيدخلوا بالثانة من غير إلمانة ويقاد بالماه من علوقين يأسوا ويقتحموا حدودنا الأحق بعلي معلولة بالمامة من علوقين يأسوا مطار طبعا مستحيل، وأنا فرخال الوي بندسي وعمال أفول إن أنا بأسوي بأسوا والمواتي المواتي المادون المادون الماد

الا منواحدة بدا ضول، فاطعتك بدا حشو، صرصت من المحكمة في

+ + +

آيود. طاحت من المحكمة على اللسو ومنها على التماع الدا إنه وي الداع الداع الداع الداع الداع الداع الداع الداع المحكمة الماع الداع الداع ال

لكن سألت نفسي أبه أنا بالذات اللي البرليس ببولفني؟ يعنيت على الشنشب وعلى الشرع اللي أنا كاليده.

وقائية بسرد هو الشيشيد الزاوية ابن الكانب بده سبب كل البلادي، يوحنه قلمه ولابس الكونتي، فيحسين إدانة بليت المباد رجل محترم الحهم وحث اللباك ملتان الطع تذكرة ليرتبلونة طع تمنها ٥٠٠٠ بيزا وأنا كان فاقسل معايا ٥٠٠٠ بس من اللي لتبله فيرانهم:

Splin

وتعامل بالمولارة

خارا من ما منذ الذائية بـ ١ - - ۴ سيا و تنواقي اللي بلي المبلغ ده. يواصلي الهي بالدا

g.

وأخذت الشكرة وطاعت الألوبيس. قلت أهد أطلع من البلد الشؤو عني وخلاص. وهناك بلن سأبش لايس الكوتشي مثي الشيتب وما مشش جيوفشي

كان فيه بقر ميزة كبيرة في الأنوبيس عدد الله المباعث موات جنبذ بيركب بالله هدد الكراس اللي قاضية بيروح طالع، أنا يعمراسة فتسلند واللب وقست م أموه الغايا داياولوني ، النهار طنع طينا نطاست أوراق البار الطائل لطعنها وسألبد الواجل اللي جنبي فاصل قد إيه على براسلونة قال أي على ساط بالكثير ، أول ما وقت في براسلونة والت جري، عندي حد بسألني طي التذكرة لكن مفيش ، يهو الله ورحت طالع على سحطة الفظر الدولي خلال

جناك في الشباك الراجل مافيمش أنا يأقول إيد. فعدت الوك له فاير أصعر على يوردو بس مليش فابلد. أنا اللت حافظ علما سيابال من عملة الملوفي، وفي أولا بلد على الحدود الأسيانية

Altoreri Masiy

الفرنسية السهم فني فهمها وأعطنت تذكرة على سيريال وأنا قاهد منظرخ في السحكة قابلت واحد مغربي، الكلسة وقلت ثه إنا ألا عادل أروح فرسا ومثل معايا بأميور، قال الله ألهاد مجنوت، وانا بتكلم معاد سمعوني النين رحالة توالسة للكلهم يتعاطرا مخدرات قائرا في احما حتمديك وكبرا معايا القطر ومقبش شوية والمنتش طاع العربية علمان يشوف الشقائم لقيت مول اخطوا، قلت أكيد خرادية:

الحهم قبل سربال وحثبان تدخلها بتعدي على وصيف وهناك بتدخل ميوات بشوقوا فيه جوال السفر خشان تعدي، نعمل إيما؟ يرهمه المتوفي قالها لذا

- على باب القطر با جساعة وثو تراتم في سرياب والتلس بازالة وسلهة بتنطيد والتلس بازالة وسلهة بتبطيد والتلس بازالة وسلهة بتبطيد وتتبحرا الباب اللي طق الرصيف التاني حتلاقوه معهده عي الأول تكن في الأسر حيامتح - تتزلوا وكانة علامن حتكونوا جذبت التناوي

يعد لما نزلت طنى الرصيف الناني، قعدت تبوية وأنا ملن عارف أعسل إنه. الفيت في والني نفس الرجل المخري اللي قلت له آيا عاوز أورح فرنسا من فير باسبور وقال في مثل ممكن. طلبت منه بقطع في تذكرة عشان أنا ضلف أثر إلى من على الرصيف. قال في هات الفقوس ورام فعالا جنب في الفقارة قال في الت كنه ملامي ماهندكش بشكنة عايف من إيدا قعدنا مع بعض وطلع رابع هوالندا، سابن ومشي وأصفت أنا القطر من سربال الساعة رابع هوالندا، سابن ومشي وأصفت أنا القطر من سربال الساعة ٢٠ مساء وصلت باريس الساعة ٨ صباحا، أحمدت باللسي ورست على المعران اللي قائد فيه ناس من النبار

قعدت في باروس ٣ سنين. التنطق هناك في الطائف، العلمتها يسرها لأن هناك بندهم كل الأجوات جاهزة ، الحياة سهلة والناس مستريحة وطبة . كل حاجة عطير فات كلست كويس وإضوالي ساووالي على هناك

عندي أضويا الصغير عابش هناك لغاية فاواني. وإخواني الدوجة التابين ساؤ والي هناك لمله لكن رجعوا مصر طوقتي. أنا ما لكن أمسل إقامة عناك كأني ما النش حاب إلى ارتبط بغرضاوية حتى لو لاان على حساب إلى أعسل مستقبل هناك جزار رجل شرائي من أوروبية صحب منى سهل ، يعني أنا مثلا صبي اللي كان شعال مع عوميروك في المانية منجور ألمانية وعابش معاها هناك ومبابقي فنها. الرجل خال ورغو إن هي أسلمت التي إنه خلاص قال با جريجر يا حيطانها ويرحح. أضويا كمان الجوز فرنساوية وعند يا جريجر يا حيطانها وفي الأخر خرجه ومان الجوز فرنساوية وعند عارف يا هيني ولموف عناه مرالا من المونا كمان الجوز فرنساوية وعند بالرف يا هيني ولموف عناه مرالا المناة كثير وما المنتش منها حالة بيران واحدة واحدة ميان منها حالة المران واحدة واحدة وحدد العبل ومان عبران واحدة واحداد العبل واحدة عنوا واحدة المناه منها حالة المران واحدة المناه المنواجات.

ويصراحة الحرة هناك مبلة يعني مثلا ثرقيه الخص مات في يبدما تلاقيش خديسال فيه حاجة وسخاء استالسة في بالذا الكل يبدأل طلق بعضد والذي يجيش هناك ومايكوش مما أوراق والا معادلة بشهدك

Almöbil Mady

أنا رجعت بعد ما حرالت مبلغ كريس والنت خلافس كنادار جع يا والا وكمل اص دينك خدات في مصر حشاريع كثير و خسرات كل الفلوس اللي حرائنها. ما في أصل الحكر بنا بتحاربنا بكار الطرق. الفلاح دواخر همرديا، والمكاني واجع تاني، والإيام عو مروك

واحج الديد الذائدة من الطفاعات الريافة والرقة في المعاج عبد العزان

أعد الكياب عبد أحيرا. يا الله بسم الله يد صباعة عائدان يلى عبد عبد والتي تين الذي عد الطبق والتي تين الذي عد الطبق راجع أبداء ما الله عاجة با حاج عبد العزيز، ها استجرفه البلي واليوات، ورئة أمريكا حتيجي من خدال ويساعله بلت المواد المدالة ويساعله بلت أمواد الأستالة عاجر المحاجة الكيوة قوى، وأدى الشاي جه المان حاجمات المساعدة الكيوة قوى، وأدى الشاي جه المان حاجمات با أسالك

يتكالم المناج فبد العزيز بكاناه قبل أن يتحدث بالنماج

و السوفية صورة ، والله الرق مرد تلعد في جنية صروات وفي الله الرق مرد تلعد في جنية صروات وفي الله المراد والمراف يبخاف من المحلوف و المحلوف و المح

والله على العموم هازفت مثى حديها، ما هو مروك مدعش هائل نفسه من أسوات لراس النبن. عامل زي البارومة.

عارفين المستجر بتاح المكرك أهر المترفي كند مركب تباه في ساته

و للل يوم الصبح لما يشوف حلقة مراته يقول با فاليك، ما هي من ميزة الجوائر الوحيفات يقحراك الأسو لقطام من طريق تظرية الهروب الكبر:

ايود و النه مندل من با هيد العزيز با أصوب أصل المختابة و ما فيها إلا أنا لما عراس من الاند ساين ، فيقت قال احتار الجار قبل النار ، كلمت تسايل من الاند ساين ، فيقت قال احتار الجار قبل النار ، كلمت تسايل من و ما العزيز وقلت في عقل ياتي هو مه الحار و لا بالاش وخداد الشخة التي في وش شفته . يعني الباب في وشر الباب و من يومها وهو بصر اسا نعم الاخ والصنديق و وراك والمحرولة بداحي بنوا زي الأموانس ، أخوه بني أساد كبير في المعارت ومراك المعامحة ، واجل كما و وفد النبيا ، أنه بنت اسم الله عليها النبوزات في أمريكا ، حايثة في نيو جبر من ، أنا قلت لا هو واباه بلي نفرش المحاري ما هو وابا بفي نفرش النا محروب الله المدالة المن نورة وبعدها النبيان المحليج عمري ما هو وابا بفيراحة من أوروا وبعدها النبيان المحليج محروب الله أنا معاصص النها ودا في الكويت والإمار ادب سكانهم حدوة و فعل والناس بوروح بها في الكويت والإمار ادب

طبعا البنكسية أقل من أوريا يكثير بن أدد على الأقل سكة من غير مونات كلست التنسب البات عاجر كام در فيس ما اعتبال ريق علو في الأول: . كانت في مشاكل كانو لا رموامات، ريوا نجاعا ، أعو

Shorted Made

فكالمة من يوهين قالت لي إنا جوزها الباقص كان بيضرعها واحت التناكت للبوليس مرة والنين وأعرابها رفعت عليه تضية وكسنها وعرفت ناعد الطلاق

قالت لي إنها متطلب مني طلب والورينا وقل أكرد حسناجاني... مفيش يعدما بساحة لتينها يتكلمني وقالت لي:

بالتاخلاص تعلقت النا

عارة ترضل المطبيها الأولاني .. راحت مدياتي هوانه والك تي الصراف.

مالو وصلت له وجيته البريكة مأدهم للتدافظ فا قبل الدافعلي هندي له هدية عايز ة أديهاله من إمانيا.

الدان شاما الله تاوي أورج أنه وأخور أمريكات الناني المبات

العلاد العائل خديقي با استانة الرجل الكليوب والسر المجلس التعلي المحلي... المناح صفوات المرسي، القامه تأتي يا بني سدعة

ر والوقي الأزمة لسا واقل خامد في شاي واعبد المنصوري وا موفي حشوف لنا حل الست دي في السجموعة التي تابيعة . أهد ريا والرور و وين عارف يوضع سروقي أجمل حريده.

مشوقي و سني - إحنا دارتني في مصر أصبحنا احتلام سلطات الفيلوا الأرض بقالون الماكل وادوها للأطنياه للي - وكالكتاب أبو معادد الأرض بقالون الماكل وادوها للأطنياه للي - وكالكتاب أبو زيد ما فإرت. العيمنا في حكم الفقير فيه لازم بموند أصبحت القرية للها مجروحة

ويصدر الزوق الوحيد جدنا موخد

موطورة المرقالي البحر التليير - واحدا في طريقنا الميلاد التير حق وحلورة البلاد اللي فيها شعال وبيراسي،

يعني هذا موجد توهذا موجد، والذاعي تعبالة تومش هارفة تعمل إيداً ويقول الماء:

اليه اللي وعال: على المعر قال اللي أثمر منه

فيد (7 شاب كلهم مؤهلات سافروا من بالمنا من اسع شهود. فتتبان يدملوا إيطاليا عن طريق ليبيا من منطقة زوارة وهناك بير أنبوا الهمر بالقبل، من يوجِما التنوافي درواره العبنوا على عارفين ماثوة وألا عايشين. يقولوا سنحولين في سجن المصان الأسود في ليبيا بتهمة سرقة لنش حري تبع البحرية الليبية وناس يتعول و الموامركية وغرفت والقلوهم وبالوقي مسجولين في مالطا برناس يتقول الرائبية في مرازكم، يرحنا من قسم الشرطة بالليامة لوزارة المعارجية ويوصلنا الرائدة البعمهورية وفي الأعر يعنا تنظر الاستاسم الأمهات السيدة المعوران ميارك وطيش البعد.

واحد من الشباب دول المؤيا الصوب المنت له يا أحمد الرب

وحدا فالزين خراف معمير أولامه وما

مرال طالعين بدوروا على وراقية على تجلالة ما لاقر مالي في Phonest Mady

بالمجود الدياب فاور بني تقسه ويتجوز ويكلونو له بيب في يوم من الأيام. الكن شاه القدر إنهم يقعوا في إيد الكن شاه القدر إنهم يقعوا في إيد العناب والنا العبنا خلاص وأهالها تعبيت وأمهالها الدرائ سبب أوالانضور بعني والدلي بقت هائنها تصعيد خلى أنه شخص الدخور، المراض المكن منها ويبهش في جسدها ، ما ابنها ومش فتراف حي والدرائي والله عرام مرام والدرائي والله عرام مرام والدرائية على المنازوني بالكون فيه رجعة بالأمهاد، والله عرام حرام

طبعا ممكن حد يقول بدلوماً بدفع ١٠٥٠ جديد قال بصل أي مشروع. لكن السؤال هذا حيمه في إيداً وهو الا توجد تدي الشياب عول أي خرف و البلد مقدولة وكال اللي حاول بعمل حاجة بيتصوب بالجزعة من الكرار وبيعاب كل فلوميد

لازم يسافر ويقبل أي صبل هناك ولم مسافرتي لا منه حيدين ولا منه حيمرف يعمل مشروع ولا فيه مصدر رزق، عثبان كنه بيغاس بناسه ، احنا نزل البلك هندنا عضو مجلس شعب وقال احنا ينعلم أولادا عثبان ياتونوا مثلفين فقط لا فير... مش عشان يتبغلوا - اعدوري حضرات إن فيه ثباب عاصلين على أيسانس عفوق وضحرجين من ٩٠ سنة ويرشعلوا في فهوة في البلد ودعالهم ما يصدفني فيتر أياد في الشهر، واحد ضهم التحر من شهرين.

إحداد المتألمين بالبناعي حالة حرب السرة عني مش حرب السد إلم البل لكن خرب حقيقية هند الجوج،

ناس وابحانجار بدمن فير تشريب ومن فير سلاح دموب أسوا يكثر من حرب الله . . وسهم يجولوا وسهم بيطلوا وسهم أسرى لي سيعوث ليبيا و دالعا و أوريا، اللي فاصل إن المحكومة تتبهم ليتلين وتعلن إنهم شهداء بصيرهم الحظ.

. . .

## يتناعل سروك المنوفي

بالبصيبة إنها حرب جبرالأتها كلهم من ناقبة لتهربب بيرس السر قرى الأن المدولة مثل مطرية إنها حدوثة والمهاد بلاد طبيئة وبلاء في الهاني لايف والبلاد العلبانة للتن قوني بيجوا مية ولأحيلين بلد وكلهم بيصاروا ولاداميد واليه التي ببيعوهب وابه التي بيلتلم هم ويعرضوهم التلع خبار. ومصانع التجميع بقت الله ينور منتشرة في الفتية الواسعة، والموضوع أو اجتمر متى حتيفي تورة في بالان الجياع وإنما حليلي تورة على بالان الاحتلال، والله حنشرفو التمان المعمين سنة حنبقي كثير قواي فناك و حقابها الملمة واللي هملوه فيناكل السنين دي حطامه دم للركب. أنا كنت في عاريس بوم التناح كأس المائم في كورية ومشتى الأفتاح كان بين فرنسا والسطال يوميها السحال كسبت تزلت في الشارع بعد المائش تقيت أما لا إنه إلا الله يتفرين الفلية من عرب على أفتارفة من أثل أصلل بهوالمرا اللسنغال، فقت أثابه أنا في حاد اللها أخارقة وحت عي نتي وتالت ويعلما وحت الشائز يليء مقاعرات فرح ما لهائل جل، والله الليد في فالثار لذن العدد أقل من للنا.

ومها أنا فالت الإسم

والواد للحضراتك إنه ما تشوفي لنا فيزا الفرنسا أو الهوالندا وأنا ا تعتد أمراد في أور حاجة

Almond Mady

#### Strange Stie

سناه هي الشماعين الوحيد الذي لم بدائع قرش صاخ واحبنا لنبروك المترقي طابل تسليرها إلى ضرته الإمارات العربية المتحدة عبر تاريخه الطريل في مسمرة الخروج فالعنوفي سريعن على كل عليم لدي عرص أو رؤو و على طباتها الرهديع في أثباء مرضه المذي يكاد يفتك يعيانك وتالمة ما يدعى الفقر فطريته فالعا، على أن المرد يستلك مالا فقط مندما يلوم بصوفه واليس عندما يستلكم يعلنا منظلي جنا من وجهة تشره لأن الساد في حيه يعكن أن يسول أو يفسي وبدا أنه لا يصرف إلا في الضرورات القصوى، فالمسكين وفقة لنلك النطرية ويحق لا يستلك مليقة واحقة أحمر الوحش ملينا برقاش اللوك والدناكاة المدواي بعدأن مطب خالرة مصر للطوران بسناء مهران بسلامة الله في مطار دي أنه الدو عرف والتنهن أسره وقبل بعثل أنه في مقابل بعض القفرات الأمامية والمغلفية والحلومطية واللولية، ومكر مام علير طيل معافي حسد سناء لعدة لأكريد عن الشهرين بخر ساجدًا المعلمون عبض سطه السيق من على ويدفع الها تاللفظ السلم الاعتلا والكنه يجزد لاحترجاج When I then be

مكارسها بالمهار، لا و إنها السنطل الل عليم عليه من أجنها المناد الشفة من و ما في بلاس عمل المرد مرافعة من إرافية

جين اثر فيوس الترافية المناف الماف و بواقيه من معاولات المعاولة المافية المافية المعاولة المافية المافية المناف المافية و والمافية المافية ال

The state of the state of the s

#### MAJERY.

من الرياد المنظل المنظل المنظل المنظل المنظل المنظل المنظل المنظل المنظل المنظل المنظل المنظل المنظل المنظل ا المنظل المنظل الم

A STATE OF STATE OF STATE OF

و نطالتها و دریانا کندند. این الا مارانده شو بواند که اندیها من السال ما برید و آلتر .

الفراعة بين إلى التحديد و في النصر طارعها و تعريف المراحد الماليات الماليات الماليات الماليات الماليات الماليا عبد المراحد المحديث و الماليات و الماليات المراحد المراحد المر

AND POST OF REAL PROPERTY.

كان منفيد مناه الذي المكونة الطف من العبيني يعد فسيله يصابون الماني معير، فالورقة الوحيدة الرسمية التي ثم تكن حتى في حيزانيا هي انهادة مراادها التي استخرجها لها والمعا سعيد مهران ومدون فيها اسم والدها ومهنته حارس عقار واسم أمها نبوية ساته يدورها باستغراب وأسال إوراق تديها، وحندها سأتها عن يطاقها سأته يدورها باستغراب وأسال إوراق تفسها مع الحكومة؟

وأليس البحث فتهد فتبعلا

المويعرف أبدًا ليفسو صلت إلى منزله موالا ليفسسنجن عنه وهي تعيش في القاهرة وصدست حتى النهاية أن يكون هذا سرها

+ + +

والوالي فع المدوعي لا يارغي ولو النابية لحم النفاق و معادل وحدة من اللاويكي والتي با يت با سناه طفاعة معاد السبت والاحد والالين، حياتال بمنتك وينسي، والا جيئالحك حنة وحيسيت والالين، حياتال بن المرافق واليا الوار الا الوار الراهن، والتي ما يراهنان في الدارات والا الوار الا الوار الراهن، والتي ما يراهنان في الدنوا وي حارات الوارس إن الرحان الإم ينفي مكانه وسط المعرور، واليا بينجي صهوب واله المغن يرجالة بالوان الموالد المعاد والأكنان الدمان والا إسكتبرالي الموالد بالمعاد والأكنان الدمان والا إسكتبرالي بعضيه والا المحدول الموالد بالمواد والا المحدول الموالد بالمواد والالمان مناوي والا إسكتبرالي بعضيه، والا بالمواد والإنبان المواد المواد المواد المواد والانتهام والانبان مينهم والاستراك المواد بين حصهم من محمهم من منهم الان بعضيه، عن محمهم من منهم الان الله سن واد الماد المداد والماد الماد المواد الله سن واد الماد الماد ا

هيروك كان في السن الدهيان اللي بيلين النداء، وندايا دقي في طيلة وداد برصية شالية من أصالها علمتني متحة وقالت أني حطيها علقة في ودائد:

معليكي با بت باسناه الريمة مع الرجالة الديمة والله عندالة الديمة الله عندالة الديمة المن الله عندالة الديمة المن المنابعة المنابعة المناب

وصية شلية أثا بالفلحا بالحرف وبالظلمة

هایدقت علیه من کرمی نفحات و نمحات و دا بخاش الحظاء و هم کنیان ره ای الصناع صاحب

+ + +

وركند مباد من أيبها هبنها اللوزيان الماين الفين المعالدة الدواخة وخفة فقل مصرية أصيلة والمعال المرد محمدا ومجموعة البراد من الكتب التانيذ من الدواخة والماينة والمانية الترحلي بابد والايتور أمية لا تقرآ ولا تكتب فقد أحافتهم بهائم من الفيسية تكاد تصلى إلى ما كانت لوليد للمصحف الشريف، من الفيسية تكاد تصلى إلى ما كانت لوليد للمصحف الشريف، من الفيسية والحالية

ولأن رصة الكتب المضمودة بحل مهترئ الاستدواجة الوصد من أيهاء فتد طلت سند تنهل من هذه الكتب بشراهة ووله ابنة لم تر اباها واجبرت بتلك الكتبات المرصوصة هي ما كان يتوي أن يقوله لها والدها عن حيالها، والكها الدريجية لوالت كل الكتب على حالب ووقعت فريدة عشق الشعر، واستكناده مع أبيانه باللوة من قولاناه علي الا تكاد تقرأ قصيدة إلا وتجدها مرصوصة على وقد ناهي عاصل جمجها الصغيرة حتى لو أبو الفهم حرف وتألد الموسيقي العزف في روحها لحنًا معروفا الديها من قبل الراد لها والدها دوالوين تصلاح جاهين والزاد هذاد ويبرم النونسي والبغيام وأبي تواس والمنتني وتجاذ أخلب هذه الكتب على صفحتها الأولى هرورف علوانه

المتخر سناه بوالدها وتحفظ به في البنها البسري التي تربت عليها الل يوم فبياحا بحال بالغ قائلة لها وإبه الحبياح الفل با فسل الواقية والبغد الانتخر به وهو الدي استهزآ بلسحكات الهافرة وقلت بالدولة وبالتلفظية وبالوزواء والمخاراتان حتى طاهرا وراحد أكمر هو بحجزهم وحفارتهم أنباه النفط التاس مواد بالما تلاية في السلطة صحيح أنه قتل ومرق ولكن ، وإنما الأعمال بالبات وهو كاره ومواة الأفتياء المعرفين

فين عبد الحليم منافظ الأبهم الشرقاري الذي احير لي حصره الاللا ومجرمًا وتوقيعه بال رحمة، وقفا بعني مظرب لو تفد مناه السنادار الدهاور بعد على الاحتل والقفاهي أن العدل سوف بأخذ مجراء وتد على الاحتل والقفاهي أن العدل سوف بأخذ مجراء وتد تشكل مجراء وتد تشكل المؤلدة التي أخذت عليش مغرة بشيئة وهو ألف من اللاسد والدها ووقت وأبها تدور رجال الفاخلية بالاتفاق مع هذا المؤسس وألفت بوالدها في السجر ألازوج من بالاتفاق مع هذا المؤسس وألفت بوالدها في السجر ألازوج من بالوالدة المنافرة المؤسس المؤسس والفت المؤسمة المنافرة المنافرة المؤسسة المنافرة المنافرة

طلبتن مع أحرق بعد أن بالوار قد نهب الله ما جمع معيد مهرات من الدوياها الالميان الشعاع المار المعاد في جيئة جديدة وتعترف تبوية الامتها بخطيتها و صدمة تعليق موقة بمعلف الامتها بخطيتها و صدمة تعليق المارتين الما فعلت و وجها الأولد ولكته بللت من قبطة البوليس وبعود الاعته وهرفه بغطي السنه التغذر حبنها تأتي تحطة العلب المقدسة فتعقيبهم هليها في المطبع ومبلها من فعاد وبعيفة من هنالك يعاترفي السالين في بد نبوية قلب جامع السيارس المرطعة و واحد في جحم الحالت ويستقبل عدماري لمرة بالأحفاد .

+ + +

لعادا تنظر ساد هذه الحكايات الآن وهي مقلة في زيرانا النية في ابي الها تنظر ساد هذه الحكايات الآن وهناه من الطبيق وهذا مغربية الهي ابي الراحية الراحية التنظر المناه الراحية المن الأن الروسية وهذا المناه الإن المناه المناه المن

mark was

الله يعاوب بينك با ادارياه مطرح ما الني .. يعط طبيكي من فضيه والهائد والهائد، هي السيمية في التي أنا فيه داولتي . كنت قابلتها أول مرة في جرائب في النيل. كنت أنا مع زواد وهي مع مناحب المركب عينني ثابة في له وافتني تسرانها:

الشدنها بعدها بأسوعين، أجبل الظل صنعة. فلنه الها: أنا سناه اللي الليل المارات واحد علي الهام الظل صنعة فلنه الها: أنا سناه التي الليل الزارات واحد وافقا علي الهام بي وبنط اللها الواجعة في العربي وبنط ألفها الواجعة في المربي وبنط ألفها الواجعة في المربي وبنط ألفها المربي وبنط ألفها المربي وبنط ألفها المربي وبنط ألفها المربي وبنط ألفها المربي والمربي وبنط ألفها المربي وبنط ألفها المربي وبنط ألفها المربي والمربي وبنط ألفها المربي المربي وبنط ألفها المربي وبنط ألفها المربي وبنط ألفها المربي وبنط ألفها المربي وبنط ألفها المربي وبنط ألفها المربي وبنط ألفها المربي المربي المربي المربي وبنط ألفها المربي المربي المر

وظاهديد المكارية إن فيه عيناده دكتور حاجج طبعي في المحادية الناب بعد ما بطفل بالمحول لمكان للمساج الخصوصي. كانت داريا في المستولة عن الخصوصي. في التي يتغفر مع الزباين وهي التي بنجيب البنات التي بيعملوا مساح ، يقلموا الزبون ملط ويعملوه حنة منة وفي إيديهم جواني ويعدين ونعدوه بأعلناب موداه وخضواه ويطوا يلة يتعقلوه وهو يبدعكوا بلنه بالراحة بس هنا بكونوا فلعوا البعرائي، باعضوه بعد كنه على أوغة ويبدوا الدائلات وبوت جابيتها من إذاة برة الشابلات لوحمه كان يقعد ساعة. كانوا كانهم وراس اربها ، قالت في تعالى فيه شوية زباين بيحيوا بحدقوا بعد البساح بعضاح عصوى،

كت أدخل أنا أخر خبس بالماق مع الراجل اللي بالربا للوال الله مثير مثل المراجل الله الموال المراجل المراجل المراجل المراجل المراجلة المراجلة المراجلة والمراجلة والمراجلة والمراجلة والمراجلة والمراجلة والمراجلة والمراجلة المراجلة المراجلة

المثلق عاريا في الموصوح وألا آلا؟ وفي الأخر قورت أدخانها معاليا التبت بألوال لها الل حاجة بالقصيل، وناحد اللي تاحدها هي اللي جابياهم ألنا اللت با بت ما تبصيل تجند وجليكي ويصي أفادام، الغريب إن أنا فضلت اللاحر الوحيدة البحرية التي جابتها دارية، التي التروس اللي تور ما هرفتش لتبهائي، حراتي بصحيح الميادي بيزنس بعد ما لتبنده الحواقي

سارتني با سناه لازم النهدي إن تدبيزنس، وبيزنس مهيد، السمه اليدان بيزنس اد أصول والدريات صحبة وتكليك وقهم في حلم النفس، هسمت فيه هو والمسالك لازم تلصي قبل يوم معاد على الأقل سالمين ثر فيه والشالم، وتدلكيه ولحطي هذبه زيوت ورو الح حلواد الازم با سناه تعشش جسائل تقص في حب تفاصيله وتباله وتباله وتعطي على الل ستيت مربع فيه وتبوسها وكالك التشنشي المغيد لأول فرة:

صمعت واستاء الزويكون مبائد الأول والأضر

ويعاد الساعتين دول الازم تشريي على اللايبوات التي جعلهمها والتي مع أي راميل. فكال صوت العجي، عالي التخلص بسر عالي الكيات معين في العمرات بخاصات. عائزة اعلولي تطلعي أصوات النباذ راميل منكان ومنى الامر وعاورة تساعديه فيه أصوات الكتاب عبدة العلى من الأصوات الازم تعديي عليه ويعدين فيه تدريدت معينة القوية على الاصوات الازم تعدي عليه ويعدين فيه تدريدت التحديثان أو مدم به من من من من المنظم المن المنظم المن المنظم المن المنظم المنظم الم

AND THE PROPERTY OF THE PARTY OF THE PARTY O

الموردي أي موسر حاد البوراة الماسيوس المان. ويتودد أحب صمر الأوار فوا وأحب تصي

الليولية وطوالية والوالمين والتيان الله اللها الها اللها اللها اللها اللها اللها اللها اللها اللها اللها الله

The Park and house the first first

النسبة المنابقة البراعة في التال حيات المنظية المحال التنافي التلهجين المادامة هي مست طابقة وطبقة إ التوقعي ومع فالزياد عامية إن الدائل النبيانية التي في الهنوات

مشبت على المبستوالل حاليوني بالرافات على المار المار المار المار المار المار المار المار المار المارات المارات واجل إذا واجلي ، والى المائة الله عبيات وإلى ما قالت في المارات

ب حتى أو دا نصد الكيش و ثنى بشواني أه بحيثت حيب ها و هند. الرجال أنشال بيخيوا النهاية والمنابح

المناسط الكن المثانة قبل الماجستين خاصي في يوم المنتوجة من المعالمة المناسطة المناسطة المناس

in the same of

hilly by the parties

علامى أبا صعرت التذكرة

طيب وشفل العيادات

ò

SAN.

مناوليا تائيان

وي الراية وي ما ياطليش.

وقعلا اللستني الثباتا بعد عفر داريا بأسيرع بقالت في حاجبه دوس ويس

طيش بعد أقل من المهرين للبينده اليا بشمل في من الهياء سناه أنذ هاو إلى منه في دي، إحد بعد جين بالند معبريات. منقطان فنا سنتين يعقام فشرين في مهس

Almoed Mady

عبدت أنا اللائلي فلتبان أطلع، ويو و ما أوصل الإمارات أسها المرت وتطلع في على موسكو ونسيني أنا في والسني هـ هـ هـ هـ

أم يكن الله مر على وجودها في جي إلا يومان فقط و ثان البوليس قد الشطها من الشارع ورمى بها في سبعن في الشارقة تحرصه سيدات محجيات برندال السواد، تم إعلامها أنها سوف تُعرض قرية على محكمة النفاف أن تُحكم عليها بالإعدام شكا ومها بالرصاص.

بدأت الفتاذ الروسية الجالسة إلى جانبها في الالتفات إليها الأول مرة خدما سالت دموعها بعد أن فرطت منها أخر حبة أهل كالب قابضة هليها، بتدلتها الحوار بربعد كالمائد بمعدودات بخرج السم فاريا في قضاء الزارات المفتاح الجانة الينهي أزما سيد بالكاسل

البالب البلد البراد الراحية السبها درانا الانتخاب سناد يعد أسير فين من هذا التعارف وفي حابية لبليسي أن اسسها الحقيقي فرسالا من هذا التعارف وفي حابية لبليسي أن اسسها الحقيقي فرسالا لم تكن قد يلفت بعد الواحدة والعشرين من الصغر فندما وصلت منذ حرابي العام والنصف إلى في من حديثها فالدنبيء ألتر مدن الازاحسان والعاصمة القديمة لها، نوفي والدها الذي كان يعمل ساتفا في خنافة عبلية مع محموعة من الشياب أمام منزله وليرتكن قد بلغت النالة عبلية موالا عراف منزله وليرتكن قد بلغت النالة عبلية مع والدها الاكبر سكير احترف الناهم منزله وليرتكن قد بلغت النالة عبلية من المحكمة والله والوالد عام إلا وكال مالتي في السخن بحكم من المحكمة بالمعارف مع المحكمة بالمعارف مع المحكمة بالمعارف مع المحكمة بالمعارف الوالد العالمة عبلية منذ المعارف المعارف المعا

الصغر رجلا في السنين من العمر لونكن رسالة قد رأته من قبل لم عرفت من الأم أنه ميرف يكون فشيقها في مقابل أن بتولى العمرف طبي السزال الذي لم تكن قد علمت الأم أن رسالة سوف لضطر الطبائلي أن يعمل في أحد مطاعم هذا الرجل المدد تزيد عن جلس ساهات يوميًا وموف، تضيطره بالتالي إلى تراة مدرستها

طلى الرقم من ترف ديانا الهناية من يكاه سنادة فهى المقت الهنطب الإسائي، وتعدره إمانة الا يسكن أن المفرعة لأحد فإن حيها التديد لداريا جعلها تتصل من فورها بجالها السياة المستراة منها والتي اتصلت بدورها بداريا في موسكوه والفقا على إخراجها على أن تصبح على فوة جاليناه وتيس على قرة عارى التي كانت داريا لتري أن تمنح سناه أهاء

لده الدانة الروسية الملجيفة بديانا والتي قالت تشبه تشرا شكل المجرية المنطق في أنعاننا في ليست صينية بالتأليد وليست للبحرية ولا مربية ولا منجرقية ولا فارسية ولا تترية، والكن بلامحها تنضح بكل ذلك جع صدر ناهد ووجه طفولي، قالت تدمي أنفيدا واسمها الحركي تاديجا، ورباد طبها أنهم الترجرها أمس الأول من صهر أمها في مدينة ما مائشكالا هامندة جمهورية بالمسالة الروسية ا

آخر جن جالية الفتيات الثلاث من العدس، وحمجهم حوال مائدة المسالية لمبير وفعارية الشكل وجلست على الرأس الصغير المائدة في الناحية التي قائد يقشل الباليليوسة السر البخة من الميتها في جاليفار داخل عرفة صغيرة بالشامنطية وأطئ

William Marke

مرية بناحد برائم تعدد هناك إبلانية أن نستفروا هذا في دبي يعدد القيفس هليكن. المخالات لن لسمح بالقاءالن في السرة القاملة من السجن

وجهت خوارها استاه بعربية ركبكة

الذار الإلفاق بينك يا نساء وبين داريا أنك سوف، تشيرين أس مجالك إلى دين، وبالنالي ليس ألك طينا أي طنولية

لم فالله إلى الحاليث بالروامية

أساأتهما فقذ خريبها قبل أن تقومة بسباد فيأكما أباد

هل القائد أن مجزئكما هذا الله مجاللة

على أي حاليه ألل الكنها قد فرقتما ما مضير من يهرب. هو السجن أو اللجوه إلينا مرة أخرى.

محمدة أن المرافي كل من هرب من حدايات مفط في التهاية مهما طال هرويه أنتما في حاجة إلى المسابة بمجب أن تعرفا ذلك جهاد لوفي تكما جواز السفر والتكثيرة والإقامة والمسابة والزيتان ياماهم كل فإلان مفاصلة و فله في هات أينها المجلسات البشعنان؟

وبكتني في النهاية بتعاطبنا معلقيته فعودالما بنا زال طريًا ومن السهل دنده في أي النجاد بريده من يقوم بالزن طبي أنتكما الصغيرة

القذائرونا أدنسي المافني وللمأ صلحة جليدة لكن جنيقة

Ahmed Mady

الم خوالت أبيانها من الروسية إلى ثقة أليه بالعربية الطنمن القينات التعاليم في وروسية وفا استالية (

اسمعيني إيضاعيا يا سند الإن المائل فرار بجب أن تبعدود إن السوفة إلى فيار الن وإما البده معنا من جديد؟ وفي فله الحالة موقد تنكفل بمرضوع عروضكن من فياء ثم نقوم يستخراج موازات مند صنيد المدالة بالمعالة بحسبات جنيفة لو الموقة بكن مرة المرق إلى دين وموقه يكافكن فائد مائع حسة فشر ألف دولان وموقه تنطع من وملكن نبيف ما اربحن ومر المعالق تمركا والمعالق دولان وبائد والمائل سوف أحقال منكن بين المائة دولار والمعالق دولان عالمن مائل منكن بين المعسين دولان المعالق مائل منكن من المعسين دولان المعالق مائل منكن من المعسين دولان المعالق مائل منكن من المعسين دولان المعالمين عالمان عالمان المائلة مولان مائل منائل هن المعسين دولان المعالق الدولان المعالق المعالق المعالق الدولان المعالق المعالق المعالق الدولان المعالق المعالق الدولان المعالق المعالق الدولان المعالق المعالق الدولان المعالق المعالق الم

الوظائر اللياب التجات الثير اوجاء وأهن سريحًا دونتي السار؟ والي أين العرم؟

+ + +

المن مدينتها الدا أقل العزم تأني العزائب سنقرت ديانا أو رسالة إلى مدينتها الدا ألذ وبعدها بيوم سائرت نديجنا أو أنتيسا إلى ما مالدالدكالا، وهو الادم الدواحة الاسم مدينها المطبقي المحج للنحاه وهي المدينة ذات الداريخ المهرب الفاجأ بالحفاء كل صديقاتها بعد إلهائ محل لعب المعلم الذي كالت العمل بد قلد اليخذات الهيئة التشريعية العاصمة فالعمال محج لمندة فرازا يزخلال حصيح محالات العالمية القنيل في المدينة اجينان من الأولد من يويل عام ٢٠٠١.

أما مناه فللد أيقظوها من توعها فنير بوج الجمعة الثاني من توفعير عام ١٠٠٧ بعد منفر ناميجها بثلاثة أيام وقالوا لها إلها سوف تتوجه إلى البليسي الوهي المغينة التي صماعة هرب الحصور الوسطى العابيرة وهي المغينة التي صماعة هرب الحصور الوسطى العابيرة وهي عاهيمة بالاد الكرج أو كرجستان والمسمنة حاليًا بفولة جورجية،

طسأنتها جبانينا قبل أن تنجرته من شفتها في دبي فاللذا المبالك امر أد تدعى أز فير سوف تكون في الطارك في المطار حاملة اسمك على الافتة صغيرة وسوف تتولى هي يافي مهمة إنهادتك إلى هذا سالمة وبأنص مرعة، كوني مطبئة!

ما إن راقب سناه الطائرة البورنج ١٩٧٧ على المجان وجه حيبها فألف فيت فيجها والمحتها مرة أخوى لم يكن هو والا حلى الذان الميهاء وبعد حيبها الميهاء وبعد خيبها المرقب أخرين الماهدات مرة أخوى، وجه حيبها وهندما صملة بين وجه خلال الرجل الذا المشارات الوحيد بنهما هو سمرة الوجه، وهنده وصلت أخيرًا إلى نقعتما وحلست الثان في محبوة الوجه، وهنده وبدأت مصالات وجهها في الارتمائي، أضفت عبيها وبديه الرائم المالي المحبودة الرجم وهو بهني لها مقابلًا الاوج محبودة والدي يا جمل وجواه وبالله

أفعضت هيئيها وذاليت في المحل عينيه وملاها صوت ختى ظلت أنها طائرة على موجات ليرات. وتسللت الطنائية إليها برعونة حبها له كان صير هو حبها الأول والأوجط وقبل الأعير والأعير وجود والأبدي والأزلي، وعدما أولفت التالسي ووالبت بنجانيه ونظرت إليه النالة سهم التفياء لما وقع، الوالسطع التعلق وجندها سألها ا اعلى فين اله

أمركت أن صوته أجمل من صوت المعليم المني فللتها به عرزه وسالت تحرفها من جمال صوته وحمال وجهه وعبته وقوص حاجت

مجرت دها تشية

ما فالبحة برحين واحد أسود، كان قصيداننا واحد أبيض، الشمالتي يا فالبحة برحيني واحد أسود، كان في حلمي حييك حيالي واعدي، قبل التشدد

كان بريًا جاء من أسران بلزاً! أعاد حسوبة في حيص بيص يعد أن مافر أخرهما نابري إلى الكربت، وترك سشرابة المركب للأخوان، جاء إلى القاهرة وغيل سافقا للاكس أحد التويين من معارف.

المهدسين والنارع البطل أحيد فيد العزيق

الأخراني كالمالية ا

كجانا ياخلون

Tollar)

الجلس سناد وهاليه وغطالة تسيل جموعها على وجاليها في صنت

ARL THE WAY AND

خلفان ماطر وموحك دي مسكل استني هذا العنو للدوجوجد بالاقي بالليد المنام السيدة هاشاء

من أجالك ألت واحتمر بمالتش الانتجار الألدو عالاً.

البنات البنات النها بنات أيها ، استفاعت أنا للبكان بموعد الم أخر فللمبح فلمبريح ، أم يعرف أبنا مهلتها ، الالت أذاتي بنه الله أ المرافعة بأنها للمباح فلمبر فلما أداتي بنه الله أو أفاها فلاح طبعي في المعادي، وأقامته بأنها حارثات بكل دا أو لبندس فلاة أن تجوه إلى أنها فواشي، أنا فلا به وتنهل لحده في حقاده والكنه أبي واستكير ، الصبر فلتاح الفرعة والنات أبي واستكير ، الصبر فلتاح الفرعة .

على الرائد الديم يحبها الذاء التاراط حيات غرف واحده ولكن على الرفع حيات غرف واحده ولكن على الرفع من ذلك ما خلها حياتها. عنده أرضاها بالمعارة إلى مبروك المامول جد أن أسرت أنه و غنها في الخروج عن الحدوج عن الحدوج الرائد المامول المامول الم

لو الذي قد مد فراطيه والو مرة واحدة والحاط خصرها اليفسها إليه لطاب العبق طنه إلى حاشته الله والله على ماتيل اليدين، التعلى من الدنية بالترجة الشائر الثان أنه لم يوصلها أيدًا مجانًا عاسيارة لما فالداليست طالعا الوهاي أمانا المعنى جندا أو هانها إلى المطار اختفت فعبها عند كان في منتهى الحرج والضيل والكن في النهاية أعند حساب المشوار بالعدل والنسطاس، المرة الوحيدة الي خال معها طوال البود وزفان أن يقيص الرشا والمثال في قام يفتح النفسار يفسا الأمران الثالم الذي وجعارتون

الذات سداه البلد الوقاة ويكند بحرافة حتى قابل تطبها شامه حبور هي كان بجلس بجانبها في الطائرة، وأضرح من جبيه مشبلا ورقيا معطرا وجد بده ليسمع عنها بموعها والنهى الأمر بأن أعطاها وقم هالله في تبليمي

+ + +

الناب أرفير امرأة ملاقتها والأنولة العلاقة هايات البسوان بها، طولها المرصهاء بالت شارب بحيف بعطيها فنزا من الوقار وقفراً معاللا من الرجولة فأرقير امرأة لا تنفيها بأي خال من الأجوال الكرومورونات الذكرة فأرها امرأة لا تنفيها بأي خال من الأجوال قرمزي المون للشاكرة أنها امرأة وتراسي ملايس أقرب إلى المكايس العنكرية كانية المون

فانت سناه حدد أنها تحدل استها في العقار أنها سجات المحالة في سوداب تحدد فيو مبنى قد الله المحال المها في سوداب تحدد فيو مبنى قد الله الله جي بي اولا وقد جامت بالتأكيد التعييل هايها في حدد الساعة ونقوهما من قورها إلى الله جديدا من الانت التعليب تم اعتراعها أول أنس على يد عباري سادي من ييض جوب إفريقيا والكن الحياة مخاو وابست مظاهره قلد كالت الوفر الرأة ودرة إلى أنهس عند وألبته السناه منذ التحقة الأولى الحلوسيدة في سيارة الأجرة التي تقليهما من السطار إلى متراها كم أيانيات القيف حديدي الاريء وذالت عياد الهمو محك في حالة الشهرورة ثم أمطاعها ورئة منولة عليها

ALCOHOLD SERVICE STATE

أرفام البنورنات النبرة وهنوان متزلها، لذنا ينبالان الموار يلطا المالين البوار يلطا المالين البوارات الموار يلطا المالين البوارات المالين الموارات المالين الموارات المالين الموارات المالين الموارات المالين المالين عن الجنس في الفرون الغالوان ولكن كان فالت المعلومة الأخيرة التي فالذ كان المعلومة الأخيرة التي أمطاعة أزفير الساء من فور ولو مهما من باب الفقة بالمعبرة بالمناه المالين مقعد منهالك اليمولة بنامين هناه.

+ + +

أواب مرة دخل دنير ثابتنا كنند باللوطة هني بكسوفة على طهورة كان لفني أغلب ألفته في دنير دلكن القشيد إزائي و هدارانا السفروض تأكون وقعت من خمسين منة على الألل والفة مايلة في أخر شارع نجو الدين في قرالة النصر، وإنني طالعة فتانا في الدور الأول حدال البائل البائل المتصورة أكار من السلالم السنيدة وكدان السليدة منها معقبوضة كانها من جوان أسلالم السنيدة طويل وسنان مهمة منها معقبوضة كانها من جوان أمطوري ينسان

أأليد البليبة لواكاتك طابانية كالبت حطواء ليءا

يا خسرة على بيته في أسوال... بعد تلاقي أعل مدر بنول ساكنين في أودة فسيل على السطوح

آبا کتب همری ما حدث باتی ان شفتنا صغیرت فیر آما بدیت اشتغل آبا کشت فاکراها رمان قصر . نکان اشتغل ورانی انهمور علی حق و مرفت این حة نار معفن هایش فی صحر.

الله و حملته يا أبويا ثابت اللغاء المشهور مها:

المحور التغيران أما أبا فأسد مكاني في أعالي المبال.

مبير السائد قال أسبه الربع معاياه قعد في الصائون وقال لي:
الآزم يوم تهجي نشريك شاي في ينتا في جزيرة أسوالياه جولي أي
إذ جنهم مشرح على السعاء وعلى النيل وقائح دراهاته لدنا الدنية
اللها .. لكن ما بالثاني فيه غير الحريم بعد ما أيوه طلع السودان بعد
موضات يولي وسائر أصوه على إنجلونه لدا بير كان يعلق أخوه تكير
حسونان لكن ما الوقائي أيه وقائل بنطونه لما جه نصر قبل ما أسافر
أنا بأسيوع علشان برائب الطيارة على بلاد براد

الناب السبي يقول لي الآزم يوم ليجي تشريق الشربات منالك. شاق إيه وزامت إيه ابن الهرمة نت مشى للفاية الشاي اللي كل يوم ببالمرتهوالي بالمراشي فند فعمد في جروبي وسط البلاد

الساء خلت لمنة أربير رجعت تاني لتطرتي الأولانية الشقتان أكيد التسداللة في قصر ملك أو فيلا في طرينا بمنافيها جنب الشقة في النظة فلتنان تدعلها الأرو تدعلي بالوراب وتو فردتي إيديكي حنطيطي في المعطان عن الناحيتين وتكون لسة ما تفريتش، يصيت على الكرسي اللي جالة و عليه الوائلة السحن في الشارقة الذان أرضوا.

. . .

الوتبحيد العنداب سباد بلحظة سكون في تلك الليلة الأولى لها في الليسي. ظلت تداهب معادلة النوع وتنحليل عليه وقر سل أد قبلات هير الثالير على أدل تشريفه والكنة لين الحضيون، قاميد والقرت عبر الثانير على أدل تشريفه والكنة لين الحضيون، قاميد والقرت عبر الفقرت البيب الغالب حن احتها، عجلي الرخو من أنه الفير لم يكن بدراد فإن الثلل كان رائعا والمحة الفعر تبير الدنياء عبلم الدول بنان الثلل كان والله والمحة الفعر تبير الدنياء عبلم الذول والوالد على الأرض وأشحة القعر الميان أنه ماك الدول براهاس الدول على الأولى وجود مني وأشحة القعر الفيوي بهذا الدول على الأرض والمحة القعر الفيوي بهذا

وَلَتُ فِي الصِياحِ مِع أَرَفِيرِ وَلِكُنِ شَنَاءَ الشَّعِيدِ الجَوْرِجِي أَنَّ تعوِيّا أَمِرَاجِهِمَا مِن فَرَرَهُمَا خَالِثِي الرِّجَادِ وَإِنَّا الشَّعِيدِ وَمَا أَوْادِ تعطيل مبيرة سناد قالاً بِدُ أَنَّا يستحيث الثَّقِي

فقت تشاهر تبدو خدسين الله في شوارح العاصية الجورجية وتجمع خشرات الألاف خارج علم البرلسان مطالين رئيس البلاد ديندين شالتالفيش، بالشحي عن حصيده ويؤجرك التختيات براياتية مكرة بعد لفشي جلته الفقر التي تعيشها البلاد

و سط هذه الأجر بالمشيدة يغيوم سوداه فيصنب في قصر أرض ومي المست والأحد منظرة الفرح دو أصبح خصور فيانا وبالبحدا التي ياتكند تنذكر الأن وحرفهما كالمعلم يتهادي المعاراتها فاياسم

Carlot William Bear

في صباح الاشين (الرها شاب أنهاج صبل المحدور أخلعا إلى منطل المحدور أخلعا إلى منطل العديد فريب من السال الاستجاراج صبورة أنها تجزار الساف الارباب المنابع المحدودة أنها تجزار الساف الارباب المحدولة المحدولة المحدولة المحدد المحدد المحدولة المحدد المحدد ال

\* 5 \*

الرية بمعين ، يقول في الذراعين با يتى مثله وقاهم المال. وأنا معالى داواني وشايلك بيخالي س فوق رسالة صحيح والإلىمايزي اللي والهم عام اللما والمعمون لا وصحيح عن طريق واد أصلع و مواجه وما يعو البيش وما اعرض لي الكن أول ما قال لن اسم السيام يدني الله التغليب عن الرواية الأجنية الوسيدة اللي صابها في الوياد، ساب في السياسة وفي النصر وفي الاقتصاد إنما في أو وابة الوحيدة . الملاف أخصر ومتطوع من نحان لهنجة صغرة بالورب ومكتوب والكبير من فوق أسيا والعتبها أصغر شوية مداول الربح اللي كتجراهل روسي مش فالثرة اسمه الوكا بابن إيقان جاجة ، وطول التهار بعلية يمين وبعدية المال والتا موناته الرأ المع والميام ما قريش الكتاب كله الريت بني حلة عنه الفتها ما الراجل حب أميا ويعنها احتنت اللت إبه الحينا مل كنت يرضه تسيي الراحل، عو حد لاقي حديمه

لكن أبويا للذ هارف إني فالترة الأسم الويس - آسيا-

طب وليه كان الكانات به بالدات أول كتاب من طوق الوما الكانب؟

Abroard Minde

1.0

وليه الكومة على في اللي كانت على برفاة

طيش جاجة السبها عظا، وطيش حاجة اسمها صلط، أنا با بعيدلش في الجاجات دي، الل حاجة بتصوفه والتدرد والكتاب به كان عرجود في حياتي كانها علشان أبريا يقول تي اللحظة دي:

فالمايان واشتثن واحالياه

الورث اللي منابهواني مثل صلّفة إنمنا كود سراي بيني وبينه أبسا يعوز يقول تي مناجعة بيعث لي مرسنال باسم كتابيد

الراق با منسن يا فياة يا بنت العيطة ما تاختيش الكتب بعراقي والتي مسافرة؟

لازم أرجع والمدهم

+ + +

الجنده ترافير المترجدا وديانا وأديا يجن مظهر مزار الرفير كما الفيدت إليهن فلا جنديدا تدعى سونيا وهي من مدينا الفت جدلته على ساحل أنزيجان تم تكن هناك أداكن جنوس الكل هزالا ما فالسنزل نم تصميمه من المعماري يحيث يحقيل جنوس الكل هزالا ما في المرطة الإينعدي وزنه حبسين قيلو جرافة واكتهن الرفي المرفق الأرض في المحينة شمال الرفي الأن أي المجاه أخر قال سوف برقتهن في أي شيئة شمال المرفق المان أي المجاه أخر قال سوف برقتهن في المحتى فليد طبها المون البني الماني، وبأن حو الاست فجأة ألوالها مناهر فالها والرفن المحرف المحاني، وبأن حو الاست مفرهن صوف برائمين حديث

الأمضع الزمن، وليانات المكاتبا على أمانس أن مساع بالابري الطير. عهران علينا أمر بالابريقا.

لوتكن سوليا تنحنية النسام احتفاده لا عربة والا عربة والعقوصة دينا بالقام بمهام الترجية من العربية إلى الروسة وبالعكس باعتبارها التخيرة الرحيفة في تواحد وأصول اللفة العربية الفقن التحديث الارال.

#### يدأت ستاء مباليتها:

المي تناف بالقراد المراب وأبريا كان صحفي و كاتب كبير الكند دات صحير في حادث عربية فولي. كان الزلامان الجرقال اللي بينسخل فيه وله خارج من البواية الكبيرة هجم طبه سراس كان مرة اللب عليه ينها في الصحابة وراح مطلع الصحاب و طاح خاج ، مات بابا ، كانت الباعدية أن الصحابة وراح مطلع الصحاب و طاح خاج ، مات بابا ، كانت السمها نور و كان نورها مضلي على المدرسة أمي بلي هي اللي رياتي كان السمها نور و كان نورها مضلي على المدرسة بحالها .. وخاب طبعا المعاب المحاب في المدرسة بحالها .. وخاب في المحاب المحاب المحا

يعني زي ترفيد

يمرينة

200

المهم جالى المدرس درقان أول سنة بيمي السدرسة يسألني:
إنت با سناه بنوية تجمعي السنة بني الفنت له: طبعة قال أي الازم للفدي فرس خصوصي - مالت باعا. رفضت طبعة الأبها لتنب هيد الدروس المصوصية - قال أي السدرس لعاني أنا صابيكي مروس مصادمن وراد أملك واقلت ورصية أنه على العنوال اللي

انفار

THE WAY

طب الناق

طب با يصحني

ويعلين قال أي

يهمي با سناه مستوالي و مش جداد بس أنا ممكل ألبيمثك س فير دروس و من فير حصص و استه المجلية جدد مثل أدي و المار شارتي من السنة الذي مثل جنعتان منها دي.

وراح ماند ایند ویدا یفت آن زرانو الطوزا، والیت ایند معمر مثل قابدان حاصر عد قال نی با رید:

مِيْنِ فَاكِرُهُ قَرِي إِيَّهُ النِّي مِحسَلُ مِن اللِّي فَاكْرُهُ النِّي وَالْتُهُ وَمِ شَاءً ه و به ما دو المساول فراه من طبعا ما التنظيم الأجورة. الواضع في التنظيم المساول المامة المعاوم والتنظيم المامة والمراج مثل المام فيها التي التنظيم المامة والمالية بمناطق مثلة العالمة

الي يقطل المنظل الميانا في يصو المرازي ومعامل الأسبال الي يعلي المدود المرازية والمعامل الأسبال التي يعلي المدود المرازية والمعامل المدود المرازية المدود المرازية المدود المرازية المدود المرازية المدود المرازية المدود المرازية المدود المرازية المدود المرازية المدود المرازية المدود المرازية المدود المرازية المدود المرازية المدازية المدازية الم

The same of him a first war and

المالي أورادلام الذي المعيث

معالم أراح التصبي

ARREST STORY

Town was

المواجعة المحادث والمناف المستولة الإنافيات التي وساد الله المعادث المالية المحادث المالية المحادث المحادث الم المالية المحادث والمحادث المالية والمحادث والقلها المرادات المواجعة المحادث التي المحادث المحادث المحا

. . .

الم البراغات المحرر عن الم المصال 4 من الواصل المالية الم المرافقة الم المرافقة المحروب المحاصل المحروب المحرف

المنبعة التي الوائد قلد المناه عدة أيام، ولكن الوائد عدالاً حداث في نهاية الأمر من إصدار جوازات السفر الخاصة بالبنات الارم. همدز جواز سغر سناه بالحنسية الجيورجية الحت السو أسبا تنسخورديا، وتم الانفاق معها أنها سوف تأسب دور الخرصاء في الناه خروجها من فطار قبليس. أبو بدأت إجرابات الحجمول على تأثيرة دولة الإمارات العربية المهمولة بينانات جواز السغر الجديد، فقت العراجة ورومية برخوم عا بين الجموع حز تشابهات. حفظت كل جورجها الجديد وزام جواز مفرها وطائل في انتظار تحديد منها الجديد وزام جواز مفرها وطائل في انتظار تحديد ورام جواز مفرها وطائل في انتظار تحديد

## مل أول السطر

اليوم هيد ميلادي، النمست الأريمين. الأريمين

التند النجيل الذوقع تقلد الكلسة سوف يحدث للوثا فالرا في طبقة الذي

استينط الي والى السابعة صباعة ووجادت تفسي أهل بعدوت والفسح جذبين في حيات العرفة المانع العقد المعتبد المعتبد المرابعة عمريات هر في المعتبد الأيسر تبلي ترقد بعضه إلى الحائط الأيسر تبلي ترقد بعضه إلى الحائط الأيسر، والكن وجدتني أنهض من او التي وألسير بعدورة عادية دول النافع أو أسقط أو أشعاب بل في العالمية باللين ثم عرجت إلى الحدام إلى المعلم وأهدت علايمي ونظرت مثا إلى نفسي في المرأد تم أن جميلة وحداد على الغير مثا الأجس على الإطلاق شعري الأشهر الاطلاق مداك على التعلم الأشهر المانات المعلم المانية المعرف إلى المعلم المانية المعرف إلى المواز المنافع المانية المعرف الأشهر المانية المعرف المانية المعرف المانية المعرف المانية المعرف المانية المعرف المانية المعرف المانية المعرف المانية المعرف المانية المعرف المانية المعرف المانية المعرف المانية المعرف المانية المعرف المانية المعرف المعرف ا

#### الهدي البخت لنكتكي اللحررة

لم أجد تبدأ عبد جديدة تحديد عليه التراف والراف والمراف المعلم والباهدة المستهدات المراف المراف والماهدة المستهدات المراف والمراف والمراف المراف والمراف المراف المراف والمراف المراف المراف والمراف المراف المراف المراف المراف المراف المراف المراف المراف المراف المراف المراف المراف المراف المراف المرافعة المرافعة المرافي والمرافعة المرافعة المرا

# اللياض على الجعالات والشفار نص الحصالية

الله الساهر و مكاليات حتى يجبون سواه و المرافق في غير المرافق المرافق في في المرافق المرافق المرافق في المرافق المرافق المرافق في المرافق المرافق المرافق في المرافق المرافق في المرافق المرافق المرافق المرافق المرافق المرافق المرافق المرافق المرافق المرافق المرافق المرافق المرافق المرافق المرافق المرافق المرافق المرافق المرافق المرافق المرافق المرافق المرافق المرافق المرافق المرافق المرافق المرافق المرافق المرافق المرافق المرافق المرافقة والمرافق المرافقة المرافقة والمرافقة المرافقة المرافقة والمرافقة المرافقة المرافقة المرافقة والمرافقة المرافقة المرافقة المرافقة والمرافقة المرافقة المرافق

الم أحصل بالثاني صرحياتي على الأس الحياة الذهبية المعادلة يطيوط المنظ المشاه التي ترفعة إلى معاولات لو أوها إلا من مقاعد المطرحين باعل اسبولداتكين

وقهست أسر الل المعارات الماحدان بعد وأمر السنة أو معاد الماحدان والمرافعة أو المحدد المحدد ا

Minney J. William Str.

والذا أمتسلم للمخرط المعجم والتهرمع بشر لا أخرف معظمهم عقرة التنام وتكني وأنا في متدالسن من الشبع استطعاداتها التراز الصعب بعراجها النابا وضحت لها الميحاس المحدد عبد الرازق طيقي التأي الصل في وسائل المراصلات العامة طولة: امن يسبح استراتيان عني ا

التند في العالمية من العمر الهداء التاهديد طعا المحاس في أونويس وقع 10 الذي الاسريط باب التوقي بحي الزمالشدوليان منزلي وما إلى يعد أمنز القياة من الموافد المرحوم اللاونويس وقع 11 الذي اجتني من ضمن الأشياء المزورة الكثيرة التي الجنات

طالب حتى الأن الا أمران من عو طنا السياس؟ اهذا مر السعالي المال المال ا

مصلت اليوم على إجازة من المعميات وراهدت أن أصلي الروائد في البيانوه الناب مرتبطة بموجه واحد مع المدينة عديدة في الزوائد في البيانية مساء ولكاني احتفرت عند أسوع عن فقد النبوغات البيانية أن أن البير حالة أن أنسى حالاً البوح وحدى أن البير

Almord Mady

بلا هدى والباد عني الهوا في لح السوح ما شاه أن يقعل البلت جدتي وحرجت من متراني في شارع هدى شعراوي وسرت خل بالهيئة مع شارع مشيعان باشاء واقت الميلا فلم أحد هواد بداهاني يعينًا والا بسارًا

\* \* \*

المسك الي يدي بترة ورفعي إلى أعلى حتى أمييحت فيناي أعام هوي تسابله الي بدو والاستراء في المستوح بعدها أن المعقو عسارة واحدة إلى إنا هذا بالقسط هي السير في شئرهنا هدى شعراوي، أما شارح سليمان بالنا فيتر في منهم المستوح منهم المستوح المستوح المستوج المستور في شئرهنا هدى شعراوي، أما شارح سليمان بالنا فيتر في منهم المستوراد السيارات نسير فيه مسرعة يجهون ويضفل الا أمرا أمراجي إلى نهاية شارهنا، بل التنزل ثم أحلسني على كلفه العملائي فنظرت المنظرة أمراجي إلى المنزل ثم أحلسني على كلفه العملائي فنظرت المنظرة أمراء مرزنا بدمر منفط وأمام سلمم كنا ترتاده أحيانا، فرحتنا المنظرة إلى المنطقة وأمام سلمم كنا ترتاده أحيانا، فرحتنا بنارانيم مدين ومدين والدي المنطقة وأمام سلم كنا ترتاده أحيانا، فرحتنا بنارانيم مدين والدي المحميم ومدين ومده الناء ولدت صغيرة حداً وأنا

آد يا والدي العربي، أنسراد وقبتي عبد أن ترالتني أسلط من سنتراجيد. لا أذكر الان السرائية صدين والدي، لا أذكر أي أسعاء على الإطلاق، إلا أدكر المعاد والمدي قلل أسماء على الافكر أي أسما كان يحملني هو دائية جاء من الإسكندرية مهندية برموطا المشاركة في بناء المدد العالى، وصل إلى المتاهرة عام ١٩١٦ وسلط في بلاس عنير من المناس، وصل إلى المتاهرة عام ١٩١٦ وسلط في بلاس عنير من المناس، وصل المعاري المعتبر يعمل الاف من الإهرام،

ولم يستطع أبدًا البغروج منه، فقد التنابف الأول سرة حضارتنا الدهدرية بعد أن رامع الأول مرة صناه عن كتب الهندسة، ومن هنا كانت بدايني، من الناجر أن تلتقي معهدس وشاعره الكاير بدعي الهما مهمان متنق المدالداني، وبنصفه الشاعر علق مصر عرفها من المهانها إلى جنوبها، بالتأكيد موضوع جنوبها عقا يدخل في سياق حرائد، تهر أحد بناد المدالداني، وتكنه من هباك يدخل في سياق بكل علمه وهدوء إلى كل ركن من أركانه أجسل بلاد الأرض المنا الذي يطلل عليها، وفي زحفه واحت هباد على أمي معالية و مامن معدد مناسبات

والثانية المعيد الفن أول تظرفا يسبار كالا استنصواتها

و نعلت اليوم الما اعترفت طراحية في طفتي الخامس ولم أعرف أبدًا الحب من أول نظرة

التقديد على والداني وهذا يحكنان في خدونة ترامهمة . أم أن علىا الحام يمكن أن يحدث للبشر . أم لاني المند مكنكة الشعود الوالدي فيمتل غلق القدر بمنال على الهذاء الرائعة؟

الدن والمنه النظر من الدنها تقلد الهدية تحديدة، والحدي المع عن الدنها المدنية المحديدة، والحدي المع عن المناس الكثير الأحياة وما يحينه المؤمر أي هم والتأكيد أجدل مدنا وجدي المناس الكثير الأحياة وما يحينه المؤمر أي هم والتأكيد أجدل مدن والمكلمات بالطيم حكست الابد أنه أنه تهدة من عرشها السعاري مني والتأكيد سيائي مباشرة وإلا سوالد بالوات أي محد النان أخر قابل الأهوج تم يتحد عبر سميراة النطرقة، قوارات حكيد منتها من المناس الأهوج يهدو لي اليوم دوم بعداراني بسطوع غير اعليا اليوم والمواسطة المناس المناس الم

الدور مثل إلى مرحلة من النفيج هذا لل المراقباتي الشند الرامولة والمراقبة المراقبة ا

at you want to recommend the later of the الطوقة ورافعة المنازلة الفراسي المائمة الرائدية الرامعية الي ما العام المناف المنظرة في جائلة والمناف المنظرة في المعمومة تهام المها هموه مساولاني لوادي جورسالها الى السائد و المسائل الرائل المسائل المسائل المسائل المسائل المسائل المسائل المسائل المسائل المسائل المسائل عراد المالية الروحا والمهام الواللينام المالية مالما والمهارة من المعود على المراجع الأمن عبدتها السودان الدكامة الذي الأمالية عواللاسكارا الناحيه لوغي السيامان المسرواء المعوري فالاسم البحريء فالندائي في القلط عشرة من المدواة الإران بعد عذا المعلو أذناب في طوالمعوريات في حامة وارس المدراتها جائي وملهما معمولة المثلة فيكان الأند جش تحصر الكرة الأرضية ووالمها والعبديها سناء في جنت جروف الله والقدم في النهاية حلى صفر التهامل والهن المراونيس وجدها المراسا عام المعمريات الات أن المان المان والمان المعلوم المان عو المعلود إلى معود

When I Walt

والما عطيفت تو إر مالها في بعد بولندية أثرية من المعهد التابع تجامعة وارمع إلى الأقصر، وإلى معيد منشيعوت.

الدن اسالهاد ما عبالات بواندا بالدر العربي بالأفصر الا فدجب هي حالفا التحدير الله عي مبارعا عي حالفا التحدير الشام عي مبارعا بأسالها: وما حالية حب حاليسوت وسنسوت من أول غارة عليه عليه بالم المرافعات أي المنافعة التي المعنيفة العقب منها والدمل خرافي الها المفد الموارعون بالتا فدر الحياة عندا بخدا بالما بفد المهار موان بالتا فدر الحياة عندا بالمارة والمارة الدلاق بالمارة والمرافق الدلاق المالية والدرافة المارة المارة ال

النفي الوليدية بحدثي في رحلة بطنواله اللدرياني بوليداد للنبع المتلل من المبادية الراء تواليد المتلل من المدة الراء تواليد المتلل من المدة الراء تواليد المتلل من المدة الراء وسبح صولة بعيدًا بطنب حضوره فسائل إلى أسوال الميات من إلايس، في الميار المجيدة بحزيرة فيئة ولويدة الله الميات المات الما

هندما مجموعة أمير إلى الله متشيمون اللها معمور الله المد لها بدعه الله عندا الله المد لها بدعة و الله المد لها بدعه الله الله الله المدالة على الله المدالة معمولة منذ المن طويل الكها لم المدالة ومالت هي قبل نهاد وهذا المدالة وت المدالة ومالت على قبل نهاد وهذا المدالة وت

الجيار الذي يعضر بشيكه المعل من داخل رحم السيدة والمتد سألت جدني يادفيمه التي تعبل معى الأن في باب اللوق، اهل تربدين أن أيحث لك من جدي؟ التسمند في شلتوا وعياها تظر منهما فتاذ في السائمة علم لا اللاحق لا أشائر ملامح وجهد الرائيه يعيش مع الزيمه، وابيعش لي بالأحراق عن أخر أكثر شيالة

### 中 数件

التجهد يبيان عبد المراه والد في عديد ليون بغرنداد وحي المديدة غسها الي جوزيف سيلت والد في عديد ليون بغرنداد وحي المديدة غسها الني والد بها جديء جاء إلى مصر بترصية عاصة إلى محدد على المديد على المديد على المديد على المديد على المديد على المديد على المديد على المديد المديد على المديد المديد المدي

الغربب أن جبتي يانفيجا الوكاء أي أن جدي ساليل خاللة سليمان بالذا فاسعه هو الوابقية سيف وينحدر من البطن السه وينتحي أي العاللة المسها. ما حكاية أسوان مع أبناء فاللتي الي البدلة سليمان وبعدها يخلقي هدي هنالاه ويترك بادفيجا الجميلة في بواندا لم من بعدهها أي الطريف أن سليمان بالذا هر جد الملكة للزئي فوجة الملكة أحدد تواد وأم الملك الروق أنا بالدائي فرية الملكة العماد الذي مات وهو يطمئني أن حكم الفقر احدو للدوان أم يكندن في هذا القرن فدوف يكرن في القرون القادمة وأن العمل منوف يمود، وأننا استصرون، والأنتي وقبل الى فانك ابنا القاهرة المدينة : نات الألف، وجه و الألف متذنة ، وقد قبلت عبر خبائي الشودها.

حتى دئل الكثيرين وقعت أذني أميرة البنت أم كثارم جندة تتحتم فوادي وقد القدرة على الخلطان بشكل سليب كنت قد المحقت بكارة الألسن جامعة عبى شمس لمراسة اللطة الألسانية الثبت به عي عرض مسرخي بالجامعة. إيهاب يسري، طريل بصورة مقرة بيندا لم أرث كا فسلقة والدي، نحيف حتى بتلامس مندره مع ظهره أنه ألف عظيم بموق في ضخاب أنف للمال أميد مند الجراد بمحدر سن حالة فنانين تشكيلين. الذن حربها بنهي رسالته للماجستين.

طلبني في الداية صوله أنه صيرت بسيز بخرج من هذا حاجر ينها السيدام ومودة مندا استحت صوله الأولى مراة بدائي في طائم به صورت عبد المطلبيد النشلفة المائم مغة والسجمة مع كل عرض الني في القاهرة صدرح ولم 17 فلمن كان لا يد أن خلحق بالفنون المسرحية، معارض المكيلية اللك عي معشواة حيين الذي وأنه لكي بضيح مائل والده قابلًا تتبكيلية الحام سينمائية ديا هسارة معهد الميناء تقد عبائرة أفادام مينمائية ديا هسارة معهد المناد أنا يعرض على البانو و الكمان ويمكنني أن أحتم إيهاب المل على الديناة أنا يعرض على البانو و الكمان ويمكنني أن أحتم إيهاب المل عبرنود في القوامات والمهم يوجين واسكو في التكوامي و وهم يتمان المناد ويمكني المائية مع قاول بعاد المناد ويمكني المائية مع قاول المناد المناد

#### Ahmed Mady

## منعني ليوللو فاعظته بوليرس راهية إلهامي

عبرة على المحاب والعلة المنظر عن أعلى وقلولو البياعن الدن التقوط أوريا الهبوط والمشاركة في والطائلةو شامن قاطرتنا سرنا في كل المطاعرات وعشا لمعمر وحيثنا أعلامها، وعمر هنا معالا اللاستيداد وسرنا تدما في طريق الإصلام. الاستدماء يجواز الساول والتاصرين بعرضونا والوفد لهيججنا طلقا بيحث في مكانوفي أبي سيارة منحركة ولكن تنابت ببحر تنابها كنها بعاني من مشكلات ميكاليكية حامل كان إيهاب جلى ثنيا بنائشة رسالته للماجمتين وحبه لي كما احاد أن يقول في كالبرياضة برجم ويرجم من حولا لوقفيده متلي ووال المناصل وعي الكشاكيل وعلى يدي وسالي قدمي-النمح لوسات لا عدد أنها و أحيد وسم صواحيل المحرقات وهي معشقة في المستد عارية، فالدلي يولنا إنه لا مكانات من عليا المعتران سلفادون فالهروانه يوفانو يقتله نفركناة رمسو يامرم بغمسها في الواد أحمر للان إلما لا يجد الالك طريقا.

كان المبي يرتجف وأنا أجلس في القاهة التي احتصدت مدافعة رسالة إلهاب وقلانا أسائلة بنافتونه بالا وحماد كان الدكتور مرتفس الباروالي المشرف على الرسالة التي استم إلعنادها ثلاث منوابله مرتبها الروب الأسود المهيب وملامح الصراعة الشعيدة تظل من وجهه وصوته والزار القاعة ولكن النهت الليلة على حير محصول حيس على درجة الماجستين كنان أنا حينها في السنة البائد وعر الهام الذي الطف المحيد غلاله من حجراتي إلى العنا البائد والرائب حيبين يعيش في رحاب علم الدكتور حرائفين. المشرقات المناوع الممرق أبو جلم والرجات على قصر النهل وجاذب الأياس:

لو رائسة قل قراب الأيس الربع النها التهملية هذا مع أبي الصنعت جيلا من الجيلاتي يفوق في ارتفاعه جيل المقطم فيعد مولدي بأشهر غليلة تراك والدي المعلل في السند العالمي وفود أن بستكمل حياته في القاهرة ويترك إسكندريته إلى الأبد.

نم تعييد في شركة المعدارية والهندية في سياها المدالات غيف الدائري بياب التوق الذي يحتصن الميدان وبطل طبي الشغرطين الرئيسين شارع البستان وشغرع التحرير. كان أبي يعسل هناك من التامية بسياحا ومنى الثانة فيهراء ويقضي بمنا بعد الظهيرة وفي البسياد كان ينعب الشطرنج في مقهى الحرية بياب القوق، كان تحديها الأول.

الدين أبنى تدبيد الفقاء فيعدلس ويضعني على التفيه واي فعلم المورين من علواته المدينة تقف أمام الإياس، بالصبط في الدائن البني أنقب قبه الآن لم يعد هو السحل تضاء فالسوجود المامي أشوال القداد الرائي الناحية الأحرى ويحت عن شار أي التنامية الأحرى ويحت عن شار أي التنامية الأحرى ويحت عن شار أي التنامية أو أد مرة شاهداد صرفت فرحان فرحان فشار أي شابقزاء أسقطت السكونة بحيوالي البراولة على رأس والتنان. فضحك شاولى والترب معي يحر لانه الميكانيكية ويعصاد السوداد ويشك التي حاله أوقها الأسود تم أرسل الماهم فتحران فيشك السرح حتى الأسود تم أرسل الماهم فتحران فيشك السرح حتى الأسود الميارية السرح حتى الأسود الميارية السرح حتى الأسي المد

Chunad Made

شرجت من من ل الزوجية وطابت إلى منزل والدي و كأن اللغر كد أدار كالبادة مقا الزمن بحكمت الأزارة خدد مرضك جفتي فجأة ولم يجد أحد يهنم بها بعد رخة ابنها الوجيد الذي يقيم في ارباني، بحيت إلى بواندا وأحضرانها لعبيان معي هذا كاللت أول مرة في حياتها عمرج من مدينها، بالا جنار المدينة وأم تحرج تغيرت الأحوال من شيوهية إلى باسية إلى رأسبالية إلى الضعام لاتحدد أوري والم تتحرك كالدت القار إلى في توعة وكأنها جففة بنم اختطافها من منزل أهالها،

بدجرد وصوانا قررت أن أنهب بها لحنا أسبح إلى القيوم لذي أمد أمد أحد المدانا المبيع برئة ترتب الهيوم الذي المعالج المدانا المباني بين بين أن المبيع لما المبان المباني بين المباني المباني بين المباني بين المباني المباني المباني المباني المباني المباني المباني المباني المباني المباني المباني المباني المباني بين المباني المباني

وثالن الشبد صدخة عردتي إلى منزله ياميد اللوق أنه جاراتنا البلريمتية خط الدالية زوجة المرحرو المصامعية وقيد صحي الت توليت في المرم نفسه، علالتي بها بدائد سلا الأزامة فالباب أمام الباب والدور عي مساراتنا تملتانية استكن طماطمانية با خطراته مسكن إلا تبايات مشتبان من ناطبوقه اله تقلت أباني اللمجاولة. تاريخي الذي يعضي بلا عردة وأنا ألاحقه ولا أتحقه بكبت والدي ووالدتي، ويكبت وأنا ألذكرها وهي نصرخ متناها تحظة عروج جلمان والدي العملاني من باب الشقة. تركتني وحيدة في الذور الذات:

جاء في البوع التالي ابنها الوحيد البعن، من الولايات المنتحدة وهو في حالة نخول، احتفت فينكي على تنفي قالطني، كنت بالسا المستولة في الإشراف على نومه عندما ثان والداه بسهران خارج المتزل، عاد مرة آخرى طفلا وهو بودج أمه الوجاح الأخير، قبل غوت إلى الولايات المتحدة أعطاني أرقاب وعنواته وطلب ملى نهارته في نبو عبرسي، حكى لي حن تجمن أوضاعه وأن مطعمه علاء الدين يسير بخطى لا بأس بها وحكى لي هن سطه النمس في نبحت و عدن النا أماول وأنا العلم في المحدة و الدين المناو إلى المناو إلى المناو إلى المناو إلى المناو إلى المناون المناون وأنا العرف بالبلين النبي تن السالو إلى المناو الديمة المناورة وأنا العرف بالبلين النبي تن السالو إلى

بعد طلاقي من زوجي استطباني سزل العائلة وهو في حاله تألف الفتران من السكن فيها فستا. إواجي ثم وقاة والدئي ثم ينتخل البلقة الالمناكب وجمعافل من نسل درسر اصير ثم تهتم للاسف ينتظيف الشياد من أطبان التراب التي تكاثلت كالسحب فيرقي كل اليء وجدت البياتو القديم ينتظرني في المكان فعسه نظر ثم تظرته التي المرفهة جيدًا هندما أبعد هنه أغنزة طويلاد والكني كلت في نلك المرفهة جيدًا هندما أبعد هنه أغنزة طويلاد والكني كلت في نلك المرفهة جيدًا هندما أبعد هنه أغنزة طويلاد والكني كلت في نلك المرفهة جيدًا هندما أبعد هنه أغنزة طويلاد والكني كلت في الهي المرفهة تنهي أن أحد بدي في أن المدردة في المنزل أب أحيطه بكان حالي، اهتمست يكل الفاضيات التي طلبل المعنز المعنز المهنز المعنز المعنز المعنز المعنز المعنز المعنز المعنز المعنز المعنز المعنز المعنز المهنز المعنز المهنز المعنز المعنز المعنز المعنز المعنز المعنز المهنز المهنز المعنز المعنز المعنز المعنز المهنز المهن

و قال دورد الزمن قد عادت بتروسها الصداد إلى الخلف يكالمني جدًا البيانو البوسيندورة ويبث لي أشوافه وأحزاد

+ + +

هام ۱۸۹۸ نوی الموسیان فران شویرده فی البوسیان موادر شویرده فی ایناه حضر المجازه الدینیا البحال برسیانیزدارد حرح من الجازه محرود الفواد و میداد و المجالیا حالت شده قرر اندیستم شیئا لشوسیقی النی یعتشها دیدا فی البروالتانی فی استصدار اندراهیمی انتزاره استم

كان الرائز ليست؛ معجزة العرف على البانو ينحت عن بهانو يستطيع تحمل الافهاء الجديدة في فن العرف على التاني بوالة بيانو يوسيتاوزفر وقان تقاد سنول في المسرح الإمراطوري التصداوي،

مند متولى في حضرات الم يسمح في أبدًا بأن يمر يوم واحد عوا، أن الواهب أو ناره و حنى في الأيام التي أحطى فيها ألكر من مرس بياس التلاميذي يهو أبي، ويعتالني بالجلومي إليه المحاورات، الجاس إلى

A Street Land

جانبي فالبنا أركما أسفرها الجبرات اخليطا رثبنا في إعطائي أول مرس ألي في الأسير والأول التلوية منزلة المتواضع صوت أمي سليدة وهي تعطيني أوادرها التي لا مزاح فيها تعلن في ألني أني ملاك فساحك إلا فيما يتعلق بمعتلبسوت وبالموسيقي فكلتاهمة بنائيه منحور الطلفسة. وأنامنا وضعت أمن قوق البيانو الزالوة فيلمنيها المعروفة أيضا بإنهام الموسيقي والرقص الم أعرف أبذا أهذه الإلهة التي لازمت وجهي طوال سيائي لدعي باسليت أم ياست، فوالدتي كالت لطلق عليها باست، وهي سعيدة بأمالي الموسيقي أما أو المرف المراج فكانت لطاق عليها باستيت لم أسألها أشارعن سبيد تسميتها باسمين مختلفين، كنت بالقا ما الول: سوف أسألها يومَّا عن أصل استها. والكنها عالت، قبل ذلك البرم أما أبي فأثان يجلس مادة علفنا على طعته الوثير الغريب عدًا من الأرض ولكن يظهر عال بطا و مو يسامع إلى سعاولاتي الأولى المنحارات

+ + +

السيت أن تدوم الدراسة في الجامعة ثلايد والكنها النهت هذه! 
سهرات وأقلفت جيني الثياد جندها فتحتها ثانية كانت السنوات 
قد مرت للمع البرق، خصلت على شهافة التخرج بيدي البحتي، 
وقيضت في بدي البحرى على خطاب رقيق من إنهاب مرفق به 
استهارة ؟.

طلبت مع إيهاب حلم الخد بالساع الأقل، وأمنت بأنني سرف أحيلن هذا المعلم وأنو مد الزمن في نومي لقرون قادمة. كان فراقه منا منا علم والو مد الزمن في نومي لقرون قادمة كار الى الروح الدين، تقابلة ووقف كل منا صفعه حالمة شغاف ألم يستطع صواله الجدور أن يحطبه. الذاذ قد حجز تذائرته إلى كانته بعد حصواله على حدجة البل عرجة الدكاوراد من جامعة ما تعبل في فدينة موتزيات وقبل أن يرجل مد وجهد عبر البحائط فعيرت ألفه العظيمة الجدار وقال أن يرجل مد وجهد عبر البحائط فعيرت ألفه العظيمة الجدار وقال أن يرجل من طبقة مموتية جديدة المؤاللي فد مسحتها من قبل إنه أن يعرد مرة ألغرى من طبقة مموتية جديدة المؤاللي فد مسحتها من قبل إنه أن يعرد مرة ألغرى ،

الدلك طريقي في شارع الحدر التي وجررت رجاب شارع البورسة المنه المرقب المحرف المورسة المنه يقطره المورسة المنه المحرف حتى نكون معلقة للمشاد ثم لحرفت بسرخ والالعاملة إلى مقاو ولم فرش الكراسي في الإحكان حتى أصبح من المناهد في البداية إلى مقاو ولكن فليك أنه لجلس والقلب والداح ثم النفث في البداية إلى النابل الذي فاريت أنه لجلس والقلب والداح لم النفث في البداية إلى النابل الذي فاريت في بناتي ويسلك المقعد وروف المعرد نحيف الاستحدار وتعالى من رجهه صالة أبيها حادث الغرب من والقبات مدوري، وصفت إلى نقاط إلى يشاري به مصبى والقال الفده والديث مدوري، وصفت إلى نقاطع شارعي نحم السل والمرافعة والمداح مدول أجابية ومرات عيني بسرعة على خدد هائل من الأجابية المحددة الإراث.

نيدين يدي وأستكنديد أمي التي زيدند على المزي برقة حتى المنتقدت عيني من فرط السعاداد كالت واجهة الدكتية مطوط بعشرات الكتب تعقلت فيتي بكتاب فنخم أزرق اللود على دود قلاله عدد لا نهالي من علامات الاستلهام الل علامة بحجم والرد مختلف دهلة والتبارت أنمي الكتاب وافتنى هذا الكتاب طوال حيالي وهو الأن متصب بكل فيتو في هكتية ايش:

يجب أن إمديني ألك سوف تقراين هذا الكتاب، فالكتب بمون وأسوت حدما لا يقرؤها أسب ولميش اللابد لو فرآها النسي.

و مدنها أن الرأ هذا الكتاب أوقل الكانب في متراناه ألذكر جيدًا
رجه الحراة التي باهب أنا هذا الكاناب بالذابت امرانا في الأربعين
من العمر ذات عبين لوزيش تضحكان بعنقة مصلة مشب بظارة
طية مسطنة منى تكاد أن يحرج إطارهامن وجتهد كانت ترندي
فيمانا أزوق بخطوط ومادية يتبه مريئة مدرمتي، وقبل أن تحرج
أعطاني كلية صغيرة كهدية وقالت لي أن أكتب على صفحالها
الوردية يوميائي

يدب أن لبحث البرم عنده أهود إلى الدول عن مذكراتي، تبدد في هذا الكتب هن أول نصة حب في وأذا في الثالة الإبتدائية في إحدى صفحالها الوردية داخلني حبيبي الأول ماجد والعنفت المكتباد أطفت في السبعيات وظهر لذا الحذاء بدياة أكثر وقيا وتجفراً من الكتاب بكت أمي كثيرًا يعد الابتنافها لمي المكتبة إلى محل أبيح المتنجات الجلدياء عاجب يومها إلى منزلة وهي تحمل حواة والعدا فل يرافقها المترة طويقة بدأة من أن لحمل لما لتابا بصيفاً

بعد أن رحل إيهاب إلى كنا بأسيرخ تهف بمعوبة من فراشي. وراضة تبحث سيل منهمر من الساء وردات الفكر الأول مرة بجدية

Commence of the second second

في مستقبلي، أهبت تبدأنا هذا المستقبل بينما كالدن، ووحي مشغولة بالأحلام فكرت وأنا رافعة وجهي ومغمضة خبني نحت التقوب المعمرة الذي تنذف المياد بعث داخل جفوني أن أصل في مكاية ليم التكنيد أذا أهشق رائحا التراب الذي يعشش بين أوراقها:

وتكن وجدتني فجأه أصل في جنعبة اجتماعية لتنمية المرأك وفي خصون أسابع صرحت بويوكا هذا هو حا أريد أن أنسته في حياتي. كان المشروع الذي اصفت به واعل التبتاطات المتنوعة للجمعية هو استخراج بطاقات شخصية للسيدات، فيدون يطاقة هوية لا تستطيع المرأة ممارسة أيسط حقرقهاه وأهم تلك المطوف هو الطلاق من زوج المنفى أو هاجر أو تبخر منذ سنوات طويقاد أو الانخراض من ببسعيتنا أيضنا فممن تشاط مشروع أعر لعنع قروض وسألغ مبغير تثليدا النساد لشاطا العاربا يعينها على الحياك التاتعمل هي مناطق جهر اللية محددة في مدن محددة، والندن أنا أحمل في حي خشتية غاصر بالقاعراء وكثان الطريق طريلا ويداكنا بلا نهاية، حيت إنها كالهرا ما تنان يجميه أن نبدأ من البداية والمنتات وعنامته من النسام كن إلا يمثلكن على شهادة ميلاد العرفات على زوجات ومطلقات ومجترفات وجارة وأطفال شوارع فعرفت هن تفسي أكثره

+ + +

قال أن أصل إلى شارع جواد صنى، ولف أنام محل البسوسة في تدارع قصر النبل، تظرت إلى صوائي البسوسة المرصوصة المامي وبدأت المرارة في حلقي تادي بأعلى صواتها مطالباً بملطة من هذه البسوسة وعمست في: فولا تنسي الليطة، مماتق من هذه البسوسة وعمست في: فولا تنسي الليطة، مماتقي صني إلى المناحل، والتهدن في طريقها صوابح رياسه ويشح التنام والكافية بالكرينة وهيش السرايا بالمكسرات ويبا جوفي يهمرخ في النباع طيب بسوسة سافة وقورت أن المفسو برفوشي هذا لا استطيع أن أهرب بأستري الذا البائع في السنين من العمر فاصلعة والمرة ووجه في السنين من العمر فاصلعة وأس جمعت نبراني الطبل فلتحت مرازة الأصواب فعها الالتهام المحل بالعد

في فرح الفرح الربياة الصلي التقيت الرجل الذي أصبح زوامية جانتي من عالم المثل والأعمال بيديل في بنك فيصل الإملامية منطقة، هادي، قليل الثالام التاسية من بنك فيصل المعاد أم أم قرا إلى البادوج من البكادة

الله معلى متوازش بالليان هند قواهد علوم الويافسات والمعطل

الذات أسرح دواج في القرن المشرين، في خصوات شهرين من الثقاء الأول ثنا في مش الزوجية، كان يكبرني بنجو عشرة أموام، عشما الثقيت به كان الزواج والنبية إله مطلبًا فرزيًا، لا أسبى أنه في أول القاء لذا تحدث معي من المعقوبة، الأله الإطاعية لا وتقعيم شيء أم الإطلاق، فيعلى إلى شفة الزوجية لا يشميها هي الأحرى شيء على الإطاعة في الأحرى شيء على

كانت ألمين أن يحاول تقييلي مردوا منه أمل أو واح تكي أشم والعدد والضائر، وإلكاه لم يعكر إلا في الترتيات العبدلية، لا ألوه إلياً فقد كان والله للصاد وهذا أمر أراه بعد كل هذه المسوات على

قدر كسر من الأهمية، والكنلي الم أكل أبقًا علمي وأنا معه وفقاء خطبته لا يمكني أن أغفرها لنفس. بقلت جهذا كل أري المالم من عينيه ولم أبدل المجهد نفسه لكني وراها هو ولم لمرة واحدة من غيلي، على مدي زواجنا لم تذهب أبدًا إلى حرض مسرحي، الم نهر ألبام باز الأوبوا. للب أحب أنه نجلس مناء في المنزل للمعاذب أطراف الصحت واستشلل بعض الزمن الذي يجمعنا مها، ولكنه يأمي إلا أن نكون وسُقًّا لواقي من الرحل تلق أنواب مطاعم مصهرته في التبالي البارعة. لم تقف ممًا لوهلة فالجري كاند اللقابر الذي قرضه علينا. كالبت الفنية الزائرال من حوامة والأجهام خو والاياجيلاف أسعار المسلاميد الفرحيد يوما اللغاب إلى معرض الفاقيلي فقعبنا إلى ملهن ليليء كتب أحلم بمشاركه أحلامي لوطني، وتكان كاللب المروف للكسر في جوف القراع قبل أن لصل إلى أذيه عشت المياة التي يرفيها وللعت برضائي حتى إلي أم المراشكر ما أحب

كنت حين التغيره في فرح المرح، في طبة من أرهى فترات حياتي، أنشكر أنني للبت في حالة من النشوا الدائنة بسبب حالة الإنجاز التي كنت أخيتها، فما كنا نقوم به جديدة في الجدجة لدنائن من هؤلاء النساء في منتبة خصره لئن بشعرني أمني أقوم بعمل وطن جليل، لتت قبل أن أضع رأسي على وصادتي أيسم واضية عن نفسي وامتلازهوا وأن أغواد إن مشروع الانف جل يها.

كانت أتعلم الى يوم عزوتها جديدة. فهولاه النسوة يحملن في جعيدي الاتنا والراضا وأفات سهل وذكاه ربائيًا متوفقًا وجدجتان ويأشا وإصرارًا على الحياة وقدرة لا نهائية على الابتسام، مدرسة حقيقية منحتني تروة أستطيع أن ألفق منها على البشرية حتى عوم الدين ولا تنفسه

هذا هو تبروي اليوم الحالة البله التي تعاطت بها مع زواجي، المردي الذي يدو لي أحيانا ولا معنى عن قبراني خذا العالم الغرب المائة عني، بل سعادتي حربها الالقيمام إليه. كنا في الترة الخطرية نحرج بوطاة بالا يرم واحد واحد بالمبورات أنه يحتفل سمي بتعرفاء والكتني الانتفاع بعد ذلك أنه لا يستطع الحياة إلا بالخروج بوطاء التن أرى أصدقاه التار مبا أرى نسي، في هذه الفترة كاند صديفه المبدور ورئيا، ولائة رميل حراسته المبار ووجه العيدة التي الدن المرح بعها بالبالي بوطاء والان زميل حراسته ابيل في هادئها.

+ + +

وصالت إلى ميدان مصطفى الناس عقر أني يمطلما لمرددت التاجيد الواتين أن المناسرة في القاهرة المردد أن أحيان في القاهرة المردد أن أحيان في القاهرة التناسرة المناسرة في القاهرة المردد التنهيزة الإن الأمة التي علواته التنهيزة الإن الأمة التي وقال أن علواته التنهيزة الإن الأمة التي والقال مما تراح واللبس مما المناح المة محكوم طلبها بالتبعية والقال المناب عقرات إليه في سفرته الأليقة وقال الأبهة التي لنحيط باسمه والرياحة والتناشية في سفرته الأليقة وقال الأبهة التي لنحيط باسمه وطريحة والتناشية والتناشين من المعراة .

Aluthed March

المبدان كما هو جناء أن وجبت على الفايا ما هذا اختلافات الفيفة في أسماء بعض المحاث، النت أني هذا مع أمي لمتابعة صافة المرافات:

## WHICH WEST

ميزوك يا حليما علمه عال مبقر أصلي بـ ٢٨ جيفا،

الشتريط من مراد هذا السيدالي العديد من الأشهاد المصيمة في منزلد الانتخار المحيمة في منزلد الانتخار المناذ موروس هو الرجل المهيمان على المزاد برتديد والتنا حالة سوداد وزيطة حتى صدراد الذن يتصل بأس المزاد المنوري المواد أو المراد المنازلة المناف المزاد المحدد المنازلة المناف الأمر المريحات (لا في حالة الإله بالست التي المتراد أمي قبل بدا المزاد

والي هذا الديدان أيضًا حجزة لدي ترافة ترابلة للمال ما البحرية لذا تر مغرة إلى ديناه توخور وسيلت بدأت الرحلة من الإسكندية إلى الينا فإسطنول توخور وسيلت ومن هناك خفار إلى فولحاجرات احتما هناك ابن هم و الدني بالأحضال، لم إلى سمارة حيث كان بلاء هناك ابن المعاد الترابخ المبد إلا أنني أذكر ملاهجه حيثة و حالة إلا تنسى غلى سفية تكرا فننسرة وهي لعني النجر الأسود تبدأ حليا علمت من البحارة الألزاك، النت طيمة طرال فعله حراد في حدام السباحة وهو حدام ضغير من الحديد وأنه فعله حديثة عن الحديد وأنه فعله حديثة المرادة النا عليه المرادة المانات المحديد وأنه فعله حديثة والمحديد وأنه فعله حديثة والمحديد وأنه فعله حديثة والمحديد واله

سيطرت في أثناء الرخلة على مناس الوانيس لم التخب هن 16رقي ليذا السيح داخل حيام السياحاء وقباله أجدني وحدي باخل السمام وعينها بيداً البحارة في إغلاق المسام بغطاله المعليدي، نسود الهللمة وأنا لسمع صوت المزلاج وهم يستشون إغلاقه، مدون صوير النمام المحديد بالمديد. نزلهم المياد المراجات احاول الناس حتى تلامس المهاد الساقب المديدي، أصوخ والإ

+ + +

طلقني زوجي بعد أن عالت علاقت يهدوه علمات أتلج موتها البطيء على مدى بداوات وأنا عاجزة من إنقابها فلم أنان فله مرسات الطب فقل فلك ودراستى للغة الألمانية وعملي في مجال تنمية الدمجنع كم استخبى عامل المنظ فرنة الإنجاش وأنا أدى دراجها مدنة على فرنة الإنجاش وأنا أدى دراجها مدنة على فرنة الإنجاش وأنا أدى دراجها المنزل عون فرنت أيهس بالط الفائد فالأحيرة خل الهرام بمن وانا أصحب من المنظل مسالم البسرب من الأكسمين وأبها في مرائة على مرائة على البراها ويقا ويام من الأكسمين وأبها بدياً والمرام عن الأكسمين والمنافقة منظرة في مرائة حتى استيقظا بدياً والمرام عن المنظلة ويانا

بعد أن جالمت تقلية إلى الدنيا توقدت عن العمل الاجتماعية والكتني بدأت واحدة من العمل الاجتماعية والكتني بدأت واحدة من أهم الخطوات في حياتي، بدأت أكتب يرمياني، تسجيل كل خلجة الل السعة اكار فنبح الصباحة بأنوح على شغني خادية سيطرت ابنتي تماذا على حواسي ومن حرالة أرابة الفن أبني الفندت بنافذة الدنيا هير أحرفي المسطورة تأملت العالم بأهين جديلة وشاهدت كرم الدنيا ويثنيرها حتى قاضت عيدهائي بأهين جديدة وشاهدت كرم الدنيا ويثنيرها حتى قاضت عيدهائي

الصغراء. طالت أكتب يوفيًا حتى أصبحت سبنة طلس هشلي مع القلب

على الرقم من أنني الدند ألبد أيام إبرامي الأخبراد وأالرف الضربة القاضية على زمني مده فإن فائد أم يمنع أن تكون لحظة النهاية بطعم الملقب الذار حوارة هادئا هم الهائف، غريب أن نحان الأول مرة صراحة حديدة الانفعيال حمر المنظوط السلكية، على الذنب المواجهة بهذه الصعوبة بين أدني تشاركا الفراش نفسه لمده تريدهن العقد من الزهاذ؟

عنده أفلقت الهاتف بدأ تنبق طيف ورحب يبطه من أنامل أصبعي التي فنعطت على الزو الأحمر المائري إلى بدي اليعلى وجن معصمين بدأ الزحف لمعو شراعي ببطاء حتى واصل إلى كتفيء وجشيء جدهاني دعيني وقبلام عطياب ومحابة المحارة المرداه الكالكيت الفرقدية بملاحتها خلام توتيء خارات أن أفنع فيني فرجدتهما مقارعتين، استعليت الملكة واستستنده وجندنا بدأ يضغط على صدرتها اللثم الشميل بسوعة الفسود في جمدي الله، تحييرت البناء في عروش واحشى شعوري بأطرافي بعد أن كالبت تواندني من ضغط التعل التمل خلى وقائل أحصابيء حينها بذلت راش جهدا في إنجاد فظالهاه وضعت بذي تحتيان وعرش أملة أن الدمز بها ولكنها كانت وكان جراحًا عباريًا قد استأصابها من جسدي. خرجت اللبجت عن البكل السعاء وفي يدي أحد دفالر يوحياني. احتصتني يكل حتس وهمدية سيارة فازهناه والحبت في غرامي من أول نظرة الطلب بعدها إلى المستثنى، وهناك حاست الأول مرة بإنهائية في منها، التلجي وعفق بسدال وعند حسيد

التفادي هني الإغلب الدمادالترية التي تتهادي بو وقي من أم جدتي التربة معادة في بعض الأحيان التي ابنه إدبر اطورية الجحفل الذهبي، فقم يجد الطبيب الذي فحصيل أي السور أو شروخ، بضحة كدمات ليس ألثر، لم نواتر في مشين الأد في الحاص إلى شارع هبد الحالق ثروت، ولكن لم تسجفي دماتي في حراني الأبدي على مقتر يوميائي الذي رحل فني، وكان الدنيا استنظمت من همري متواند فني لحظة ترافاته طدماً السيارة بمؤمرة حسدي، طرت في الهواد وتقرت يومياني من يدني، ومناطقة في البلاحة تسها التي ملحة فيها ريال فيروز وأنور وجدي، توريد أميرا الجاهة تسها مروبي هدني وقررت الالعمال بايني الي تأتي إلى هناك.

ولحت الافتاء الثالث براحتك وفضي الشاب التالغوج اللاتعمال فأملت الرقع وقاع هو بعملية الاتعمال:

رالنان البحة جروي عبدتي اللي الي رسط البلاد فقروات إيدا

ماتني وا مامي عيد ميلادك النهاردة المغروض أكون معالي من الصبح، كالمنتك في البت وسبت الكررسالة و حاجيات حالا حالا.

المان الباب الرجابي المبلاق لجروبي حالي ملطولاً يخطوط موجاء والطاء ويتوسطه مزلاح حلبي داري دفعه أبي ومرقة أن وأمي فقا ليرتحلنا أبي، كانت الله براية تنارع هذا الحالق تروضه حيث البقالة وصحل الحالوالي، المرت يبعض الروفة من تكيفه الفاعلة يمرح المكان بحراكة دائية بلف عاد كبير من الزبائي أمام للاجة بع الشيكولالة، وهدد أكبر بقف لشراء الجائر، والتورتان في الناحية المطابقة الجارسونات في كل مكان بعلابسهم المحرة المسعول المعارة

الورقاء بلت الأزوار المعتنية اللاعط، فيهلة من العصر وتسمك التالية والا من أصفل منازيس تشبه فالبلا ما بالسنة الشراء بش أثناء موراتهم اللانهاي عراءم الزالكون توجهت أمي الي الحية البلالة اللواء جين فللفاقان اللذي منتقد جميفة وتوجهت أنا وأبي إلى النامية المقلبلة خيث الجليقة الشمس ساطعة كالعاباء منحتني التحلها بعض الدف الذي كنت أحاجه بعد يروط التاليف. لم تنبيد مكالنا فكل المقاعد كانت فلتخواناه فالرميد انا بسرحة اص سالع الجرمود الوي الذي كالابحني كثرا وقال لوالدي إن أمين بلك يدفع الحساب وطائق فليلة وموف تجلس، ويسرفة وضح هم صالح في يدي لطمة صغيرة من بوليون النماع الذي بعرف كم احيد بالطرات بصرخا إلى التناكد العالم بالاحظاء وراضت أنظر إلى أمين بالت رجل في السيمين أكثر أنافة من مصطبي قاعل بالشا يسترت الرمانية: وفي حب الصديري الداعلي على السلساة

## + + +

شعرات مندما عبقوت بالمن المجمعية الأول مراد بعد أهوام طوياة من المناب بنصة في حلقي، بدأت حياتي في مقد الجمعية بعد ألتهو قبيلة من إشهارها خطونا مقا طريقنا المخروج من رحم العدم تباكلت معا وحدرت الأيام التي تضياها علامحنا مقا فأصبحت الميهياء ثم تراتبها وها هي الأن منعدة بحيوية الشباب وأنا حلى العكس الثار المفارق ما زالت أخاذ ها محلورة على جددي المغر جديد ثم أههاده من قبل، واجهالي الاقتات البيرة عليها هموار أنساه حديد ثم أههاده من قبل، واجهالي الاقتات البيرة عليها هموار أنساه لا أهرفهاد شابة في العشرين من العمر نطل هلى من الجافة بعينها الواسعتين وهي لرندي جلاية سوداه وطرحة سوداه وفوق رأسها مكتوب المرجود القانوني للسناء استكرتيرة لا أهرفها أيضا سألتي وكأني خرية من البكان صنا أربد أجبتها باسمي فرحبته بي ولدخلتي إلى رئيسة البيمية. بدأت العمل في اليوم الفائي وحاجت في ميتي مرد أصري كان المكاني حقية نحل من الشبايب الكثير منهم من المحاجئ التبايد ولكاني تعلقت كانزا بالبين هوينا بعد وأحدد هن الدين وبدأت مع عؤلاد الشبايد أرى الدنيا موينا بأمن جليدة

عرجنا أول أسر مصبوعة لنيرة وقدنا باحتلال طهى في تشارخ منفرع من شارع شريف بمنطقة وسط البلاد جلست بجانب أصحت عر النمين، فنح لي قلبه وحكن لي عن حبه الوحيد الأولى الأبدي عامره وبالحراز التشفت حقيقة متعلقة أن عده الفتاه نفسها كللت متروجة من جاري الناريخي أيس صبحى سألته

إنت مثل معيد معانا هذا في المجمعية واستدينينج بالقانون فرص حيانا أفضل السنات ورارا !

Serve.

وليه والت جعيد جدًا وديليم أن إينامثك الجميلة دي مصمع على الرحيق؟ أنا سمت إنك سلامي طالح أمريكا؟

أولانسافر الهاجر، متجرز مثالت

Ahourd Marky

إنت متى تنايف إنت بترج هذا في أرضت ولو سافرت الأمريكة زي دا يتخطط خطفش هناك فريب الكايد؟

مان شايف في البلد أبي أمل في مستقبل هناك حتورع عباله عدمها أمل تتعلم وإنعيش كويس، هنا اللي باكسه مش مسكن يعيشني، وا التي فازقة الليم واطاءه اطلبي من صفيفات تعيدا مرابات تعيشنا

## مشكلتك مشكلة فلوس

إنه بحب لقى مشكلتي مادية؟ أبوة با مني المشكلة بالأصاب مادية على بسر النواس، إبدا الل الأحس المادية، ما بلاش متوفرة في البقد دي:

+ + +

البيش اليوم بلغمل أبي، فقد علمان أن المستس عبلي من الله ما هو غير ضروري في المهاك بعد طلاقي رافقيت الحصول على مثيم واحد من روجي. حاولنا مقا ولم نتجع، ثم أفتع أن أحصل منه على معاش، كان من التطلب أن عرض الهها المبلك مشر هاذا من الزواج ألب فقعة من حياتي ولا بدأن أر هاها المبلك لكو أبدًا عرض الزواج ألب فقعة من حياتي ولا بدأن أر هاها المهام الكو أبدًا عرض البيان وردن ألبان وردن أر هاها المهام المائد المائد ال

ونظمت الانصباخ الكل الإحلانات التي تغازل بأكثر الطوق جنسة وزياحية فم الفول التفلي بداخل كل واحد فيناد لا أمثال سيارة والا طيارتم لا أمثال سيارة والا طيارتم لا موتوسيكل ولا حتى ججلته فالموتورجل هو أفضل الوسائل الموصول إلى ورالأجال والاحتى ججلته فالموتورجل هو أفضل الوسائل الموصول إلى ورالأجال والأسكافي بجالب متزلى عرائل حفائل ويعزه شيئي لي نائمًا أفضل هما لنانا، أمواف في كل صباح ومساح المناه المنزام على ويعطف فيردما يقيدكه.

قال تي يونا صديقي فادل وقو رجل أعمال باجع إنا شد المزام هر العال الرحد الهضاء بضرباه فني شراتته يهمه تقليص فهر والإنجاد المعاشس وفائد ميغانه، ولكن الأمغاء صارت بالمنا في الالجدد المعاشس وفائت الحزام حتى آخر تقب فيه حلى ترهشا ويركنا دون حركات مندما طبقت على تفسي ما طلبه حتى الشيخ ميد وجدت أنني استكت أعر شيء يمكن الإسمال المقلالة الإ ويرامز والاثنيا معان

## + + +

هزائي ما سمعته من أحمد عز اللين وما أسمعه من جميع ليناه جيك من المادلين في الجسعية، أثاثت كل وم أننا من عالمين مختلتين بدأ أول افتراب لي مع هذا المالم المتعبد بميلاد ابتي تادية عام ١٩٨٢.

هندنا التعلق تانية بالمدرسة وهي في الخابسة من العمر يدأت أذا رحلة جديدة في حياتي بغوصي دامل الفاصل العمل ابني وغريب ما تناهدت وما فارسته هالم جديد والأنبي ما فتسته في هذه الفاهرة مد والمت وحلى الأن هدلى ددار الريخي المدرسي لو يهاجر بن دهم أي در داله فسلي، ونم يتنحل موكانه فسلي، ونم يتنحل بنصبلي أن زبيل قادم من حالة هجرة موكانه المحالات الوحيدة التي العبرتاها حالة هجرة من وصود السياد في فضلي جادن إلى القاهرة بعد تهجيرها من جور معيد، وحوارالي معها حول الحرب المدروجة بأصوات القداق و زالت لغان في المخترج في أنه فلانني الوحيدة بربية فصل تركنا وسافرت إلى الخترج في تهي تهي وقات لها في مغرها جارة فوي، فوالدها يعمل في وقالة المخترج المارجة، وقد ما أنذك ما المخترج المارجة الإبليائية المارجة، وقد ما أنذكر حالة السفر الوجيدة التي فاصرها في المرجلة الإبليائية في أن أنها والمناها الإبليائية المناس،

أماجش مدار الدريخ المدرسي لابتهاء وقي فصالها المدرسي الذي لم يتحد عدد التلاميذانيه حسمة و مشرين للميشاء هاجر أو عاد من حجز دموقاة عشر وتارز بيل فصل لهذه ألصور أن هذه الرقم يحتاج إلى مؤثر صوني، والكن للأسف لم يعتبر موا بعد كيفية أن تصدر الورقة مؤثرا صوائا جدارتكاء عيناك بالكلمة المقصوفة سافرت ليلي وهي أهز صديقة لابتني مع عائلتها في هجرة مز قنة إلى الكويت. بهدأن حصل والدما فلي فرصا همل متاكد فاجر سياب راهيلها في الفصل إلى الولايات المتحدة مع أهباد طاجر محمد مع أهله إلى كتفاذها خرواك مهنداتي الرلايات المتحلة وسرف بلحفه ابتدفي المام المقبلء فاحرت حيرمين حاراتنا وراصلة انتي مثار الحضللة إلى كندا مع والديها، هامرت شيرين إلى الكويت في سن الرابطة وخادب عي من التابية عشرة عي وأمها بسبب مشكلة قاعرنها عاصة يشقتهم في القامرة وتركزا الأب والأنت في الكويت، وعلماتم صلى مشكلة الشفة النائب الدراسة قد بدأت، فقرروا أنه الفرس هي هذا الدام في التناص ، والقسمت إلى فصل ابنتي واضطرت حلال

العام أن تسافر إلى الكويت المجاود الإقامة وزيارة والبنعة وأحتها. شريف ومجدد وحسين وصراة حصالوا على الجنسية الكاندية مع عادا الهم ويستحدون للرحيل؛ عادند صارى من الولايات المتحلة بشكل مؤلت بعد أن قضت الإرجيانية مناك والمحلت بغصل ابتي وموقد تصرد إلى الولايات المتحدة من فور النهائها من الدراسة التنوياد يجابي أحدد في الإطارات مع أطاره ويجود في العديات المحمول على حواد صيابة والتنافي مع ابتي في الصف الدراسي الصيابي تقدمه ويستجد للالتحال بالجامعة في الورطني؛

أما بالنسبة إلى زماناتها في مراكز تدريس الأي حي وهي التاتوية البريطانية الدولية فتوكد في ابنتي أندريع التلامية في النصول يعيش أملهم في المغارج:

وفي للتديرها أنها تعديمي والتات فاطراللين لا يخططون المهجرة يعد تنظر جهم في الجامعات أما ما عنا فالله فجمع زمالتها في المشرسة بلا استشاء بأمالون، ويخططون اللهجرة إلى المتارج.

+ + +

الشنة أمنه رحيل البولبولي الذي أفطاء في هم صائح من وراه فنه أني عندما حطت بد حالية خلى النفي من الخلف، وجندت ابتى النبية تحلى النفي من الخلف، وجندت ابتى النبية تحلى النبية والتي طية والمحال المحلى النبية المحلى النبية والنبية والمحال النبية والنبية والمحال النبية والنبية والمحال النبية والنبية والمحال النبية والنبية والنبية والنبية والمحال النبية والنبية والنبية والمحال النبية والمحال المحال المحا

التعيث على صو صالح الذي عادد وجهد الزمن فلم يأهل سنه حدة للماريسة البديعة، تبادلنا بعض الذكريات، وبعد للعثم سألني

Allowed Mady

أن أيجاد الإبن أخيد السائل عن وظيفاء فأعطبته عنوان الجمعية وطلبان منه أن يزورنا منير في صباح الغد في مقر الجمعياء الوقعب ليحضر لنا عصير التيمون المعتبر.

الله عبد المتى تبركان براديان خريبه وظلت تتحدث يسرعة فاتلة ويحدث بالغة ثم اطرفت لي أنها تحييد الحسيرة بثل فللة اللمر:

الخبر صوابها واختلف لوند ميانها، تحولبند في الحقاة من الطفلة التي أحرفها إلى امرأة قارب حتالة جرمن الموانها ختاة نظرتها المعتادة

حديده أول ما شقت الدن معرومة على العشاء من تلائة أله م مند البقى، شقتا بعض وزي المغتاطيس الدنا غسنا بقرم، بظرب، ربي الأفتام و فامي بالضبط، كنت هابرة ألباسك بس قلت أقول الك يما السة تدايفة واحد طويل وزي الفيم وشعره أسود وطويل. ثكن التلات آيام دول ألتام الي إلى حقيقي بحيد

حكت أبد معماري تابغ نزمر الممارة في الجامعة الأمريكية بلنين وعاد منذ فترة وجيزة ويستعد الشغر إلى دي الاستقرار والعمل هناك

-10

+ + +

نداعل الصوعة واللواة والبعان وتاهت الكائمات مع الخطوط القامية المناه المعال الوص القامية المناه المعال المرصوفة على التجالة فصعت عاعل الوص والمراهة أمده المناه المراهة المناع طر النام المناع على المناع المراهة المناع المناه المناع على المناع المراهة المناع المناع الم

سارت عروب حياتي داخل فاهراني التقاطع دوقا مع دروب وقتوات تصب في يحر المعروج هربا من طوفان على بلا، وقد بدأت قصة روايتي من رحبي وغين الرحم ثبداً دائنا الل الفصص والحواديث تشابكت الخيرط الرفيدة الاحريره والصلبة فالحريره وفارات دورتها المحاضة حوار الني وحرات الدني رفننا عني التنظر حواديث الخروج:

عطرت إلى هيني البلقي وقررت ألا اكتب حواليت من لحق يسفينة غرج أو يعد العدة للحاق بها، والأبدأ بأحمد هز الدين، الذي مالتقيه قفا هساخة:

طهرت لي صفية فرح وهي طاقية فول طوفان أخوق اليلسان يدنه في تليها العالم تنظر الفقس. التطابة بستان الحلق حالم لا نعرفاء ولا يسالت التكون بطيعة أحراله ، بدن تعيني السليبة الحرف التوانه بصفيه بالرة الأسفل وقوقها تبدير عفينة واستكمل الدائرة بتصف دائرة علوياة قرص قرح بشكاتان مغة وحدد توان جديد بشكل بضجير الكون القليم، سفينة برح على شكل فري وتبدر قيمة أبهرم الشعاء فرق سطح سفينة برح على شكل فري بالاد بعيدة.

مرسومة في عبالي السلبنة على الكل اللب سوف يحمل ليفيا مختلفا سيعيد اشكال العالم

Sec. 1